# JOSÉ ARMANDO VALENTE

**A Espiral da Espiral de Aprendizagem: o processo de compreensão do papel das tecnologias de informação e comunicação na educação**

CAMPINAS

2 0 0 5

# JOSÉ ARMANDO VALENTE

**A Espiral da Espiral de Aprendizagem: o processo de compreensão do papel das tecnologias de informação e comunicação na educação**

> Tese apresentada ao Instituto de Artes da Universidade Estadual de Campinas para a obtenção do título de Professor Livre Docente.

CAMPINAS

2005

## FICHA CATALOGRÁFICA ELABORADA PELA BIBLIOTECA DO IA. - UNICAMP

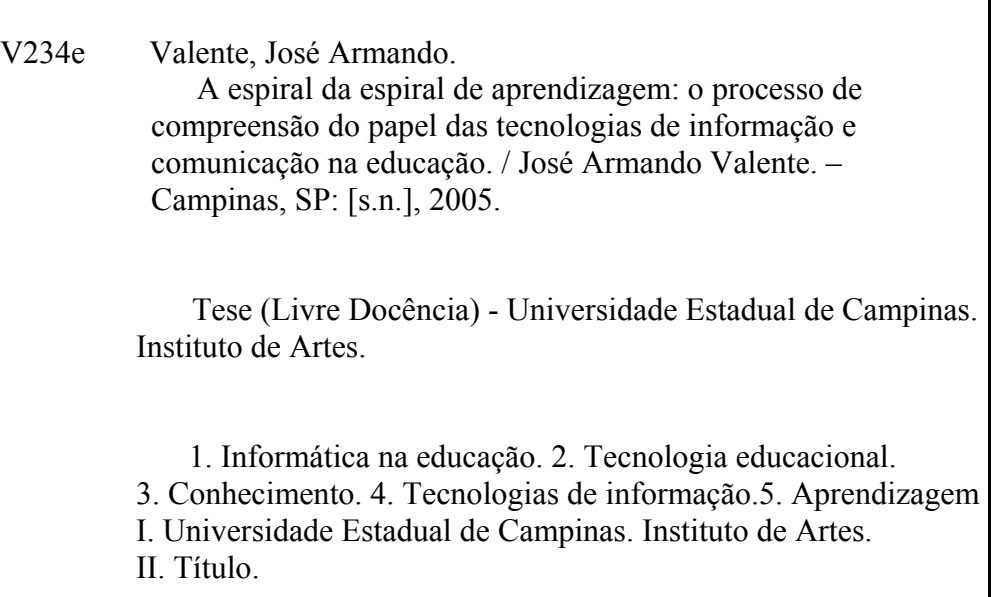

Palavras-chave em inglês (Keywords): education, communication, information, technology

Área de concentração: Comunicação Social Titulação: Professor Livre Docente Banca examinadora: Prof. Dr. Ivan Santo Barbosa Prof. Dr. Ubiratan D`Ambrosio Prof. Dr. Marcos Masetto Profa. Dra. Ivani Catarina Fazenda Prof. Dr. Lino de Macedo Data da defesa: 14 de Abril de 2005

À minha esposa, Ann, pelo carinho, apoio e segurança para que eu pudesse colocar a espiral de aprendizagem em ação;

À Juliana e Alexandra pela continuidade da espiral da vida.

## **Agradecimentos**

Nessa longa caminhada conheci muitas pessoas que direta e indiretamente colaboraram para o movimento das espirais de aprendizagem que são relatadas nesse trabalho. Sem o comentário, a crítica e o carinho dessas pessoas, teria sido impossível chegar onde me encontro. Assim, sou grato a todos.

Também nessa trajetória encontrei pessoas que verdadeiramente mudaram os caminhos da minha vida e sou muito agradecido por terem contribuído com esses novos desafios e as possibilidades para os novos patamares da espiral: Odelar Leite Linhares (in memoriam), Ubiratan D'Ambrosio, Jaures Mazzone, Seymour Papert, Marvin Minsky, Sylvia Weir, Gregory Gargarian (in memoriam), Edith Ackermann e Michael Murphy.

Aos colegas docentes, pesquisadores e funcionários do Núcleo de Informática Aplicada à Educação (Nied) da Unicamp, onde a maior parte dessas idéias foram geradas, por termos percorridos juntos esse longo caminho, e acreditado no sonho do uso da informática na melhoria da nossa Educação.

Ao Departamento de Multimeios, Mídia e Comunicação do Instituto de Artes da Unicamp, docentes, funcionários e alunos, por terem me acolhido nesses últimos anos, pelo carinho e confiança no meu trabalho. Essa nova "casa" tem criado importantes oportunidades acadêmicas e de ampliação do escopo das idéias com novas possibilidades tecnológicas.

Aos colegas e alunos do Programa de Pós-Graduação em Educação: Currículo, da Pontifícia Universidade Católica de São Paulo, pela acolhida generosa e pelos desafios proporcionados através do contato com as áreas de formação de educadores e de interdisciplinaridade, suprindo as lacunas na área educacional da minha formação.

À Solange A. B. Pereira, pela organização e estética do material dessa Livre Docência, e à Telma.Domingues da Silva, pela revisão do português.

Finalmente, à minha família, por ter provido todas as circunstâncias necessárias para que pudesse fazer essa viagem acadêmica e ter podido sonhar.

#### **Nunca Pare de Sonhar**

*Composição: Desconhecido* 

Ontem um menino que brincava me falou Ele é semente do amanhã Para não ter medo que este tempo vai passar Não se desespere e nem pare de sonhar Nunca se entregue, nasça sempre com as manhãs Deixe a luz do sol brilhar no céu do seu olhar Fé na vida, fé no homem, fé no que virá Nós podemos tudo, nós podemos mais

> The best is to have your feet on the ground and your head in the sky

> > **Gregory Gargarian**

## **Sumário**

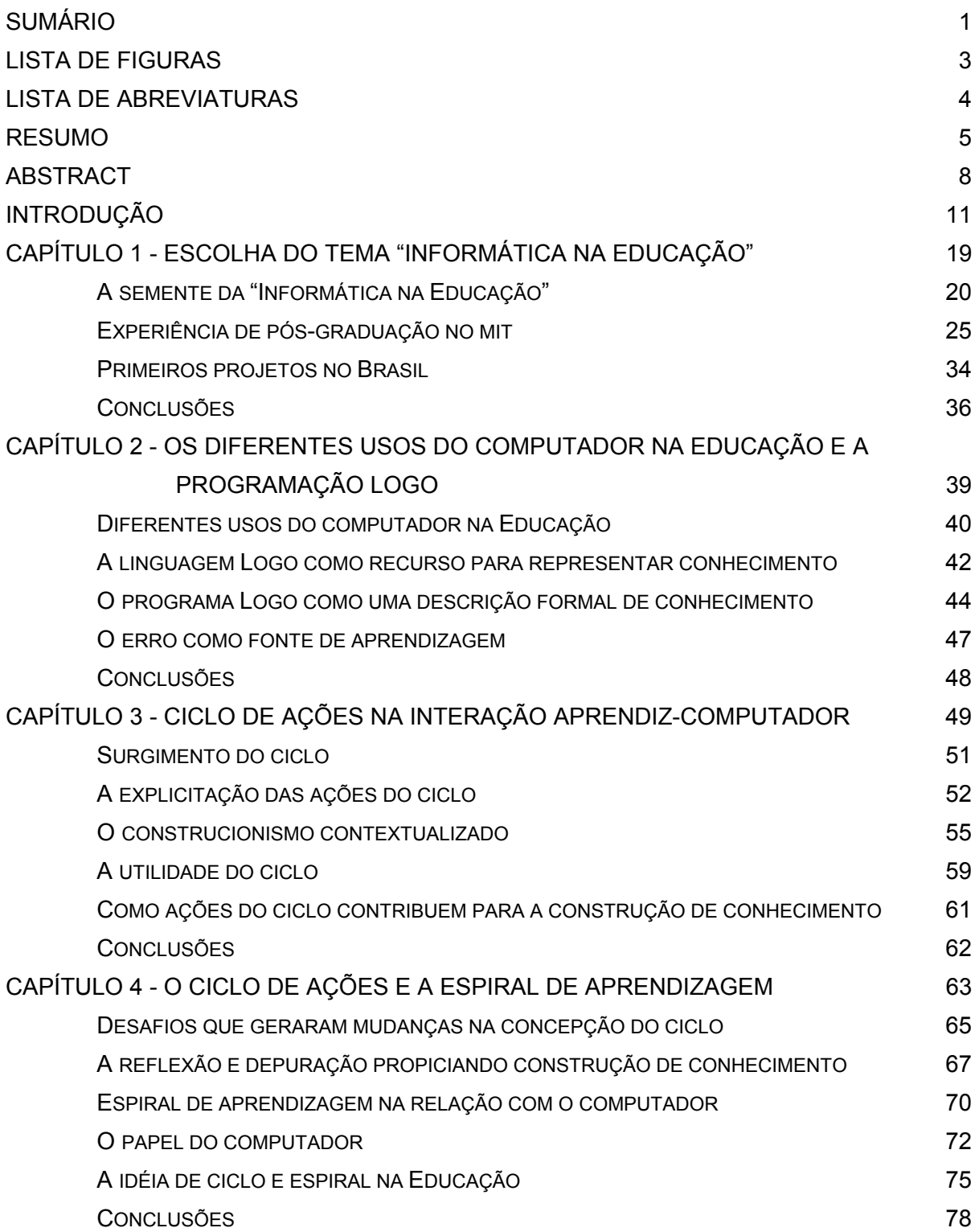

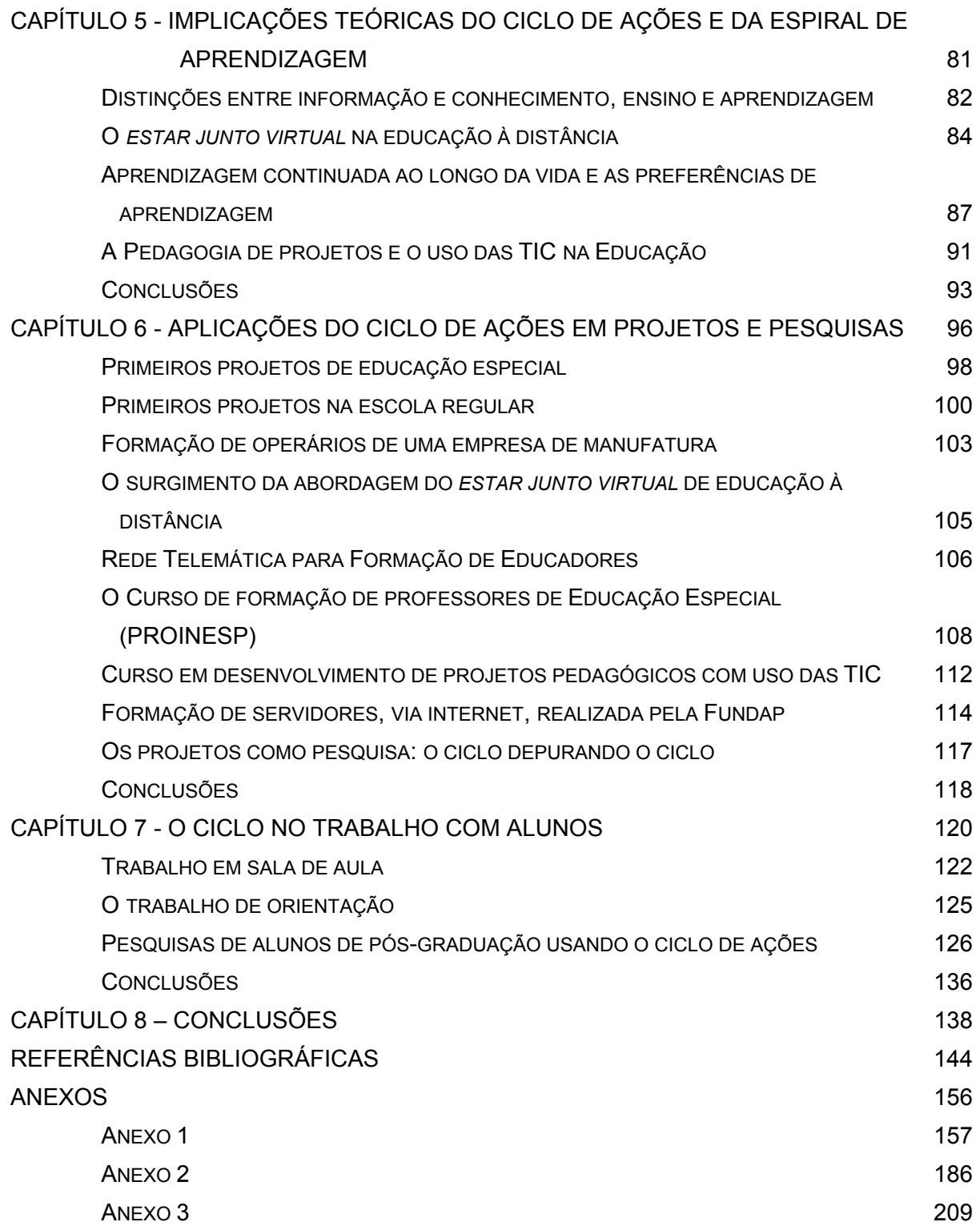

## **Lista de Figuras**

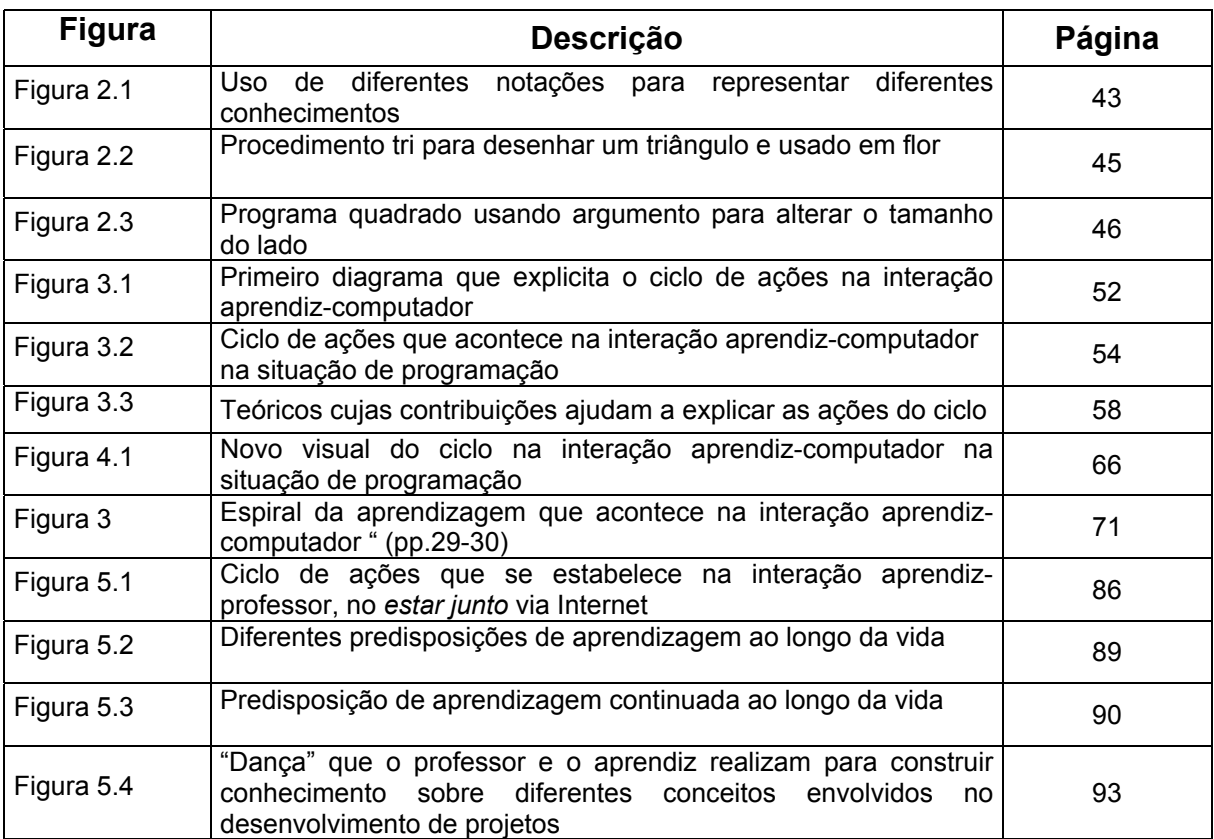

## **Lista de Abreviaturas**

- CAI Computer-Aided Instruction
- CBCM Computer-based Communication Médium
- CIEd Centros de Informática na Educação
- CIES Centros de Informática na Educação Superior
- CIET Centros de Informática na Escolas Técnicas Federais
- DSRE Division for Study and Research in Education
- EAD Educação a Distância
- EGAP Escola de Governo e Administração Pública, Fundap
- FENAPAES Federação Nacional das APAES
- FNDE Fundo Nacional de Desenvolvimento da Educação
- FUNDAP Fundação do Desenvolvimento Administrativo
- IMECC Instituto de Matemática, Estatística e Ciência da Computação, Unicamp
- MEC Ministério da Educação
- MIT Massachusetts Institute of Technology
- NIB Núcleo de Informática Biomédica, Unicamp
- NIED Núcleo de Informática Aplicada à Educação, Unicamp
- NIEE Núcleo de Informática na Educação Especial, UFRGS
- NTE Núcleo de Tecnologia Educacional
- OEA Organização dos Estados Americanos
- PREMEN Programa para a Melhoria do Ensino, do MEC
- PROINESP Projeto de Informática na Educação Especial
- ProInfo Programa Nacional de Informática
- PUC-SP Pontifícia Universidade Católica de São Paulo
- SEED Secretaria de Educação a Distância, MEC
- SEESP Secretaria de Educação Especial, MEC
- SEI Secretaria Especial de Informática
- SME Secretaria Municipal de Educação de Campinas
- TIC Tecnologias de Informação e Comunicação
- UFRGS Universidade Federal do Rio Grande do Sul

UNICAMP – Universidade Estadual de Campinas

# **Resumo**

## **Resumo**

Estamos aprendendo desde o primeiro momento da nossa vida, mas sabemos muito pouco sobre o nosso próprio processo de aprendizagem. Esse trabalho procura compreendê-lo, sobretudo no que diz respeito à interação do aprendiz com as tecnologias de informação e comunicação.

O objetivo da tese é analisar e discutir o processo de compreensão do papel dessas tecnologias na educação, mais especificamente na construção de conhecimento. Esse processo aqui se apresenta como uma compreensão gradativa, descrita em diversos artigos, que evoluíram em complexidade, levando à idéia da espiral de aprendizagem.

Os artigos funcionam, portanto, para mostrar como se deu essa evolução, e como novos conhecimentos, já existentes na literatura, em diferentes áreas do conhecimento, foram assimilados, foram arrebanhados e enlaçados, constituindo novos níveis dessa espiral. Foram selecionados quatro artigos que descrevem diferentes versões dessas idéias: "Usos do computador na Educação" e "Logo: mais do que uma linguagem de programação", publicados em 1991, "Análise dos diferentes tipos de software usados na educação" e "A espiral da aprendizagem e as tecnologias da informação e comunicação: repensando conceitos", publicados respectivamente em 1999 e 2002. Eles funcionam, então, como marcos, produtos parciais de um mesmo trabalho, e registram diferentes níveis da espiral.

Inicialmente, o computador era entendido como meio para representar o conhecimento do aprendiz, explicitando o raciocínio usado na resolução de problemas ou projetos. No entanto, fica patente que, além de representado, o "raciocínio" pode ser também executado por intermédio da máquina, oferecendo resultados que servirão para melhorar esta representação e, conseqüentemente, o conhecimento subjacente. Com isto, surgiu a idéia de ciclo de ações *descrição-execução-reflexão-depuração*. Porém, os avanços computacionais e uma melhor compreensão sobre a aprendizagem têm mostrado que a imagem da espiral capta melhor o processo de construção de conhecimento que resulta da interação aprendiz-computador.

As idéias do ciclo de ações e da espiral de aprendizagem foram aplicadas em diversos contextos, por exemplo, na análise dos diferentes softwares usados na educação, no desenvolvimento da abordagem do *estar junto virtual* de educação a distância, na elaboração de idéias sobre a aprendizagem continuada ao longo da vida, como pressuposto teórico de diversos projetos de pesquisa e de formação de educadores e no trabalho com alunos de pós-graduação. Esta tese reúne esses resultados, discutindo cada uma das aplicações e mostrando de que forma essas discussões contribuíram também para gerar novos conhecimentos, que foram incorporados à própria evolução das concepções de ciclo e da espiral de aprendizagem.

# **Abstract**

## **Abstract**

We are learning from the first moment of our lives yet we know very little about our own learning process. This work aims to formulate a better understanding of learning, primarily in terms of what happens when the learner interacts with the information and communication technologies.

The objective of the thesis is to analyze and discuss the process of understanding the role of these technologies in education, more specifically, in knowledge construction. This understanding has been constructed and described in various articles, which have evolved in complexity, leading to the idea of the learning spiral.

The articles show how this evolution happened, and how new knowledge, already existing in the literature in several fields of knowledge, was assimilated, were assembled, and were intertwined, constituting new levels of this spiral. Four articles were selected, describing different versions of these ideas: "Usos do computador na Educação" and "Logo: mais do que uma linguagem de programação", published in 1991, "Análise dos diferentes tipos de software usados na educação" and "A espiral da aprendizagem e as tecnologias da informação e comunicação: repensando conceitos", published respectively in 1999 and 2002. They serve as landmarks, partial products of the same work, registering different levels of the spiral.

Initially, the computer was understood as a means to represent the learner's knowledge, making explicit the reasoning used in solving problems or projects. However, it became clear that in addition to representing reasoning, this "reasoning" could be executed by the machine, providing results that could serve to improve the initial representation, and consequently, the underlying knowledge. In this way, the notion appeared of a cycle of actions, *description-execution-reflection-debugging*. However, the computational advances and a better understanding of learning have shown that a spiral better captures the process of knowledge construction that takes place in the learner-computer interaction.

These ideas of the action cycle and the learning spiral have been applied in a variety of contexts, for example, in the analysis of different software used in education, in the development of the *virtual being together* approach to distance education, in the elaboration of ideas about lifelong learning. They have also been used as the theoretical premise of various research and educator development projects, as well as in the work with graduate students. In addition to discussing each of these applications, it is shown how the results obtained also contributed to the generation of new knowledge that was incorporated into the actual evolution of the concepts of the cycle and the learning spiral.

# **Introdução**

## **Introdução**

"Mas, se voltarmos da lógica para a psicologia ou a epistemologia, todo sistema de conhecimentos é na realidade circular. A extensão do conhecimento consiste somente, desse ponto de vista, em alargar tanto quanto possível o domínio compreendido entre suas fronteiras. Conforme tivemos ocasião de mostrar em outra ocasião, a classificação das ciências apresenta essa estrutura e o progresso de seu desenvolvimento vem a ser transformar este círculo em espiral, por uma série indefinida de alargamentos sucessivos desse tipo. Este caráter circular é pois geral e documenta simplesmente a natureza organizadora de todo conhecimento, por oposição ao caráter exclusivamente aditivo ou linear que lhe é atribuído pelo bomsenso falsamente pedagógico."

Jean Piaget (1973, pp. 183-184)

Essa tese de Livre Docência trata basicamente de dois temas: o processo espiral e a aprendizagem. Ela descreve e faz uma reflexão crítica sobre o processo da compreensão do papel das tecnologias de informação e comunicação (TIC) na construção do conhecimento que se realiza por intermédio da interação de um aprendiz com essas tecnologias. A compreensão, gradativamente construída, foi descrita em diversos artigos e levou à idéia da espiral de aprendizagem. Porém, como diz a epígrafe, este não foi um caminho em linha reta, mas o produto de uma espiral incrementada à medida que novas compreensões, novas teorias vão sendo assimiladas e incorporadas às construções anteriores. É nesse sentido a recorrência da espiral explicitada no título – espiral da espiral da aprendizagem.

Como toda espiral, ela tem um ponto inicial, focal, e um ponto final indefinido, que vai ser expresso aqui como um sonho – este provavelmente impossível de ser atingido, mas que mantém a espiral em ação produzindo crescentes níveis de compreensão e de aprendizagem.

Na minha trajetória acadêmica, o ponto inicial pode ser definido como o primeiro software que desenvolvi para ensinar programação BASIC, usando o próprio computador. Como vai ser descrito no capítulo 1, iniciei minha carreira acadêmica como professor no Departamento de Ciência da Computação, e logo percebi um certo interesse pela área

*Introdução* 

educacional, principalmente em ajudar os alunos a entenderem programação de computadores e serem capazes de organizar as idéias para poder elaborar os programas. E, com isso, surgiu a oportunidade de produzir um software que usasse o próprio computador para ensinar. Quando esse software foi produzido, não tinha consciência que estava trabalhando na área da informática na educação e nem mesmo que essa seria a linha de trabalho que eu trilharia em minha vida acadêmica. Mas o interesse pelos aspectos educacionais e o desenvolvimento desse software colocaram-me em contato com diversos pesquisadores nessa área e acabei adotando o tema "informática na educação" como foco da minha pesquisa.

Logo no início dessa caminhada, dois desafios se apresentaram, contribuindo para fornecer um norte a essa pesquisa. Um, sobre compreender o verdadeiro papel dos computadores na educação, que em parte são adotados pelo modismo tecnológico e pelo interesse econômico das empresas de informática. Porém, para ser integrados como recurso educacional, devem se mostrar razões pedagógicas que justifiquem esse uso. Assim, um dos temas da pesquisa passou a ser a compreensão do papel que os computadores, e mais recentemente as TIC, desempenham no processo de construção de conhecimento. O segundo desafio estava relacionado à disseminação dessa tecnologia na educação. Se os benefícios que as TIC trazem são realmente positivos, por que não formar educadores para que sejam capazes de integrá-las às atividades que desenvolvem com seus aprendizes? Assim, a formação de educadores para o uso das TIC na educação tem sido um outro tema importante de pesquisa.

A tese, portanto, mostra a trajetória, desde o ponto inicial até o estado atual dessa compreensão e dos projetos de formação que têm sido desenvolvidos para disseminar o uso das TIC na educação. Porém, o ponto final é o sonho. Como afirma Morin (1997), a espiral não se fecha, ela é aberta, continua girando e o sonho é o limite!

O sonho está relacionado com uma metáfora do "jeito da madeira" que foi anunciada no capítulo da Apresentação do meu Memorial. Ela foi usada com duas finalidades: uma fazendo analogia das pessoas com os diferentes tipos de madeira, no sentido que cada uma tem suas características, seu cheiro, sua textura, suas veias etc. que a definem, como a peroba, o mogno etc. Do mesmo modo, cada pessoa tem características que a define, distinguindo-a de outra pessoa, ou seja, o seu "jeito da madeira". O Memorial, portanto, procura descrever o "jeito da madeira" do acadêmico José Armando Valente.

No capítulo da Apresentação, anuncio que existe também uma outra finalidade, que não foi elaborada naquele documento, já que está relacionada com a temática da aprendizagem, tratada nessa Tese.

Portanto, o que não foi mencionado no Memorial é uma outra característica do "jeito da madeira". Além de tudo que fiz como profissional da área da informática na educação, aprendi a aprender. Essa trajetória acadêmica não só me proporcionou oportunidades de compreender sobre o papel das TIC na educação, descrito nos capítulos dessa Tese, como de aprender sobre como aprendo, sobre as minhas preferências de aprendizagem, e sobre o que tenho de fazer para aprender algo novo.

O sonho, portanto, está relacionado ao desejo de que cada indivíduo da nossa sociedade tenha a oportunidade de desenvolver a consciência sobre seu processo de aprender e que isso aconteça como produto do processo dele se tornar um profissional ou de sua atuação na sociedade. Ou seja, que o cozinheiro, por exemplo, não só soubesse sobre diferentes tipos de cozinhas, de pratos, e temperos etc., mas soubesse também como ele construiu esses diferentes conhecimentos que o fazem ser um exímio profissional. E que esse conhecimento fosse fruto da sua própria vivência, da sua experiência e não de aulas sobre pensar, sobre aprender.

Louvável sonho, mas o que esse conhecimento ajudaria em termos educacionais ou mesmo práticos? O que as pessoas e a sociedade como um todo ganhariam em termos de proporcionar essas oportunidades para que cada um de nós tivéssemos esse tipo de consciência?

A resposta será dada em termos do outro lado da metáfora do "jeito da madeira", também relacionada com as experiências da minha infância, brincando com a lenha usada no formo da padaria de meu pai.

A lenha usada era eucalipto, produzida cortando as árvores transversalmente em pedaços, com mais ou menos um metro de comprimento. A pontas das árvores produziam lenha fina e as bases, toras que tinham de ser rachadas para serem usadas no forno.

Os empregados da padaria usavam primeiro a lenha mais fina e deixavam as toras para o fim. Nesse ponto, meu pai contratava lenhadores que passavam dias rachando lenha, usando marreta e cunhas. Eles rachavam dezenas dessas toras e eu gostava de ficar observando-os. Parecia um trabalho muito fácil. Depois das 5 horas da tarde, eles deixavam o trabalho e eu me punha a experimentar rachar lenha.

Sem saber nada sobre lenha, eu colocava a cunha em um determinado lugar da tora, marretava-a até que ela ficasse enterrada. Com muito custo, tirava essa cunha, colocavaa logo em seguida à greta que havia feito, e assim fazia uma linha de buracos, que eventualmente rachava a lenha. Porém, não era isso que acontecia com os lenhadores. A cunha deles não ficava enterrada na tora e o trabalho deles era muito mais fácil e "divertido".

Depois de muita observação, notei que os lenhadores, com muita sabedoria, primeiro estudavam a tora, procurando a maior rachadura que existia, e era justamente aí que colocavam a cunha. Com poucas marretadas, rachavam a lenha. Na verdade, o trabalho deles era completar algo que a natureza já havia iniciado. Eles aproveitavam as oportunidades oferecidas pelo "jeito da madeira". A rachadura era como se a tora estivesse "falando" ao lenhador "esse é o lugar que vou rachar com o mínimo de esforço".

Transferindo essas idéias para o campo da educação, sem querer induzir que educar significa enfiar cunhas nas cabeças dos alunos, penso que seria muito mais fácil e divertido se, no processo educacional, os educadores soubessem "ler" as "rachaduras de aprendizagem" dos alunos e trabalhar com elas para atingir um determinado objetivo pedagógico. Isso significaria trabalhar com o "jeito" do aprendiz, e, desse modo, a educação certamente exigiria menos esforço, tanto por parte dos professores quanto dos alunos. Quantos professores gastam horas e horas trabalhando com alunos, sem conseguir atingir os objetivos pelo fato de a "cunha" não estar na "rachadura de aprendizagem" dos alunos?

No entanto, o que significa ler as "rachaduras de aprendizagem"? Elas não estão expostas e não são tão explícitas como no caso das toras. Para poder conhecê-las, o professor teria um trabalho mais parecido com psicanálise do que com educação.

Tal dificuldade acontece, primeiro, como observou Papert, porque nossa sociedade não está preparada para falar sobre aprender (Papert, 1980). Não temos nem mesmo termos em nossa língua para designar comportamentos e ações sobre o aprender – paradoxalmente, sobre uma atividade que fazemos todo o tempo e desde o nosso nascimento. Aprendemos, e sabemos avaliar o produto dessa aprendizagem. Mas sabemos muito pouco ou quase nada sobre esse processo de aprender.

E, segundo, faltam, em nosso sistema educacional, ações que possam ajudar tanto o aluno na identificação de suas "rachaduras de aprendizagem", quanto preparar os educadores para poder fazer a leitura dessas "rachaduras", e usá-las em um processo educacional. Certamente esse conhecimento facilitaria a vida dos aprendizes, que saberiam escolher as estratégias, os materiais de apoio, as circunstâncias de aprendizagem que deveriam estar condizentes, alinhadas com o seu "jeito da madeira". Por sua vez, o professor saberia adequar seu material pedagógico, sua aula etc. para atender às diferentes estratégias de seus alunos.

Do mesmo modo, as instituições da sociedade poderiam se preparar com uma diversidade de situações educacionais adequadas às diferentes estratégias. Um museu, por exemplo, elaboraria materiais de apoio sobre suas obras, usando diferentes meios tecnológicos, diferentes formatos, mais descritivo ou mais gráfico etc., procurando atender às diferentes preferências de seus usuários. Os usuários, conscientes das suas preferências, saberiam selecionar a informação de acordo com suas preferências.

Porém, ainda permanece a questão de como criar situações para que os aprendizes possam desenvolver essa consciência sobre seu processo de aprender.

Nesse sentido, o trabalho realizado com a informática na educação, procurando compreender o papel das TIC no processo de construção de conhecimento, permitiu identificar diversas características que as tornam um recurso importante para auxiliar a entender como o aluno aprende. Essa compreensão levou a identificação do ciclo de ações descrição-execução-reflexão-depuração, que acontece quando o aprendiz interage com as TIC. Essas ações criam oportunidades de construção de conhecimento e, à medida que o ciclo se repete, cria conhecimentos, formando o que foi denominado de "espiral de aprendizagem".

A Tese, portanto, tem como objetivo discutir como as idéias do ciclo de ações e da espiral de aprendizagem evoluíram, desde o seu ponto inicial até o estado que se encontra atualmente e como essas idéias têm gerado outras implicações teóricas e aplicações práticas em termos de projetos de formação de educadores e de pesquisa.

Essa evolução será mostrada por meio de quatro artigos, que descrevem diferentes versões dessas idéias: "Usos do computador na Educação" e "Logo: mais do que uma linguagem de programação", publicados em 1991, que se encontram no Anexo 1; "Análise dos diferentes tipos de software usados na educação", publicado em 1999 e que se encontra no Anexo 2; e "A espiral da aprendizagem e as tecnologias da informação e comunicação: repensando conceitos", publicado em 2002 e que faz parte do Anexo 3.

Eles funcionam como marcos que registram diferentes níveis da espiral, e como novos conhecimentos, já existentes na literatura, em diferentes áreas do conhecimento, foram assimilados, foram arrebanhados e enlaçados, constituindo novos níveis dessa espiral. Além da análise crítica desses quatro artigos, outros capítulos dessa Tese descrevem e discutem os projetos e as pesquisas realizadas, mostrando como os seus resultados contribuíram não só para atingir os objetivos propostos, mas também para gerar novos conhecimentos que foram incorporados à própria evolução dessas idéias.

A tese está estruturada em oito capítulos sendo que no capítulo 1 é descrito como o tema "informática na educação" foi escolhido como objeto de pesquisa.

No capítulo 2, são abordados os temas sobre os diferentes usos do computador na educação, e especificamente a programação usando a linguagem Logo, que permitiu entender o programa como meio para representar o raciocínio que o aprendiz usa para resolver um problema. A partir desse momento, começou a ser desenvolvida a idéia de ciclo.

No capítulo 3, é explicitado o ciclo de ação descrição-execução-reflexão-depuração, que acontece na interação computador-aprendiz, resgatando o momento em que esse ciclo foi mencionado pela primeira vez e como ele foi formalizado.

No capítulo 4, são discutidas as limitações do ciclo de ações para explicar o processo de construção de conhecimento, indicando, assim, a proposta da espiral de aprendizagem como uma representação mais adequada desse processo.

No capítulo 5, são apresentadas e discutidas algumas implicações teóricas do ciclo de ações e da espiral de aprendizagem, em termos de outras concepções que permitem adequar essas idéias aos avanços das TIC, à educação a distância, à aprendizagem continuada ao longo da vida, e ao uso de projetos de trabalho na educação.

No capítulo 6, são descritos os projetos realizados com base nas idéias de ciclo de ações e da espiral de aprendizagem, e como os resultados desses projetos contribuíram para atingir objetivos de formação de educadores e de pesquisas que significaram outros níveis de complexidade da espiral de aprendizagem.

No capítulo 7, são apresentadas as aplicações do ciclo no trabalho com alunos de pósgraduação, em termos da interação em sala de aula, das orientações de dissertações e teses. Tais atividades, subsidiadas pelas idéias do ciclo e da espiral de aprendizagem, produzem importantes resultados de formação e de geração de conhecimento, apresentadas como dissertações e teses, bem como subsídios que podem ser agregados à própria idéia do ciclo e da espiral de aprendizagem.

Finalmente, no capítulo 8 são feitas algumas considerações sobre a trajetória já realizada e sobre o os próximos passos a serem dados nessa pesquisa, para produzir novos enlaçamentos da espiral de aprendizagem.

# **Capítulo 1**

## **Escolha do Tema "Informática na Educação"**

"We can not know all facts, since their number is practically infinite. It is necessary to choose; then we may let this choice depend on the pure caprice of our curiosity; would it not be better to let ourselves be guided by utility; by our practical and above all by our moral needs; have we nothing better to do then counting the number of lady-bugs on our planet."

(Poincare, 1907, p. 4)

A escolha do tema, "Informática na Educação", não se deu unicamente por capricho da minha curiosidade, nem por outro lado somente pela utilidade ou necessidade prática. Foi baseada em uma série de fatores determinados pela curiosidade intelectual e pelas necessidades e circunstâncias em que vivi. Nesse capítulo pontuo os principais fatores que me levaram a essa escolha.

Inicialmente descrevo ações que indicam a existência da semente da "Informática na Educação" nas minhas atividades acadêmicas, uma síntese dos trabalhos realizados e descritos na dissertação de mestrado e na tese de doutorado, relativos ao uso da informática com crianças com paralisia cerebral, e os primeiros projetos desenvolvidos no Brasil, logo após o retorno dos Estados Unidos. Esses trabalhos podem ser considerados como os marcos que definem a "informática na educação" como tema que tenho pesquisado ao longo da minha vida acadêmica.

## **A SEMENTE DA "INFORMÁTICA NA EDUCAÇÃO"**

A semente da "Informática na Educação" pode ser identificada em três atividades que desenvolvi no período que antecede minha estadia nos Estados Unidos. Elas aconteceram enquanto era docente do Departamento de Computação no Instituto de Matemática, Estatística e Ciência da Computação (IMECC) da Unicamp e relacionavamse com atividades didáticas que desenvolvi, durante este período lecionando na graduação conceitos de programação; como professor da disciplina de Computação de um curso de mestrado sobre Ensino de Ciência, também no IMECC; e nos primeiros encontros com os professores Seymour Papert e Marvin Minsky, do Massachusetts Institute of Technology, MIT, Estados Unidos, quando vieram para o Brasil em 1975.

#### **Capacidade de pensar e programação de computadores**

A primeira constatação da importância da Educação como ciência na minha formação aconteceu logo no início da minha vida acadêmica, como professor de cursos de introdução à programação de computadores. Até então a minha relação com Educação era mínima ou praticamente inexistente, limitando-se à observação dos professores do curso de engenharia. Eles tinham o papel de transmitir a informação e era obrigação dos alunos assimilar tais conteúdos, sem questionar o aspecto didático como o curso era desenvolvido. Engenharia e Educação eram uma coisa só. O máximo que conseguia distinguir era um "bom" professor de um "mal", mas sem saber ao certo o porque dessas avaliações.

Como tem sido mostrado em alguns estudos realizados com professores do ensino superior (Masetto, 1992) a formação desses professores é deficitária do ponto de vista dos conceitos educacionais. Como professor contratado pelo Departamento de Ciência da Computação, também carecia dessa formação. Porém, durante as aulas de introdução à programação de computadores, começou a ficar claro a distinção entre transmitir os conceitos sobre computação, sobre os comandos da linguagem de programação, e a capacidade do aluno conseguir assimilar essas informações e desenvolver um programa para resolver um problema. Os conceitos computacionais eram necessários, pois os alunos chegavam à universidade sem saber o que era um computador<sup>1</sup>. Mas era ao mesmo tempo fundamental trabalhar a capacidade do aluno organizar essas informações para conseguir elaborar os seus programas. Porém, na minha maneira simplista de entender a problemática, era como se existisse um abismo entre o ensinar os conceitos computacionais e a capacidade do aluno pensar e usar esses conceitos na programação. Começava a entender que a função mais importante do professor nessa disciplina não era a transmissão de informação sobre computadores, mas ensinar o aluno a pensar.

 <sup>1</sup> Embora esse problema ainda possa existir no ano 2004, no início dos anos 70 essa falta de informação ainda era mais agravante, pois os computadores não estavam disseminados em nosso cotidiano, como acontece hoje. Eles eram conhecidos como "cérebro eletrônico" e eram verdadeiramente enclausurados em salas especiais, redomas de vidro, que permitiam que fossem só observados, nunca tocados.

Além dessa constatação, existia outro fator que complicava um pouco mais esse cenário. Geralmente a introdução à programação procurava resgatar a idéia de procedimentos que usamos para realizar coisas. Por exemplo, os procedimentos para troca de um pneu de carro, para preparar uma refeição ou para realizar o percurso de casa até a universidade. Os alunos não tinham nenhum problema para entender ou elaborar tais procedimentos. Mas o mesmo não acontecia quando tinham que usar os comandos da linguagem de programação para elaborar o procedimento, ou seja, o programa, descrevendo como resolver um problema de matemática, ou de ciência. A realização de uma tal tarefa mostrava-se tão difícil e o comportamento que o aluno apresentava indicava um bloqueio, com se ele não soubesse mais pensar. Porém, isso não poderia ser totalmente verdade, pois ele sabia como pensar sobre a troca de pneus ou o preparo de uma refeição.

A solução para contornar essas dificuldades acadêmicas foi fazer com que o curso de programação se concentrasse no aspecto do "ensinar a pensar" e não tanto no aspecto dos conceitos sobre computação. Essa mudança foi implementada em duas frentes.

A primeira relaciona-se a uma experiência realizada durante o primeiro semestre de 1974 com a turma de alunos da Ciência da Computação. Consistia em usar outras disciplinas do curso para desenvolver atividades, de modo que pudessem auxiliar na transmissão dos conceitos computacionais, introduzir um pouco mais de praticidade nos problemas que deveriam ser resolvidos por intermédio do computador, e focar na questão da programação como habilidade de organizar idéias e descrevê-las na forma de procedimentos, usando os conceitos sobre computadores. Assim, os comandos da linguagem de programação e suas funções, todos em inglês, eram apresentados e discutidos no curso de Inglês, ministrado pela Profa. Nair Fobé; os problemas a serem resolvidos eram oriundos do curso de Cálculo, ministrado pelo Prof. João Frederico Meyer; o curso sobre laboratório de informática que eu ministrava procurava dissecar o computador do ponto de vista do funcionamento de cada uma das suas partes – como a leitora de cartão, a impressora, a unidade central de processamento – e como eram realizadas as operações aritméticas, arredondamentos e erros; e finalmente o curso Introdução à Programação de Computadores, ministrado pelo Prof. Eduardo Tadao Takahashi, dava suporte ao processo de programação, focando nos aspectos de descrição de procedimentos e usos dos conceitos computacionais para a elaboração de programas mais eficientes do ponto de vista computacional. Essa experiência,

revolucionária do ponto de vista pedagógico e interdisciplinar, não pôde ser repetida nos anos seguintes, pois a equipe de professores já não era mais a mesma.

Uma outra frente foi a elaboração de um livro que introduzisse os princípios da computação no ensino médio: *Introdução à Computadores* (Takahashi et al, 1976). Com isso, os alunos poderiam chegar à universidade já tendo algum conhecimento sobre o assunto. E o livro foi efetivamente desenvolvido por um grupo de professores do Departamento de Ciência da Computação do IMECC (Eduardo Tadao Takahashi, José Armando Valente, Fernando António Vanini, Syrtes Bianchini, e José Osvaldo Ferrari) e patrocinado pelo Programa para a Melhoria do Ensino (PREMEN – MEC). Nesse livro, inicialmente era mostrado, por meio de recortes de jornais, que os computadores eram capazes de realizar atividades do nosso cotidiano. Em seguida, era contada a história do desenvolvimento dos computadores, e descrito o seu funcionamento. Eram introduzidos depois comandos de uma linguagem fictícia de programação e mostrava-se como esses comandos poderiam ser utilizados em programação e, finalmente eram apresentadas algumas previsões sobre como os computadores poderiam tornar-se importantes aliados em nossas vidas. Infelizmente o livro nunca foi publicado, pois nenhuma escola regular da rede pública ou privada da região de Campinas interessou-se em incluir o tema em seu currículo. A única escola que passou a usar a nossa "proposta de livro" foi a Escola de Cadetes de Campinas<sup>2</sup>.

Além dessas atividades, também participei na época de projeto no qual tive a oportunidade de desenvolver um software tipo instrução programada, algo considerado efetivamente como parte do uso da informática na educação.

### **Primeiro software educacional que desenvolvi**

O meu primeiro software educacional foi desenvolvido para ensinar sobre a própria computação. Isso aconteceu em 1975, como parte do Projeto Multinacional para a Melhoria do Ensino de Ciências e Matemática, financiado pela Organização dos Estados Americano (OEA) em convênio com o MEC, e coordenado pelo Prof. Ubiratan D'Ambrósio, então diretor do IMECC-Unicamp. O projeto consistiu basicamente de um

  $2$  O lado irônico foi que isso aconteceu em pleno regime militar: primeiro, as relações dos militares com o mundo acadêmico não eram as melhores e, segundo, o livro procurava trabalhar com a idéia do pensar, do ser crítico, que, acredito, não era muito simpáticas ao regime.

Curso de Mestrado para professores de Matemática e Ciências do ensino médio, de diferentes países da América Latina e Caribe. Era então responsável pela disciplina de Computação, que introduzia os conceitos de programação na linguagem BASIC.

As diferentes disciplinas do curso procuravam usar idéias inovadoras do ponto de vista pedagógico, de modo que os professores em formação não só pudessem conhecê-las, mas também vivenciar na prática as diferentes concepções educacionais. Por exemplo, o conceito de instrução programada foi introduzido na disciplina ministrada pela Profa. Carolina Bori, desenvolvida na forma de instrução programada. Os professores recebiam um texto que deveria ser estudado e, para comprovar que os conceitos tinham sido assimilados, os alunos realizavam posteriormente uma prova. Se o aproveitamento fosse igual ou superior ao esperado, recebiam um outro texto e assim por diante. Para aprender sobre essa nova abordagem educacional cursei essa disciplina e resolvi aplicar o mesmo sistema na disciplina de Computação.

Assim, os conceitos sobre a linguagem BASIC e sobre programação foram ministrados por intermédio de um tutorial, tipo instrução programada. Todo o processo, porém, era controlado pelo próprio computador – ou seja, o texto, o teste, a correção do mesmo e o novo texto eram apresentados ao aluno por intermédio do computador. O tutorial, desenvolvido usando a linguagem BASIC, foi implementado por um bolsista, aluno do curso de Ciência da Computação, Marcelo Martelini. A implementação foi realizada no computador DEC 10, que já dispunha de terminais, teletipo, que podiam ser usados por diferentes usuários. Usando os terminais, era possível não só acessar as informações do tutorial, como também realizar os programas previstos como exercícios.

Quando desenvolvi esse sistema não tinha consciência de que poderia estar relacionado ao tema "uso da informática na educação". Só mais tarde é que isso aconteceu. De qualquer modo, a minha entrada na área da informática na educação aconteceu pela porta mais comum, que é a criação de sistemas computacionais que implementam os materiais instrucionais na forma de instrução programada. Porém, hoje essa abordagem pedagógica é a que mais critico do ponto de vista do uso da informática na educação. A distinção entre essa abordagem e os outros usos, mais eficientes, do computador na educação deu-se graças à oportunidade de conhecer o Logo, apresentado pelos pesquisadores Seymour Papert e Marvin Minsky, do MIT, quando em 1975 estiveram na Unicamp pela primeira vez.

#### **Encontro com Papert e Minsky**

Durante a visita dos Profs. Papert e Minsky, fiquei responsável por prestar um auxílio a eles, que estavam isolados em uma chácara, retirada da cidade de Campinas, e necessitavam ser transportados para a Unicamp ou para as compras. Na parte da manhã os professores ficavam na chácara trabalhando no livro que ficou conhecido como *Brazilian Book* – mais tarde veio a ser *The Society of Mind* (Minsky, 1986) e na parte da tarde eles ministravam seminários ou oficinas de trabalho na Unicamp.

Em um desses seminários, fizeram comentários sobre o livro *Introdução à Computadores*  e mostraram que os exercícios propostos, principalmente os desenhos, poderiam ser facilmente realizados com o Logo, uma linguagem de programação que estavam desenvolvendo no Laboratório Logo, vinculado ao Laboratório de Inteligência Artificial, do Massachusetts Institute of Technology (MIT).

Em outros seminários, os Profs. Papert e Minsky apresentaram a abordagem pedagógica usando a Linguagem Logo, que era bastante diferente dos sistemas tutoriais, conhecidos como instrução auxiliada por computador ou o C*omputer-Aided Instruction* (CAI), desenvolvidos por empresas como IBM, RCA e Digital e que eram utilizados principalmente nas universidades (Valente, 1999a). Tais sistemas eram implementados em computadores de grande porte, o que restringia o seu uso às universidades, dificultando a disseminação dos programas nas escolas elementares e secundárias. Além disso, esses sistemas utilizavam uma abordagem pedagógica que correspondia, a meu ver, a uma implementação computacional do processo de transmissão de informação que o professor faz em uma sala de aula tradicional. Papert e Minsky estavam propondo uma alternativa diferente, como vai ser descrito no próximo capítulo.

No final dessa visita fui convidado pelos Profs. Papert e Minsky para uma temporada no MIT, trabalhando no Laboratório Logo, como professor visitante.

### **EXPERIÊNCIA DE PÓS-GRADUAÇÃO NO MIT**

O que foi planejado para ser uma "visita" de um ano acabou durando um pouco mais de

sete anos. Inicialmente, realizei algumas atividades como Professor Visitante, mas logo em seguida fui aceito em um programa de mestrado e, posteriormente, em um programa de doutorado. Como aluno de pós-graduação, desenvolvi sistemas computacionais e realizei pesquisas na área de uso da informática com crianças com paralisia cerebral.

A escolha desse tópico foi motivada por um parecer que recebi, já no MIT, sobre o projeto "Computação, Inteligência Artificial e Aprendizado", que havia submetido à Fapesp para financiamento da viagem e da estadia nos Estados Unidos. A Fapesp concordava em bancar somente a passagem (reembolso à Unicamp), justificando que o projeto apresentado era fora dos padrões das condições educacionais brasileiras. Com isso, resolvi bancar a minha própria estadia. Porém, a resposta da Fapesp estabeleceu um importante marco na escolha de temas de pesquisa: a partir de então, considerei que devem ter um certo grau de utilidade prática e realista, em termos das condições educacionais brasileiras.

#### **Primeiros meses no MIT**

Cheguei ao MIT em abril de 1976, praticamente no final do ano acadêmico. Assim, aproveitei para aprender a programar a linguagem Logo, usando uma tartaruga de solo<sup>3</sup>, bem como ler os artigos publicados no Laboratório Logo e participar de alguns seminários sobre questões de educação e aprendizagem que aconteciam na Divisão para Estudo e Pesquisa em Educação (Division for Study and Research in Education - DSRE). Definitivamente gostei do Logo e da sua abordagem educacional, e meu foco de interesse passou a ser o Logo, sua relação com Inteligência Artificial e as questões relativas a seu uso na educação.

Durante os meses de junho-agosto de 1976, participei do programa Instituto de Verão para Alunos do Ensino Médio (High School Juniors Summer Institute), voltado para alunos do segundo ano do ensino médio dos Estados Unidos. Os alunos eram selecionados com base em uma prova aberta a todos os interessados em participar desse programa. Foram selecionados 30 alunos, que viviam nos dormitórios do MIT e passaram os três meses

 $^3$  Era um robô, na forma de uma tartaruga, que era comandada pelo computador, por intermédio da linguagem Logo. Ela podia se deslocar para frente e para trás e girar ao longo do seu eixo, tanto para a esquerda quando para a direita. Tinha um lápis na sua barriga, que podia estar ou não em contato com o solo, deixando ou não uma marca ao se movimentar. Isso possibilitava a realização de desenhos geométricos. Tinha também luzes e uma buzina, que podiam ser acionados por intermédio de comandos do Logo.

estudando e explorando tópicos relacionados com o desenvolvimento e uso de tecnologia computacional.

Um desses tópicos foi o desenvolvimento de um sistema para ser usado com deficientes físicos severos, auxiliando-os a controlar e movimentar objetos por meio de braços mecânicos. Um sistema computacional deveria "ler" os impulsos neurológicos que chegam aos músculos dos braços e com isso ser capaz de alimentar um outro sistema que usaria esses sinais para movimentar o braço mecânico que havia sido desenvolvido pelo Prof. Minsky. Para entender as dificuldades motoras desses indivíduos, um grupo de alunos, o Prof. Papert e outros pesquisadores do Laboratório Logo entre os quais eu estava incluído estagiaram durante três dias em uma instituição para deficientes físicos severos. As experiências com indivíduos com deficiência física demonstraram que o problema da captura do sinal neurológico era complicado, pois, além do sinal emitido para movimentar um determinado músculo, chegavam também sinais que provocavam movimentos desordenados, considerados ruídos. Era muito difícil distinguir o sinal "bom" do ruído e, portanto, os sistemas acabaram não sendo implementados. Porém a experiência com os indivíduos portadores de deficiência física mostrou que os computadores poderiam ser de fundamental importância para essas pessoas, quer elas estivessem nos Estados Unidos ou no Brasil. Esse uso dos computadores seria facilmente justificado e enquadrado nos padrões educacionais do Brasil.

### **Uso do Logo na educação especial**

O uso do Logo na educação especial surgiu por volta de 1975, em Edinburgh, com Sylvia Weir, médica pesquisadora que usou o computador como ferramenta educacional, e Ricky Emanuel, estudante de pós-graduação do Laboratório de Inteligência Artificial de Edinburgh. Eles trabalharam com Donald, um menino autista com 7 anos de idade, que freqüentava uma clínica especial para crianças autistas. Como parte das atividades, foi incorporado o Logo, ministrado por Ricky, sob supervisão de Dra.. Weir. O relato desta experiência está documentado em um artigo produzido por Weir e Emanuel (1976).

As atividades Logo mostraram-se um poderoso catalisador das interações de Donald com o mundo dos objetos e das pessoas. Donald apresentava muita dificuldade em interagir com pessoas, em estabelecer contato olho-a-olho, responder perguntas, iniciar conversa e envolver-se em qualquer atividade. Passou a desenvolver inicialmente atividades bem simples com a Tartaruga mecânica, usando as atividades computacionais para mediar uma interação com os pesquisadores: Donald apertou a tecla levante o lápis, e em seguida a tecla abaixe o lápis. Disse "levante o lápis", e ficou em pé, depois disse "abaixe o lápis" e sentou-se. Imediatamente após apertou a tecla levante o lápis, seguido da tecla abaixe o lápis. Com um dedo apertou o seu umbigo enquanto dizia "levanta", e ficou em pé. Apertou o umbigo, disse "abaixe", e sentou-se. Depois repetiu a mesma seqüência apertando as teclas e o umbigo.

Essas ações permitiram a Weir e Emanuel concluir que Donald era capaz de estabelecer a correspondência um-a-um entre o apertar uma tecla e a ação da Tartaruga, de transmitir suas intenções na forma de uma ação com o corpo, como se fosse uma conversa coreografada, e de estabelecer uma identificação muito grande com a Tartaruga: identificação do umbigo com as teclas, do seu corpo com a Tartaruga e de sua mão como agente que produz a ação em ambos os objetos. Portanto, a Tartaruga assumiu a função de mediadora de uma interação de Donald com o mundo das pessoas e serviu como um objeto para auxiliar o desenvolvimento de esquemas mentais, como sugeriu Papert (1980).

O trabalho de Weir e Emanuel abria uma enorme possibilidade de uso do Logo com outras populações de crianças que realmente necessitavam de algo muito especial do ponto de vista educacional. Paul Goldenberg, estudante de pós-graduação, trabalhando com Papert no Laboratório Logo, interessou-se pela idéia do uso do Logo com crianças deficientes. Em julho de 1976 iniciou um projeto piloto sobre o uso do Logo com crianças com paralisia cerebral, em seguida com crianças deficientes auditivas e posteriormente com crianças autistas (Goldenberg, 1979).

As experiências de Weir e Emanuel, e de Goldenberg, despertou o interesse de pesquisadores do Laboratório Logo do MIT na área de educação especial. O objetivo do trabalho era criar um ambiente Logo de aprendizagem para crianças com paralisia cerebral<sup>4</sup>. Para tanto, a Dra. Weir foi contratada pelo Laboratório Logo do MIT e em 1978 foi elaborado o projeto, "Information Prosthesis for the Handicapped", financiado pelo

<sup>4</sup> Crianças com deficiência motora devido a uma lesão cerebral que ocorre antes ou durante o parto, ou durante o primeiro ano de vida, ou seja, quando o cérebro ainda está imaturo (Guerreiro, 1991).

Governo Americano. O objetivo da pesquisa era colocar o ambiente Logo à disposição de crianças com paralisia cerebral, e estudar neste ambiente uma série de tópicos em psicologia do desenvolvimento, em psicologia da aprendizagem, e em métodos de instrução (Papert & Weir, 1978). Os meus trabalhos de mestrado e de doutorado foram desenvolvidos como parte desse projeto de pesquisa.

#### **Trabalho e dissertação de mestrado**

O trabalho de mestrado foi iniciado no ano de 1977, como parte do Programa Interdisciplinar de Ciências (Interdisciplinary Science Program – Course 25), e a dissertação *Methods for Studying the Cognitive Development of Severely Cerebral Palsied*, orientada pelo Prof. Papert, foi defendida em janeiro de 1979 (Valente, 1979).

A escolha da população de indivíduos com paralisia cerebral como parte desse trabalho de mestrado aconteceu com base nas propostos do projeto "Information Prosthesis for the Handicapped", que tinha como um dos objetivos usar o computador para estudar o desenvolvimento cognitivo de crianças com deficiência física. O computador poderia minimizar os problemas da manipulação de objetos, facilitando o processo de produção de algumas atividades, que poderiam ser usadas para estudar o que essas pessoas sabiam e como esse conhecimento tinha sido construído. A idéia do projeto era poder aprofundar algumas concepções piagetianas, compreendendo melhor o papel da interação com o mundo dos objetos e das pessoas no desenvolvimento de alguns conceitos, como os espaciais. Esses conceitos foram priorizados, uma vez que as atividades com a Tartaruga são fundamentalmente de cunho espacial, principalmente os aspectos matemáticos e geométricos do espaço. Portanto, a questão da pesquisa definida no projeto foi: o fato de uma criança ter tido uma redução no grau de interação com o mundo, o fato de não ter engatinhado, de não ter andado ou mesmo manipulado objetos, poderia afetar o desenvolvimento dos seus conceitos espaciais? Essa falta de experiência com o mundo provocaria algum desvio ou defasagem no desenvolvimento de tais conceitos?

Um aspecto importante do projeto "Information Prosthesis for the Handicapped" era poder trabalhar com crianças que apresentavam dificuldades motoras desde o nascimento. De acordo com a literatura médica, a paralisia cerebral é definida como uma deficiência motora que está presente desde os primeiros anos de vida. Assim, com base nessa característica, foi decidido que a população a ser estuda seria a de crianças com paralisia cerebral, com deficiência motora severa e que não tinham condições de manipular objetos.

No entanto, à medida que foi iniciado o trabalho com essas crianças e foram aprofundados os estudos sobre essa população, foi possível entender que os distúrbios do movimento e da postura eram decorrentes de uma lesão no cérebro, que acontece antes, durante ou após o parto<sup>5</sup>. Essa lesão, além do problema motor, pode provocar outros tipos de seqüelas, como distúrbios visuais, auditivos, da fala, ou mesmo cognitivo ou emocional. Portanto, o problema que a criança apresenta com relação aos conceitos espaciais, pode ser acarretado pela falta de experiência com o mundo dos objetos, ou por outros fatores provocados pela localização ou extensão da lesão no cérebro.

Essa constatação colocava outras variáveis no estudo e exigia um certo cuidado sobre os resultados obtidos. Por outro lado, criava outras possibilidades de pesquisa, como a de verificar se, além do diagnóstico das dificuldades conceituais, era possível utilizar o computador, mais precisamente a linguagem Logo, para superar essas deficiências.

Assim, o trabalho de mestrado foi realizado com dois objetivos. Primeiro, desenvolver um referencial teórico, baseado nas concepções piagetianas, que subsidiasse os estudos dos conceitos de espaço com indivíduos com paralisia cerebral. Nesse caso, foi feita uma ampla revisão da literatura sobre o desenvolvimento do conceito de espaço, segundo a teoria de Piaget, e sobre os estudos realizados com crianças com paralisia cerebral explorando o conceito de espaço. O segundo objetivo foi o implementar um sistema computacional (Computer-based Communication Medium – CBCM) que pudesse ser usado com esses indivíduos, para que eles manipulassem objetos na tela do computador – indicar objetos, seleciona-los, movê-los – e, com isso, realizar uma série de testes criados por Piaget para os seus estudos sobre o desenvolvimento do conceito de espaço. Para ilustrar a utilização desse sistema, foram implementados alguns testes como reconhecimento "táctil" de objetos e formas geométricas, desenho de formas geométricas usando palitos ou blocos, e localização de posições topográficas.

 <sup>5</sup> A questão do período da lesão que acontece após o parto é controversa, já que a literatura menciona "cérebro imaturo" (Guerreiro, 1991).
Além da implementação desse sistema computacional, foram desenvolvidas algumas sessões de uso do Logo com um adolescente, Mike, de 17 anos e com paralisia cerebral. A idéia foi verificar quanto o Logo poderia ser usado com uma pessoa com dificuldades motoras e o quanto as atividades realizadas com o Logo poderiam ajudar no estudo do desenvolvimento do conceito de espaço com essa população.

A dissertação propôs uma metodologia de estudo para a noção de espaço com pessoas portadoras de deficiência física, tendo o computador como recursos para minimizar as dificuldades que esses indivíduos apresentam na manipulação de objetos e, portanto, na realização de ações que envolvem conceitos espaciais e coordenação motora. O trabalho indicava e descrevia uma metodologia que tinha um grande potencial, mas cuja eficácia não havia ainda sido comprovada. Assim, a dissertação foi apresentada como proposta para um trabalho de doutorado, quando seria colocada em prática na realização de um estudo envolvendo crianças com paralisia cerebral.

#### **Trabalho e tese de doutorado**

A pesquisa de doutorado foi desenvolvida no MIT, no Laboratório de Bioengenharia do Departamento de Engenharia Mecânica (Bioengeneering Department of Mechanical Engineering) e Divisão para Estudo e Pesquisa em Educação (Division for Study and Research in Education - DSRE), e a tese *Creating a Computer-based Learning Environment for Physically Handicapped Children*, também orientada pelo Prof. Papert, foi defendida em setembro de 1983 (Valente, 1983). O objetivo desse trabalho era o criar um ambiente de aprendizagem, que consistia de testes piagetianos implementados no computador e do uso da linguagem Logo, para estudar o desenvolvimento intelectual de crianças com paralisia cerebral e verificar se as deficiências encontradas poderiam ser superadas por intermédio de atividades realizadas com o computador.

A tese consistiu de duas partes que estão inter-relacionadas. Uma que estuda a capacidade de crianças normais e crianças com paralisia cerebral em realizar o teste de seriação, desenvolvido por Piaget. O teste consiste em apresentar para a criança uma série de palitos de diferentes tamanhos e solicitar dela que ordene-os de forma crescente ou decrescente. Esse teste foi implementado no computador usando uma versão melhorada do sistema CBCM que havia sido desenvolvido no trabalho de mestrado.

Assim, foram envolvidas nesse estudo 23 crianças normais com idade entre de 4 a 7 anos e 32 crianças com paralisia cerebral, de 11 a 19 anos. Os dois grupos de crianças realizaram o teste de seriação diretamente tanto com os palitos de madeira quanto por meio do computador, sendo que ambas versões usavam 4 palitos.

Os testes realizados com crianças normais mostram que a capacidade de êxito é diretamente proporcional à idade. Crianças com 4 anos não são capazes de realizar o teste, porém todas as crianças com mais de 7 anos realizam o teste sem nenhuma dificuldade. As crianças com paralisia cerebral não correspondem a esse padrão. Não foi possível encontrar uma idade acima da qual todas as crianças envolvidas nesse estudo fossem capazes de realizar o teste. O estudo mostrou ainda que o grau de deficiência motora não está relacionado com a capacidade de seriar os palitos. Crianças com graus de comprometimento motor severo foram capazes de seriar enquanto outras com grau moderado não conseguiram ordenar os palitos. Porém, nenhuma criança com paralisia cerebral adotou estratégias de resolução do teste diferente do que foi identificado no grupo de crianças normais.

Tais resultados permitiram concluir que há um atraso no desenvolvimento dessa habilidade em crianças com paralisia cerebral, que não pode, porém, ser generalizado para todas as crianças. Outro dado importante foi que a população de crianças com paralisia cerebral não podia ser tratada como uma população homogênea com relação ao desenvolvimento de certas habilidades. Isso significou uma mudança na abordagem metodológica que estava sendo proposta para a continuidade do estudo. Assim, para verificar se certas deficiências intelectuais poderiam ser superadas por intermédio das atividades com o Logo foi utilizado o estudo de caso, isto é, as crianças foram consideradas individualmente e não mais como um grupo, como havia sido previsto.

Assim, a outra parte da tese foi dedicada ao estudo de 3 crianças com paralisia cerebral que usaram o Logo por um longo período de tempo, de modo a permitir um diagnóstico sobre o tipo de deficiência conceitual que apresentavam e se as atividades Logo promoveriam ou não a sua superação. Esse trabalho foi realizado na "Cotting School for Handicapped Children", em Boston, Estados Unidos, que era parceira no projeto "Information Prosthesis for the Handicapped". Uma das crianças era Mike, que já estava envolvido no estudo desde a realização do trabalho de mestrado.

Inicialmente, além de Mike, foram incluídos no projeto outros sete estudantes da escola, todos com paralisia cerebral. Para essas crianças, o computador passou a ser o "caderno eletrônico" em que desenhavam, escreviam, resolviam equações algébricas. Duas vezes por semana eu ia à escola trabalhar com essas crianças, e minha função era a de ajudálos a entender as dificuldades que encontravam, propiciar informações necessárias para que pudessem atingir seus objetivos, desafiar e criticar os trabalhos realizados para que pudessem atingir patamares mais sofisticados de qualidade conceitual e estética, e documentar o que realizavam para posterior análise.

Com relação ao Mike, seu envolvimento no projeto foi de aproximadamente três anos. Durante este período, Mike tinha acesso ilimitado ao computador, usando-o aproximadamente doze horas por semana para desenvolver seus projetos ou atividades relacionadas com as disciplinas que estava cursando.

Nesse ambiente de aprendizagem, foi possível identificar diversos aspectos do desenvolvimento intelectual de Mike. Por um lado, se considerarmos seu grau de deficiência motora, foi uma grande surpresa descobrir quanto ele conhecia, o quão criativo e imaginativo ele era. Por outro lado, existiam diversas áreas do conhecimento que estavam subdesenvolvidas. A habilidade de expressão por meio da escrita, por exemplo, era uma dessas áreas. Embora ele já estivesse cursando o equivalente à segunda série do ensino médio, sua escrita era equivalente a de uma criança na segunda série do ensino fundamental. De modo a poder superar essa deficiência, foi implementado um programa de ensino de Inglês com o objetivo de desenvolver uma série de exercícios, especificamente elaborados tendo em vista as dificuldades e problemas observados em sua escrita. Todas as lições eram executadas no computador, usando o redator de texto, ao invés de ter alguém escrevendo por Mike, como sua mãe vinha fazendo. O programa favoreceu um grande desenvolvimento para a sua escrita, indicando que as deficiências que tinham sido observadas não podiam ser somente atribuídas à lesão cerebral. Parte dessas deficiências eram causadas pela falta de experiência com a atividade de escrever.

As atividades de programação também evoluíram, passando de simples programas para desenhar figuras geométricas, para programas envolvendo técnicas sofisticadas de programação, como recursão, estrutura de dados e algoritmos que operam com estas estruturas. A outra mudança foi sobre a própria concepção do computador: inicialmente visto como "brinquedo" de fazer desenhos, e posteriormente como uma ferramenta de trabalho. Mike realmente aprendeu a tirar vantagens do computador não só como instrumento de uso pessoal, mas como instrumento por meio do qual ele poderia trabalhar, ter uma profissão e ser útil à sociedade.

Além do desenvolvimento das habilidades de programação e dos conceitos envolvidos nessas atividades, houve uma notável melhora na coordenação motora das mãos, e na sua capacidade de socialização.

O que foi observado com relação ao Mike foi observado também com relação às outras crianças que participaram do projeto. Cada uma de sua maneira, todas desenvolveram suas habilidades e interesses. A escola também se beneficiou com o projeto, adquirindo um novo recurso educacional e vocacional. Um centro de computação foi instalado na escola e o Logo passou a ser parte integrante das atividades curriculares para todos os alunos, inclusive os do ensino fundamental.

Do ponto de vista dos pesquisadores dos Laboratórios do MIT, foi possível mostrar que o computador pode ser um instrumento efetivo para ser usado com crianças com deficiência física. O computador proporcionou uma maneira de entender as dificuldades e superar as deficiências intelectuais dessas crianças, abrindo novas fronteiras com relação ao uso da informática na educação. Esses resultados foram utilizados para justificar o financiamento de diversos projetos a serem implantados no Brasil.

#### **PRIMEIROS PROJETOS NO BRASIL**

Voltando ao Brasil, fui trabalhar no Núcleo de Informática Biomédica (NIB), coordenado pelo Prof. Renato Sabbatini. No final de 1983, durante todo o ano de 1984, minha esposa, Ann Berger Valente<sup>6</sup>, e eu praticamente dedicamos o nosso tempo integral na disseminação dos resultados do trabalho realizado no MIT e na montagem de propostas para projetos sobre o uso da informática na educação especial. O primeiro projeto

<sup>6</sup> Conheci Ann como aluna do programa de mestrado em Tecnologia Educacional da Universidade de Harvard. Veio até o MIT interessada em conhecer o trabalho sobre o uso de computadores com crianças deficientes físicas. Posteriormente ela foi contratada como pesquisadora no Laboratório Logo e trabalhou na formação de professores de educação especial até novembro de 1983, quando nos casamos e viemos para o Brasil.

desenvolvido "Aplicações da Informática na Educação Especial", teve início em janeiro de 1985, foi financiado pela Secretaria Especial de Informática (SEI), Embratel e Itautec.

A Embratel já estava desenvolvendo trabalhos na área de informática na educação, por intermédio do Projeto Ciranda. Os entendimentos para a elaboração da proposta de financiamento do projeto foram muito interessantes e marcaram a maneira como iríamos conduzir os nossos trabalhos no Brasil.

O interesse da Embratel era disseminar no Brasil resultados alcançados no MIT, mas que isso fosse feito por professores de instituições, formados pelo projeto. Como foi colocado por um dos dirigentes do Projeto Ciranda, "nós sabemos que vocês são capazes de trabalhar com essas crianças; mostre-nos que vocês são capazes de formar os nossos profissionais para realizarem o que vocês fizeram no MIT". Esse desafio foi seguido pelo projeto "Aplicações da Informática na Educação Especial", e a formação de educadores para o uso da informática na educação passou a ser uma importante área de trabalho ao longo da minha vida acadêmica.

Para a realização desse projeto, foram escolhidas duas instituições: a Sociedade Campineira de Reabilitação da Criança Paralítica (ou simplesmente Casa da Criança Paralítica) onde era realizado o trabalho com crianças com deficiência física, e o Centro de Reabilitação Gabriel Porto, onde era feito o trabalho com crianças com deficiência auditiva e uma criança com deficiência mental, com Síndrome de Down. Seis profissionais, três de cada uma destas instituições, foram selecionados para trabalhar no projeto e seis computadores I-7000 da ITAUTEC foram instalados, três em cada uma das respectivas instituições participantes. O foco do projeto era a formação desses profissionais, que aprendiam a programação Logo e usavam o Logo com as crianças.

No trabalho com esses profissionais, tivemos a primeira surpresa com relação ao processo de formação. Na nossa concepção, o processo seria breve, pois estávamos trabalhando com profissionais que tinham curso superior e já estavam atuando com as crianças. Com um pouco de experiência com o Logo, deveriam ser capazes de usar esse recurso com suas crianças. Na verdade, essa formação foi muito mais complicada e se estendeu por cerca de um ano.

Por outro lado, o trabalho de formação desses profissionais já era feito usando algumas concepções do que veio a ser caracterizado como o ciclo de ações descrição-execuçãoreflexão-depuração. Semanalmente eles elaboravam uma proposta de trabalho a ser desenvolvida com as duas crianças com quem trabalhavam. Durante a semana essas propostas eram implementadas e os dados colhidos eram descritos em um relatório, que era discutido nas reuniões que realizávamos toda sexta-feira. Com base nessas discussões, uma nova proposta de trabalho era gerada, a assim por diante. Portanto, a formação era baseada na implantação no trabalho com a criança e com base em propostas explicitadas (descrição), que eram colocadas em prática (execução) e cujo resultado era usado como objeto de discussão (reflexão). A nova proposta era como a depuração da anterior.

O segundo dado interessante, que acabou tendo um impacto grande nas decisões sobre a escolha de temas a serem pesquisados, aconteceu em uma dessas atividades que realizamos sobre a disseminação do trabalho no MIT. Uma das pessoas na audiência achou que nós éramos representantes de um das empresas de computadores e nossa função era vender máquinas. Isso fez com que a pesquisa na área da informática a educação fosse dirigida para a busca da verdadeira função que os computadores podem desempenhar no processo educacional, de modo que seu uso pudesse ser justificado não em termos econômicos, mas como um recurso que acrescenta algo que não pode ser obtido com qualquer outro recurso tradicionalmente usado na educação.

Com essa breve caminhada, de aproximadamente sete anos, compreendi que os temas de pesquisa na área de informática na educação devem voltar-se para uma aplicação prática, realista em termos das condições educacionais brasileiras, prioritariamente dirigidos para a formação de educadores e que o uso dos computadores possa ser justificado não em termos econômicos, mas como recurso que definitivamente adiciona algo novo no processo educacional.

#### **CONCLUSÕES**

Os primeiros anos de vida acadêmica na Unicamp já indicavam um certo interesse pela área relacionada com o uso da informática na educação. Porém, os objetivos nessa área não estavam claros. Esse interesse foi consolidado com as ações desenvolvidas como parte do trabalho de mestrado e doutorado realizados no MIT.

Principalmente com relação ao trabalho de mestrado, a preocupação maior foi o uso do computador como auxiliar no processo de diagnóstico do desenvolvimento conceitual das crianças com paralisia cerebral. Já a pesquisa realizada no doutorado procurou aprofundar os estudos relacionados com o diagnóstico, porém mostrando que algumas das deficiências encontradas podiam ser superadas por intermédio da realização de atividades usando o computador.

A ênfase, nesses dois trabalhos, era mostrar o potencial educacional do computador como recurso a ser utilizado com crianças deficientes, no sentido de encontrar uma resposta para o questionamento sobre o uso dos computadores nas condições educacionais brasileiras. No contexto do trabalho com essas crianças, era inquestionável a necessidade do computador.

No trabalho com os deficientes, o computador assumiu a função do "caderno eletrônico" com o qual essas crianças realizavam suas atividades. Ele passou a facilitar a superação de uma deficiência, do mesmo modo que os óculos auxiliam a superação da deficiência visual. E ninguém questionava se os óculos eram ou não necessários para o deficiente visual. Do mesmo modo, esse trabalho com os deficientes físicos mostrou que o computador podia tornar-se necessário para o deficiente físico, criando enormes possibilidades, tanto do ponto de vista educacional como profissional.

No entanto, esses trabalhos, para ser implantados no Brasil, necessitavam da formação de novos profissionais e seria fundamental poder entender o verdadeiro papel do computador no processo de construção de conhecimento. Se a sua função fosse realmente especial, se não ficasse restrita à de caderno eletrônico, não seria o caso de usá-lo também com as crianças normais? Assim, a questão que passou a dirigir parte do meu interesse foi a de entender o que esse objeto "computador" tem de especial e como essa característica pode ser de fundamental importância no processo de construção de conhecimento.

Com isso, os temas pareciam bem definidos e teve início a caminhada no sentido de buscar respostas para as questões que foram apresentadas em diferentes ocasiões nesse início de vida acadêmica.

Os próximos capítulos descrevem como a concepção sobre o papel do computador no processo de construção de conhecimento foi alterando e como essa pesquisa ainda continua sendo desafiadora, considerando os novos avanços da tecnologia digital.

# **Capítulo 2**

## **Os Diferentes Usos do Computador na Educação e a Programação Logo**

Esse capítulo trabalha com dois artigos que estão no Anexo 1 e que foram publicados como capítulos do livro *Liberando a Mente: computadores na educação especial*, em 1991 (Valente, 1991a). Um deles, "Usos do computador na educação" (Valente, 1991b), pode ser entendido como a primeira tentativa de explicitar todos os possíveis usos dos computadores na educação. O segundo, "Logo: mais do que uma linguagem de programação" (Valente, 1991c), apresenta dois aspectos diferenciais do uso do computador. Primeiro, entender o programa Logo que o aprendiz elabora como a descrição do processo que ele usa para resolver o problema e, portanto, uma representação do seu conhecimento. O segundo aspecto, é a capacidade que os computadores têm em executar essa representação.

O conjunto desses dois artigos demarca o início da elaboração do construto teórico que procura explicar a função do computador no processo de construção de conhecimento. Nesses trabalhos apresentam-se já alguns elementos que ajudam a compreender como ocorre a aprendizagem por intermédio da programação Logo, ou seja, a descrição do pensamento do aprendiz por intermédio da linguagem Logo, representando o seu conhecimento, e a verificação do programa por meio da sua execução que o computador faz.

O presente capítulo apresenta os tópicos sobre os diferentes usos do computador na educação, a linguagem Logo como recurso para a representação de conhecimento, o programa Logo como uma descrição formal de conhecimento e, finalmente, o erro como fonte de aprendizagem.

### **DIFERENTES USOS DO COMPUTADOR NA EDUCAÇÃO**

No capítulo "Usos do computador na educação" (Valente, 1991b) é feita uma importante distinção entre o ensino de informática e o ensino pela informática. O primeiro refere-se ao que tem sido denominado na literatura internacional como "computer literacy" ou seja,

o ensino sobre computadores – sua história, seu funcionamento, os softwares que podem ser usados. O segundo refere-se ao ensino de praticamente qualquer assunto, de qualquer área do conhecimento, por intermédio do computador.

Tal distinção era necessária em virtude da forma como as escolas estavam utilizando os computadores que estavam adquirindo. Como o investimento era alto e os professores não estavam preparados para usa-los como recurso em suas atividades de sala de aula, a escola contratava um profissional da área de informática e acrescia a sua grade curricular mais uma disciplina sobre computadores. Hoje, essa utilização tem sido menos freqüente no ensino fundamental, embora ainda possa ser encontrada no ensino médio.

Quanto ao ensino pela informática, o capítulo categoriza as diferentes maneiras de uso do computador em termos de dois pólos: instrução auxiliada pelo computador, englobando os tutoriais, exercício-e-prática, jogos e programas de simulação; e o computador como ferramenta, incluindo os aplicativos do tipo processador de texto, planilhas, linguagens de programação, programas para controle de processos e computador como comunicador.

Essa distinção torna-se difícil de ser sustentada, em vista dos avanços da informática, que tem produzido soluções sofisticadas que integram diversas funções e facilitam muito a utilização dos computadores. Por exemplo, os aspectos estéticos e de animação são muito mais integrados e explorados hoje na criação de páginas para a internet.

O contexto era outro quando o capítulo "Usos do computador na educação" foi elaborado e os recursos computacionais existentes nas escolas eram limitados. Durante praticamente uma década, de 1983 (início das ações do MEC na área de informática na educação) até 1994 (descontinuidade da produção no Brasil dos microcomputadores MSX), existiam nas escolas somente computadores do tipo Apple ou MSX. A simplicidade desses computadores e o fato de eles não disporem de muitas alternativas do ponto de vista de software reduziram a questão do uso do computador na educação em termos de duas alternativas: uso da linguagem de programação Logo e uso de softwares educacionais como jogos, tutoriais etc.

Mesmo os softwares mais difundidos no meio educacional, como o processador de texto ou a planilha, eram bastante limitados nos computadores Apple ou MSX. Não tinham todos os caracteres da língua portuguesa, não tinham acento e o sistema para armazenamento de arquivos era pouco confiável, não funcionando adequadamente na maioria das vezes. Os processadores de texto, por exemplo, ofereciam poucas opções para a formatação do texto, além de não permitir a escrita adequada do português pela falta dos acentos e de outros caracteres da língua. Isso se tornaria possível apenas com um outro tipo de computador, como o I7000 da Itautec, que oferecia tais características, mas que dispunha de muitos poucos softwares desenvolvidos para a educação. O Logo da Itautec foi um dos primeiros desenvolvidos no Brasil, porém não tinha recursos de cor, animação ou som para serem explorados.

Ou seja, para ser capaz de explorar adequadamente os recursos que os computadores ofereciam para a educação, era necessário ter dois tipos de equipamentos: I7000 e Apple ou MSX. Era inviável para um país como o Brasil, com a limitação de recursos que apresenta, que a escola tivesse à disposição dois tipos de equipamentos para realizar atividades de uso dos computadores na educação!

Nesse contexto, a programação Logo era uma das poucas maneiras do aluno usar os computadores para atividades relacionadas às disciplinas curriculares. Ela propiciava as condições para que o aluno criasse seus próprios programas e não ficasse à mercê de programas já prontos. Assim, o Logo era praticamente a única alternativa com a qual o aprendiz conseguia usar os comandos dessa linguagem para expressar suas idéias com o computador.

#### **A LINGUAGEM LOGO COMO RECURSO PARA REPRESENTAR CONHECIMENTO**

O computador como recurso para representar conhecimento surge em um contexto histórico muito particular, relacionado principalmente às limitações que os equipamentos ofereciam do ponto de vista educacional.

Por outro lado, a idéia de representação de conhecimento não era nova e tem estado em nosso meio desde a criação dos diferentes sistemas simbólicos ou notações. Por exemplo, os conhecimentos musicais e o nosso pensamento musical podem ser representados por meio da escrita da partitura; podemos pensar sobre um fenômeno e representá-lo por intermédio de uma equação matemática; ou descrevendo-o usando a língua portuguesa. A linguagem de programação Logo pode ser vista como uma notação para representar conhecimentos relativos aos problemas que estão sendo resolvidos. Essa idéia era apresentada nas palestras que realizava usando o diagrama ilustrado na figura abaixo.

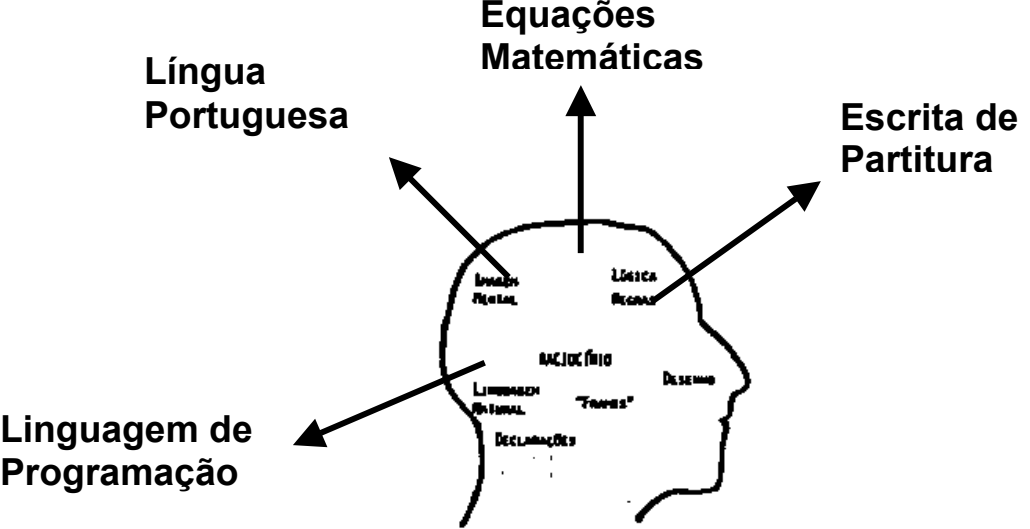

Figura 2.1 – Uso de diferentes notações para representar diferentes conhecimentos

No entanto, o que acontece na utilização dessas notações na representação de um determinado conhecimento é a idéia de que primeiro é necessário dominar a notação para depois poder expressar o conhecimento. Com isto, ensina-se, por exemplo, o domínio da notação matemática, ou seja, a resolução de equações, a manipulação de expressões matemáticas e nunca a compreensão do fenômeno e sua representação por intermédio da equação. Em música, ensina-se o domínio do instrumento e da notação musical e não a representação de idéias musicais. A complexidade da notação passa a ser pré-requisito para o processo de representação de conhecimento e, com isso, não se trabalha o conhecimento e a sua representação.

No caso da solução de problemas por intermédio da programação de computadores usando a linguagem Logo, o programa produzido pode ser visto como a representação, em termos de comandos dessa linguagem, da resolução do problema ou do projeto sendo desenvolvido. A possibilidade de expressar idéias por meio dos comandos do Logo pode ser comparada a outras atividades de representação de conhecimento existentes em outros domínios do conhecimento. A vantagem do Logo é que tanto o processo de aquisição da linguagem quanto a representação de idéias sobre o uso dos mesmos acontecem simultaneamente. Para aprender sobre um comando, o aluno deve usá-lo.

Esse uso produz na tela um resultado, levando o aprendiz a querer resolver um determinado problema, que demanda a compreensão desse comando e de outros que devem ser combinados para produzir o resultado esperado. Assim, na programação Logo não se aprende primeiro todos os comandos da linguagem e depois o seu uso na resolução de problemas.

Uma outra vantagem do Logo com relação ao processo de representação de conhecimento é que estas representações podem servir de transição para entender conceitos complexos e mais abstratos, como, por exemplo, conceitos de função matemática. Nesse sentido, Logo pode ser vista como uma linguagem formal, como a matemática.

#### **O PROGRAMA LOGO COMO UMA DESCRIÇÃO FORMAL DE CONHECIMENTO**

O Logo tem sido apresentado de forma simplista e erroneamente, como uma linguagem desenvolvida para criança. De fato, essa foi uma das preocupações em seu desenvolvimento: fazer algo simples em termos computacionais de modo que crianças pudessem utilizar o computador. Essa característica é materializada, por exemplo, nas atividades de comandar a Tartaruga (tanto a de solo quanto a da tela), usando termos que a criança usa no seu dia-a-dia. Por outro lado, o Logo foi criado como parte das atividades do Laboratório de Inteligência Artificial do MIT, e isso implicou no desenvolvimento de características sofisticadas que permitem a realização de atividades em diversas áreas como gráfica, música, processamento simbólico, robótica, animação e combinações dessas áreas. Só para dar uma idéia da dimensão do que é possível fazer com Logo, o livro *Turtle Geometry*, produzido por Harold Abelson e Andréa diSessa (1981), no primeiro capítulo começa com o desenho de um quadrado e no último explora conceitos da teoria da relatividade de Einstein.

Essa variedade de possibilidades e de níveis de profundidade é possível graças a algumas facilidades que foram incorporadas a essa linguagem. Para cada uma das áreas, como musical, gráfica, e robótica, por exemplo, existe um conjunto de comandos, de modo a realizar ações consideradas básicas nessa área (Valente & Valente, 1988). Outra facilidade do Logo é o fato de ser uma linguagem procedural. Isto significa que é extremamente fácil criar novos termos ou procedimentos em Logo. Para tanto, é usado o comando **aprenda** e fornecido um nome ao conjunto de comandos que produz o gráfico desejado. Uma vez definido o novo termo, ele pode ser usado na definição de outros termos, e assim por diante.

No capítulo "Logo: mais do que uma linguagem de programação" (Valente, 1991c), no Anexo 1, são detalhados exemplos que mostram o uso dos comandos **parafrente 50**, para deslocar a tartaruga 50 passos para frente; **paradireita 120**, para gira-la a direita 120 graus, e do comando **aprenda** para definir novos comandos, como é o caso do procedimento **tri**, que desenha um triângulo, usado para desenhar a **flor**.

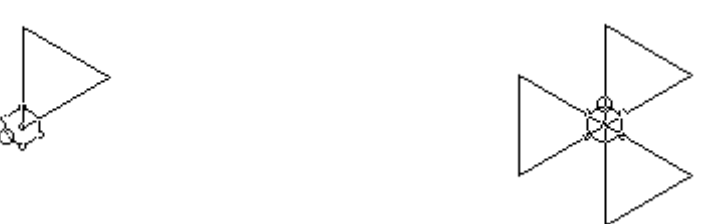

**aprenda tri parafrente 50 paradireita 120 aprenda flor parafrente 50** repita 3 [ tri ]  **paradireita 120 fim parafrente 50 fim**

Figura 2.2 – Procedimento **tri** para desenhar um triângulo e usado em **flor**

A definição desses procedimentos ou de novos comandos pode ser vista como uma descrição formal de uma determinada atividade, no sentido em que essa descrição não é ambígua, sempre produz o mesmo resultado quando executada pela máquina, além de ter características de descrições matemáticas. Por exemplo, é possível definir procedimentos que desenham figuras de tamanho variável, usando o comando **aprenda** e a noção de argumento, como é o caso do programa **quadrado**, usando o argumento **x**, como mostrado na figura 2.3.

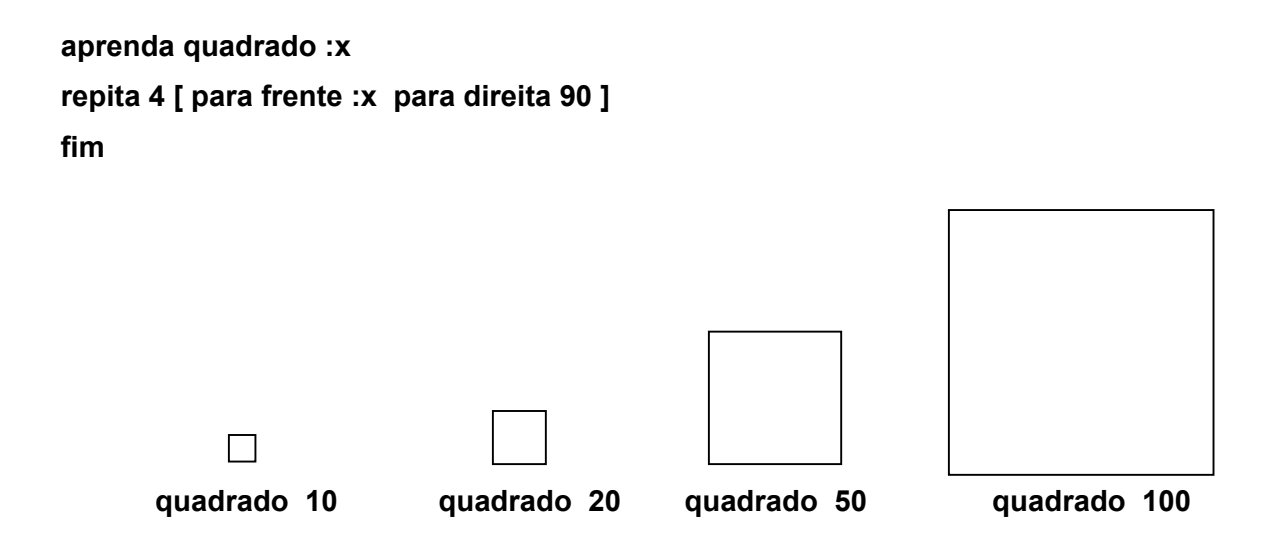

Figura 2.3 – Programa **quadrado** usando argumento para alterar o tamanho do lado

Para cada valor atribuído ao argumento x, é desenhado um quadrado de tamanho correspondente. Assim, **quadrado 10** desenha um quadrado cujos lados têm 10 passos da tartaruga. O programa **quadrado** pode ser visto como uma função matemática que mapeia todos os números inteiros em quadrados de tamanho correspondente. O conceito de função matemática pode ser representado de modo bastante prático e concreto, facilitando a sua compreensão.

O Logo, portanto, oferece facilidades para o aprendiz expressar idéias por intermédio de procedimentos. Eles usam comandos que tem funções bem específicas e não ambíguas e a combinação desses comandos informa sobre os conceitos que o aprendiz utiliza e o seu grau de compreensão sobre a resolução do problema em si. Nesse sentido, o procedimento pode ser visto como uma representação formal do raciocínio que o aprendiz usa para resolver problemas ou projetos. Essas representações podem ser analisadas, comparadas em termos de eficácia do uso de conceitos e de recursos computacionais. Ou seja, são descrições que podem ser formalmente analisadas de acordo com critérios previamente definidos.

Por outro lado, é importante entender que a programação Logo possibilita muito mais do que a representação formal de conhecimento. Na verdade, o conhecimento ou as "idéias" expressas podem ser "executadas" pelo computador à medida que o programa é executado pela máquina, produzindo um resultado. É justamente este resultado que, quando confrontado com a idéia original, possibilita ao aprendiz rever seus conceitos e com isto aprimorá-los ou construir novos conhecimentos. Com isso, o erro passa a ser uma importante fonte de aprendizagem.

#### **O ERRO COMO FONTE DE APRENDIZAGEM**

A questão do erro está relacionada com os aspectos pedagógicos do Logo, que eram bastante conhecidos e explorados, como mostram os capítulos "Usos do computador na educação", e "Logo: mais do que uma linguagem de programação", no Anexo1. Além das características mencionadas nos tópicos anteriores, eram enfatizados os fatos de o aprendiz poder propor os problemas e os projetos a serem desenvolvidos, o aprender fazendo, já que é o aprendiz quem define e expressa suas idéias por intermédio de seus programas, e o aprender com o erro.

No entanto, a explicação do processo de construção de conhecimento que acontece na situação de erro praticamente não existe.

O erro é apresentado como uma discrepância entre a idéia que o aprendiz tem sobre como resolver o problema e a descrição dessa idéia em termos de programa, que pode ser executado pela máquina. O erro aparece quando ele compara a intenção original com a atual implementação, em termos do programa fornecido ao computador. Se o programa não produz o resultado esperado, significa que ele está conceitualmente errado. E aí conclui:

> "A análise do erro e sua correção constitui uma grande oportunidade para a criança entender o conceito envolvido na resolução do problema em questão.

> Portanto, no Logo, o erro deixa de ser uma arma de punição e passa a ser uma situação que nos leva a entender melhor nossas ações e conceitualizações." (Valente, 1991c, p. 41).

Porém, não são explicitados como a conceitualização e novos conhecimentos são desenvolvidos. A utilização do Logo e todos os recursos oferecidos são explorados na questão da dinâmica e controle de atividades em sala de aula, da ampla gama de possibilidades que o Logo oferece para trabalhar conceitos de diferentes áreas do conhecimento, e o resgate do erro como fonte para aprender. A compreensão sobre o modo como essa aprendizagem ou a construção de conhecimento acontecem ainda não constavam dos artigos "Usos do computador na educação" e "Logo: mais do que uma linguagem de programação"

Um outro dado interessante é que nessas descrições do uso do computador na educação não aparece a figura do professor. A ênfase ainda está nos aspectos computacionais e os recursos que eles oferecem à educação. No entanto, é justamente a falta de professores formados o que contribui para que a área não avance e que os potenciais oferecidos pelos computadores não sejam explorados. Daí a banalização ou mesmo o desprezo por algumas soluções propostas, como aconteceu com o Logo.

#### **CONCLUSÕES**

Os dois artigos contribuem para demarcar os diferentes usos do computador na educação e apresentam diversos argumentos em favor da programação Logo. Uma razão era tecnológica, já que as opções técnicas e de softwares voltados para a educação eram limitadas. Segundo, a linguagem Logo apresentava características que contribuíam para o desenvolvimento de aspectos pedagógicos que apontavam para uma mudança interessante a ser feita tanto em termos do que acontecia na sala de aula tradicional quanto em termos de outras abordagens de uso do computador, como os tutoriais, por exemplo.

Na programação Logo são enfatizados os aspectos da representação do conhecimento do aprendiz, em termos de uma descrição formal, e a possibilidade dessa representação ser executada pela máquina. A explicação sobre como se dá a construção de conhecimento por intermédio da programação não faz referência à reflexão e nem à depuração. No entanto, é justamente a reflexão que surge no confronto dos resultados obtidos com a idéia original que leva o aprendiz a rever seus conceitos, depurando-os ou construindo novos conhecimentos. Esses novos conhecimentos geram novas descrições e, portanto, novas execuções, novas reflexões .... Assim, nasceu a idéia de que a programação acontece em ciclos, como será visto no próximo capítulo.

# **Capítulo 3**

### **Ciclo de Ações na Interação Aprendiz-Computador**

A idéia do ciclo surgiu em 1991 e foi descrito pela primeira vez no artigo "Por que o computador na Educação?" (Valente, 1993b), capítulo do livro *Computadores e Conhecimento: repensando a educação*, publicado em 1993 (Valente, 1993a). O ciclo explicita as ações de descrição, execução, reflexão e depuração, de forma que tem sido identificado como ciclo *descrição-execução-reflexão-depuração*. Ele foi bastante útil para entender as características que os softwares oferecem para auxiliar o processo de construção do conhecimento e o artigo "Análise dos diferentes tipos de software usados na educação" (Valente, 1999b), publicado como capítulo do livro *O Computador na Sociedade do Conhecimento*, em 1999, que se encontra no Anexo 2, descreve a análise de alguns softwares, de acordo com as ações do ciclo.

Embora o ciclo tenha sido bastante útil para entender como a construção de conhecimento pode acontecer no caso da programação, a sua maior contribuição foi servir de base para a análise dos softwares usados na educação. A idéia do ciclo permitiu identificar características que os softwares oferecem e como elas podem ou não auxiliar no desenvolvimento de atividades que contribuam para a construção de conhecimento. Por outro lado, a explicação de como o ciclo auxilia essa construção ainda apresenta lacunas. No caso da reflexão, são explicitados os diferentes níveis de abstração que podem acontecer, porém muito pouco é mencionado sobre como cada uma dessas abstrações influenciam na construção de conhecimento. Certamente, o ciclo constitui um grande avanço, mas ainda é parcial a maneira como ele ajuda a entender o processo de construção que acontece na interação aprendiz-computador.

Nesse capítulo, são apresentados os tópicos sobre o surgimento do primeiro ciclo, a explicitação das ações do ciclo, o construcionismo contextualizado, a utilidade do ciclo, e como o ciclo explica a construção de conhecimento.

#### **SURGIMENTO DO CICLO**

Os elementos para a constituição do ciclo já começavam a aparecer nas publicações referidas no capítulo anterior. O termo "depuração" já era mencionado, mas o termo "reflexão" ainda não. A "reflexão" aparece como comparação entre o resultado obtido na execução do programa e a intenção original do aprendiz.

O estudo sobre a reflexão aconteceu em uma série de seminários apresentados pela Profa. Maria Teresa Mantoan, ao longo do primeiro semestre de 1991, sobre alguns tópicos da teoria de Piaget que ela achava fundamental para ajudar a entender o processo de aprendizagem por intermédio da programação. Entre esses tópicos, foram estudados a auto-regulação, a tomada de consciência e as diferentes abstrações como a reflexiva e a refletida. O material desses seminários foi publicado pela Profa. Mantoan como o *Memo 27* do Nied (Núcleo de Informática Aplicada à Educação), com o título "O Processo de conhecimento – tipos de abstração e tomada de consciência" (Mantoan, 1994).

A idéia do ciclo surge como parte de uma série de seminários promovidos pelo Nied em julho de 1991, realizados por três pesquisadores do Laboratório Logo do Massachusetts Institute of Technology – MIT: Edith Ackermann, Gregory Gargarian e David Cavallo. Durante o mês de julho, foram organizados diversos seminários quando esses pesquisadores desenvolveram temas como o design, e a criação de ambientes de aprendizagem, ou as diferenças mais marcantes entre as teorias de Piaget, Vygotsky e Papert – e os pesquisadores do Nied apresentavam então os trabalhos que estavam desenvolvendo. Era uma verdadeira troca de idéias, já que os temas escolhidos alimentavam as discussões sobre as pesquisas realizadas no Nied e os resultados das pesquisas indicavam aspectos teóricos que deveriam ser discutidos.

Em um desses seminários, no dia 19 de julho de 1991, que contou com a participação do Prof. Jaan Valsiner, da North Caroline University, EUA, que também visitava a Unicamp, introduziu-se a idéia do ciclo. Em minhas anotações sobre os assuntos discutidos nesse dia, consta o seguinte diagrama:

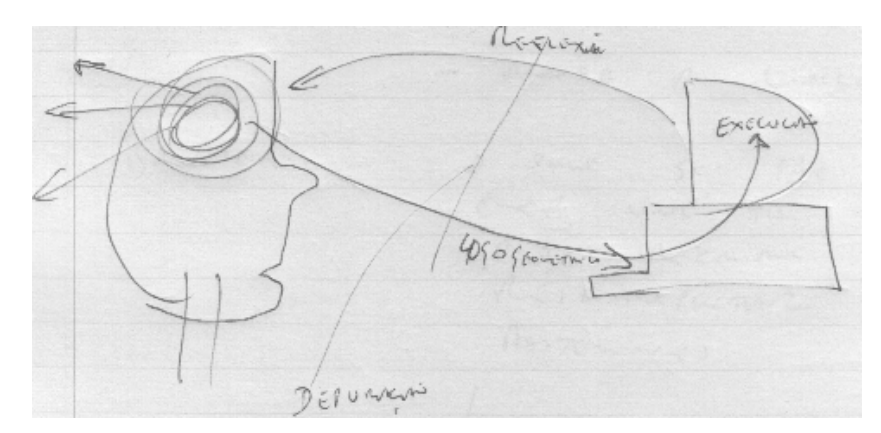

Figura 3.1 – Primeiro diagrama que explicita o ciclo de ações na interação aprendiz-computador

O diagrama apresenta as ações descrição, execução, reflexão e depuração, embora dele não conste nenhuma observação sobre o conteúdo delas. O significado de cada ação é apresentado no artigo "Por que o computador na Educação?" (Valente, 1993b), capítulo do livro *Computadores e Conhecimento: repensando a educação*, publicado em 1993.

#### **A EXPLICITAÇÃO DAS AÇÕES DO CICLO**

Para a explicitação de cada uma das ações que acontecem na interação aprendizcomputador, bem como para o significado de cada uma delas, usou-se a atividade de programação do Logo gráfico (programação da Tartaruga). O fato de o aprendiz ter na tela uma resposta na forma de um desenho facilita a comparação entre o resultado obtido e a intenção original, algo que estava sendo elaborado do ponto de vista da reflexão. Assim, nas páginas 41 a 43, da 2º edição, publicada em 1998, essas ações são apresentadas como:

"Quando o aluno usa o Logo gráfico para resolver um problema, sua interação com o computador é mediada pela linguagem Logo, mais precisamente, por procedimentos definidos através da linguagem Logo de programação. Essa interação é uma atividade que consiste de uma ação de programar o computador ou de "ensinar" a Tartaruga a como produzir um gráfico na tela. O desenvolvimento dos procedimentos se inicia com uma idéia de como resolver o problema ou seja, como produzir um determinado gráfico na tela. Essa idéia é passada para a Tartaruga na forma de uma seqüência de comandos do Logo. Essa atividade pode ser vista como o aluno agindo sobre o objeto "computador". Entretanto, essa ação implica na **descrição** da solução do problema através dos comandos do Logo (procedimentos Logo).

O computador, por sua vez, realiza a **execução** desses procedimentos. A Tartaruga age de acordo com cada comando, apresentando na tela um resultado na forma de um gráfico. O aluno olha

para a figura que está sendo construída na tela e para o produto final e faz uma **reflexão** sobre essas informações.

Esse processo de reflexão pode produzir diversos níveis de abstração, os quais, de acordo com Piaget (Piaget, 1977 e Mantoan, 1994), provocará alterações na estrutura mental do aluno. O nível de abstração mais simples é a abstração empírica, que permite ao aluno extrair informações do objeto ou das ações sobre o objeto, tais como a cor e a forma do objeto. A abstração pseudo-empírica permite ao aprendiz deduzir algum conhecimento da sua ação ou do objeto. A abstração reflexiva permite a projeção daquilo que é extraído de um nível mais baixo para um nível cognitivo mais elevado ou a reorganização desse conhecimento em termos de conhecimento prévio (abstração sobre as próprias idéias do aluno).

O processo de refletir sobre o resultado de um programa de computador pode acarretar uma das seguintes ações alternativas: ou o aluno não modifica o seu procedimento porque as suas idéias iniciais sobre a resolução daquele problema correspondem aos resultados apresentados pelo computador, e, então, o problema está resolvido; ou depura o procedimento quando o resultado é diferente da sua intenção original. A **depuração** pode ser em termos de alguma convenção da linguagem Logo, sobre um conceito envolvido no problema em questão (o aluno não sabe sobre ângulo), ou ainda sobre estratégias (o aluno não sabe como usar técnicas de resolução de problemas).

A atividade de depuração é facilitada pela existência do programa do computador. Esse programa é a descrição das idéias do aluno em termos de uma linguagem simples, precisa e formal. Os comandos do Logo gráfico são fáceis de serem assimilados, pois são similares aos termos que são usados no dia-a-dia. Isso minimiza a arbitrariedade das convenções da linguagem e a dificuldade na expressão das idéias em termos dos comandos da linguagem. O fato de a atividade de programação em Logo propiciar a descrição das idéias como subproduto do processo de resolver um problema, não é encontrado em nenhuma outra atividade que realizamos. No caso da interação com o computador, à medida que o aluno age sobre o objeto, ele tem, como subproduto, a descrição das idéias que suportam suas ações. Além disso, existe uma correspondência direta entre cada comando e o comportamento da Tartaruga. Essas características disponíveis no processo de programação facilitam a análise do programa de modo que o aluno possa achar seus erros (bugs). O processo de achar e corrigir o erro constitui uma oportunidade única para o aluno aprender sobre um determinado conceito envolvido na solução do problema ou sobre estratégias de resolução de problemas. O aluno pode também usar seu programa para relacionar com seu pensamento em um nível metacognitivo. Ele pode analisar seu programa em termos de efetividade das idéias, estratégias e estilo de resolução de problema. Nesse caso, o aluno começa a pensar sobre suas próprias idéias (abstração reflexiva).

Entretanto, o processo de descrever, refletir e depurar não acontece simplesmente colocando o aluno em frente ao computador. A interação aluno-computador precisa ser mediada por um profissional que conhece Logo, tanto do ponto de vista computacional, quanto do pedagógico e do psicológico. Esse é o papel do mediador no ambiente Logo. Além disso, o aluno como um ser social, está inserido em um ambiente social que é constituído, localmente, pelos seus colegas, e globalmente, pelos pais, amigos e mesmo a sua comunidade. O aluno pode usar todos esses elementos sociais como fonte de idéias, de conhecimento ou de problemas a serem resolvidos através do uso do computador.

As ações que o aluno realiza na interação com o computador e os elementos sociais que permeiam e suportam a sua interação com o computador estão mostrados no diagrama abaixo." (Valente, 1998a, pp. 41-43).

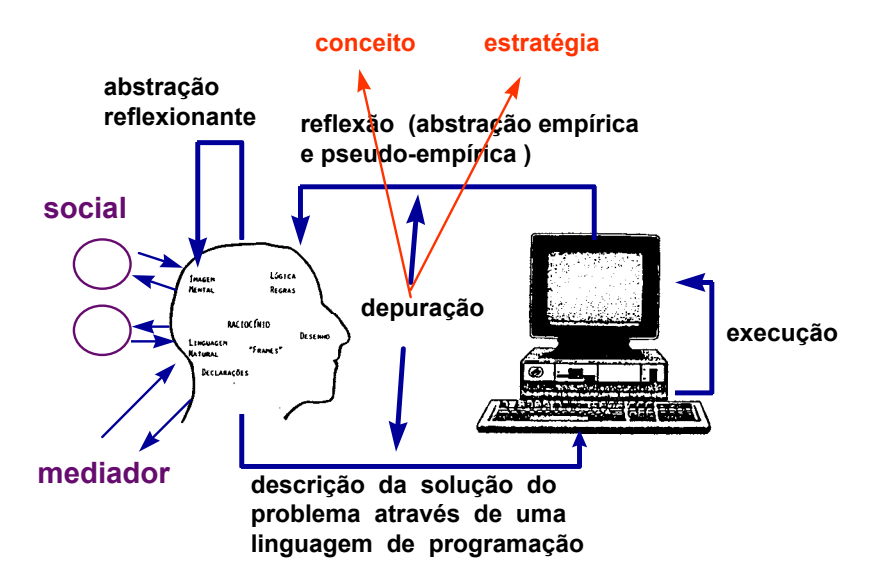

Figura 3.2 – Ciclo de ações que acontece na interação aprendiz-computador na situação de programação

Além das ações do aprendiz, como parte do ciclo, foram incluídos dois aspectos fundamentais: a presença do mediador e do contexto social. A presença do mediador havia sido discutida nos seminários de julho de 1991, inclusive destacando a diferença do papel desse elemento segundo as teorias de Piaget e Vygotsky. A denominação "mediador" foi escolhida com base na teoria de Vygotsky.

O aspecto social foi incluído por conta de um trabalho que estava sendo realizado pelo Nied junto à Secretaria de Educação do Município de São Paulo, como assessoria ao grupo que estava implantando a informática na educação. O secretário nessa época era

Paulo Freire, de modo que era muito importante o aspecto do trabalho com a comunidade, da identidade cultural. Assim, a comunidade deveria ser a fonte dos problemas a serem resolvidos por intermédio do computador, e as soluções e os conhecimentos adquiridos pelo aprendiz deveriam retornar à comunidade, na forma de alguma melhoria a ser implantada.

A explicitação do ciclo não só era importante para colocar uma certa ordem à aparentemente caótica atividade de programação, como também ajudava a entender a elaboração de um programa, desde a sua intenção original até o produto final. Nesse sentido é fundamental lembrar que as ações, embora apresentadas de modo independente e seqüencial, na prática podem ocorrer simultaneamente. A separação é feita para poder compreender o papel de cada uma das ações no processo de construção de conhecimento. Por exemplo, durante a execução, à medida que o resultado vai sendo produzido, o aprendiz pode estar refletindo ou mesmo depurando suas idéias.

Além disso, a explicitação das ações do ciclo era elucidativa sobre as teorias que contribuíam para explica-las: elas tinham por base não uma única teoria, mas componentes de algumas teorias que haviam sido trabalhadas nos seminários, principalmente em julho de 1991. Esse "pacote" teórico foi denominado "construcionismo contextualizado".

#### **O CONSTRUCIONISMO CONTEXTUALIZADO**

A expressão "construcionismo contextualizado" pode ser compreendida por meio da seguinte definição para cada um de seus termos: construcionismo – o aprendiz engajado na construção de um produto significativo, usando a informática; e contextualizado – o produto construído relacionado com a realidade do aprendiz. Com essa concepção procurava-se então integrar aspectos de uma abordagem teórica proposta por Papert e a questão da contextualização do conhecimento proposto por Freire.

Papert, tomando como base o construtivismo de Piaget, criou o termo construcionismo, usado pela primeira vez em uma proposta de projeto à National Science Foundation (Papert, 1986). Ele usou o termo para designar a produção de conhecimento que se realiza quando o aluno constrói um objeto de seu interesse, como uma obra de arte, um relato de experiência ou um programa de computador. Assim, existem duas idéias que contribuem para que esse tipo de construção do conhecimento seja diferente do construtivismo de Piaget. Primeiro, o aprendiz constrói um produto, ou seja, a construção do conhecimento é baseada no fazer, no "colocar a mão na massa". Segundo, o fato de o aprendiz estar construindo algo significativo, do seu interesse e para o qual ele está bastante motivado.

Entretanto, a partir da idéia do ciclo, assumiu-se que, além das diferenças apontadas por Papert, um fator fundamental para a diferença entre essas duas maneiras de construir o conhecimento era a presença do computador – o fato de o aprendiz estar construindo algo por intermédio do computador. Tal fato conduziu-me à esclarecer essa distinção, procurando não só trabalhar as concepções de Papert e Piaget, mas identificando outras teorias que fossem importantes para entender e explicar cada ação do ciclo. Isso foi feito como parte do artigo "Por que o computador na Educação?", capítulo do livro *Computadores e Conhecimento: repensando a educação*, publicado em 1993, (cf. pp. 44- 46, 2º edição, 1998, tópico Construcionismo x construtivismo).

#### **"CONSTRUCIONISMO X CONSTRUTIVISMO**

Por que é necessário um outro termo para definir o tipo de aprendizado que acontece no ambiente Logo ou, mais precisamente, com o Logo gráfico?

Uma das razões, como já foi mencionado anteriormente, é o fato de a interação aluno-objeto ser mediada por uma linguagem de programação. Através dessa linguagem o aluno pode descrever suas idéias, o computador pode executar essa descrição e o aluno pode depurar a sua idéia original tanto em termos de conceitos quanto de estratégias. Essas características adicionam uma outra dimensão à já conhecida interação com objetos que Piaget observou e descreveu como fonte do processo de construção do conhecimento.

Uma outra razão é o fato de a interação aluno-computador ser mediada por um profissional que conhece Logo - o mediador. No caso dos estudos de Piaget, a criança interagindo com um objeto era observada por um experimentador cuja função era a de usar o método clínico para entender, o melhor possível, as estruturas mentais da criança. O experimentador não é professor e, portanto, ele não tem por objetivo prover ou facilitar a aprendizagem. Por outro lado, no ambiente Logo, o mediador tem que entender as idéias do aluno e tem que intervir apropriadamente na situação de modo a ser efetivo e contribuir para que o aluno compreenda o problema em questão. Assim, a atuação do mediador vai além do uso do método clínico ou da investigação sobre as estruturas mentais do aluno. O mediador tem que intervir e a questão é: como? Esse tem sido o maior desafio dos profissionais que trabalham com

o Logo. Entretanto, o modelo que melhor descreve como o mediador deve atuar é fornecido por Vygotsky. Segundo esse modelo o mediador é efetivo quando ele age dentro da Zona Proximal de Desenvolvimento (ZPD), definida por Vygotsky como "*a distância entre o nível de desenvolvimento atual, determinado pela resolução de problema independente e o nível de desenvolvimento potencial determinado através da resolução de problema sob auxílio do adulto ou em colaboração com colegas mais capazes*" (Vygotsky, 1978, p. 86). Isso significa que o mediador no ambiente Logo pode usar o método clínico piagetiano ou, simplesmente, observar o aluno para determinar o nível de desenvolvimento atual e o nível potencial de desenvolvimento. Entretanto, para que a sua intervenção seja efetiva, ele deve trabalhar dentro da ZPD. Se o mediador intervém no nível de desenvolvimento atual do aluno, o mediador está "chovendo no molhado" — o aluno já sabe o que está sendo proposto pelo mediador. Se, atuar além do nível potencial de desenvolvimento, o aluno não será capaz de entender o mediador. Certamente, a teoria da ZPD, não prescreve nenhuma receita de como o mediador deve atuar efetivamente no ambiente Logo. No entanto, ela mostra que o papel do mediador vai além do uso do método clínico piagetiano: a atividade do mediador é mais pedagógica do que psicológica (a de investigar a estrutura mental do aluno).

Finalmente, no ambiente Logo o aluno está inserido em um contexto social e não está isolado da sua comunidade. Esse contexto social pode ser utilizado como fonte de suporte intelectual e afetivo ou mesmo de problemas contextuais para serem resolvidos, como Paulo Freire sugere (Freire, 1970). O aluno pode aprender com a comunidade bem como auxiliar a comunidade a identificar problemas, resolvê-los e apresentar a solução para a comunidade. Essa é abordagem que está sendo utilizada no Projeto Gênese, relativo ao uso do computador na educação e em desenvolvimento na Secretaria de Educação do Município de São Paulo (Valente, 1992; Secretaria Municipal de Educação de São Paulo, 1992).

Assim, o suporte teórico para a atividade que acontece no ambiente Logo não advém somente de Piaget. Outras teorias contribuem para explicar os outros níveis de interação e atividades que acontecem nesse ambiente de aprendizagem. Certamente, o objetivo desse capítulo, não é fazer uma análise teórica da interação aluno-computador no ambiente Logo mas sim, mostrar que os diferentes níveis de interação e as respectivas contribuições para o desenvolvimento intelectual do aluno vão além do construtivismo piagetiano. Entretanto, é importante lembrar que dependendo do tipo de trabalho que é realizado no ambiente Logo uma ênfase maior é colocada em uma ou em outra teoria. Por exemplo, em uma atividade de uso do Logo para investigar o desenvolvimento intelectual da criança, o aspecto piagetiano é mais enfatizado. Já, em um trabalho de uso do Logo por um grupo de alunos, os aspectos sociais das teorias de Freire e de Vygotsky se tornam mais enfatizados. De uma maneira geral, o construcionismo proposto por Papert é uma tentativa de

melhor caracterizar a construção do conhecimento que acontece no ambiente Logo. A contribuição de cada uma dessas diferentes teorias é mostrada no diagrama a seguir." (Valente, 1998a, pp. 44-46).

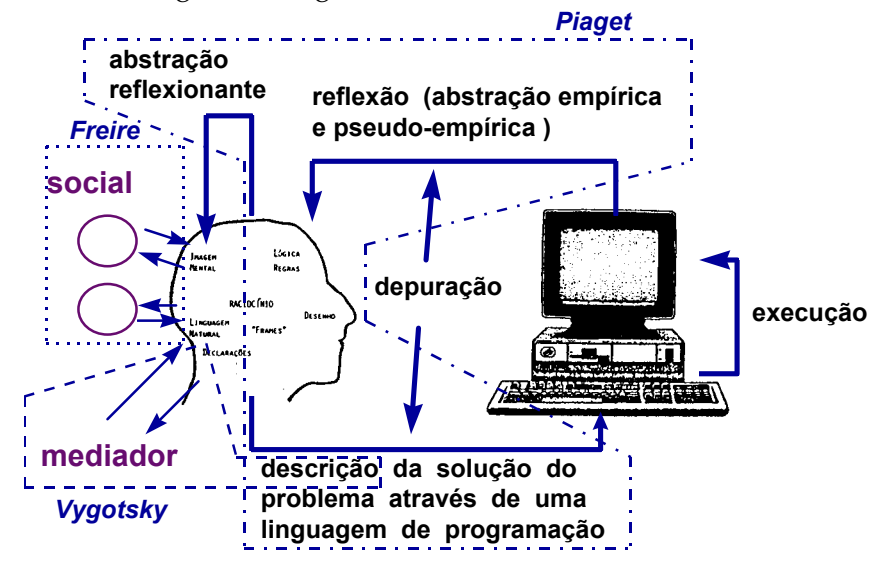

Figura 3.3 – Teóricos cujas contribuições ajudam a explicar as ações do ciclo

Nesse diagrama, Freire foi identificado com o aspecto social (linhas pontilhadas), Vygotsky com a descrição da solução do problema e com a mediação (linha tracejada), Piaget com as reflexões e com a descrição da solução do problema através de uma linguagem de programação (linha com ponto e traço). A contribuição de Papert, que falta na figura, deveria ser restrita à interação do aprendiz com o computador, uma vez que ele, até meados dos anos 90, não havia trabalhado a questão do mediador, como mostra os trabalhos e artigos sobre o papel do mediador no ambiente Logo (Valente, 1996). A questão do social começa a ser considerada com a publicação do livro *The Connected Family* em 1996 (Papert, 1996).

A tentativa de identificar os teóricos que suportam as ações do ciclo comete uma série de injustiças aos teóricos indicados e em alguns casos acaba confundindo, em vez de esclarecer. Essas correções foram feitas ao longo dos anos, por sugestões de leitores e nas palestras onde foram trabalhadas essas idéias. No artigo, Anexo 2, "Análise dos diferentes tipos de software usado na educação" (Valente, 1999b), capítulo do livro *O Computador na Sociedade do Conhecimento*", publicado em 1999, as ações do ciclo procuram incorporar essas correções.

Por exemplo, na explicação sobre o social foi acrescentado o aspecto cultural, já que o aprendiz não está inserido só em sua comunidade, como vinha sendo feito. Além da comunidade onde ele vive, existe também a comunidade de colegas da escola, comunidade de professores e de especialistas da sociedade como um todo, ou seja, a cultura que foi construída e que esse aprendiz pode acessar. O termo mediador, originário das contribuições de Vygotsky, nem sempre era bem aceito e não expressava as ações que deveriam ser realizadas na interação com o aprendiz. Na verdade a interação deveria ser realizada por um "agente de aprendizagem", definido no artigo publicado em 1999 como:

> "que tenha conhecimento do significado do processo de aprender por intermédio da construção de conhecimento. Esse profissional, que pode ser o professor, tem que entender as idéias do aprendiz e sobre como atuar no processo de construção de conhecimento para intervir apropriadamente na situação, de modo a auxiliá-lo nesse processo" (Valente, 1999b, p. 95).

Mesmo nessa explicação, o papel do agente de aprendizagem e o que ele deve conhecer para poder auxiliar o aprendiz no processo de construção de conhecimento deixa muito a desejar. Uma melhor tentativa de esclarecer essa interação está em andamento como parte do processo de depurar as idéias do ciclo.

No entanto, o maior mérito da explicitação das ações do ciclo foi poder utilizá-las para analisar os diferentes tipos de softwares usados na educação, verificando se eles dispunham ou não de características que podem contribuir para o processo de construção de conhecimento.

#### **A UTILIDADE DO CICLO**

O ciclo foi utilizado em diversas palestras cujos temas propostos procuravam esclarecer o papel do computador na educação. Em tais apresentações, o diagrama iniciava somente com a cabeça do aprendiz e o computador e as flechas, indicando as diferentes ações, eram adicionadas à medida que as pessoas conseguiam entender a ação e seu significado. Com isso, o diagrama era construído ao longo da palestra, com a participação da audiência.

Uma outra utilidade importante para o ciclo foi a análise de softwares usados na educação. Nesse sentido, o ciclo, identificado a partir da atividade de programação em Logo, foi estendido para praticamente todos os tipos de softwares usados na educação, como descritos no artigo "Usos do computador na Educação" (Valente, 1991b), no Anexo 1, e discutido no capítulo 1 dessa tese. O resultado dessa análise foi publicado no artigo, que se encontra no Anexo 2, "Análise dos diferentes tipos de software usados na educação" (Valente, 1999b), capítulo do livro *O Computador na Sociedade do Conhecimento*", publicado em 1999. Foram analisados os tutoriais, sistemas de multimídia e internet, processadores de texto, sistemas de autoria para o desenvolvimento de multimídia e páginas na internet, simulação e modelagem, e jogos.

A análise desses diferentes softwares permite concluir que cada um deles tem mais ou menos recursos para facilitar as ações do ciclo e, portanto, ser mais ou menos efetivos no processo de construção de conhecimento. Quanto a essas características, elas podem variar em um *continuum*, no qual em um extremo estão as linguagens de programação, principalmente as que oferecem recursos para a realização de atividades com desenhos e gráficos, e, no outro extremo, os tutoriais e sistemas de multimídia e internet, nos quais as informações já estão definidas. Nesse último caso, o aprendiz não tem a oportunidade de expressar ou descrever suas idéias e, portanto, de execução das mesmas, de reflexão sobre o resultado obtido e de depuração da idéia: para os tutoriais o ciclo não existe. Entre esses extremos, estão os outros softwares.

Por exemplo, no caso do processador de texto é muito fácil representar idéias – a representação é feita por intermédio da escrita em língua natural. Porém, o computador ainda não tem capacidade de interpretar esse texto e com isso fornecer um resultado sobre o conteúdo do mesmo. Ele pode fornecer resultado sobre a formatação do texto, ortografia e, em alguns casos, sobre aspectos gramaticais. Mas não sobre o significado do conteúdo. Isto tem que ser realizado por uma pessoa que lê o texto e fornece o "resultado" desta leitura em termos de significados, coerência de idéias etc. Nesse caso, a limitação não está na possibilidade de representar conhecimento, mas na capacidade de execução do computador.

Por outro lado, essa análise permite também concluir que, independente do tipo de software, o agente de aprendizagem pode criar condições para o aprendiz realizar as ações do ciclo. Por exemplo, no caso do aprendiz estar usando o processador de texto, o feedback sobre o conteúdo do texto tem que ser fornecido pelo agente de aprendizagem,

já que o computador ainda não consegue realizar essa ação. Com o feedback do agente de aprendizagem, o aluno pode realizar ações de reflexão e depuração, completando o ciclo, e com isso melhorar o texto e, por conseguinte, o seu conhecimento. Em todos os tipos de software, sem a presença do agente de aprendizagem, preparado para questionar, desafiar, fornecer informação adequada, é muito difícil esperar que o software *per se* crie as situações para o aprendiz construir seu conhecimento.

Assim, quando é feita a pergunta "por que usar computadores na educação?" a resposta está relacionada com o fato de poder explorar características dos computadores que contribuem para a expressão ou representação do que o aprendiz está pensando em termos de uma linguagem formal e precisa, e a execução do que ele está pensando em termos de resultados fieis e imediatos. Se essas características estão presentes, o aprendiz poderá refletir sobre seu pensamento e procurar depurá-lo, construindo novos conhecimentos.

Porém, há que se questionar como esse ciclo propicia condições de construção de conhecimento.

#### **COMO AÇÕES DO CICLO CONTRIBUEM PARA A CONSTRUÇÃO DE CONHECIMENTO**

As ações que mais contribuem para o processo de construção de conhecimento são certamente a reflexão e a depuração. Contudo, no artigo publicado em 1993, a reflexão é subdivida em termos das abstrações empírica, pseudo-empírica e reflexiva, sem explicar como cada uma delas contribui para a construção de conhecimento. Já na descrição do ciclo que consta do artigo "Análise dos diferentes tipos de software usados na educação", no Anexo 2, e publicado em 1999, essas abstrações são mais detalhadas e procuram mostrar como cada uma auxilia o aprendiz no processo de construir conhecimento.

"A abstração mais simples é a empírica, que

permite ao aprendiz extrair informações do objeto ou das ações sobre o objeto, tais como a cor e a forma do mesmo. A abstração pseudoempírica permite ao aprendiz deduzir algum conhecimento da sua ação ou do objeto. Por exemplo, entender que a figura obtida é um quadrado e não um retângulo, pelo fato de ter quatro lados iguais. Já a abstração reflexionante possibilita a projeção daquilo que é extraído de um nível mais baixo (por exemplo, o fato de a figura obtida ser um quadrado) para um nível cognitivo mais elevado ou a reorganização desse conhecimento em termos de conhecimento prévio (por exemplo, pensar sobre as razões que levaram a descrição fornecida produzir um quadrado). No caso da abstração reflexionante, o aprendiz está pensando sobre suas próprias idéias" (Valente, 1999b, p. 93).

A ação de depuração na versão de 1999 apresenta mais detalhes, comparado com a de 1993. Na de 1993 a depuração indica os tipos de conhecimentos que podem ser melhorados, como os conceitos e as estratégias. Já na versão de 1999, começa a ser formulada a diferença entre informação, que pode ser obtida em termos de conceitos e estratégias, e conhecimento, que é visto como a assimilação dessa informação pelas estruturas mentais, e convertida em conhecimento (Valente, 1999b, p. 94).

Certamente a versão do ciclo publicada em 1999 apresenta mais detalhes sobre como se dá o processo de construção de conhecimento, embora ainda haja muitas lacunas que podem ser melhoradas. Isso foi feito nos anos subseqüentes, quando foi especificamente estudada a questão do ciclo e a construção de conhecimento, apresentados no próximo capítulo.

#### **CONCLUSÕES**

A explicitação das ações que acontecem na interação aprendiz-computador na programação foi um avanço importante para entender como um programa pode ser elaborado e como essa atividade pode contribuir para o processo de construção de conhecimento. Essas ações foram bastante úteis para analisar os diferentes softwares usados na educação. Com isso, foi possível identificar suas características, suas limitações em termos das ações e, portanto, o quanto eles podem ser efetivos em um processo educacional. Permitiu também identificar como o agente de aprendizagem deve agir para suprir certas limitações e manter o aprendiz realizando o ciclo.

Essas idéias foram importantes para divulgar o papel que os computadores devem ter na educação e que tipo de uso deve ser incentivado para uma maior efetividade dessa tecnologia na educação. Porém, a explicação de como as ações contribuem para a construção de conhecimento sobre determinados conceitos ainda pode ser melhorada – e essa descrição será objeto do próximo capítulo.

# **Capítulo 4**

### **O Ciclo de Ações e a Espiral de Aprendizagem**

Desde a sua concepção em 1993, até meados de 2001, o ciclo foi utilizado para ilustrar como o computador pode auxiliar o processo de construção de conhecimento. Nas oportunidades em que foi apresentado, sempre surgia uma idéia ou sugestão para melhorá-lo. Algumas eram facilmente incorporadas, outras necessitavam de mais estudos ou de mudanças conceituais.

Uma dessas sugestões levou a uma mudança no visual do diagrama e outra provocou uma diferenciação entre o ciclo de ações e a espiral de aprendizagem que acontece no crescente processo de construção do conhecimento. A questão apresentada era: "Como algo cíclico, repetitivo, como o ciclo pode explicar algo crescente como a construção de conhecimento?". Finalmente, outras mudanças foram possíveis graças aos estudos procurando aprofundar a compreensão do papel da reflexão no processo de construção de conhecimento. Uma visão sintética dessas mudanças foi apresentada no artigo, "A espiral da aprendizagem e as tecnologias da informação e comunicação: repensando conceitos", publicado em 2002 (Valente, 2002a) como capítulo do livro *A Tecnologia no Ensino: implicações para a aprendizagem*, organizado por Maria Cristina R.A. Joly, e que se encontra no Anexo 3.

Nesse capítulo são retomados aspectos da reflexão e da espiral para mostrar como o ciclo pode contribuir para a construção do conhecimento que acontece na interação do aprendiz com o computador. São apresentados os tópicos sobre os desafios que geraram as mudanças na concepção do ciclo, a reflexão e a depuração propiciando construção de conhecimento, a espiral de aprendizagem que acontece na relação do aprendiz com o computador, o papel do computador para a realização da espiral de aprendizagem, e a idéia de ciclo e espiral na Educação.

#### **DESAFIOS QUE GERARAM MUDANÇAS NA CONCEPÇÃO DO CICLO**

À medida que as idéias do ciclo começaram a ser divulgadas por meio de palestras, em aulas, e usadas como suporte teórico em diversas pesquisas, sempre eram apresentadas sugestões para a sua depuração. Isso aconteceu, por exemplo, nas aulas e discussões com alunos e professores do Programa de Pós-Graduação em Educação: Currículo, da PUC-SP, a partir do ano de 1997, quando iniciei minha colaboração com esse Programa. Esse contato tem contribuído para a formação do meu "lado educacional" e tem sido de fundamental importância para a compreensão do papel da informática no processo educacional, como recurso para auxiliar a aprendizagem<sup>7</sup>.

Um dos desafios criados no contexto do Programa foi a questão do visual do diagrama do ciclo. O Programa tem uma preocupação com a emoção e a afetividade que estão presentes no processo educacional, e que têm sido enfatizadas especificamente nos trabalhos sobre a interdisciplinaridade da Profa. Ivani Fazenda e sobre a inter-relação afetivo-cognitivo da Profa. Maria Cândida Moraes. Além dessas teorias, as teorias da complexidade de Morin (1997) e da autopoiese de Maturana e Varela (1995; 1997), discutidas nos cursos, permitiam entender que a cognição não é a única estrutura responsável pela construção de conhecimento. Como afirma Moraes, a cognição – o processo de conhecer – é muito mais amplo do que a concepção do pensar, raciocinar e medir, pois envolve a percepção, a emoção, e a ação, tudo que constitui o processo de vida (Moraes, 2003).

Baseado nesses trabalhos, considerei que o fato de o diagrama utilizar somente a cabeça do ser humano e não o corpo ou o "coração" poderia deixar entender que havia um privilégio do aspecto cognitivo, deixando de lado uma outra dimensão importante, isto é, o aspecto afetivo, emocional. Assim, o diagrama foi refeito, procurando colocar a imagem de uma pessoa, com cabeça e coração, que usa o computador em vez de somente a cabeça, como havia sido originalmente concebido. Reformulado, apresenta-se com o seguinte aspecto.

  $<sup>7</sup>$  Nesse sentido, sou muito grato pelas oportunidades de troca de idéias e dos desafios criados pelos alunos</sup> do Programa, e pelos colegas Myrtes Alonso, Marcos Masetto, Marina Feldmann, Maria Cândida Moraes, Maria Elizabeth de Almeida, Fernando José de Almeida e Ivani Fazenda, e colegas de outras instituições que participaram dessas discussões, como Ecleide Furlaneto e Arnoldo de Hoyos.

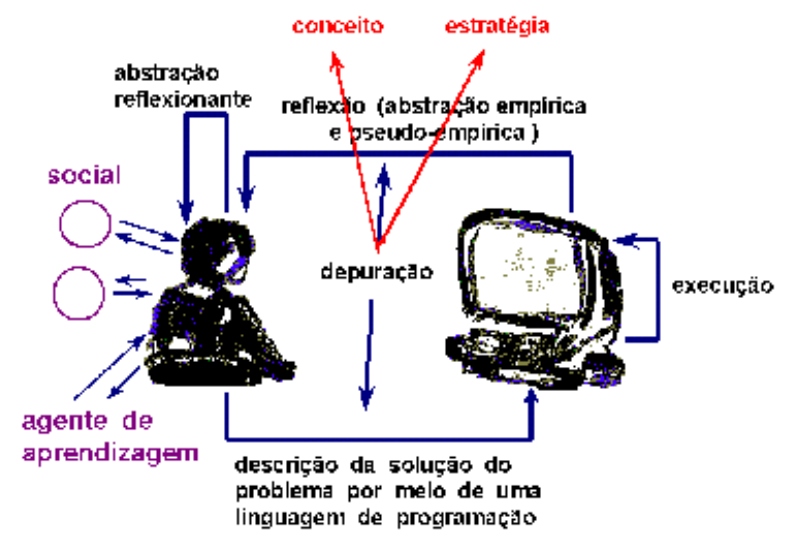

Figura 4.1– Novo visual do ciclo na interação aprendiz-computador na situação de programação

As ações são as mesmas, as figuras do usuário e do computador é que sofreram alterações.

Outra mudança substancial do ciclo foi influenciada por questões relacionadas à concepção cíclica usada para explicar algo que é sempre crescente, como o caso da construção do conhecimento. Assim, a questão posta era: "Como algo cíclico, repetitivo, que começa e termina em um mesmo ponto, pode produzir um pensamento que evolui, que não se repete?".

Embora não tenha sido essa a intenção do ciclo – muito pelo contrário – realmente a sua idéia pode levar a tal concepção. A imagem do ciclo sugere repetição, periodicidade, uma certa ordem de fechamento, com pontos de início e fim coincidentes. Com isso, o conhecimento não poderia crescer e estaria sendo repetido, em círculo, fechado. No entanto, as definições de cada uma das ações apontavam para a possibilidade de abertura, de melhoria. A cada ciclo completado, as idéias do aprendiz deveriam estar em um patamar superior do ponto de vista conceitual. Mesmo errando e não atingindo um resultado de sucesso, o aprendiz deveria estar obtendo informações que são úteis na construção de conhecimento. Na verdade, terminado um ciclo, o pensamento não deveria ser exatamente igual ao que se encontrava no início da realização desse ciclo. Assim, a idéia mais adequada para explicar o processo mental dessa aprendizagem, era a de uma espiral. Como afirma Morin, "O circuito espiral do remoinho é, de facto, o circuito que se fecha abrindo-se e, assim, se forma e se reforma" (1997, p. 197).
Com essa idéia do circuito espiral de Morin, e com base nas teorias que já estavam sendo trabalhadas no Programa de Pós-Graduação, passei a considerar a possibilidade de usar a espiral para explicar a construção de conhecimento que acontece na interação aprendiz-computador. Porém, era necessário fazer uma distinção entre as ações que o sujeito faz e o que acontece com o seu pensamento. As ações realizadas repetem-se. Elas não mudam e continuam sendo a descrição, a execução, a reflexão e a depuração. O que deve ser alterado é a concepção como tais ações contribuem para o desenvolvimento do conhecimento, esse sim na forma de uma espiral crescente. Assim, passei a fazer a diferenciação entre o ciclo de ações descrição-execução-reflexãodepuração e a espiral de aprendizagem que acontece quando esse ciclo é colocado em ação.

A idéia da espiral de aprendizagem facilitou entender como a reflexão, proposta por Piaget (1995) e por Mantoan (1994), e a depuração, como tem sido usada na computação (Papert, 1980; Sussman, 1975), podem contribuir para o desenvolvimento do pensamento do aprendiz.

## **A REFLEXÃO E DEPURAÇÃO PROPICIANDO CONSTRUÇÃO DE CONHECIMENTO**

As ações de reflexão e depuração acontecem a partir de uma resposta que o aprendiz obtém da execução da descrição da resolução do problema, fornecida em termos de comandos de um determinado software. Como foi mencionado no capítulo anterior, essa reflexão pode levar o aprendiz a realizar três níveis de abstrações (Piaget, 1995; Mantoan, 1994), que são de fundamental importância no processo de construção de conhecimento, como foi apresentado no artigo, "A espiral da aprendizagem e as tecnologias da informação e comunicação: repensando conceitos", (cf. pp. 24-25 do artigo, no Anexo 3):

> "...A abstração empírica é a mais simples, permitindo ao aprendiz extrair informações do objeto ou das ações sobre o objeto, tais como, a cor, o peso e a textura do mesmo. Por exemplo, o aprendiz pode não gostar da cor de um desenho produzido e alterá-la. A abstração pseudo-empírica permite ao aprendiz deduzir algum conhecimento da sua ação ou do objeto. Por exemplo, entender que a figura obtida não é um quadrado pelo fato de não ter quatro lados iguais.

Assim, tanto as abstrações empíricas quanto as pseudo-empíricas permitem ao aprendiz depreender uma ou mais propriedades daquilo que observa e estas informações podem levá-lo a depurar o seu programa. Porém, o aprendiz ainda está muito dependente do resultado empírico obtido e as depurações decorrentes podem ser vistas como pequenos ajustes, nunca como grandes mudanças conceituais.

Mudanças conceituais e construção de novos conhecimentos são frutos da abstração reflexionante. Este tipo de abstração, segundo Piaget (1995), engloba dois aspectos que são inseparáveis: um definido como *reflexionamento*, que consiste em projetar (como em refletor) sobre um patamar superior aquilo que é extraído de um patamar inferior; o outro, que Piaget definiu como *reflexão*, é um ato mental de reconstrução ou reorganização sobre o patamar superior daquilo que é retirado e projetado do patamar inferior. Neste sentido, as informações provenientes das abstrações empíricas e pseudo-empíricas podem ser projetadas para níveis superiores do pensamento e reorganizadas para produzir novos conhecimentos.

É possível ilustrar esses diferentes níveis de abstração com o caso de o aprendiz estar interessado em utilizar os comandos da linguagem Logo para definir um programa para desenhar um quadrado. Suponha que ele já saiba que esta figura tem quatro lados. Isto pode levá-lo a definir um programa P1 que produza uma figura de quatro lados, porém formada por retas de diferentes comprimentos e com diferentes ângulos entre elas. Assim que este programa é executado, o aprendiz pode, por abstrações empíricas e pseudo-empíricas, concluir que não se trata de um quadrado já que a figura obtida não é "bonita" ou não "fecha". Ele pode medir o comprimento das retas e estas informações serem usadas com os conhecimentos sobre os comandos que produzem retas, para concluir que os comprimentos das mesmas devem ser iguais. Essas abstrações, até mesmo a reflexionante, podem levar o aprendiz a formalizar estas idéias em termos de um conhecimento do tipo "um quadrado tem quatro lados e eles devem ser iguais". Este novo conhecimento é usado para depurar o programa P1, produzindo P2, que desenha uma figura de quatro lados iguais. No entanto, como os ângulos ainda não são iguais, a figura obtida ainda não é um quadrado.

Neste ponto, o ciclo da aprendizagem volta a atuar e, pelas diferentes abstrações, o aprendiz pode concluir que os ângulos também devem ser iguais. P2 é depurado, produzindo P3. Este novo programa desenha uma figura de quatro lados iguais e com ângulos entre eles também iguais, porém ainda não sendo um quadrado, pois o aprendiz não sabe que os ângulos entre as retas devem ser iguais a 90 graus.

O ângulo de 90 graus pode ser obtido nas várias tentativas que o aprendiz faz, até chegar a este número. Neste ponto, ele pode consolidar toda a sua experiência acerca de um conhecimento sobre quadrados. Como afirmam Montangero e Maurice-Naville

*a reflexão enriquece notavelmente o conhecimento extraído. O resultado de uma abstração reflexionante é uma nova forma de conhecimento ou instrumento de pensamento. Esse ato criador pode conduzir a dois resultados, segundo Piaget: ou ele cria um novo esquema (instrumento de conhecimento) por diferenciação, ou ele conduz à "objetivação" de um processo de coordenação de atividades: o que era instrumento de pensamento torna-se objeto de pensamento e alarga o campo de consciência do sujeito. Vê-se, portanto, que o processo constrói tanto formas ou estruturas de raciocínio como noções (estando ambas pouco diferenciadas, na teoria de Piaget, provavelmente por ter ele insistido na natureza ativa do conhecimento).*  (Montangero & Maurice-Naville, 1998, p. 93). (Valente, 2002a, pp. 24 e 25)

As dificuldades conceituais e as idas e vindas em termos de alteração do programa como foi apresentado no caso do desenho do quadrado é o que normalmente se observa quando um adulto, que não tem familiaridade com a geometria, tenta comandar a Tartaruga para fazer esse desenho, ou que acontece com uma criança de seis ou sete anos de idade, que está construindo essas noções geométricas. No entanto, observando pessoas, adultos, jovens ou crianças, usando o Logo, por exemplo, para resolver um problema que ainda não domina, é possível afirmar que as ações realizadas, guardadas as devidas proporções, são semelhantes ao que foi descrito no caso do desenho do quadrado. As tentativas, especulações, hipóteses, adivinhações etc. acontecem em qualquer nível, com maior ou menor intensidade, quer seja no desenho de uma figura ou na simulação de um fenômeno.

Do mesmo modo, o que é observado na situação de resolução de um problema por meio da programação, também acontece no caso da elaboração de um texto ou mesmo de uma planilha. As idas e vindas na re-escrita, o recortar-colar contribuem para atingir patamares superiores do pensamento, mesmo que o produto ainda não seja perfeito. Mesmo no caso do erro (ou bug, como é usado em computação) o aprendiz está fazendo progresso do ponto de vista do seu pensamento, pois ele tem mais dados para realizar outras tentativas. O produto pode até ficar pior, mas o nível de conhecimento cresceu e continua crescendo na forma de uma espiral ou um remoinho, como afirma Morin (1997)!

#### **ESPIRAL DE APRENDIZAGEM NA RELAÇÃO COM O COMPUTADOR**

Piaget também utilizou a idéia de ciclo *assimilação-adaptação-acomodação* para explicar o processo de construção de conhecimento (Piaget, 1976). Contudo, para descrever esta característica sempre crescente e provisória das equilibrações que acontecem neste ciclo, Piaget enfatiza o aspecto *majorante*. Ele menciona que são os desequilíbrios e os conflitos as fontes de progresso do desenvolvimento do conhecimento e, uma vez perturbado, o sistema tende a se reequilibrar, porém em um nível majorante, com melhoramentos.

> "..os desequilíbrios não representam senão um papel de desencadeamento, pois que na sua fecundidade se mede pela possibilidade de superá-los – quer dizer, sair deles. É pois evidente que a fonte real do progresso deve ser procurada na reequilibração, naturalmente, no sentido não de um retorno à forma anterior de equilíbrio, cuja insuficiência é responsável pelo conflito ao qual esta equilibração provisória chegou, mas de um melhoramento desta forma precedente. Entretanto, sem o desequilíbrio , não teria havido "reequilibração majorante" (designando-se assim a reequilibração com melhoramentos obtidos)." (Piaget, 1976, p. 19).

Esse constante aprimoramento do pensamento e as equilibrações majorantes são melhores representadas por intermédio de espirais em vez de ciclos. Assim, a utilização da idéia de espiral para explicar o processo de construção de conhecimento, que cresce continuamente, é mais adequada enquanto modelo do que se passa na interação aprendiz-computador, como é feito nas páginas 29 e 30, "A espiral da aprendizagem e as tecnologias da informação e comunicação: repensando conceitos", no Anexo 3:

> "Por exemplo, a idéia de espiral está presente na elaboração dos diferentes programas P1, P2, P3, para desenhar um quadrado, descrito no tópico anterior. O programa P1 tem início a partir de um determinado nível de conhecimento de que o aprendiz dispõe sobre o problema e sobre os recursos técnicos do computador – conhecimentos sobre conceitos envolvidos no problema, os conceitos sobre o computador e os comandos da linguagem de programação, as estratégias de aplicação destes conceitos etc. Estes conhecimentos devem ser coordenados de modo que o aprendiz seja capaz de propor uma solução inicial para o problema, definido por um programa P1.

> É importante notar que para elaborar P1 não é necessário que o aprendiz saiba tudo sobre o problema ou tudo sobre o computador. P1 é definido em termos de uma compreensão inicial sobre diferentes conceitos, explicitados no programa em relação aos comandos da

linguagem de programação em uso. Portanto, a atividade de elaborar P1 significa a *descrição 1* dos conhecimentos de que o aprendiz dispõe em termos de comandos que o computador deve executar para que o problema seja resolvido.

A *execução1* de P1 fornece um resultado R1 que é obtido imediatamente e produzido de acordo com o que foi solicitado à máquina. Este resultado R1 é usado como objeto de *reflexão1*, podendo acarretar a depuração de P1. A *depuração1* de P1 significa produzir uma versão P2 do programa, ou seja, uma *descrição2*. Esta versão P2 incorpora níveis mais sofisticados de conhecimentos, provenientes da reflexão realizada pelo aprendiz ou de novos conceitos e estratégias que o aprendiz assimilou por intermédio de consultas em livros, especialista, colegas etc. O programa P2 quando executado produz um resultado R2, que é usado como objeto de reflexão e, assim, sucessivamente. Entretanto, em cada ação do ciclo há incrementos de conhecimentos. Cada uma das ações, *descrição1*, *execução1*, *reflexão1* e *depuração1, descrição2...,* contribui para a formação de uma espiral crescente de conhecimento que é construída à medida que o aprendiz interage com um computador, como indicado na figura 3.

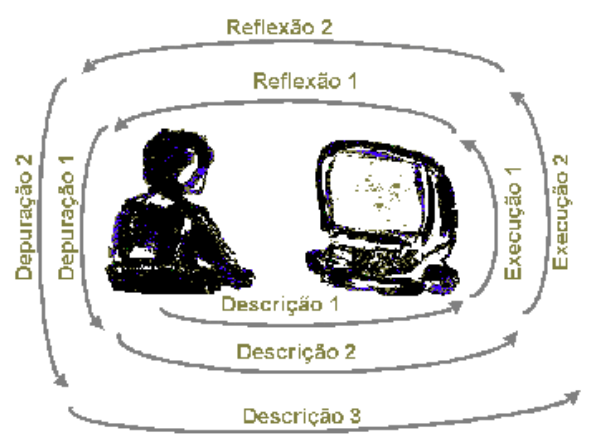

Figura 3 – Espiral da aprendizagem que acontece na interação aprendiz-computador" (Valente, 2002a, pp.29-30)

Como já foi mencionado no capítulo anterior, embora apresentadas de modo independente e seqüencial, na prática as ações podem ocorrer simultaneamente. Essa distinção é didática. Na realidade, durante uma ação, o aprendiz pode estar pensando ou mesmo já executando uma outra. Por exemplo, durante a execução, à medida que o resultado vai sendo produzido, ele pode estar refletindo e pensando nas alterações a serem feitas. Portanto, a melhor representação dessa espiral, como propõe Morin (1997) é um remoinho onde as ações estão ocorrendo simultaneamente.

Do mesmo modo, tanto as ações cíclicas quanto a espiral de aprendizagem estão acontecendo também simultaneamente, uma alimentando a outra. Nesse sentido, a espiral não cresce se o ciclo não acontece. E o ciclo acontece quando o aprendiz está realizando um produto concreto usando as facilidades da informática, segundo a proposta do construcionismo, discutida no capítulo anterior. Portanto, é fundamental que o aprendiz esteja agindo, produzindo algo que possa ser avaliado, em termos das idéias originais, ou da proposta de projeto ou problema.

Por outro lado, o aprendiz não está só nessa tarefa já que o professor ou agente de aprendizagem pode auxiliá-lo na manutenção do ciclo em ação.

Do ponto de vista prático e, mais precisamente, do ponto de vista educacional, é impraticável pensarmos que tudo que uma pessoa deve saber tenha que ser construído de maneira individual, sem ser auxiliado. Como solução educacional, seria demasiadamente custosa e ineficaz já que o tempo para uma pessoa reconstruir os conhecimentos já acumulados seria enorme. Neste sentido, a idéia da construção, como o próprio Piaget propôs, pode ser aprimorada se utilizarmos professores ou agentes de aprendizagem preparados para ajudar os alunos (Piaget, 1998). Esse auxiliar tem, entre outras funções, a de formalizar os conceitos que são convencionados historicamente. Sem a presença do professor ou do agente de aprendizagem seria necessário que o aluno recriasse essas convenções.

No entanto, a intervenção do professor ou agente de aprendizagem é facilitada pela existência da representação das idéias do aprendiz em termos de uma linguagem precisa, como já foi mencionado. Nesse sentido, o papel do computador também é fundamental.

#### **O PAPEL DO COMPUTADOR**

O computador tem sido visto com um objeto frio, desprovido de emoção e, até mesmo "burro", incapaz de substituir o ser humano. Essa visão ainda é comum, principalmente no meio educacional, onde pessoas céticas usam esses argumentos para descartar a presença do computador.

No entanto, se entendemos o processo de construção de conhecimento é possível verificar que são justamente essas características que fazem com que a tecnologia seja útil como recurso educacional. Certamente, não para substituir o professor, mas para ser explorado na implantação das idéias aqui propostas.

Os computadores são conhecidos pela sua capacidade de reprodução de um mesmo resultado para uma mesma ordem. Essa é uma característica literalmente cíclica, que faz com que ele seja incapaz de adicionar algo ao que foi solicitado<sup>8</sup>. Essa limitação e "burrice" na verdade servem de âncora para um processo de aprendizagem que é baseado em conflitos, originados na comparação entre o que o aprendiz propõe fazer e o que ele obtém como resposta da máquina. Se essa resposta não for fiel em termos do que foi solicitado, ou seja, se não funcionar como âncora, o aprendiz não terá como saber se o "erro" é de ordem mental ou originário de uma "capacidade" desconhecida da máquina. Neste sentido, se ocorre algo imprevisto, o aprendiz pode estar certo de que é de ordem mental.

Essa característica de reproduzir e de seguir fielmente as ordens é muito difícil de ser realizada por um ser humano. Ele acaba, em geral, adicionando algo ao que foi solicitado e, com isso, fazendo mais do que o aprendiz pensou; ou acaba fazendo menos, de qualquer forma criando dificuldades, que na verdade não existem na cabeça do aprendiz. O aspecto fiel, frio é atributo das máquinas e essa característica pode ser fundamental para ajudar a espelhar a mente do aprendiz.

Uma outra característica do computador é a exigência de que tudo seja explicitado em termos dos softwares existentes, obrigando que o aprendiz seja preciso na descrição do seu raciocínio. Assim, ao longo dessa tese, têm sido mencionados com muita ênfase os conceitos e as estratégias que o aprendiz utiliza para resolver um problema ou projeto. Este é o lado racional, cognitivo da resolução de um projeto. Porém, neste projeto também estão presentes aspectos estéticos que não podem ser ignorados. Estão também representados por intermédio de comandos ou atividades computacionais, e podem ser analisados de modo idêntico ao que normalmente é realizado com relação ao aspecto

 8 A menos que estejam sendo usados recursos de Inteligência Artificial que permitem a realização de sistemas que têm aspectos de "inteligência" ou "aprendem" e, com isto, apresentam um comportamento "novo", inesperado.

cognitivo. Assim, o trabalho feito com o computador resgata o aspecto estético dos produtos elaborados pelo aprendiz, o que, normalmente, não tem sido valorizado pela escola tradicional. À medida que os recursos para combinar textos, imagens, animação estão se tornando cada vez mais fáceis de ser manipulados e explorados, é possível entender como as pessoas expressam estes sentimentos por intermédio dos softwares. Representar e explicitar esse conhecimento estético constitui o primeiro passo para compreender o lado afetivo que, na Educação, tem sido sobrepujado pelo aspecto cognitivo, racional. Nesse sentido, as teorias trabalhadas no Programa de Pós-Graduação não só serviram para influenciar as mudanças na concepção do ciclo, como as atividades computacionais que as pessoas realizam permitem que essas teorias sejam implementadas e verificadas do ponto de vista prático.

Finalmente, a ação de depuração nasceu vinculada à área computacional (Sussman, 1975) e é uma característica fundamental no desenvolvimento de produtos realizados por meio do computador. O erro pode ser desfeito, sem prejuízos, bastando retornar ao estado anterior. Achar e corrigir erros (ou *bugs* na linguagem computacional) constitui uma oportunidade única para o aprendiz entender o que está fazendo e pensando. Além disso, a depuração pode criar oportunidades para o professor ou agente de aprendizagem trabalhar em um nível metacognitivo como o aprender-a-aprender, o pensar-sobre-opensar.

A depuração, como foi mencionado, implica na busca de novas informações em termos de conceitos e estratégias, de modo que o "erro" possa ser eliminado. Por outro lado, a depuração oferece a oportunidade do professor trabalhar as idéias sobre o *aprender-aaprender*. Isso acontece quando o professor ou agente de aprendizagem usa a depuração para trabalhar e explicitar as estratégias que o aprendiz utiliza para buscar e selecionar a informação pertinente, e discute sobre qual processo o aprendiz usou para converter essa informação em conhecimento. Portanto, nessa situação o que está em questão não é o conteúdo que foi aprendido, mas como isso aconteceu, que estratégias de aprendizagem foram usadas.

Por outro lado, a tarefa de encontrar a informação e depurar o pensamento pode criar também oportunidades para discutir o *pensar-sobre-o-pensar*, uma vez que as atividades computacionais podem ser vistas como uma representação do raciocínio que o aprendiz usa para resolver um problema. Essas atividades podem ser analisadas em termos da efetividade das idéias, estratégias e estilo de resolução de problema. Neste caso, o aprendiz começa a pensar sobre seus mecanismos de raciocínio e sobre a resolução do problema. Mais ainda: se as diferentes versões de cada atividade computacional forem registradas – arquivando-se cada uma das versões produzidas –, esses registros constituirão um rastro intelectual, permitindo seguir o processo pelo qual o aprendiz construiu os conceitos e estratégias envolvidas na sua atividade.

Mas tudo isso não acontece de graça e muito depende da capacidade e preparo do professor ou agente de aprendizagem. Infelizmente, uma das tristes constatações é que a idéia de ciclo e de espiral está muito presente nas áreas empresariais e organizacionais. Na educação ela é rara!

#### **A IDÉIA DE CICLO E ESPIRAL NA EDUCAÇÃO**

A idéia de ciclo – de movimentos contínuos para novas compreensões – é central nas teorias interacionistas que propõem a aprendizagem como um processo de construção do conhecimento por intermédio da interação do sujeito com o seu meio. Esta idéia de ciclo está presente em teorias formuladas por autores como Piaget (1976), Vygotsky (1991), Wallon (1989), D'Ambrosio (1986) e Kolb (2005).

Piaget foi quem mais estudou o processo de construção do conhecimento que acontece na relação do sujeito com outros sujeitos e/ou objetos, explicando esta construção por intermédio do ciclo *assimilação-adaptação-acomodação*. Para D'Ambrosio, a evolução intelectual pode ser explicada pelo ciclo *realidade-reflexão-ação-realidade,* em que se enfatiza a relação dialética desenvolvida na interação do sujeito (indivíduo) com a realidade (sócio-cultural). Em termos de teoria de aprendizagem, David Kolb (2005) propõe um modelo de aprendizagem baseada em ciclos, Learning Cycle (LC), definido com as ações *experiência-reflexão-conceitualização-planejamento*. O livro de Jiron Matui, *Construtivismo: teoria construtivista sócio-histórica aplicada ao ensino* (Matui, 1995), dedicado a explicar as teorias de Piaget, Vygotky e Wallon para educadores, usa a concepção de espiral para ilustrar como se dá o processo de conceituação, desde a ação sensório-motora. Segundo esse autor, "O pensamento se movimenta em espiral, da ação sensório-motora para a reflexão conceitual: o material tomado do plano A (conhecimento físico) é reconstruído no plano B (conhecimento lógico-matemáticos e social arbitrários)" (Matui, 1995, p. 106).

O fato de essas teorias serem usadas como suporte às práticas pedagógicas, como constatou Mizukami (1986), é estranho que as idéias de ciclo e espiral não sejam muito difundidas na Educação e não fazem parte da prática que os professores desenvolvem com si próprios, como aprendizes, ou com seus alunos. Matui (1995), por exemplo, dedica diversos tópicos do seu livro para discutir o papel do erro em uma situação educacional baseada nas concepções interacionistas. No entanto, o erro ainda permanece, no atual processo educacional, como algo que deve ser desencorajado e, pior, punido. Por outro lado, uma educação baseada no ciclo de ações, o erro é o desencadeador das ações de reflexão e depuração.

Na prática, os professores têm muita dificuldade para trabalhar com a idéia de ciclo pela falta de experiência com essa concepção. Isso foi notado em dois estudos, conduzidos sobre a idéia de ciclo em atividades que professores realizam, usando ou não computadores. O primeiro permitiu observar que a noção de ciclo não foi identificada nas atividades que os professores realizam com o computador. Essa constatação foi feita com cerca de 50 professores no ensino fundamental, participantes do *Curso de Especialização em Desenvolvimento de Projetos Pedagógicos com Uso das Novas Tecnologias*, financiado pelo Programa Nacional de Informática (ProInfo) da Secretaria de Educação a Distância do Ministério de Educação e realizado pelo Programa de Pós-Graduação em Educação: Currículo, da Pontifícia Universidade Católica de São Paulo (PUC-SP). Esses professores utilizaram o Logo, Word, navegaram na Internet, como parte das disciplinas previstas no curso. Além disso, ainda como parte das atividades previstas, tiveram que trabalhar com alunos ou com colegas usando esses softwares, procurando entender o papel que devem desempenhar na função de agentes de aprendizagem, como descrito anteriormente. Depois de terem tido essas experiências, foram solicitados a descrever como explicariam o processo de elaboração de um programa ou de um texto, desde a sua concepção inicial até a sua produção final. Esses professores mencionaram o uso de tentativa e erro, de pensar primeiro e depois fazer, ou ir fazendo e observando se o produto estava adequado. Ninguém mencionou que essa produção pode ser fruto de ações cíclicas que acontecem na sua interação com a máquina ou na interação do aluno com a máquina. Somente após a leitura de textos e discussões sobre as questões do ciclo é que eles passaram a atentar para a sua interação e a dos seus alunos com o computador, notando que, de fato, podiam ser explicadas em termos do ciclo.

O segundo estudo mostrou que, embora as noções sobre o ciclo não sejam intuitivas e não se originem da atividade que professores desenvolvem usando o computador, elas passam a ser observadas por esses professores se eles tomam consciência da noção do ciclo. Nesse caso, eles observam a presença do ciclo de ações e da espiral de aprendizagem acontecendo em outros contextos, mesmo não envolvendo o computador. Esse estudo foi realizado com alunos do curso de Pós-graduação em Multimeios, do Instituto de Artes da Unicamp, AM 627 – "Seminários Avançados III: Estudo do ciclo de aprendizagem que acontece na interação aprendiz-computador". A proposta foi verificar a existência ou não do ciclo na interação aprendiz-computador usando diferentes softwares como tutoriais, softwares de simulação, linguagem de programação, atividades de educação a distância. Os resultados desse estudo mostram que, dependendo dos softwares a presença do ciclo é mais fácil de ser observada. Em geral, estes alunos não só observaram a existência do ciclo nas interações com os softwares como em outras situações do dia-a-dia que não usam o computador. Os artigos produzidos sobre essas análises estão disponibilizados no site elaborado pelos alunos (Disciplinas na Web, 2005).

Esses estudos indicam que a idéia de ciclo de ações não é facilmente identificada na realização de atividades computacionais ou em atividades que não se utilizem do computador. Porém, quando a noção do ciclo de ações é discutida e explicitada, as pessoas passam a identificá-lo nas atividades que realizam, usando ou não o computador.

No caso de estudos sobre o uso do computador na educação, alguns autores mencionam a interação que se estabelece entre aluno e o computador. Esse é o caso do trabalho realizado por Jean Healy (1998) que faz referência ao "feedback loop" que se estabelece entre os usuários e o computador. No entanto, essa noção de feedback não é explicitada em termos das ações de descrição, execução, reflexão e depuração que foram associadas à noção de ciclo, que acontece nessa interação com o computador.

Embora a noção de ciclo de ações não seja uma idéia difundida no meio educacional, ela é bastante usada na Administração e na Organização de Empresas, como mostra o estudo realizado sobre o uso do ciclo em diferentes áreas do conhecimento. Nessas áreas, são encontradas diversas publicações ou mesmo teorias, como a proposta por Peter Senge (1990) ou por Kellie Wardman (1996) que trabalham a idéia de ciclo para discutir como as organizações aprendem. O modelo de Kolb é utilizado por outros pesquisadores, mesmo da área de Administração, como encontrado no site *General Practice Training* (2005). As empresas estão bastante conscientes da importância da aprendizagem, principalmente sobre a aprendizagem do adulto (Learnativity, 2005). Assim, a idéia de ciclo de aprendizagem parece bastante difundida na área de administração e no treinamento de adulto, e muito pouco ou quase nada na educação ou formação inicial.

A utilização da noção de ciclo na área empresarial, principalmente relacionada ao aspecto de aprendizagem nas organizações, é uma indicação da importância dessas idéias. Esse fato, juntamente com o que tem sido discutido ao longo dessa tese sobre o papel do ciclo na aprendizagem, constituem argumentos para que as noções de ciclo e de espiral de aprendizagem sejam mais exploradas na Educação. Nesse sentido, as atividades computacionais, o ciclo de ações e a espiral de aprendizagem que acontecem na interação aprendiz-computador, poderiam ajudar os educadores a tornarem essas idéias mais tangíveis, mais concretas de modo que pudessem tomar consciência da existência do ciclo e colocá-lo em prática, incorporando-o às suas práticas pedagógicas.

#### **CONCLUSÕES**

As idéias do ciclo de ações descrição-execução-reflexão-depuração sofreram diversas mudanças desde sua concepção no ano de 1991. Algumas mudanças substanciais aconteceram nos últimos cinco anos, depois que comecei a interagir com os alunos e os professores do Programa de Pós-Graduação em Educação: Currículo da PUC-SP. Inicialmente, o ciclo explorou o lado mais computacional, relacionado com a capacidade de representação do pensamento que estes oferecem e, gradualmente, foi tendendo para explorar os aspectos educacionais e de aprendizagem e, mais recentemente, os aspectos estéticos, fruto das discussões nas áreas da interdisciplinaridade e inter-relação emocional-cognitivo que têm sido trabalhadas no Programa.

Foram mudanças importantes e que permitiram diferenciar a questão do ciclo de ações que acontece quando o usuário realiza um produto por intermédio do computador e a espiral de aprendizagem que o usuário experiencia quando tais ações são colocadas em prática. Ela acontece graças às ações da reflexão e da depuração, como foram discutidas nos tópicos acima.

Claro que essa espiral não se realiza simplesmente colocando-se o aprendiz diante do computador. O ciclo de ações pode ser auxiliado pela presença do professor ou agente de aprendizagem. Por outro lado, a explicitação das ações e do papel que o computador desempenha permite entender o que o agente deve realizar para manter o ciclo em ação e, por conseguinte, o aluno incrementando o seu conhecimento na forma de uma crescente espiral de aprendizagem.

A explicitação das ações permite entender também o papel do computador na construção do conhecimento, que dispõe de certas características não encontradas nos objetos tradicionais estudados por Piaget, por exemplo, ou nos seres humanos. Para manusear o computador, o usuário tem que dar ordens a ele, e estas ordens ainda são feitas por meio de descrições precisas, usando algum tipo de software, como linguagens de programação, planilhas de cálculo, processadores de texto etc. Essa ordem é executada e, diferentemente dos seres humanos, as respostas dadas pelo computador são fiéis, desprovidas de qualquer animosidade ou afetividade que possa haver entre o aprendiz e a máquina. O computador não adiciona qualquer informação nova ao que foi fornecido. Assim, se houver qualquer engano no resultado do funcionamento do mesmo, este só poderá ser produto do próprio pensamento de quem forneceu as ordens.

Assim, existem especificidades dos computadores que fazem com que haja realmente um grande incentivo para que eles sejam usados na Educação. Podem tornar mais explícito e mais tangível a idéia de ciclo, favorecendo a sua inclusão nas atividades pedagógicas. Porém, o que os estudos mostram é exatamente o contrário. Outras áreas do conhecimento, como a Administração e a Organização de Empresas, e mesmo as teorias sócio-interacionistas que explicam o processo de construção de conhecimento, já se apropriaram da idéia de ciclo. Os professores, porém mantêm-se ao largo, não incorporando ainda essas idéias em suas práticas pedagógicas. O desafio, portanto, é como auxiliar os professores para que se apoderem dessas idéias e incorporem em suas práticas de sala de aula!

No próximo capítulo são discutidas algumas implicações do ciclo, em termos de propostas de atividades que podem ajudar os educadores a implantar essas idéias.

# **Capítulo 5**

# **Implicações Teóricas do Ciclo de Ações e da Espiral de Aprendizagem**

À medida que as tecnologias foram ficando mais complexas, elas transcenderam os limites dos computadores e passaram a ser tratadas como tecnologias da informação e comunicação (TIC), englobando os computadores, a internet, a videoconferência e a teleconferência. As TIC expandiram as possibilidades de uso do computador e também as idéias do ciclo, por sua vez foram expandidas, gerando novas concepções teóricas. As atividades desenvolvidas no Nied, a colaboração com o Programa de Pós-graduação da PUC-SP e a minha participação no Departamento de Multimeios, possibilitaram tais concepções e se beneficiaram delas.

Nesse capítulo serão descritas as implicações das idéias do ciclo de ações e da espiral de aprendizagem na elaboração de outros trabalhos de cunho mais teórico. Eles serão desenvolvidos nos tópicos: distinções entre informação e conhecimento e ensino e aprendizagem, o *estar junto virtual* na educação a distância, as preferências de aprendizagem relacionadas com a aprendizagem continuada ao longo da vida, e o projeto de trabalho como gerador de conhecimento.

## **DISTINÇÕES ENTRE INFORMAÇÃO E CONHECIMENTO, ENSINO E APRENDIZAGEM**

O ciclo de ações que acontece na interação com o computador, especialmente a ação de depuração, permitiu conceber uma distinção entre a informação que o aprendiz busca na forma de conceitos e estratégias, e o processamento dessa informação, convertendo-a em conhecimento a ser utilizado na nova descrição. Essa distinção foi especificamente trabalhada em outros artigos (Valente, 2001; Valente, 2003a).

A partir da explicitação das ações do ciclo, é possível perceber a existência de três conceitos próximos a ser diferenciados: dado, informação e conhecimento. Por **dado** compreende-se um meio de expressar coisas, sem qualquer preocupação com significado, e por **informação** a decodificação dos dados de acordo com certos padrões significativos (Davis & Botkin, 1994). O que se encontra disponível na internet e nos livros ou mesmo o que as pessoas trocam entre si, só será considerado informação se tiver algum significado para a pessoa<sup>9</sup>. Assim, passamos e trocamos informação, com o viés do significado ou da maneira como estruturamos a informação, que é próprio de cada indivíduo – a informação não é isenta de significado, pois cada um informa o que quer e do modo que lhe convém.

O **conhecimento** é o que cada indivíduo constrói como produto do processamento, da inter-relação entre interpretar e compreender a informação. É o significado que é atribuído e representado na mente de cada indivíduo, com base nas informações advindas do meio em que ele vive. É algo construído por cada um, muito próprio e impossível de ser transmitido – o que é transmitido é a informação que é proveniente desse conhecimento, porém nunca o conhecimento em si.

Portanto, a distinção entre dado e informação está diretamente relacionada ao nível de conhecimento que o aprendiz dispõe. Essa constatação tem implicações profundas no processo ensino-aprendizagem já que o que é caracterizado como informação para uma pessoa, pode ser um dado para uma outra e ambas podem estar sentadas lado a lado em uma mesma sala de aula.

Um significado para o conceito de "ensino" pode ser o literal, definido pela origem etimológica da palavra, do latim, *ensignare*, que significa "colocar signos" e, portanto, pode ser compreendido como o ato de "depositar informação" no aprendiz – é a educação bancária, criticada por Paulo Freire (1970). De acordo com essa concepção, o professor ensina quando passa a informação para o aluno e esse aprende porque memoriza e reproduz, fielmente, essa informação. Nesse caso, aprender está diretamente vinculado à memorização e reprodução da informação.

Por outro lado, "aprender" pode ser interpretado como fruto do processo de construir conhecimento. Para tanto, o aprendiz deve processar a informação que obtém interagindo com o mundo dos objetos e das pessoas, o que implica em uma atribuição de significados, de modo que a informação passe a ter sentido àquele aprendiz. Assim,

 <sup>9</sup> A questão do significado é importante, pois a pessoa pode encontrar na Internet uma página que pode constituir "um dado" ou "uma informação", dependendo dela conseguir entender o significado do que foi encontrado.

aprender significa apropriar-se da informação segundo os conhecimentos que o aprendiz já possui e que estão sendo continuamente construídos. Ensinar deixa de ser o ato de transmitir informação e passa a ser o de criar ambientes de aprendizagem para que o aluno possa interagir com uma variedade de situações e problemas, auxiliando-o na interpretação dos mesmos para que consiga construir novos conhecimentos.

Essas distinções foram fundamentais para a compreensão e o desenvolvimento de outras concepções, como por exemplo, o papel do agente de aprendizagem ou professor. O fato de existir uma abordagem educacional que privilegia a transmissão de informação e uma outra que enfatiza a construção de conhecimento não significa que os educadores devam adotar uma ou outra. O importante é que ele esteja preparado para transitar entre essas duas abordagens e que haja um movimento entre elas de forma articulada, propiciando ao aluno oportunidades de construção do conhecimento.

O mesmo vale para o uso da tecnologia. Em um determinado momento, a busca da informação é importante assim como a comunicação com outras pessoas. É a dança entre as abordagens pedagógicas e as diferentes aplicações do computador que determina uma educação efetiva. Essas constatações têm implicações significativas na compreensão de outras situações de aprendizagem, como as atividades de educação à distância, a aprendizagem continuada ao longo da vida, e o uso de projeto de trabalho em sala de aula.

## **O** *ESTAR JUNTO VIRTUAL* **NA EDUCAÇÃO À DISTÂNCIA**

De modo semelhante ao que se verifica na interação do aprendiz trabalhando com o computador, a noção do ciclo de ações descrição-execução-reflexão-depuração, também pode se aplicar com relação ao processo de ensino-aprendizagem por meio da educação a distância (EaD), usando a internet (Valente, 1999c; Valente, 2003b).

Assim, o conceito de ciclo tem sido usado para classificar as diferentes atividades de EaD via internet em termos de três grandes abordagens, que variam em um contínuo, de acordo com o grau de interação entre o aprendiz e o professor. Em um extremo está a *broadcast* que usa os meios tecnológicos para enviar a informação ao aprendiz. O ponto principal nessa abordagem é que o professor não interage com o aluno: não recebe nenhum retorno deste e, portanto, não tem idéia de como essa informação está sendo compreendida ou assimilada pelo aprendiz. Nesse caso, o aluno pode estar atribuindo significado e processando a informação, ou simplesmente memorizando-a. O professor não tem meios para verificar o que o aprendiz faz.

No outro extremo está o suporte ao processo de construção de conhecimento por intermédio das facilidades de comunicação, denominado de *estar junto virtual*, que prevê um alto grau de interação entre professor e alunos, que estão em espaços diferentes, porém interagindo via internet.

Uma abordagem intermediária é a implementação da *escola virtual*, que se constituiu em uma versão virtual da escola tradicional, com alguma interação aprendiz-professor. Semelhantemente ao que ocorre na sala de aula tradicional, nessa abordagem verifica-se a possibilidade de uma interação entre o aluno e o professor, mediada pela tecnologia. Assim, o professor passa a informação ao aluno que a recebe e pode simplesmente armazená-la ou processá-la, convertendo-a então em conhecimento. Para verificar se a informação foi ou não processada, o professor pode apresentar ao aprendiz situações – problema, em que ele é obrigado a usar as informações fornecidas. No entanto, na maioria das vezes, a interação professor-aluno resume-se em verificar se o aprendiz memorizou a informação fornecida ou dele solicitar uma aplicação direta um domínio muito restrito, na forma de um teste ou exercício.

A abordagem do *estar junto virtual* apresenta características próprias de educação a distância, contribuindo para uma aprendizagem que também pode ser explicada por intermédio de uma espiral. O ponto central é que essa aprendizagem está fundamentada na reflexão sobre a própria atividade que o aprendiz realiza no seu contexto de vida ou ambiente de trabalho. A educação baseada em uma atividade prática cria mecanismos de reflexão que acontecem em diferentes níveis e que podem ser explicados a partir da recontextualização do ciclo que ocorre na interação aprendiz-computador, identificado no ambiente de resolução de problemas usando a informática.

A prática que o aprendiz realiza no seu ambiente produz resultados que podem servir como objeto de reflexão. Por sua vez, as reflexões geradas podem produzir indagações e problemas, os quais o aprendiz pode não ter condições de resolver. Nesta situação, ele pode enviar suas questões, ou uma breve descrição do problema que se apresenta ao professor. Diante das questões solicitadas, o professor reflete e envia sua opinião, ou material, na forma de textos e exemplos de atividades que poderão auxiliar o aluno a resolver ele mesmo seus problemas. O aluno que recebe essas idéias tenta colocá-las em ação, gerando novas dúvidas, que poderão mais uma vez ser resolvidas com o suporte do professor. Com isso, estabelece-se um ciclo de ações que mantêm o aluno no processo de realização de atividades inovadoras e, ao mesmo tempo, construindo conhecimento. Os desequilíbrios e conflitos fornecidos pelo professor e por outros colegas têm a função de provocar o aprendiz para realizar as equilibrações em patamares majorantes, como proposto por Piaget. Neste sentido, a aprendizagem também está acontecendo como produto de uma espiral, proporcionada não mais pela interação aprendiz-computador (como na programação), mas pela rede de aprendizes mediados pelo computador. A figura 5.1 ilustra o *estar junto virtual*.

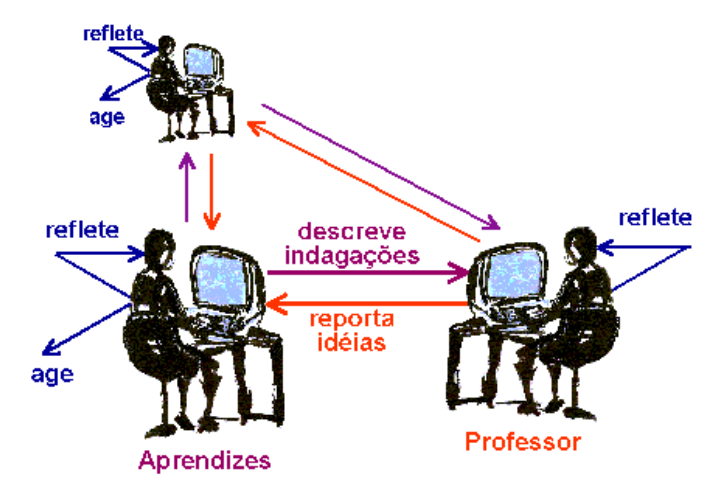

Figura 5.1 – Ciclo de ações que se estabelece na interação aprendiz-professor, no *estar junto* via Internet

A abordagem do *estar junto virtual* foi utilizada em diversos cursos e atividades de formação de educadores, capazes de utilizar a informática na prática pedagógica, em experiências que serão detalhados no próximo capítulo. Essa abordagem educacional possibilitou também a oportunidade de que as pessoas, de um modo geral conseguissem aprender de forma continuada, sem a necessidade de ter que estar fisicamente presente em uma sala de aula – expandindo-se, portanto, as situações de aprendizagem como algo que se realiza ao longo da vida.

# **APRENDIZAGEM CONTINUADA AO LONGO DA VIDA E AS PREFERÊNCIAS DE APRENDIZAGEM**

A idéia da aprendizagem como algo que deve ser continuado ao longo da vida foi inicialmente descrita em 2000 (Valente, 2000, pátio), expandida depois com a pesquisa sobre uso da informática com a terceira idade (Valente, 2001) e, mais recentemente, em 2004, incorporou o questionamento sobre as preferências de aprendizagem (Valente, 2004a).

A análise do que acontece com a aprendizagem durante diferentes períodos em nossa vida mostra que, primeiro, existe uma clara separação entre a escola e a vida. Segundo, não há dúvida de que experimentamos diversos e excelentes momentos de aprendizagem, embora paradoxalmente, quando no pico da capacidade de aprender, durante o período escolar e de trabalho, a maior parte das vezes somos ensinados, no sentido em que a informação é depositada no aprendiz, por meio do professor, como foi criticado por Freire (1970). Esses dois períodos estão entrincheirados entre o período da infância e o da terceira idade que constituem as experiências de verdadeira construção de conhecimento e do prazer de aprender, em vez da memorização da informação e da escola maçante e chata.

Na vida, a criança antes de entrar na escola, é motivada para a aprendizagem e assume uma atitude de caçador-ativo da informação, ela busca a informação. Neste período – que antecede a entrada na escola – ela tem o que Fisher (1999) denominou de predisposição para a aprendizagem (*learning mindset*) e a sociedade oferece atividades que podem ser vistas com intervenções educacionais precoces: jogos, playgounds, que têm a função de enriquecer o ambiente e facilitar o desenvolvimento da criança. Nestes contextos, ela busca ativamente a informação, realizando atividades que contribuem para a construção do seu conhecimento.

No outro extremo, no período da aposentadoria, a pessoa deixa a vida profissional e passa a dedicar parte do seu tempo para "fazer as coisas que gosta", que podem ser muito variadas e relacionadas com praticamente todas as áreas do conhecimento. Porém, a aprendizagem é muito semelhante àquela que acontece no período infantil. Ela é centrada na resolução de problemas ou projetos específicos e de superação de desafios impostos pelo próprio indivíduo. É um conhecimento construído e não simplesmente memorizado, e mesmo quando ocorre em ambientes formais de educação, ela é

diferente. Não existem cobranças como testes ou provas, e as aulas são mais discussões do que exposições.

Entre a infância e a aposentadoria existem os períodos da escola e do trabalho. Durante a educação escolar – educação infantil, fundamental, média e superior – gradativamente a predisposição de caçador-ativo de informação é oprimida e os estudantes não aprendem mais interagindo com o meio que os cerca, mas, sim, sendo formalmente ensinados. Eles são encorajados a serem receptores passivos de informação e adquirem a idéia de que aprender não é divertido e que esta atividade depende sempre de um professor que prepara a aula e transmite a informação que o aprendiz necessita. Porém, esse ensino é feito esperando que o aprendiz possa, por si só, usar a informação transmitida e convertela em conhecimento – ou seja, que ele construa conhecimento. Como costumo dizer, esse é o ato de fé da educação tradicional!

Após a graduação, durante a vida profissional, as pessoas passam a usar a predisposição profissional-capaz, que pode ser uma combinação das predisposições de caçador-ativo e de receptor-passivo, dependendo das circunstâncias e do estilo de aprendizagem de cada indivíduo.

Embora a escola esteja cultivando o desenvolvimento da predisposição de receptorpassivo, o caçador-ativo continua a existir. Estas predisposições caminham em paralelo e são usadas alternadamente, dependendo do interesse, das circunstâncias e do estilo de trabalho. O importante é que a predisposição do caçador-ativo permite uma aprendizagem que é determinada pelo aprendiz, não é prescrita, tampouco ministrada por outra pessoa; não acontece por meio de cursos, não exige validação e nem diplomas. Ao contrário, a aprendizagem que aqui se dá é controlada pelo aprendiz que quer conhecer mais, motivado pelo prazer de satisfazer suas necessidades e interesses. Para mostrar que esta aprendizagem é real e acontece verdadeiramente, basta observar os conhecimentos sobre como criar filhos, como ser um bom profissional ou mesmo como beijar. Certamente, eles não foram construídos por intermédio de aulas formais e ouvindo um professor. A figura 5.2 sintetiza as predisposições de aprendizagem que acontecem nos diferentes períodos da nossa vida.

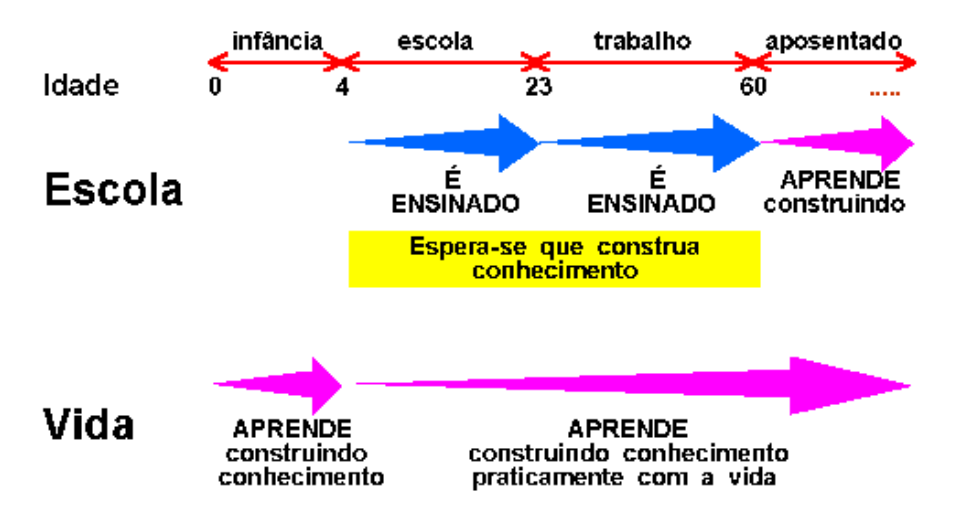

Figura 5.2 – Diferentes predisposições de aprendizagem ao longo da vida

As pessoas aprendem a adotar predisposições que variam em um contínuo entre a de caçador-ativo e a de receptor-passivo. Adotar sistematicamente uma ou outra é contraproducente. Na verdade, o melhor é saber quando usar essas predisposições e em quais contextos, embora a nossa cultura, a escola, os meios de comunicação, acabem reforçando a atitude de receptor-passivo.

Uma solução mais efetiva é a de desenvolver a predisposição de aprendizagem continuada ao longo da vida (*lifelong-learning mindset*). Isto significa saber alternar essas duas modalidades de aprendizagem, caçador-ativo e receptor-passivo, de forma complementar e não antagônica. As duas modalidades são necessárias para que o sujeito possa ser efetivo aprendiz. É fundamental que cada sujeito tenha conhecimento sobre o que é a aprendizagem, sobre seu estilo pessoal de aprender e sobre quando se pode adquirir conhecimento usando-se a estratégia de buscar e interpretar informação ou participar de atividades especialmente planejadas para aprender um determinado assunto. A função da escola deveria ser a de trabalhar com a predisposição de caçadorativo e auxiliar o aprendiz a desenvolver a predisposição de aprendizagem continuada ao longo da vida. Esta predisposição, portanto, passa a ser uma extensão, um aprimoramento, do caçador-ativo. A figura 5.3 mostra a predisposição de aprendizagem continuada ao longo da vida.

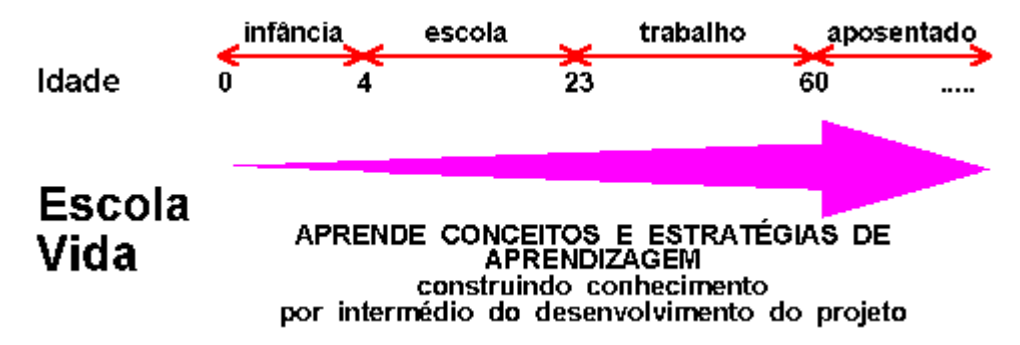

Figura 5.3 – Predisposição de aprendizagem continuada ao longo da vida

Aprendizagem continuada ao longo da vida significa que, se uma pessoa tem o desejo de aprender, ela terá condições de fazê-lo, independentemente de onde e quando isso possa ocorre. Para tanto, é necessária a confluência de três fatores: que ela tenha a predisposição de aprendizagem, que existam ambientes de aprendizagens adequadamente organizados e que existam pessoas que possam auxiliar no processo de aprender (agentes de aprendizagem).

Entretanto, esta visão de aprendizagem continuada ao longo da vida não é o que tem sido discutido na literatura e praticado em instituições educacionais. Em geral, a aprendizagem continuada ao longo da vida é usada para se referir à *educação de adultos* no período pós-ensino-médio (Maehl, 2000). É uma tentativa de proporcionar meios para as pessoas darem continuidade a sua educação e obterem mais certificados: em vez de criar oportunidades para as pessoas se tornarem aprendizes autônomos, o resultado final está mais para "certificação ao longo da vida" (*lifelong certification*). A proposta a ser enfatizada é a de que a aprendizagem que acontece na escola e durante a vida profissional deve ser uma extensão da aprendizagem que acontece na infância ou na terceira idade. As pessoas devem ter meios para aprender, interagindo com o mundo e recebendo ajuda de agentes de aprendizagem, em qualquer momento.

A educação que acontece no período escolar também tem condições de se beneficiar das idéias da aprendizagem continuada ao longo da vida, explorando os projetos pedagógicos que se utilizam das TIC, como parte das atividades disciplinares.

## **A PEDAGOGIA DE PROJETOS E O USO DAS TIC NA EDUCAÇÃO**

O primeiro trabalho que realizei descrevendo o uso das TIC no desenvolvimento de projetos aconteceu em 2002, motivado pela necessidade de explicar como incorporar as idéias da aprendizagem continuada ao longo da vida na educação formal (Valente, 2002b). Esse tema foi mais elaborado posteriormente em um outro artigo (Valente, 2003c).

A educação baseada no desenvolvimento de projetos foi proposta por John Dewey no início do século passado, como parte da concepção da escola progressiva (Dewey, 1979). No final dos anos noventa, a idéia de projeto volta ser proposta como estratégia pedagógica, principalmente pelos pesquisadores espanhóis (Hernández, 1998; Hernández & Ventura, 1998; Yus, 1998). Aqui no Brasil, essas pesquisas subsidiaram a concepção dos Parâmetros Curriculares Nacionais, do Ministério da Educação (Brasil, 1997), que sugerem a integração de disciplinas no trabalho com projetos que o aluno deve realizar e não mais em conteúdos previamente seqüenciados e repassados pelos professores. Discussões sobre o uso das TIC na escola também têm sido realizadas por parte de diversos grupos de pesquisa (Almeida, 2002; Almeida & Fonseca, 2000; Fagundes et al, 1999; Freire & Prado, 1999; Machado, 2000; Prado, 2003; Prado, 2001; Valente, 2002b).

Sem dúvida, a implementação de projetos usando as tecnologias apresenta diversos aspectos bastante positivos, permitindo a integração de situações educacionais que vão além das paredes da sala de aula, como foi mostrado em algumas situações veiculadas no programa Salto para o Futuro, na série "Pedagogia de projetos e integração de mídias" (Salto para o Futuro, 2003). Porém, nem tudo são flores! Em geral, na educação as coisas tendem a ser pasteurizadas e homogeneizadas, e acabam perdendo o seu sabor e propósito original. Com isto, "projeto" virou o conceito da moda e tudo na escola passou a ser projeto. Como observado por Torres (2001, p. 65), vive-se atualmente na educação a síndrome da *projetite* e a idéia de projeto educacional está sendo banalizada. Além disso, o aluno pode estar desenvolvendo muitas atividades, mas sem compreender o que faz.

Os estudos conduzidos por Piaget sobre o *fazer* e o *compreender* (Piaget, 1978) indicam que a compreensão de conceitos envolvidos nas tarefas realizadas está diretamente relacionada com o grau de interação que o aprendiz tem com estes conceitos. O fato de os alunos estarem desenvolvendo projetos não significa que eles estão construindo conhecimento ou compreendendo o que estão fazendo (Valente, 2002b). Como observou Piaget, desenvolver o projeto e atingir resultados satisfatórios não garante a aquisição de conceitos envolvidos no projeto. A solução para uma educação que prioriza a compreensão é a interação com objetos e a realização de projetos ou de atividades que sejam estimulantes para que o aprendiz possa estar envolvido com o que faz. Eles devem ser ricos em oportunidades, para permitir ao aluno explorá-las e possibilitar aberturas para o professor interagir e desafiar o aluno e, com isso, incrementar a qualidade da interação com o que está sendo feito e com o que está sendo usado em termos de conceitos. O professor, além de desafiar o aluno tem também o papel de formalizar esses conceitos de acordo com alguma notação, mesmo convencional.

Como foi discutido nos capítulos anteriores, a interação com os computadores oferece diversas facilidades que o agente de aprendizagem ou professor podem explorar para auxiliar o processo de construção de conhecimento. O desenvolvimento do projeto usando as TIC serve como pano de fundo para o professor poder trabalhar diferentes tipos de conhecimentos que estão imbricados, e que podem ser categorizados em quatro eixos sobre: o desenvolvimento de projetos, os conceitos disciplinares envolvidos no projeto, as TIC e o aprender.

No eixo "desenvolvimento de projetos" podem ser trabalhados diversos assuntos como, por exemplo, a escolha do tema do projeto. Aqui são os valores, a ética e mesmo a atitude cidadã que determinam o impacto que o projeto pode ter na comunidade ou mesmo no meio social que o aluno atua. Outro tópico que poderia ser tratado ainda nesse eixo, são as estratégias sobre o desenvolvimento do projeto: como iniciá-lo, como manter os objetivos estipulados, como saber quando estará resolvido e os objetivos atingidos etc. No eixo "conceitos envolvidos no projeto", pode-se discutir e trabalhar os conceitos disciplinares e intrínsecos ao tema do projeto (por exemplo, o movimento dos planetas) ou mesmo a aplicação de um determinado conceito. Já no eixo "domínio das tecnologias" podem ser trabalhados os conceitos relativos às TIC, como, por exemplo, o funcionamento de um comando de software, qual é mais adequado etc. Finalmente, no quarto eixo, "estratégias sobre aprender", podem ser trabalhadas as idéias sobre como aprender, por exemplo, onde e como buscar informação, que estratégia de aprendizagem está sendo usado pelo aluno.

Explorar todos esses temas, na verdade, consiste em uma dança que o professor e o aluno realizam, transitando e trabalhando em cada um destes quatro eixos de construção de conhecimento, como ilustrado na figura 5.4.

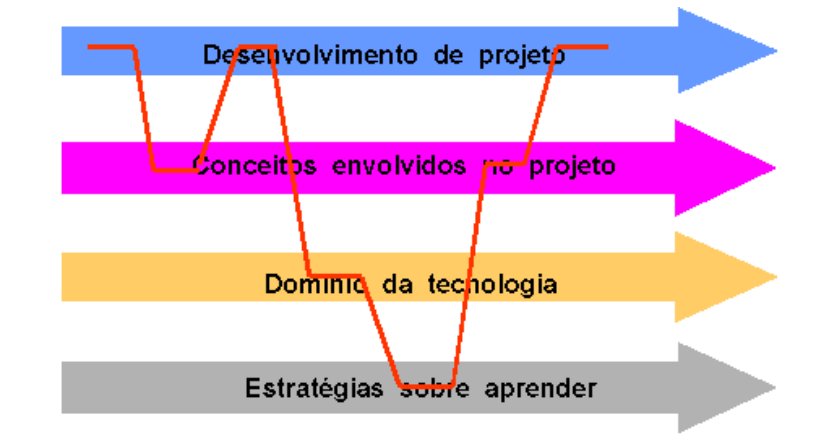

Figura 5.4 – "Dança" que o professor e o aprendiz realizam para construir conhecimento sobre diferentes conceitos envolvidos no desenvolvimento de projetos

O importante a ser notado no desenvolvimento de projetos por intermédio das TIC é o fato de as interações serem mediadas por descrições sobre como o usuário resolve um problema. A descrição facilita a identificação dos conceitos e estratégias que o aprendiz utiliza para resolver um problema ou projeto e, portanto, o agente de aprendizagem ou o professor pode mais facilmente observar o que o aluno está fazendo e usando em termos de conceitos. Com base nestas observações, pode atuar e ajudá-lo a atingir graus mais sofisticados do seu conhecimento em qualquer um destes eixos. Portanto, esta construção não acontece simplesmente deixando o aluno interagir com a máquina. Ela depende de educadores preparados, de modo a se efetivar na interação com o aprendiz. Nesse sentido, a formação dessas pessoas também pode ser feita com base nas idéias do ciclo de ações e, como vai ser discutido no próximo capítulo, diversos projetos de formação foram desenvolvidos com esse objetivo.

## **CONCLUSÕES**

Analisando todas as quatro implicações teóricas advindas do uso das idéias do ciclo de ações e da espiral de aprendizagem, é possível notar que estão relacionadas com as distinções sobre informação e conhecimento, ensinar e aprender, mencionadas no primeiro tópico desse capítulo. Nesse sentido, todas essas implicações apontam para mudanças profundas do ponto de vista pedagógico e são pertinentes tanto para as situações de ensino-aprendizagem presenciais quanto a distância. Como foi discutido em outra obra (Valente, 2003b), no caso da educação a distância, as questões sobre o papel da interação professor-aluno são exacerbadas pelo fato de existir uma clara distinção entre a ação de transmissão da informação e a que propicia a construção de conhecimento. A construção de conhecimento não se dá necessariamente com o aluno isolado – ele diante do material de apoio ou diante de uma tela de computador. Para que aconteça, há todo um trabalho que deve ser realizado, fruto da interação entre o aprendiz e o agente de aprendizagem ou o professor e entre os próprios aprendizes.

Na relação professor-aprendiz, é fundamental que, tanto no presencial quanto a distância, haja o máximo de interação entre eles. A tarefa desenvolvida pelo aluno não deve tornarse a realização de uma atividade pela atividade, não deve unicamente ocupar o aluno com resultados interessantes e esteticamente bonitos, mas deve também possibilitar e permitir a discussão dos conceitos envolvidos. Nesse sentido, uma vez observada a presença de deficiências em alguns dos eixos, como mencionado anteriormente, os respectivos conceitos devem ser trabalhados e as deficiências superadas. Aí o projeto passa ser efetivo e interessante como recurso pedagógico. Caso contrário, a idéia de projeto passa a ser mais uma inovação que é introduzida na escola e que é descaracterizada, banalizada – um novo cosmético para mascarar uma abordagem educacional que já produzia alunos despreparados para sobreviver na sociedade do conhecimento.

Assim, as mudanças pedagógicas pretendidas pressupõem passar de uma escola tradicional para uma escola na qual o aprendizado é fruto de uma combinação muito bem balanceada de instrução e de construção de conhecimento, usando ou não as TIC. A sociedade atual está ficando demasiadamente complexa e a participação nessa sociedade exigirá pessoas com capacidade crítica, criativas, reflexivas e capazes de pensar, de aprender a aprender, de trabalhar em grupo e de se conhecer como indivíduo. Cabe à educação formar esses indivíduos, porém ela não pode mais ser baseada somente na instrução que o professor transmite ao aluno, mas no desenvolvimento de projetos que o aprendiz elabora e que servem como pano de fundo para a construção de diferentes conceitos, inclusive sobre o próprio processo que o aluno usa para aprender e, com isso, continuar a aprender ao longo da vida.

Sem essas mudanças, a tendência da escola é tornar-se um buraco negro na vida das pessoas, consumindo um tempo significativo da sua vida, porém não conseguindo preparar cidadãos capazes de atuar na sociedade do conhecimento. No entanto, o papel da escola e as contribuições que ela pode propiciar aos indivíduos nunca foram de tanta importância como agora. Porém, à medida que ela impõe uma agenda, que nega e castra a predisposição de aprendizagem que as pessoas têm, que não integra o uso das TIC, passa a ser contraprodutiva. Se persistir nessa direção e continuar a preparar profissionais obsoletos, tornar-se-á totalmente dispensável neste novo cenário de inúmeras oportunidades de aprendizagem que se descortina. Há uma preocupação e uma mobilização intensa na maioria das organizações da nossa sociedade. Porém pouca, ou quase nenhuma, no âmbito da escola. Mesmo o professor que se dispõe a implantar mudanças na sua prática, encontra resistências, principalmente de uma estrutura rígida de período de 50 minutos, currículos engessados e, em alguns casos de uma gestão que não quer "confusão ou bagunça" em sua escola. A ironia é que a instituição que mais pode contribuir e se beneficiar da aprendizagem continuada ao longo da vida é a que menos tem se mobilizado para tal.

Por outro lado, essas mudanças não são passíveis de serem resolvidas com uma solução mágica, como a compra de tecnologia sofisticada. São complexas e não podem recair como responsabilidade unicamente do professor. Elas são fruto de um processo de construção, realizado em conjunto por todos os elementos envolvidos na escola, alunos, professores, gestores e comunidade em geral.

Assim, além do desenvolvimento dessas abordagens teóricas que foram descritas, uma grande preocupação tem sido colocá-las em prática nas ações de formação de educadores. Isso tem acontecido tanto nos projetos de formação realizados com profissionais da escola regular, do ensino especial ou mesmo das organizações, quanto nas pesquisas que os alunos de pós-graduação realizam, como será descrito no próximo capítulo.

# **Capítulo 6**

# **Aplicações do Ciclo de Ações em Projetos e Pesquisas**

As teorias são fundamentais para subsidiar as práticas, mas por outro lado, as práticas fornecem inúmeras oportunidades de reflexão e, portanto, de geração de novas teorias (Almeida, 2000). Ou seja, a divisão dos capítulos em implicações teóricas e aplicações práticas é puramente estrutural do documento: deveriam ser apresentadas conjuntamente, já que, na visão do ciclo, é assim que teoria e prática acontecem.

A intenção de descrever os projetos que foram concebidos tendo como base as idéias do ciclo são, primeiro, mostrar que o ciclo não é somente um construto teórico estéril, mas que consegue subsidiar ações práticas que geram importantes resultados, como formação de educadores, novas abordagens pedagógicas etc. Segundo, mostrar que esses projetos acabam subsidiando as idéias do ciclo, gerando novas concepções para as ações ou implicações teóricas, como foram discutidas no capítulo anterior. É difícil pontuar precisamente o resultado que ocasionou uma melhora específica nas idéias do ciclo ou a origem de uma nova concepção teórica. Uma exceção é o caso da abordagem do *estar junto virtual*, como é descrito em seguida. Em geral é o conjunto dos projetos e das atividades realizadas que permite continuar a girar o ciclo, produzindo uma verdadeira espiral de novas idéias e novas aprendizagens.

Dentre as pesquisas e os projetos de formação de educadores realizados desde 1984 até 2004, existem aqueles desenvolvidos até o ano de 1991, que refletem as noções mais embrionárias do ciclo, enquanto os projetos mais recentes incorporam o nível crescente de complexidade das idéias. Entretanto, entender a aprendizagem e ser capaz de formar outras pessoas para "realizar o que havíamos feito no MIT" tem sido uma prioridade constante do trabalho ao longo desses vinte anos.

Nesse capítulo, serão descritos os primeiros projetos em educação especial e em educação regular, em seguida os projetos que já usam as idéias do ciclo, como a formação de operários de uma empresa de manufatura, o surgimento da abordagem do *estar junto virtual* de educação a distância, o projeto Rede Telemática para formação de educadores, o curso de formação de professores de Educação Especial (PROINESP), o curso em desenvolvimento de projetos pedagógicos com uso das TIC, e o projeto de formação de servidores, via Internet, realizada pela Fundap. Finalmente, será apresentada uma reflexão sobre os projetos realizados, principalmente aqueles relacionados aos cursos de formação, mostrando que a execução dos mesmos cria oportunidades do ciclo depurar o próprio ciclo.

## **PRIMEIROS PROJETOS DE EDUCAÇÃO ESPECIAL**

Entre os anos de 1984 e 1989, foram desenvolvidos dois projetos relativos ao uso da informática na educação especial: "Aplicações da Informática na Educação Especial", realizado no período de 1984-1985, financiado pela Secretaria Especial de Informática (SEI), pela EMBRATEL e a ITAUTEC; e no período 1985-1987, financiado somente pela ITAUTEC. E o projeto "Uso da Informática na Educação Especial", financiado pela Secretaria de Educação Especial (SEESP) do MEC e realizado no período 1988-1989.

Tiveram como objetivo o uso da informática com os alunos portadores de outros tipos de deficiência, além da paralisia cerebral; por exemplo, deficientes auditivos, deficientes físicos provenientes de outras patologias, deficientes mentais com síndrome de Down e deficientes visuais. Tais projetos expandiram o trabalho que havia sido realizado no MIT, serviram para a formação de profissionais dessas áreas, bem como para entender de que forma o computador poderia ser usado por indivíduos portadores de deficiências de tipo diversos.

Em paralelo a esses dois projetos, foi desenvolvida a pesquisa "Uso do computador no diagnóstico da capacidade cognitiva de crianças com dificuldades de coordenação motora", financiada pelo CNPq, como Bolsa Produtividade de Pesquisa, e realizada no período 1984-1985. O objetivo desse projeto era mostrar de que modo o computador poderia ser usado no diagnóstico da capacidade cognitiva de crianças portadoras de deficiência física, além de indivíduos com paralisia cerebral, indivíduos com traumatismo craniano, poliomielite ou espinha bífida.

Para a realização desses projetos, foram implantados laboratórios de informática em diversas entidades educacionais que trabalhavam com essas crianças e que passaram a incluir o uso do computador integrado às atividades pedagógicas que já desenvolviam. Além de propiciar situações educacionais às crianças, esses laboratórios foram também usados para atividades de formação. Profissionais de outros locais estagiaram nesses laboratórios, trabalhando com os alunos e com os professores das escolas – e, com isso, puderam praticar o que liam e estudar os artigos produzidos pelos pesquisadores do projeto. Desenvolveu-se, assim, o projeto "Disseminação dos conhecimentos sobre como usar o computador na educação de crianças excepcionais", financiado pela Organização dos Estados Americanos (OEA), que aconteceu no período 1986-1987.

O projeto com a OEA possibilitou a realização de diversas oficinas de trabalho, voltadas para profissionais do Brasil e de países da América Latina, como Colômbia, Chile, e Panamá. Durante essas oficinas, além de palestras e discussões ministradas pelos pesquisadores do projeto, os participantes visitaram as instituições e os profissionais de outros países puderam estagiar nessas instituições pelo prazo de um mês.

Os projetos e trabalhos realizados na área da educação especial permitiram entender que o computador pode assumir finalidades específicas e apropriadas, de acordo com as necessidades de cada aluno. Ele se torna o caderno eletrônico para o deficiente físico, como foi identificado em diversos trabalhos com essas crianças (Ferraz & Garcia, 1991; Valente, 1991; J. Valente, 1991d), para o deficiente auditivo, torna-se a ponte entre o concreto e o abstrato (Barrella, 1991; Valente & Gagliardi, 1991), e o integrador de representações do conhecimento para o caso do deficiente visual (Gasparetto, Govoni, Montilha & Carvalho, 1991; Marin, 1991). Finalmente, sendo o computador uma ferramenta de trabalho com a qual o aluno resolve problemas, escreve, desenha etc., essas atividades passam a ser importante fonte de diagnóstico da capacidade mental de cada criança (Guerreiro, 1991; Valente, 1991). O professor pode identificar o conhecimento usado no desenvolvimento dessas atividades e com isso auxiliar o aluno a depurar ou incrementar esse conhecimento. Os resultados desses projetos foram sintetizados e descritos no livro *Liberando a Mente: computadores na educação especial*, publicado em 1991 (Valente, 1991a).

#### **PRIMEIROS PROJETOS NA ESCOLA REGULAR**

Na área da educação regular foram realizados dois projetos, desenvolvidos com o sistema público de educação e financiados pela MEC: "Projeto EDUCOM" e "Projeto FORMAR".

O Projeto EDUCOM foi financiado pelo Fundo Nacional de Desenvolvimento da Educação (FNDE) e pela Secretaria Geral do MEC, e realizado no período de 1986-1989. Os objetivos foram o desenvolvimento de metodologias sobre uso da informática na educação pública e o uso dessas ações para verificar a efetividade educacional dessas metodologias.

O projeto EDUCOM foi proposto em 1983 e implantado em 1984 em cinco centros no Brasil: Universidade Federal de Pernambuco, Universidade Federal de Minas Gerais, Universidade Federal do Rio de Janeiro, Universidade Estadual de Campinas e Universidade Federal do Rio Grande do Sul. Cada um desses centros trabalhou e pesquisou diferentes modalidades de uso dos computadores na educação, como o Logo, os programas educacionais tipo courseware, o ensino de informática. Trabalhou ainda com a formação de professores da escola pública na utilização desses softwares com seus alunos e na avaliação da efetividade educacional dos mesmos. Nos anos de 1984 e 1985, todos os centros participantes dedicaram grande parte das ações na formação de suas respectivas equipes (Andrade, 1993), já que não existia no Brasil pesquisadores formados na área de Informática na Educação.

No caso da Unicamp, o trabalho foi realizado na EEPSG Tomás Alves e na EEPSG João XXIII, com sete professores de cada uma, que foram formados e realizaram atividade Logo com seus alunos. Esse trabalho envolveu praticamente todos os pesquisadores do Nied e terminou formalmente em 1991 (Andrade, 1993; Andrade & Lima, 1993).

Em paralelo ao trabalho nas escolas, o Projeto EDUCOM serviu de base para diversas pesquisas que desenvolvi como parte da Bolsa Produtividade de Pesquisa financiada pelo CNPq:

• Projeto EDUCOM - Desenvolvimento e Uso da Metodologia Logo no Ensino de 1º e 2º Graus, realizado no período 1987-1988;

- Projeto Uso de Micromundos Computacionais no Ensino do 2º Grau, desenvolvido no período 1988-1990;
- Projeto Estudo da Relação entre Estilo de Programação Logo e Estilo Cognitivo, realizado no período 1990-1991.

Com esse trabalho, foi possível aprofundar alguns aspectos da pesquisa com os alunos, a cerca, por exemplo, da utilização do Logo por alunos das escolas públicas; da sua utilização em diferentes disciplinas do ensino médio, como Biologia, Química, Física; e de como os programas dos alunos podiam ajudar a revelar o estilo cognitivo que usavam para resolver problemas, como o estilo mais planejador, *top-down*, ou o estilo escultor, *botton-up*.

Com relação ao "Projeto FORMAR", por sua vez, apresentou-se com o intuito de disseminar os conhecimentos sobre informática na educação para outros centros, de modo que a pesquisa e as atividades nessa área não ficassem restritas somente aos cinco centros do EDUCOM. O FORMAR foi realizado duas vezes na Unicamp: em 1987, financiado pela Secretaria Geral do MEC, (FORMAR I) e em 1989, financiado pelo MEC por meio da Secretaria Geral e da Secretaria de Educação Especial (FORMAR II). Outros dois cursos, usando o mesmo modelo, foram realizados posteriormente, um em 1992, na Escola Técnica Federal de Goiânia, e outro em 1993, na Escola Técnica Federal de Aracajú.

O FORMAR I teve como objetivo principal a formação de professores para implantarem os Centros de Informática na Educação vinculados às Secretarias Estaduais de Educação (CIEd), e o FORMAR II a implantação dos Centros de Informática nas Escolas Técnicas Federais (CIET) ou no ensino superior (CIES) e em instituições de educação especial. Tanto o FORMAR I quanto o FORMAR II consistiram respectivamente de um curso de especialização *lato sensu*, de 360 horas, abrangendo diversos conteúdos da área de informática na educação, ministrados por pesquisadores, principalmente, dos projetos EDUCOM. Participaram de cada curso cinqüenta professores, vindos de praticamente todos os estados do Brasil. Esses cursos tiveram as disciplinas distribuídas ao longo de nove semanas: quarenta e cinco dias, com 8 horas diárias de atividades. Cada um dos cursos era constituído de aulas teóricas, práticas, seminários e conferências. Os alunos foram divididos em duas turmas, de modo que, enquanto uma turma assistia à aula teórica, a outra turma realizava aula prática, usando o computador de forma individual. O computador usado foi o MSX (dispúnhamos de trinta e cinco computadores para os cinqüenta alunos) e de quatro computadores PC para os alunos tomarem conhecimento dessa nova tecnologia que estava entrando no mercado.

A análise do "Projeto FORMAR" indica pontos positivos e negativos, como, por exemplo, o fato de ter sido criada uma estrutura de curso que permitiu disseminar, de modo concentrado, os resultados dos trabalhos dos projetos EDUCOM. Por outro lado, essa concentração não permitiu que os professores pudessem praticar os conhecimentos tratados no curso (Valente, 1999d). Mesmo assim, o conteúdo e a metodologia do FORMAR passaram a ser usados como base para outros cursos de formação na área de informática na educação. O material gerado pelos cursos e as experiências acumuladas foram usadas na implantação de praticamente todos os cursos nessa área (Prado & Barrella, 1994).

Os resultados do Projeto EDUCOM e do Projeto FORMAR foram relatados como capítulos do livro *Computadores e Conhecimento: repensando a educação*, publicado em 1993 (Valente, 1993a).

No final dos anos 80, com a produção e sistematização dos resultados dos projetos tanto na educação tradicional quanto na educação especial, foi possível estabelecer intercâmbios com diversos grupos internacionais, como parte do projeto "Disseminação dos conhecimentos sobre como usar o computador na educação de crianças excepcionais", financiado pela Organização dos Estados Americanos (OEA) Tal projeto contribuiu para colocar o Nied no mapa das instituições internacionais, permitindo um salto importante na diversidade e na qualidade dos trabalhos realizados. Com isso, pudemos receber a visita de diversos pesquisadores, como Horacio Reggini, da Argentina, que realizou uma oficina sobre o Logo tridimensional; Steven Ocko, do MIT, que também ministrou uma oficina sobre LEGO-Logo; e dos pesquisadores do Laboratório Logo, do MIT, Edith Ackermann, Gregory Gargarian e David Cavallo, sendo que Edith Ackermann e Gregory Gargarian vieram ao Brasil diversas vezes. Como foi mencionado no capítulo 3, a idéia do ciclo surgiu na visita que esses três pesquisadores do Laboratório Logo realizaram em 1991.
Após a explicitação do ciclo de ações em 1991, teve início uma fase de trabalho e pesquisa que consistiu no aprofundamento e depuração da noção do ciclo e no seu uso como fundamentação para justificar diversos projetos de formação de educadores, realizados por intermédio de atividades presenciais ou a distância, envolvendo educadores e profissionais de empresas ou de órgãos estatais.

#### **FORMAÇÃO DE OPERÁRIOS DE UMA EMPRESA DE MANUFATURA**

Em 1991, pesquisadores do Nied iniciaram o contato com a empresa Delphi-Harrison Thermal Systems, em Piracicaba, visando a utilização da informática para a criação de ambiente de aprendizado na fábrica. Levando-se em conta as necessidades dos operários, deveria ser utilizados softwares com características voltadas para facilitar o processo de compreensão e construção do conhecimento.

Desde o primeiro contato com a empresa, em 1991, até o final do ano de 1996, o trabalho consistiu em entender as ações que os operários realizavam nos seus postos de trabalho e os conceitos envolvidos nessas ações. Com base nessa compreensão e juntamente com operários que a empresa designava para atuar no projeto, foram desenvolvidos diversos softwares como o *Jogo do Alvo*, cujo objetivo é explorar o conceito de CEP - Controle Estatístico de Processo (Fernandes et al., 1996); *Enxuto*, que permite a modelagem e simulação de sistemas de manufatura (Borges et al., 1995); e *Jonas*, um sistema especialista cuja função não é ensinar, mas ser usado em conjunto com o sistema *Enxuto* para dar suporte à formação sobre processos de manufatura (Borges et al., 1995).

Esses softwares foram baseados na concepção do ciclo e com eles os operários podiam construir modelos para um determinado problema, envolvendo conceitos específicos relacionados com a produção, propor experimentos com base no conhecimento de que dispunham, executar esse experimento no computador e observar/analisar os resultados obtidos. Ao mesmo tempo em que estavam compreendendo os conceitos envolvidos na tarefa, o operário estava desenvolvendo conceitos do ciclo na organização ou da "produção enxuta", tais como descrição de processos, reflexão crítica sobre resultados, depuração ou melhora contínua de idéias e processos (Womack, Jones & Roos, 1990).

Em 1997, teve início o projeto "Dinamização da formação e da aprendizagem nas empresas", financiado pela Fapesp e realizado no período 1997-1999, permitindo a implantação de alguns desses softwares na formação dos operários e o estudo da efetividade dos mesmos do ponto de vista dessa formação.

Assim, o software *Jogo do Alvo* foi utilizado na formação de operários que tinham a função de facilitadores e que foram responsáveis pela formação de seus colegas. Com essa metodologia, foi possível trabalhar com todos os funcionários de diferentes setores de produção da fábrica, e mostrar que essa formação não só contribuiu para que cada operário melhorasse a performance no seu posto de trabalho, como isso também implicou em um incremento de 5% na produtividade da empresa de modo geral, o que se comprovou por meio da pesquisa de doutorado do aluno Klaus Schlünzen (2000).

O trabalho na fábrica continuou com base um outro projeto: "Uso da internet na formação colaborativa e descentralizada de funcionários de fábricas enxutas", desenvolvido no período 2000-2002 e também financiado pela Fapesp, sob a coordenação da pesquisadora do Nied Profa. Maria Cecília C. Baranauskas. Essa pesquisa que deu continuidade ao que já vinha sendo desenvolvido, tinha como objetivo investigar e propor sistemas computacionais e metodologias para a formação a distância. Os sistemas computacionais e a rede Internet foram usados para a criação de ambientes de aprendizagem baseados na cooperação de todos os envolvidos, o que acontecia remotamente, via internet.

A interação do Nied com essa empresa continua e alguns alunos de pós-graduação ainda desenvolvem suas pesquisas com base no trabalho que realizam nesse contexto, como o doutorado defendido em 2004 pelo aluno da Profa. Baranauskas, Marcos Augusto Francisco Borges (Borges, 2004).

Esse projeto contribuiu, primeiramente, para diversificar o foco de atuação do Nied, que estava muito centrado na escola. Nesse sentido, mostrou que as idéias do ciclo podiam ser aplicadas em um contexto diferente da educação em sua feição tradicional. Além disso, o contato com a organização empresarial permitiu também entender os pressupostos das mudanças paradigmáticas que estavam sendo implantadas na produção de bens e de serviços, que acabaram alterando substancialmente a atuação das empresas e de seus operários. A produção não seria mais empurrada do produtor para o consumidor, mas deveria ser puxada pelo consumidor, ou seja, só deveria ser produzido o que for ser consumido – *just in time production*. A comparação desse novo processo de produção com a educação foi objeto de discussões, retratados em diversos artigos (Valente, 1999e; Valente, 1999f). Essas discussões também foram importantes na elaboração das idéias sobre a aprendizagem continuada ao longo da vida, como descrito no capítulo 5. E ainda, permitiu, enfim, a análise de diversas teorias da área administrativa e organizacional que usam a idéia de ciclo, como descrito no capítulo 4, mostrando que as ações cíclicas transcendem o âmbito do uso do computador.

#### **O SURGIMENTO DA ABORDAGEM DO** *ESTAR JUNTO VIRTUAL* **DE EDUCAÇÃO À DISTÂNCIA**

Na formação de educadores, um marco importante foi a aplicação das idéias do ciclo na área da educação a distância. Isso se realizou por intermédio de dois projetos, financiados como Bolsa Produtividade de Pesquisa do CNPq:

- Projeto "A telepresença no processo de formação de professores da área de informática em educação", realizado no período 1996-1998;
- Projeto "A telepresença no processo de formação de professores da área de informática em educação: implantando o construcionismo contextualizado", desenvolvido no período 1998-2000.

As ações de formação envolveram professores do Colégio Mãe de Deus, da cidade de Londrina, Paraná, que se dispuseram a participar do projeto<sup>10</sup>. Em 1995, os professores deste colégio já haviam participado de dois cursos presenciais sobre a linguagem e a metodologia Logo, ministrados conjuntamente por pesquisadores do Nied e do Núcleo de Informática Educativa (NIE) da Universidade Estadual de Maringá (UEM). Após essas experiências, 21 professores da pré-escola à oitava série iniciaram as atividades de uso do computador com suas respectivas classes.

Durante o ano acadêmico de 1996, as interações dos pesquisadores do Nied com os professores do Colégio aconteceram por meio de ações presencias, ou via telefone e correio. A partir do início do ano acadêmico de 1997, elas passaram a ser feitas somente

 <sup>10</sup> Neste sentido, sou muito grato aos professores e administradores do Colégio Mãe de Deus por ter aceitado tal desafio e embarcados nesta aventura que proporcionou muita aprendizagem para todos os envolvidos.

via internet. Esta interação começou com cada um dos professores enviando o plano para o primeiro semestre de 1997 sobre como pretendia utilizar o computador na sua disciplina. A proposta era a de dar suporte aos professores, via internet, para que estas ações pudessem ser implementadas, porém sem ter de fornecer receitas sobre o que eles deveriam fazer. A intenção era questioná-los, incentivá-los a refletir sobre os resultados que estavam obtendo e a depurar as idéias e as propostas de trabalho.

O número de professores que participaram do projeto variou ao longo do período 1997- 1999, porém, no final de 1999, quando visitei e fiz um levantamento sobre o que cada um realizava, foi possível constatar que a informática estava implantada na maior parte das disciplinas do Colégio. Foi interessante notar que no período de três anos não houve interação presencial, embora a interação via internet tenha permitido um acompanhamento mais constante sobre o que se passava no Colégio. Por intermédio do e-mail, era possível atuar a cada momento no desenvolvimento das atividades dos professores e auxiliá-los na solução das questões que emergiam no processo de implantar o computador em uma atividade específica ou mesmo em questões de ordem administrativa. Era como estar junto destes professores, porém a distância, acompanhando as práticas que realizavam no dia-a-dia e, com isso, poder ajudá-los na implantação da informática nas respectivas disciplinas. Daí o termo *estar junto virtual*.

A abordagem do *estar junto virtual* foi utilizada na formação de educadores de diversos projetos como "Rede telemática para formação de educadores", o "Projeto de informática na educação especial (PROINESP)", o "Curso de especialização em desenvolvimento de projetos pedagógicos com uso das novas tecnologias" e o projeto "Qualificação de profissionais da Fundap para oferecimento de cursos a distância".

Em todos esses casos, as condições fundamentais para que os professores ou profissionais pudessem participar dos projetos eram: ter acesso irrestrito à internet e estar atuando em suas respectivas atividades. As atividades constituíram o contexto no qual se realizou todo o processo de formação, sendo, portanto, uma formação em serviço, que aconteceu com base na realidade em que o professor ou o profissional estava inserido.

#### **REDE TELEMÁTICA PARA FORMAÇÃO DE EDUCADORES**

Este foi um projeto internacional, financiado pela Organização dos Estados Americanos

(OEA), envolvendo diversos países da América Latina e Caribe. O objetivo principal era a utilização das redes telemáticas para a formação de professores, investigadores, administradores escolares e membros da comunidade, de modo a auxiliar a implantação das tecnologias de informação e comunicação (TIC) na educação e promover as mudanças na escola pública – mudanças pedagógicas e de gestão, formação de valores e integração dos indivíduos nos atuais processos produtivos.

No primeiro ano do projeto, 1998-1999, assumiu um caráter nacional, envolvendo o Laboratório de Estudos Cognitivos (LEC), da Universidade Federal do Rio Grande do Sul (UFRGS), e o Nied, da Unicamp. Nos anos subseqüentes, até dezembro de 2002, ele contou com a colaboração de centros de pesquisa de diferentes países da América Latina e Caribe<sup>11</sup>. No Brasil, durante os anos de 1999 até 2002, contou com a participação do LEC, do Nied e do Programa de Pós-Graduação em Educação: Currículo, da PUC-SP.

Ao longo dos seus cinco anos de duração, entre os anos de 1998 a 2002, este projeto assumiu diferentes enfoques, porém os objetivos foram o desenvolvimento e o uso de metodologias de formação de educadores via internet, e a disseminação de ações e resultados também via internet. Cada um dos países e cada um dos centros no Brasil desenvolveu ações de formação de professores usando a rede telemática, respeitando as idiossincrasias dos respectivos sistemas escolares de cada parceiro envolvido. Isto implicou na elaboração de ambientes de EaD, na criação de abordagens de EaD que privilegiaram a construção de conhecimento e na formação de inúmeros educadores nos diferentes países, como relatados nos livros organizados por Moraes (2002), Valente (2003d) e Azinian (2004). Bem como a disseminação das ações e dos resultados, também realizados via internet, por intermédio do site do projeto (OEA, 2004).

Especificamente na Unicamp, foram desenvolvidas duas ações principais: o ambiente computacional TelEduc, para a realização de atividades de educação a distância (Rocha, 2002) e a formação de professores-multiplicadores do Núcleo de Tecnologia Educacional (NTE) do município de Campinas, montado pelo ProInfo em colaboração com a Secretaria Municipal de Educação de Campinas (SME-Campinas).

 <sup>11</sup> No período 1999-2000 foram 14 países (Argentina, Brasil, Chile, Colômbia, Costa Rica, El Salvador, Guatemala, Haiti, Honduras, México, Nicarágua, Panamá, Paraguai, República Dominicana e Venezuela), em 2000-2001, 7 países (Argentina, Brasil, Chile, Colômbia, Costa Rica, República Dominicana e Venezuela) e em 2001-2002, 3 países (Argentina, Brasil e Chile).

Participaram dessa formação dezesseis professores-multiplicadores, oriundos da rede municipal de educação. Eles foram responsáveis pela implantação de ações de formação de educadores dos vários setores da SME-Campinas e o acompanhamento dos projetos pedagógicos em informática, desenvolvidos pelos professores das trinta e sete escolas que dispunham de laboratórios de informática.

Como parte da formação, foram realizadas atividades presenciais e a distância, por intermédio do Teleduc. As discussões e atividades presenciais foram continuadas por intermédio da interação a distância, permitindo que os pesquisadores do Nied continuassem "juntos" aos professores-multiplicadores, porém via internet. A interação por intermédio da internet facilitou o acompanhamento das ações que os professoresmultiplicadores realizavam nas escolas. Cada professor-multiplicador atendeu duas escolas da rede e, durante o ano de 2000, os dezesseis professores-multiplicadores atenderam cerca de 248 professores, sendo que 186 usaram de fato os laboratórios de informática das escolas, atendendo aproximadamente 6.320 alunos. Sem os recursos da rede, possibilitando *estar junto* dos professores-multiplicadores, seria muito difícil para os pesquisadores do Nied estarem presentes em todas as ações que esses professores realizaram (Prado & Valente, 2003).

Esse projeto foi importante para ajudar a desenvolver o ambiente Teleduc, que incorpora diversas idéias sobre a construção de conhecimento e sobre a interação professoraprendiz, que haviam sido utilizadas nas atividades presenciais no Nied. Permitiu mostrar como esse ambiente pode ser fundamental para acompanhar o trabalho que os professores realizam, facilitando o "estar junto" deles, fornecendo o suporte necessário para implantar as atividades de uso da informática na sua prática. As idéias do *estar junto virtual* e o TelEduc foram utilizados em diversos projetos de formação, ampliando a escala de atuação da equipe do Nied.

#### **O CURSO DE FORMAÇÃO DE PROFESSORES DE EDUCAÇÃO ESPECIAL (PROINESP)**

O Projeto de Informática na Educação Especial (PROINESP) da Secretaria de Educação Especial (SEESP) do Ministério da Educação foi desenvolvido em conjunto com a Federação Nacional das APAES (FENAPAES). Seus objetivos eram basicamente a implantação de um laboratório de informática com acesso a internet em cada uma das instituições e a formação de quatro de seus professores (Curso de Formação Proinesp) no uso pedagógico das TIC, auxiliando esses professores na implantação das tecnologias integradas nas atividades curriculares que desenvolviam com seus alunos.

O Curso de Formação Proinesp foi realizado duas vezes, sendo o Proinesp I em 2000 e o Proinesp II<sup>12</sup> em 2001. Ambos consistiram de 210 horas de atividades, sendo 90 horas presenciais e 120 horas a distância, divididas em seis disciplinas. Os cursos a distância foram realizados via internet, em serviço. A parte a distância foi precedida por uma ação presencial que os professores realizaram com o objetivo de se familiarizarem com as TIC, de modo que pudessem usá-las na realização de atividades a distância, via internet.

Na parte a distância do Proinesp I e do Proinesp II foram abordados praticamente os mesmos conteúdos. Os professores em formação foram divididos em turmas de aproximadamente 23 participantes e para cada turma foi criada uma instância do TelEduc, que contou com um docente e dois monitores que acompanharam a realização das atividades em todas as seis disciplinas. Além desses profissionais, o curso contou com monitores para apoio à rede, que trabalharam como webmastes, e o coordenador, responsável pelo trabalho da equipe e por manter o contato com a Secretaria de Educação Especial (SEESP) e com a Federação Nacional das APAES (FENAPAES).

Os professores em formação usaram os recursos disponíveis nos laboratórios das suas respectivas instituições. Via TelEduc, realizaram projetos individuais usando as TIC, leituras de textos para discussões coletivas e atividades práticas de uso das TIC com alunos. Também disponibilizaram nos respectivos portfólios os resultados dos projetos individuais e com seus alunos. Desta maneira, ele tinha a oportunidade de vivenciar situações que permitiram a construção de seu conhecimento contextualizado na realidade da sua sala de aula e/ou de sua instituição.

A avaliação dos professores em formação se deu por meio do acompanhamento contínuo das atividades e por intermédio de uma atividade escrita, realizada na instituiçãode origem com a presença do diretor dessa instituição e, em seguida enviada, via correio,

 <sup>12</sup> Embora PROINESP signifique Projeto de Informática na Educação Especial, os Cursos de Formação Proinesp ficaram conhecidos como PROINESP I e PROINESP II.

para o docente do curso<sup>13</sup>. A avaliação final do professor em formação foi composta de 70% da avaliação contínua e 30% da presencial. Foi considerado aprovado quem realizou 85% das atividades solicitadas e obteve média final igual ou maior do que 7 (sete).

O Proinesp I foi desenvolvido por docentes e pesquisadores do Nied da Unicamp, e realizado no período de maio a outubro de 2000. Atendeu quarenta (40) instituições, sendo vinte e oito (28) APAEs, dez (10) Pestalozzis, o Instituto Nacional de Estudos da Surdez (INES) e o Instituto Brasileiro dos Cegos (IBC). Foram matriculados no curso 156 professores destas instituições, divididos em sete turmas, sendo que cada uma tinha aproximadamente 23 participantes. Os resultados mostram que, do total de professores que iniciaram o curso, 132 foram aprovados, 12 foram reprovados e 12 professores, de três instituições, não conseguiram acompanhar o curso por danos na rede local da escola ou no acesso à internet. Considerando o número de professores que acompanharam o curso (144), 91,6% foram aprovados e 8,4% reprovados.

O Proinesp II foi desenvolvido por docentes e pesquisadores do Nied da Unicamp e do Núcleo de Informática na Educação Especial (NIEE) da UFRGS. Este curso teve duração de 12 semanas, de setembro a novembro de 2001, e atendeu noventa e cinco (95) instituições, sendo setenta e cinco (75) APAEs, nove (9) Pestalozzis, três (3) Associações, três (3) Centros de Educação Especial e cinco (5) Institutos. Foram matriculados no curso 389 professores destas instituições, divididos em 17 turmas, sendo que cada uma tinha aproximadamente 23 participantes. O curso foi desenvolvido por duas equipes, uma no Nied e outra no NIEE, que atuaram simultaneamente. Os resultados mostram que, do total de professores que iniciaram o curso, 344 foram aprovados, 34 foram reprovados e 11 professores, de quatro instituições, não conseguiram acompanhar o curso por danos na rede local da escola ou no acesso à internet. Considerando o número de professores que acompanharam o curso (378), 91,0% foram aprovados e 9,0% reprovados.

Tanto no Proinesp I quanto no Proinesp II, após o término do curso a distância, foi realizado o *Seminário sobre informática na educação especial Proinesp*, envolvendo representantes da SEESP, da FENAPAES, docentes do curso e professores em

 <sup>13</sup> Esta avaliação presencial foi realizada somente com os participantes do Proinesp II, seguindo as normas em vigor na Unicamp para cursos de extensão.

formação. A condição para que os professores pudessem participar do Seminário era a elaboração de uma apresentação sobre o que estava sendo realizado em termos de informática na educação, tanto com alunos quanto em termos de ações de formação de professores na instituição.

Os resultados destes Seminários foram marcantes pela qualidade dos trabalhos apresentados e pelo fato de terem sido realizados como parte do processo de formação. Os Seminários aconteceram logo em seguida ao término do curso e, portanto, houve pouco tempo para que os professores pudessem implantar a informática nas suas atividades de sala de aula. Mesmo assim, na apresentação dos trabalhos foi possível observar a qualidade do que havia sido realizado, em muitos casos surpreendendo as expectativas. Isto foi atingido graças à abordagem do *estar junto virtual* utilizada, em que os professores, interagindo com o docente do curso, tiveram condições de aprender e de receber orientações sobre como colocar em prática seus conhecimentos no trabalho com seus alunos ou com seus colegas. Essa experiência foi muito diferente do que aconteceu, por exemplo, nos cursos FORMAR. Durante estes cursos a realidade da informática na educação era outra, mas ao terminar o curso, os professores voltaram para seus respectivos locais de trabalho, que não tinham computadores para serem usados. Literalmente tiveram que iniciar da estaca zero, sem ter o suporte de nenhum colega ou professor do curso.

Os cursos Proinesp ofereceram um outro dado importante, que foi entender melhor o ciclo que acontece na abordagem do *estar junto virtual*. Pode-se supor que o ciclo esteja acorrendo quando o aprendiz usa o computador para fazer atividades como um texto ou um programa em Logo, porém não há contato presencial e, portanto, não é possível garantir sua existência. Também pode-se supor um outro ciclo que se estabelece na interação com o docente ou com os colegas do curso. Portanto, a abordagem do *estar junto* incorpora as idéias do ciclo, mas centrados na interação entre os participantes do curso e não só na interação aprendiz-computador.

Além desses resultados, os cursos serviram para a criação de uma metodologia sobre como usar a abordagem do *estar junto virtual*, com base no TelEduc, com um grande número de participantes. Mostraram também a limitação das interfaces existentes para o trabalho com algumas populações de indivíduos com necessidades especiais. Por exemplo, os ambientes computacionais usados nesse curso não estavam adequados à população de cegos que participavam do curso. Eles tiveram que ser desligados e esse fato gerou uma série de modificações nos ambientes computacionais para dar conta de incluí-los nos cursos via internet.

Os principais resultados e uma visão geral do Proinesp II pode ser encontrado no site www.nied.unicamp.br/~proinesp (Proinesp, 2002).

#### **CURSO EM DESENVOLVIMENTO DE PROJETOS PEDAGÓGICOS COM USO DAS TIC**

O "Curso de especialização em desenvolvimento de projetos pedagógicos com uso das novas tecnologias", foi planejado como parte das atividades do Núcleo de Currículo e Formação, do Programa de Pós-Graduação em Educação: Currículo, da Pontifícia Universidade Católica de São Paulo (PUC/SP) e financiado pelo Proinfo, MEC e Fundação de Apoio à Pesquisa – FUNAPE, da Universidade Federal de Goiás.

O curso teve como objetivo a formação de professores-multiplicadores, enfatizando o desenvolvimento de projetos pedagógicos por intermédio das TIC, e foi realizado no período de agosto de 2000 a setembro de 2001. O fato de ter sido a distância, via internet, usando a abordagem do *estar junto virtual*, permitiu a criação de situações de construção de conhecimento sobre o desenvolvimento de projetos usando as TIC, de conceitos específicos de cada uma das disciplinas ministradas, de conceitos sobre as TIC, sobre o uso das TIC com os alunos, e de conceitos sobre como aprender. Isto foi possível sem que este professor<sup>14</sup> tivesse que deixar o seu local de trabalho e, com isto, pudesse simultaneamente formar-se e viabilizar a implantação das TIC junto aos seus alunos, à sua escola e/ou ao NTE.

Como curso de especialização, foram previstas atividades perfazendo um total de 360 horas, divididas em três módulos: Módulo I - com duração de 60 horas, foi realizado presencialmente, em um NTE mais próximo do local onde vivia o professor-aluno; Modulo II - consistiu de nove disciplinas, prevendo um total de 300 horas de atividades, desenvolvidas totalmente a distância; e Módulo III - com carga horária de 60h, consistiu na elaboração de uma monografia referente à análise e reflexão sobre um dos projetos que o professor-aluno desenvolveu e uma avaliação presencial, realizada no seu no local de trabalho.

Os 44 participantes que iniciaram o Módulo II foram divididos em duas turmas: Turma A com 23 e Turma B com 21 professores-alunos, de modo que em cada turma tivesse representantes das diferentes regiões do Brasil. Os docentes das disciplinas do curso eram todos professores pesquisadores doutores ou doutorandos vinculados ao Programa de Pós-Graduação em Educação: Currículo da PUC/SP, que contavam com a ajuda de monitores, alunos doutorandos ou mestrandos do Programa de Pós-Graduação. Cada turma era acompanhada por um Coordenador de Turma, que teve a função de acompanhar o desenvolvimento de todas as atividades e de servir como âncora para os professores-alunos, uma vez que os docentes e monitores das disciplinas não eram os mesmos.

Os professores-alunos usaram os recursos de informática disponíveis nos laboratórios montados nas suas escolas, acessaram a Internet e por intermédio do ambiente de educação a distância, TelEduc, interagiram com o docente e o monitor da sua respectiva turma. Uma mesma disciplina era ministrada simultaneamente para as duas turmas e, assim, contou com docentes e monitores diferentes. As atividades dos professores-alunos foram acompanhadas pelo docente e monitor de cada disciplina e pelo Coordenador de Turma, permitindo uma avaliação contínua de cada participante.

A performance de cada professor-aluno foi avaliada com base no acompanhamento contínuo do docente da disciplina, acompanhamento do professor-aluno pelo Coordenador de Turma, avaliação da monografia e avaliação presencial que o professoraluno realizou. Na avaliação final do professor-aluno, foi considerado aprovado quem realizou 85% das atividades solicitadas, teve a monografia aprovada e obteve média final igual ou maior do que 7 (sete).

O Curso ofereceu 50 vagas, sendo que quatro foram destinadas a professores de dois outros países da América Latina, a Argentina e o Chile, membros do Projeto OEA. Devido a problemas com a conexão internet, dificuldade com a língua (dois participantes do Chile

 <sup>14</sup> O professor, aluno deste curso, foi denominado de professor-aluno e os docentes de docente-formador ou simplesmente docente.

desistiram por esse motivo), a realidade da escola pública brasileira, seis participantes desistiram antes mesmo de iniciar o Módulo II do curso. Dos 44 professores-alunos que iniciaram o Módulo II, nove não concluíram. Portanto, 35 professores-alunos foram aprovados, sendo 19 da Turma A e 16 da Turma B, o equivalente a 79,54% de aproveitamento. Dentre os nove que não terminaram o curso, dois alegaram como principal motivo a dificuldade com a língua portuguesa (professores-alunos de países de língua espanhola – Chile e Argentina), dificuldades com conexão com a internet ou simplesmente abandonaram o curso.

O aproveitamento final foi considerado bom, uma vez que se trata de um curso longo, com mais de um ano de trabalho. Como Curso de Especialização, exigiu um maior aprofundamento teórico-prático, diversidade de assuntos e a realização de atividades que demandaram muita dedicação e envolvimento dos professores-alunos, como 85% de participação e a realização de uma monografia. No entanto, foi possível notar que os professores-alunos foram capazes de acompanhar as atividades propostas, de trabalhar com seus alunos e, em alguns casos, de iniciar a disseminação das idéias do uso das TIC entre os outros professores ou educadores da escola. Deste modo, gradativamente, durante o processo de formação, alguns professores-alunos passaram a exercer a função de professor-multiplicador, como era previsto na proposta original do Curso.

Esse projeto permitiu a verificação da abordagem do *estar junto virtual* em um outro contexto. Até então ele havia sido utilizado como suporte às atividades presenciais de formação de educadores (Almeida, et al, 2003; Prado & Valente, 2003) ou em cursos de curta duração, como no caso do Proinesp. No entanto, foi importante poder verificar que esta abordagem pode ser usada em Cursos de Especialização. Além disto, perceber que a dinâmica de formação simultânea de mais de uma turma pode ser realizada com sucesso. Os resultados deste trabalho estão descritos no livro elaborado pela equipe participante do curso (Valente, Almeida & Prado, 2003).

#### **FORMAÇÃO DE SERVIDORES, VIA INTERNET, REALIZADA PELA FUNDAP**

A capacitação dos servidores do Estado de São Paulo tem sido realizada na Escola de Governo e Administração Pública (Egap), da Fundação do Desenvolvimento Administrativo (Fundap), por intermédio de cursos presenciais e a distância. Os cursos a distância, via internet, têm sido realizados pelo Programa de Educação a Distância da Egap (EaD-Egap), criado em 2000. A preparação da equipe e o assessoramento dos cursos de formação de servidores via internet foram realizados por pesquisadores do Nied, graças a um convênio entre a Unicamp e a Fundap.

O EaD-Egap visa o desenvolvimento de ações de aperfeiçoamento das habilidades e dos conhecimentos relacionados com a área de atuação do servidor, procurando atender a sua necessidade. Assim, a escolha da abordagem de EaD tem sido feita com base nas especificidades dos diferentes objetivos da capacitação e previsto resultados de aprendizagem que são condizentes com as atividades realizadas. Neste sentido, em algumas situações foram utilizadas as abordagens do *estar junto virtual* e em outras a abordagem *broadcast*.

O *estar junto virtual* tem sido utilizado em ações de formação que visam dar condições aos servidores, aprofundar alguns conceitos para tomada de decisões sobre questões mais complexas. Neste sentido, a ênfase dos cursos tem sido o relacionamento entre teoria e prática, permitindo que o servidor compreenda a realidade em que atua, saiba aplicar a ela os novos conceitos e possa criticá-la objetivamente, além de aumentar o seu nível de conhecimento teórico. Isso tem sido conseguido por intermédio de cursos via internet, usando a abordagem do *estar junto virtual* e o ambiente TelEduc.

No período 2000-2003 foram realizados sete cursos usando esta abordagem, envolvendo 143 participantes. Geralmente foram cursos que variaram entre 30 e 45 horas, com cinco horas de atividades por semana que o servidor realizou no seu local de trabalho (ou seja, uma hora por dia útil de trabalho). O objetivo destes cursos foi o de propiciar uma capacitação a partir de desafios propostos, contextualizados na experiência do aprendiz, de modo que ele pudesse, na interação com o facilitador e demais colegas, construir novos conhecimentos. A avaliação da performance de cada participante foi feita semanalmente, com base na qualidade dos trabalhos realizados e na participação nas diversas atividades. Estas avaliações semanais, juntamente com uma auto-avaliação feita no final do curso, constituíram a avaliação final. Teve direito ao certificado o servidor que obteve aproveitamento igual ou superior a 80%.

O resultado em termos de aproveitamento nestes cursos foi praticamente 100%, sendo que em nenhum dos cursos realizados houve desistências ou mesmo reprovação. O que aconteceu foi que cerca de 50% dos participantes participaram ativamente do curso e cumpriram todas as exigências do curso, enquanto os 50% restantes, acostumados ao paradigma da transmissão, cumpriram o mínimo das exigências estabelecidas no curso. Para atingir este grau de aproveitamento foi necessário recorrer a recursos externos ao ambiente TelEduc, tais como telefonemas e mensagens enviadas via correio eletrônico particular. O retorno dessa iniciativa foi positivo e os servidores, muitas vezes, após esse contato, passaram a ter uma participação que superou as expectativas dos especialistas.

Até dezembro de 2001, a Fundap trabalhou somente com a abordagem do *estar junto virtual*, utilizando o TelEduc. Em 2002, com o aumento da demanda por capacitação, a Fundap reformulou a proposta técnica didático-pedagógica das atividades a distância. Além da abordagem do *estar junto virtual*, ela passou a utilizar também a abordagem *broadcast*.

O curso "Licitação e gestão de contratos de prestação de serviços terceirizados" usa a abordagem *broadcast*, sendo o conteúdo dividido em 17 módulos, tipo tutorial. Como parte do curso, foram criadas facilidades computacionais para implantar uma Comunidade Virtual de Aprendizagem, baseada na idéia do *estar junto virtual*, em que os participantes podem trocar idéias com servidores mais experientes, auxiliados por um especialista da Fundap que acompanha as discussões. O diferencial desta experiência tem sido a combinação da abordagem *broadcast* com comunidade virtual, permitindo que as ações de formação não se limitem a transmissão de informação, mas também haja troca de idéias e reflexões entre os participantes.

No ano de 2004 foi desenvolvido o curso sobre governo eletrônico, nos moldes do curso de licitação. Com esse curso, o servidor não só vai poder aprender o que significa ações de governo eletrônico, como também poderá implementar, no seu local de trabalho, uma ação de governo eletrônico, participando da Comunidade de Prática que está sendo implantado como parte do curso. A Comunidade tem por objetivo dar suporte ao processo de implantação de uma ação prática que o servidor deverá desenvolver.

Agora que a internet e outros meios de comunicação estão ficando amplamente distribuídos, especialmente em alguns setores da sociedade como o da administração pública, esses recursos podem também ser utilizados para a formação desses servidores.

Porém, as soluções devem ser adequadas às necessidades e nível de aprofundamento desejado. Em um caso é fundamental o uso da abordagem do *estar junto virtual* em outro, a *broadcast*. Além de poder entender essa flexibilidade das soluções pedagógicas esse curso permitiu também perceber como incrementar a abordagem *broadcast* por meio da criação das comunidades de aprendizagem e de prática, suprindo algumas deficiência inerentes à falta de interação que existe entre o aprendiz e o professor. As ações desenvolvidas pela EaD-Egap no período de 2000 a 2003 estão detalhadas em no artigo (Valente & Tavares-Silva, 2003) e em uma dissertação de mestrado (Tavares-Silva, 2003). As ações de educação a distância da Fundap podem ser acessadas via página do EAD-EGAP, http://ead.fundap.sp.gov.br/ead.htm (EAD-Egap, 2005).

#### **OS PROJETOS COMO PESQUISA: O CICLO DEPURANDO O CICLO**

Nos projetos descritos, cada um tem uma finalidade muito bem delimitada, em alguns casos com objetivos de desenvolver uma pesquisa e em outros de prover um serviço, principalmente, quando se trata de projetos sobre ações de formação. As idéias do ciclo de ações beneficiaram-se dos dois tipos de trabalho, e portanto um projeto de formação acaba sendo tão fundamental quanto o de "pesquisa".

A possibilidade de realizar projetos de formação significa colocar em prática uma metodologia de trabalho que incorpora, como nos casos mencionados, as noções do ciclo. Mas, existem também outras variáveis, como a abordagem pedagógica usada, se presencial ou a distância, a população de alunos e de docentes, os procedimentos etc., contribuindo para que cada curso seja uma situação nova. Tais variáveis criam um contexto em que é praticamente impossível, a priori, delinear como essa metodologia irá funcionar e como os resultados produzidos contribuirão para atingir os objetivos propostos. Nesse sentido, não se trata de um mero serviço repetitivo, mas de uma pesquisa no sentido de verificar como a metodologia produz os resultados esperados e, por conseguinte, como o ciclo funciona em cada uma dessas novas experiências.

Os pesquisadores envolvidos nesses projetos estão conscientes que cada um desses contextos funcionam como verdadeiros laboratórios para estudar e aprimorar as idéias relativas à formação e ao ciclo. Nesse sentido, há uma preocupação constante de registrar os resultados de cada ação realizada, usar esses registros como objetos de reflexão e geração de artigos ou trabalhos de mestrado ou doutorado, como vai ser discutido no próximo capítulo. Por exemplo, praticamente todos os projetos mencionados acima originaram publicações na forma de livros, como foi indicado. Ou dissertações e teses, elaboradas por estudantes dos programas de pós-graduação, usando as ações que realizaram enquanto docentes ou monitores dos cursos. Esses artigos e trabalhos são frutos de reflexões sobre aspectos do curso que não tinham sido previstos a priori, mas que emergem do trabalho prático. Da prática surge a possibilidade de criar teorias e as novas teorias instigam novas propostas de ações, novas práticas, novos projetos, e assim por diante. Uma espiral crescente de teoria-prática que tem alimentado os pesquisadores e alunos dos programas de pós-graduação. Certamente o ciclo também tem se beneficiado muito dessas experiências.

Um outro ponto importante de ser notado é que a execução de um projeto concebido com base nas idéias do ciclo é como colocar o ciclo em ação, porém sem o uso das tecnologias. Os projetos são concebidos por intermédio de propostas que podem ser vistas como descrição das intenções dos pesquisadores na forma do embasamento teórico, dos objetivos e da metodologia a ser utilizada. Realizar atividades previstas no projeto pode ser entendido como a ação de execução do projeto. Essa execução produz resultados, que são usados como objetos de reflexão, gerando as publicações, como foi mencionado, ou a depuração do próprio andamento do projeto. Essa depuração pode provocar alterações de objetivos, de procedimentos (alterações metodológicas) ou no âmbito das teorias que o subsidiaram, incluindo a própria noção do ciclo. Nesse sentido, é o projeto (incluindo o ciclo) depurando a própria noção do ciclo – ou seja, é o ciclo depurando o ciclo!

#### **CONCLUSÕES**

Os projetos descritos mostram a utilização do ciclo em contextos práticos, produzindo resultados de acordo com os objetivos delineados em cada proposta, como formação de educadores, criação de ambientes de aprendizagem. Cada um deles foi bastante bem sucedido nesse aspecto, contribuindo para a formação de profissionais capazes de realizar novas tarefas, usando os conhecimentos assimilados.

Mostram também que esses projetos, de pesquisa ou de serviço, relacionados com a ação concreta, podem ser vistos como verdadeiros laboratórios para geração de novas teorias, que, por conseguinte, vão gerar novos projetos. Esse é o aspecto do projeto como gerador de conhecimento, como descreveu Dewey (Dewey & Dewey, 1915). Nessa linha, a própria idéia do ciclo pode ser depurada com base nos resultados obtidos pelos projetos e, portanto, novas versões são elaboradas ou mesmo novas implicações teóricas são construídas, como as descritas no capítulo anterior. Por exemplo, a própria abordagem do *estar junto virtual* nasceu de uma situação prática de formação dos professores do Colégio Mãe de Deus, em Londrina, que depois foi sendo recontextualizada e refletida com base nos resultados dos projetos de formação, gerando novas idéias em termos de uma concepção de educação a distância. Essas idéias foram utilizadas em diversos projetos de formação, que por sua vez geraram outras, ampliando o escopo de aplicação do uso do *estar junto virtual*, criando novas possibilidades de formação e meios de aprender. A espiral de aprendizagem continua!

No próximo capítulo são descritos o uso do ciclo nas interações com os alunos de pósgraduação e no trabalho que realizam nas suas pesquisas.

.

# **Capítulo 7**

### **O Ciclo no Trabalho com Alunos**

Além da realização dos projetos como parte das atividades que desenvolvia no Nied, Unicamp, a idéia do ciclo de ações e da espiral de aprendizagem foi grandemente beneficiada pela possibilidade que tive de colaborar com o Programa de Pós-Graduação em Educação: Currículo, da PUC-SP e pela minha admissão no Departamento de Multimeios do Instituto de Artes da Unicamp. Elas criaram oportunidades para trabalhar com alunos de pós-graduação, realizando pesquisas que também foram subsidiadas ou subsidiaram a concepção do ciclo.

Os trabalhos de pesquisa realizados pelos alunos criaram novas oportunidades de recontextualizar o ciclo e, portanto, de pesquisar e de estudar o próprio ciclo. Esses trabalhos também colocam o aluno em uma situação de realizar o ciclo em suas ações, que, em alguns casos, pode implicar na criação de situações em que os sujeitos da pesquisa também realizem o ciclo. É o efeito cascata, originário de propostas que são fundamentadas na idéia do ciclo.

A aplicação do ciclo em outros contextos é semelhante ao que acontece com os projetos. Pesquisas de alunos subsidiadas pelas idéias do ciclo colaboraram para mostrar como podem ser utilizadas em novas situações. Os resultados desses trabalhos, por sua vez, acabam influenciando as concepções do ciclo e contribuindo na sua depuração. Já outros trabalhos procuraram pesquisar aspectos diretamente relacionados com as ações do ciclo, como, por exemplo, entender melhor a questão da reflexão ou da descrição, produzindo com isso conhecimentos que contribuem para atingir patamares crescentes de complexidade, ou outro nível da espiral de compreensão das noções do ciclo.

As idéias do ciclo ajudam também no trabalho com o aluno em sala de aula e na orientação das pesquisas, descritas na forma de dissertação ou tese. Nas disciplinas de pós-graduação, além do conteúdo específico, procuro trabalhar também as preferências de aprendizagem, ajudando o aluno a tomar consciência do seu "jeito da madeira". A orientação da pesquisa e a produção da dissertação ou tese, desde a identificação do problema a ser pesquisado até a elaboração do documento final, também é um processo cíclico, como vai ser descrito abaixo.

Nesse capítulo, serão tratados os tópicos sobre o uso do ciclo no trabalho em sala de aula, na orientação de dissertações e teses e nas pesquisas realizadas pelos alunos de pós-graduação, principalmente as que estão diretamente relacionadas com a idéia de ciclo.

#### **TRABALHO EM SALA DE AULA**

O trabalho em sala de aula, com os alunos dos cursos de pós-graduação, está relacionado com o tema "jeito da madeira", como foi discutido na Introdução. Rachaduras da madeira informam ao lenhador quais os pontos que apresentam já uma predisposição para que o tronco seja partido. Ou seja, é como se a lenha pudesse dizer ao lenhador quais são seus pontos mais vulneráveis. Se o lenhador souber fazer tal "leitura", ele certamente fará menos esforço para conseguir o intento de rachar a lenha.

Do mesmo modo, o aprendiz, estando consciente de suas preferências de aprendizagens, de suas "rachaduras de aprendizagem", poderá facilitar a "leitura" do professor ou agente de aprendizagem, informando sobre como gosta de aprender e as estratégias que usa. O professor poderá, desse modo, adequar ou não o processo de aprendizagem de acordo com essas preferências e com os objetivos dessa aprendizagem. A adequação entre metodologia de trabalho e preferência de aprendizagem é necessária em função das intenções pedagógicas do professor. Por exemplo, se a intenção é auxiliar o aluno na construção de conceitos disciplinares, sobre as TIC ou sobre projetos, é interessante ir de acordo com o "jeito da madeira" para facilitar a aprendizagem do aluno. Por outro lado, quando a intenção é trabalhar as preferências de aprendizagem, vale a pena contrastar as preferências dos alunos com outros modos de aprender, e desse modo criar condições para o aluno perceber que o seu aprendizado pode ocorrer de diversas maneiras. Nessa situação, é interessante não ficar restrito às preferências do aluno, mas mostrar que existem outros meios de aprender, ajudando para que o seu leque de possibilidades seja ampliado.

A pergunta, portanto, é como criar oportunidades de aprendizagem, de tal modo que as pessoas possam, não só aprender sobre um determinado conceito disciplinar (objetivo específico de uma determinada disciplina), mas possam também construir conhecimento sobre como perceber suas preferências de aprendizagem.

Esta tem sido uma preocupação nos cursos que tenho ministrado. Nos cursos de formação de educadores sobre o uso da informática na educação, tanto presenciais quanto a distância, tenho sistematicamente incluído um tópico que aborda como as pessoas aprendem, que estratégias usam e como se certificam de que sabem algo. Tais atividades, usadas para auxiliar a tomada de consciência e a explicitação de processos sobre o aprendizado, têm se constituído em parte do programa de diversos cursos por mim ministrados – como, por exemplo, o "Curso de Especialização em Telemática na Educação", totalmente a distância, oferecido para professores do Ensino Básico, como parte da ação conjunta entre Proinfo-Mec e Universidade Federal Rural de Pernambuco (Valente & Marinho, 2005) e o próprio curso de pós-graduação "Multimeios e Educação", oferecido na Pós-Graduação do Instituto de Artes da Unicamp. Com relação aos resultados dessas atividades, no curso "Multimeios e Educação" eles são disponibilizados através do site http://www.iar.unicamp.br/disciplinas/am540 2003/ (Disciplinas na Web, 2005).

Em geral, o tópico é desenvolvido através de quatro atividades realizadas com o suporte de ambientes de educação a distância, como, por exemplo, o TelEduc. A intenção é que cada uma dessas atividades possa ser disponibilizada nesse ambiente virtual, para que cada um dos participantes do curso possa ler e comentar as atividades dos colegas. Esse meio de comunicação promove uma disseminação de informações em que os alunos podem conhecer as preferências dos colegas, contrastar preferências e começar a entender que as pessoas podem aprender usando estratégias diferentes.

Como primeira atividade, cada um dos participantes descreve a sua trajetória de vida baseada no conceito de *histories de vie* como proposto por Josso (2004). Para tanto, é solicitado que cada um escreva um texto ou construa uma apresentação multimidiática com fotos, desenhos etc., contanto sua história de vida, resgatando os fatos mais relevantes que contribuíram para que se tornassem educadores. Por exemplo, o papel que determinadas pessoas (como pais, avós, professores...) ou diferentes situações (sejam locais ou momentos...) tiveram nessa trajetória.

A segunda atividade consiste em aprofundar um pouco mais sobre a questão "como eu aprendo". Para tanto, cada participante responde por escrito a três perguntas, cujas respostas são disponibilizadas em ambientes virtuais do curso, para que possam ser comentadas e comparadas pelos demais colegas:

- o que você sabe fazer bem? uma habilidade, por exemplo, andar de bicicleta, cozinhar etc.;
- como aprendeu? qual foi o processo de aquisição dessa habilidade;
- como sabe que sabe? quais são as indicações que usa para se certificar que você é um especialista nessa habilidade.

A terceira atividade consiste em responder um questionário sobre preferências de aprendizagem, criado com base no trabalho descrito na dissertação de mestrado "Estudo de um ambiente de aprendizagem baseado em mídia digital: uma experiência em empresa do ramo petroquímico" (Cavellucci, 2003). A idéia é introduzir algo um pouco mais formal e contrastar com o levantamento produzido de modo mais intuitivo nas atividades da trajetória de vida e nas questões sobre "como eu aprendo".

Finalmente, a quarta atividade consiste em escolher um tema que o aluno tem interesse em aprender e implementar ações para que isso aconteça. Essa atividade deve envolver a execução de um projeto que o aluno deve explicitar e que produza algo que possa ser avaliado. Além da obtenção do produto, é solicitado ao aluno que tente perceber se as ações que está realizando são cíclicas e como elas estão contribuindo para atingir os objetivos propostos em seu projeto. O aluno deve observar também como essa aprendizagem ocorre, procurando compará-la às experiências ou preferências de aprendizagem que foram descritas nas três atividades anteriores.

A história de vida cria o contexto para que cada participante do curso possa entender as circunstâncias que o levaram a escolher a carreira de educador. No entanto, ela não é suficiente para explicitar os processos de aprendizagem, como acontece com as demais atividades. À medida que os participantes dos cursos conseguem explicitar e entender um pouco mais sobre seus processos de aprendizagem, eles começam a notar que suas estratégias e preferências podem ser diferentes ou semelhantes àquelas usadas pelos colegas. E essa mesma observação passa a ser feita com relação aos seus alunos.

Essas atividades constituem uma primeira tentativa no sentido de auxiliar as pessoas a entenderem um pouco mais em relação à própria aprendizagem e, com isso, iniciar uma longa caminhada no sentido de construir conhecimentos sobre como aprendem. Ainda é cedo para poder afirmar que os conhecimentos que as pessoas constroem nesses cursos são suficientes para que consigam continuar a aprender ao longo da vida. Porém, esse parece ser um caminho bastante promissor.

#### **O TRABALHO DE ORIENTAÇÃO**

As orientações de dissertações e de teses de alunos de pós-graduação também têm sido feitas usando a idéia do ciclo. Procuro explicitar essa metodologia de trabalho desde o início da interação com os alunos, deixando claro que estou seguindo os passos das ações do ciclo e que, portanto, a tese ou a dissertação vai ser produzida como fruto da descrição de idéias, da execução das mesmas, da reflexão sobre os resultado obtidos, da depuração do projeto, de uma nova descrição e assim por diante.

Geralmente, esse processo tem início com uma conversa com o aluno, uma sessão de "brainstorm" quando ele coloca idéias, desejos, enfim, o que pensa em desenvolver. Do meu lado, procuro indicar outros trabalhos semelhantes ou pontos que podem ser mais explorados. Assim, dessa conversa começa a emergir temas que podem ser desenvolvidos, entre os quais o aluno pode selecionar aqueles que mais lhe convém, de acordo com suas necessidades circunstanciais, preferências ou história de vida. O projeto é basicamente dele, deve ter sua marca e estar relacionado com sua trajetória de vida, em síntese, com o seu "jeito da madeira".

Com base nessa conversa, é solicitado a ele que descreva, em "uma folha", o que foi discutido – exercício que exige uma reflexão e a síntese dos temas tratados, ajudando a focar a questão ou problema a ser resolvido com a pesquisa. Essa "folha" é objeto de outra conversa, que procura dissecar o tema, as razões das escolhas feitas, os temas a serem estudados na literatura, conhecendo mais profundamente o que já foi realizado por outros pesquisadores. Essa conversa amplia o conteúdo da "folha" inicial, gerando outras dez "folhas", fornecendo mais subsídios para a questão ou problema da pesquisa.

Delineando objetivos e metodologias que poderão ser executados, colocados em prática, as rodadas do ciclo ajudam na produção de documentos, constituindo-se eventualmente em projetos de pesquisa. Durante essa fase do trabalho prático surgem inúmeras oportunidades de reflexão e de depuração do projeto em todos os sentidos. Essas reflexões são geralmente registradas, servindo de tema para a produção de artigos ou enquanto ponto a ser discutido como parte da dissertação ou da tese.

Embora essa metodologia seja explicitada e colocada em prática no trabalho de orientação com o aluno, nem sempre ela é implementada e acontece exatamente como descrita aqui. Ela deve respeitar as idiossincrasias e as preferências de cada aluno. Uns se sentem confortáveis com a geração das "folhas" e facilmente adotam a idéia do ciclo. Outros encontram enorme dificuldade em gerar essas folhas, preferindo manter "tudo na cabeça" para depois dar um "download" no papel. Certamente os alunos têm autonomia para escolher o modo como preferem trabalhar, mas a experiência tem mostrado que os alunos do segundo time, em geral, acabam tendo muito mais dificuldade para produzir o documento final, pois escrever também é um ato de "conversar e pensar" com o papel.

Por outro lado, o processo de orientação não é uma ação unilateral do orientador, mas, como afirma Moraes (2003), é o produto de um acoplamento estrutural orientadororientando, em que um modifica o outro e ambos têm a chance de poder aprender com essa experiência. Do meu ponto de vista, as oportunidades de orientação têm servido para a flexibilização da aplicação da noção do ciclo na própria orientação, bem como para depurar as idéias sobre preferências de aprendizagem, sobre aprendizagem continuada ao longo da vida, sobre o uso do projeto pedagógico na educação e sobre o próprio ciclo de ações. Do ponto de vista do aluno, espero que essa metodologia possa ajudá-lo a pensar nessa longa caminhada, desde a escolha do problema até a dissertação ou tese, e que ele possa ir tomando consciência sobre as questões de como aprende, de como o ciclo funciona para ele e de como essas idéias podem ser aplicadas em outros contextos da sua vida.

O trabalho de orientação tem produzido diversas pesquisas que estão diretamente relacionadas com a idéia do ciclo, servindo, portanto, para ampliar o escopo de sua aplicação e para depurar o próprio ciclo.

#### **PESQUISAS DE ALUNOS DE PÓS-GRADUAÇÃO USANDO O CICLO DE AÇÕES**

As noções do ciclo de ações e da espiral de aprendizagem têm sido usadas como base

para diversas pesquisas realizadas por alunos de pós-graduação. Em alguns casos, as noções servem para subsidiar as propostas de uso das TIC na educação, em outros são beneficiadas pelos resultados alcançados.

Nesse tópico, escolhi para a discussão alguns trabalhos mais diretamente relacionados com o tema do ciclo. Portanto, não se trata da discussão das pesquisas empreendidas pelos meus alunos, de modo geral, nem de um levantamento amplo de todas as dissertações e teses que usam a idéia do ciclo de ações – mas esta talvez seja uma proposta de trabalho bastante interessante a ser desenvolvida como extensão da Livre Docência.

Assim, os trabalhos foram divididos de acordo com as categorias: contribuições para o ciclo, subsídio ao desenvolvimento de sistemas computacionais, formação de educadores, educação especial, e uso de outros softwares.

#### **Contribuições para o ciclo**

Trabalhos que foram desenvolvidos com o intuído de criar facilidades para a realização de alguma das ações do ciclo. No caso específico, foram contempladas as ações de depuração e de descrição de idéias por intermédio de outras linguagens de programação.

- *Representações computacionais auxiliares ao entendimento de conceitos de programação*, Heloísa Vieira da Rocha Correa Silva, tese de doutoramento apresentada ao Departamento de Computação e Automação da Faculdade de Engenharia Elétrica da Unicamp, 1991. Consistiu no desenvolvimento de um sistema para explicitar a execução de programas processando símbolos, como listas ou palavras no Logo, de modo que a execução pudesse ser seguida comando a comando, como é feito no caso da Tartaruga. O sistema foi agregado ao Logo e foi demonstrado como essa facilidade contribui para o processo de depuração dos programas usando o processamento simbólico.
- *Criação de ferramentas para o ambiente Prolog e o acesso de novatos ao paradigma da programação em lógica*, Maria Cecília Calani Baranauskas, tese de doutoramento apresentada ao Departamento de Computação e Automação da Faculdade de Engenharia Elétrica da Unicamp, 1993. Ampliou o escopo das linguagens de

programação usadas em educação, até então restrita ao Logo, criando um ambiente baseado na linguagem Prolog, de modo que usuários não familiarizados com essa programação pudessem expressar suas idéias usando declarações lógicas (ao invés de descrição procedimental). Nesse sentido, a ação mais beneficiada foi o aspecto da descrição.

Esses trabalhos antecederam a concepção do ciclo, embora nessa época já fosse conhecida a capacidade de representação e da depuração do ciclo.

#### **Desenvolvimento de sistemas**

Para que o ciclo de ações possa estar presente na interação aprendiz-computador é necessário que algumas facilidades estejam presentes nas ações de descrição, execução e depuração. Assim, diversos softwares usados em contextos educacionais foram implementados, prevendo essas facilidades, como foi descrito no tópico "Formação de operários de uma empresa de manufatura", no capítulo anterior. Dois alunos contribuíram para esse estudo, originando os seguintes trabalhos:

- *SICRE Sistema Computacional para Resolução de Equações do 1º Grau*, Klaus Schlünzen Junior, dissertação de mestrado apresentada ao Departamento de Ciência da Computação da Unicamp, 1992. Esse é um sistema que usa concepções de sistema especialista de modo que o usuário pode definir as regras como as equações do 1º grau são resolvidas e, com base nos resultados oferecidos pelo sistema, pode checar a validade das regras fornecidas. Com esse software, foi possível avançar tanto no aspecto da descrição, realizada em termos de regras matemáticas, quanto em como fazer a depuração das regras e do processo de resolução das equações do 1º grau.
- *Desenvolvimento de software para atividades educacionais*, Leo Burd, dissertação de mestrado apresentada ao Departamento de Computação e Automação da Faculdade de Engenharia Elétrica e de Computação da Unicamp, 1999. Discutiu as teorias do construcionismo e da atividade (proposta por psicólogos soviéticos) e com base nessas teorias propôs um software a ser utilizado na educação, que incorpora as características do ciclo e as facilidades previstas na teoria da atividade. O aspecto mais contemplado em termos das ações foi o processo de descrição, que se beneficia das contribuições da teoria da atividade.

O fato de ter de explicitar no software as características das ações do ciclo implica em uma oportunidade para esclarecer e aprofundar as especificidades dessas ações, contribuindo para uma melhor compreensão do que cada uma delas significa no processo de construção de conhecimento.

#### **Criação de ambientes educacionais**

O ciclo de ações foi utilizado para justificar a criação de diversos tipos de ambientes de aprendizagem, como, por exemplo, o uso do computador com outras populações, diferentes das que tinham sido trabalhadas até então; ou a exploração do uso do computador por intermédio de outros softwares, além da linguagem Logo ou do processador de texto. Essas situações significaram expansões do escopo de uso do ciclo de ações e mostraram o que tinha de ser complementado em termos de atividades para que o ciclo pudesse ser mantido em funcionamento.

- *A criação de um ambiente de aprendizagem contextualizado, baseado no computador, para a formação de recursos humanos em empresas enxutas*, Klaus Schlunzen Junior, tese de doutoramento apresentada ao Departamento de Engenharia de Sistemas da Faculdade de Engenharia Elétrica e de Computação da Unicamp, 2000. Esse trabalho redefiniu o Jogo do Alvo e utilizou-o na formação de trabalhadores de uma empresa de manufatura, mostrando os benefícios alcançados com o uso do mesmo, na melhoria da performance de cada operário e da produtividade da empresa como um todo. O jogo proporcionou um meio diferente de descrição de ações (tiro ao alvo), apresentação dos resultados da execução em termos de gráficos estatísticos, e recursos para depuração do local dos tiros, refazendo em tempo real os ajustes dos gráficos.
- *Construção de páginas WEB: depuração e especificação de um ambiente de aprendizagem*, Marcos Maltempi, tese de doutoramento apresentada ao Departamento de Computação e Automação da Faculdade de Engenharia Elétrica e de Computação da Unicamp, 2000. Utilizou a idéia do ciclo em ambientes de aprendizagem que exploraram a construção de páginas na Web. Como essas páginas não podiam ser executadas pela máquina em termos dos conceitos que elas veiculam, a tese mostrou que ações complementares deveriam ser realizadas, como, por exemplo, a discussão das páginas pelos colegas ou por especialistas externos, para que o processo de

depuração pudesse ser realizado e o ciclo mantido em ação. Os ganhos obtidos através desse trabalho alcançaram praticamente todas as ações do ciclo, já que foram abordados novos sistemas de descrição, de execução, de reflexão e de depuração do ciclo.

- *Criando um ambiente construcionista de aprendizagem em Cálculo Diferencial e Integral*, Maria Raquel Miotto Morelatti, tese de doutoramento apresentada ao Programa de Estudos Pós-Graduados em Educação: Currículo da PUC-SP, 2001. Criou um ambiente de aprendizagem baseado no ciclo, usando o Logo em uma disciplina introdutória de Cálculo no ensino superior. Esse trabalho mostrou que conceitos matemáticos abstratos puderam ser concretizados por intermédio das ações da Tartaruga, facilitando a compreensão dos mesmos. Avançou no sentido de mostrar como o ciclo pode ser utilizado em situações educacionais que envolvem conceitos matemáticos sofisticados, com uma população de alunos do ensino superior.
- *A terceira idade e o computador: interação e produção no ambiente educacional interdisciplinar*, Vitória Kachar Hernandes, tese de doutoramento apresentada ao Programa de Estudos Pós-Graduados em Educação: Currículo da PUC-SP, 2001. Combinou a idéia de ciclo com aspectos da interdisciplinaridade de modo a criar um ambiente de aprendizagem para a população de pessoas da terceira idade. Mostrou que nesse ambiente essas pessoas conseguiram retomar seus potencias intelectuais e afetivos para desenvolver uma série de trabalhos usando o computador e, com isso, recuperar a auto-estima, apresentar mudança de atitude e de postura, e construir conhecimento. Esse trabalho ampliou o escopo de aplicação do ciclo para um contexto diferente, contribuindo especificamente para a depuração das idéias sobre aprendizagem continuada ao longo da vida.
- *Criança e mídia: diversa-mente em ação em contextos educacionais*, Maria Cecília Martins, tese de doutoramento apresentada ao Departamento de Multimeios do Instituto de Artes da Unicamp, 2003. Ampliou a aplicação do ciclo de ações para as tecnologias de informação e comunicação como a fotografia, o vídeo, combinados com os computadores, para criar um novo ambiente de aprendizagem. Esse ambiente foi utilizado com alunos excluídos digitalmente, mostrando as atividades que realizaram e os conceitos disciplinares envolvidos nessas atividades. O aspecto mais relevante em

termos do ciclo foi ampliar o escopo das facilidades de expressão, de descrição de idéias por intermédio de outras tecnologias além do computador.

- *Mediação pedagógica, nos ambientes telemáticos, como recurso de expressão das interações interpessoais e da construção do conhecimento*, Tania Tavares, dissertação de mestrado apresentada ao Programa de Estudos Pós-Graduados em Educação: Currículo da PUC-SP, 2003. Analisou as ações de educação a distância realizadas na Fundap, usando a abordagem do *estar junto virtual*, mostrando a importância da mediação pedagógica para explorar os aspectos mais afetivos, interpessoais e, com isso, criar novas oportunidades de expressão e de construção do conhecimento. A ação da mediação foi a mais explorada nesse caso, ampliando a compreensão do papel do agente de aprendizagem nas atividades de educação a distância, principalmente na abordagem do *estar junto virtual*.
- *Projeto CER comunidade escolar de estudo, trabalho e reflexão*, Celso Vallin, tese de doutoramento apresentada ao Programa de Estudos Pós-Graduados em Educação: Currículo da PUC-SP, 2004. Usou a idéia de ciclo para criar situações de interação entre escolas, de modo que os gestores e os professores dessas escolas, trocando idéias e experiências, pudessem refletir e depurar suas respectivas atividades, contribuindo para a introdução de algumas mudanças na escola pública. O ciclo foi utilizado no âmbito da organização das atividades, trabalhando a escola como um todo. Enfatizou o processo de trocas e registros de idéias entre os educadores e as ações de reflexão e depuração realizadas.

Essas contribuições foram fundamentais para a depuração das idéias do ciclo, bem como para a ampliação do leque de opções de sua utilização em novos contextos. Desse modo, novos avanços puderam ser feitos em termos de cada uma das ações, e do ciclo como um todo.

#### **Formação de educadores**

A aplicação mais difundida do ciclo de ações tem sido na área de formação de educadores no uso da informática na educação. Os benefícios conquistados com essas experiências voltaram-se para demonstrar como novos ambientes de aprendizagem, baseados nas tecnologias, podem ser criados para diferentes populações de professores

de diferentes níveis de educação, de diferentes áreas do conhecimento e usando a modalidade presencial ou a distância.

- *O computador na escola: o facilitador no ambiente Logo*, Anair Altoé, dissertação de mestrado apresentada ao Programa de Estudos Pós-Graduados em Educação: Supervisão e Currículo da PUC-SP, 1993. Contribuiu para explicitar o papel do agente de aprendizagem ou do facilitador na interação aluno-computador, usando a linguagem Logo nas atividades disciplinares no ensino fundamental. O aspecto mais beneficiado foi o papel e as atividades que o agente de aprendizagem deve realizar para poder empreender uma intervenção mais efetiva.
- *Informática e Educação diretrizes para uma formação reflexiva de professores*, Maria Elizabeth B.T.M.P. de Almeida, dissertação de mestrado apresentada ao Programa de Estudos Pós-Graduados em Educação: Supervisão e Currículo da PUC-SP, 1996. Utilizou o ciclo para analisar as atividades realizadas em um Curso de Especialização sobre formação de professores para o uso da informática na educação e, com base nessa analise, propôs um conjunto de diretrizes que deveriam balizar um curso de formação segundo a perspectiva construcionista. Mostrou de que modo a idéia do ciclo pode ser usada como parâmetro de análise de projetos, e não apenas como subsídio, como havia sido feito.
- *O uso do computador no curso de formação de professores: um enfoque reflexivo da prática pedagógica*, Maria Elisabette Brizola Brito Prado, dissertação de mestrado apresentada ao Departamento de Psicologia Educacional da Faculdade de Educação da Unicamp, 1996. Utilizou o ciclo para a criação de um conjunto de atividades com o Logo, para alunas do Curso de Magistério de uma escola pública e mostrou como o uso do computador ultrapassa os aspectos técnicos e passa a enfatizar a aprendizagem por intermédio do "ciclo reflexivo, descrição-reflexão-depuração". Os avanços dessa pesquisa relacionam-se ao aspecto de aplicação do ciclo em atividades desenvolvidas com o magistério e como o "ciclo reflexivo" pode auxiliar na aprendizagem.
- *O computador na escola: contextualizando a formação de professores. Praticar a teoria e refletir a Prática*, Maria Elizabeth B.T.M.P. de Almeida, tese de doutoramento apresentada ao Programa de Estudos Pós-Graduados em Educação: Currículo da PUC-

SP, 2000. Utilizou o ciclo como um dos pressupostos de um curso de formação de professores de escolas públicas para o uso da informática e avaliou quanto desses pressupostos pode ser assimilado pelos professores. Observou que foram assimiladas idéias como o uso do ciclo nas atividades que desenvolveram, o registro dos produtos, a recontextualização do erro. Não foram observados os aspectos mais especificamente metacognitivos como aprender a aprender, aprender a pensar. Essa experiência explicitou a dificuldade que os professores e o sistema educacional têm como um todo na disseminação e na assimilação das idéias do ciclo de ações.

- *A gênese da informática na educação e o curso de pedagogia: ação e mudança da prática pedagógica*, Anair Altoé, tese de doutoramento apresentada ao Programa de Estudos Pós-Graduados em Educação: Currículo da PUC-SP, 2001. Usou o ciclo na criação de atividades de uso das TIC integradas a algumas disciplinas do curso de Pedagogia, mostrando que é possível introduzir o tema "informática na educação" na formação inicial de professores, realizado de modo semelhante ao que os professores devem fazer em sua prática, ou seja, o uso das TIC como parte das disciplinas curriculares, ao invés de uma disciplina isolada para ensinar sobre informática na educação. Com isso, mostrou que as idéias do ciclo podem ser incluídas na formação inicial dos professores e integradas às disciplinas curriculares do curso de Pedagogia.
- *Geografia & construcionismo: subsídios para a formação continuada de professores de geografia em serviço*, Ednilson Aparecido Guioti, dissertação de mestrado apresentada ao Programa de Estudos Pós-Graduados em Educação: Currículo, da PUC-SP, 2001. Criou um ambiente de aprendizagem baseado no construcionismo em uma escola pública e trabalhou com os professores de Geografia, em um processo de formação que aconteceu presencialmente na escola e foi baseado no trabalho que os professores realizavam com os alunos em sala de aula. O avanço está relacionado com o uso do ciclo em disciplinas que tradicionalmente não se utilizavam da informática, como no caso da Geografia e da História.
- *O computador na educação infantil: uma epistemologia construída pelo professor*, Beatriz de Moraes Rocha, dissertação de mestrado apresentada ao Programa de Estudos Pós-Graduados em Educação: Currículo da PUC-SP, 2003. Usou a idéia de ciclo para criar um ambiente de formação em uma escola de educação infantil, onde os

professores construíram as situações de sua própria formação com base nas atividades desenvolvidas com as crianças. O interesse das crianças e o trabalho que estava sendo desenvolvido em sala determinavam o assunto ou atividade que os professores realizavam para a sua formação. Essa pesquisa mostrou que as TIC podem ser usadas na educação infantil e que a epistemologia dessa formação e de como eles usam as TIC com suas crianças podem ser construídas.

- *Educação à distância e formação do professor: redimensionando concepções de aprendizagem*, Maria Elisabette Brisola Brito Prado, tese de doutoramento apresentada ao Programa de Estudos Pós-Graduados em Educação: Currículo da PUC-SP, 2003. Usou as discussões que aconteceram no Fórum do ambiente de educação a distância TelEduc durante a realização do curso sobre desenvolvimento de projetos pedagógicos com uso das TIC, descrito no capítulo anterior, para estudar o processo de reflexão que os professores-multiplicadores realizaram. Mostrou que a recorrência da espiral de aprendizagem foi possível graças aos diferentes níveis de profundidade e tipos de reflexões que os professores-multiplicadores realizaram. Nesse trabalho foi possível identificar uma outra modalidade de reflexão, denominada "reflexão sobre momentos da ação", diferente das reflexões na ação e sobre a ação, discutidas por outros autores. O avanço, nesse caso, foi quanto à ação de reflexão, principalmente as que se realizam nos ambientes virtuais de aprendizagem.
- *Características do ambiente virtual construcionista de ensino e aprendizagem na formação de professores universitários*, Flávia Amaral Rezende, dissertação de mestrado apresentada ao Pós-Graduação em Multimeios, Instituto de Artes da Unicamp, 2004. Usou o *estar junto virtual* para criar um curso de formação de professores das disciplinas de uma universidade, de modo que eles pudessem conhecer as diferentes abordagens de educação a distância, e vivenciar uma experiência nessa modalidade de educação. A intenção era que esses professores tivessem mais condições para escolher a abordagem mais adequada para as suas necessidades pedagógicas e implantar ações via internet como parte das atividades presencias de sala de aula. O avanço nesse caso foi no sentido de poder usar essa formação para discutir aspectos pedagógicos que são abordados no ciclo e que não fazem parte do repertório desses professores.

• *Formação de profissionais – docentes na preparação de jovens para o trabalho com TIC*, Odete Sidericoudes, tese de doutoramento apresentada ao Programa de Estudos Pós-Graduados em Educação: Currículo, da PUC-SP, 2004. Usou a idéia de ciclo para criar um ambiente de aprendizagem baseado nas TIC e em projetos para a formação de profissionais de diferentes áreas do conhecimento, que capacitaram jovens excluídos socialmente no uso das TIC, preparando-os para um emprego no mercado de trabalho. Os benefícios, nesse caso, relacionaram-se a poder colocar em prática as idéias de projeto pedagógico, discutido no capítulo anterior, e mostrar como acontece a "dança" desses professores com os alunos e a "dança" entre os professores para o trabalho com projetos interdisciplinares e para prover uma educação mais bem balanceada a esses jovens.

Os projetos de formação ampliam o escopo e os resultados obtidos com os projetos de pesquisa, como os descritos no capítulo anterior. Os alunos de pós-graduação criam, com esses trabalhos, novas possibilidades de uso do ciclo e de oportunidades de reflexão e depuração do mesmo.

#### **Educação especial**

A área de educação especial tem propiciado oportunidades de grande relevância para a elaboração e a depuração do ciclo. As dificuldades e diferentes necessidades encontradas em cada tipo de deficiência criam desafios no que diz respeito ao uso da tecnologia e ao processo de aprendizagem de cada indivíduo. Os projetos realizados pelos alunos nessa área possibilitaram expandir o uso do ciclo com outras populações e em diferentes contextos, como a sala de aula ou a clínica.

- *O uso do computador na aprendizagem escolar de alunos com deficiência mental*, Glória Maria Bueno Ferraz, dissertação de mestrado apresentada ao Programa de Pós-Graduação em Neurologia/Neurociências da Faculdade de Ciências Médicas da Unicamp, 1998. Usou as idéias do ciclo na criação de ambientes de aprendizagem para a população de deficientes mentais e no contexto escolar. Essa população e a escola para os deficientes mentais até então não tinham sido contempladas nos estudos e, portanto, esse trabalho ampliou a aplicação das idéias do ciclo.
- *Mudanças nas práticas pedagógicas do professor: criando um ambiente construcionista,*

*contextualizado e significativo para crianças com necessidades especiais físicas*, Elisa Tomoe Moriya Schlunzen, tese de doutoramento apresentada ao Programa de Estudos Pós-Graduados em Educação: Currículo da PUC-SP, 2000. As idéias do ciclo foram utilizadas para criar um ambiente de aprendizagem para os deficientes físicos, baseado nos projetos pedagógicos e no desenvolvimento de atividades que extrapolaram o âmbito da classe e da própria instituição. Mostrou a postura e ações que os professores e outros profissionais deveriam assumir para que as atividades fora do computador tivessem as mesmas características de um ambiente construcionista. Avançou principalmente nos aspectos sobre o uso do ciclo no desenvolvimento de projetos que não estão totalmente centrados no uso do computador.

- *Informática na Educação: perspectivas de mudanças pedagógicas na escola especial*, Roberta Galasso Nardi, dissertação de mestrado apresentada ao Programa de Estudos Pós-Graduados em Educação: Currículo da PUC-SP, 2001. Mostrou o processo de mudança das abordagens pedagógicas ocorridas ao longo dos anos, desde a implantação das primeiras atividades computacionais baseadas nas idéias do ciclo. Essas mudanças foram lentas e não foram homogêneas entre os professores. Assim a implantação das idéias do ciclo na escola especial necessita de suporte, e segue uma trajetória e velocidade que depende do professor e da estrutura administrativa.
- • *A linguagem computacional Logo como um recurso auxiliar na avaliação e remediação do potencial intelectual do deficiente auditivo*, Teresa Cristina F. Soares Campos, dissertação de mestrado apresentada ao Programa de Pós-Graduação da Universidade de Franca, 2002. Utilizou o Logo em um contexto de clínica para deficientes auditivos, criando situações de avaliação e de remediação das dificuldades encontradas. Ampliou o contexto de uso do ciclo em situações de clínica, até então pouco explorada.

Além de incluir populações de indivíduos portadores de outras deficiências, esses trabalhos também permitiram a aplicação de outras idéias como o uso de projetos e de outros meios tecnológicos com os deficientes físicos, e o uso do computador em situações de clínica e de escola.

#### **CONCLUSÕES**

Os trabalhos com os alunos de pós-graduação têm criado inúmeras oportunidades para

os avanços nas noções do ciclo e da espiral de aprendizagem. Esses avanços podem ser notados com a minha participação no Programa de Pós-Graduação da PUC-SP e no Departamento de Multimeios, criando outras situações em que o ciclo pudesse ser utilizado, subsidiando ou sendo subsidiado com os resultados conseguidos.

As atividades de sala de aula, combinando a interação do presencial com as trocas de informação que acontecem no ambiente virtual, permitiram criar meios para poder conhecer o "jeito da madeira" de cada aluno e mostrar como as atividades computacionais podem contribuir para a explicitação de como se dá o seu aprendizado. Essa metodologia de trabalho tem sido importante para entender de que modo introduzir as concepções da aprendizagem continuada ao longo da vida, a maneira como cada aluno pode tomar consciência da sua preferência de aprendizagem, usá-la para continuar a aprender, e aprender a aprender.

A orientação mostra-se uma oportunidade para aplicar as idéias de ciclo em um contexto fora do computador, criando uma metodologia de trabalho que tem sido útil para ajudar os alunos a pensar e a desenvolver sua pesquisa, bem como suas dissertações e teses. Essas experiências têm sido importantes para a flexibilização acerca do uso dessa metodologia, adequando-a às idiossincrasias de cada aluno, e ao seu "jeito da madeira".

Finalmente, os resultados das pesquisas desenvolvidas com base nas idéias do ciclo têm propiciado avanços importantes para compreender diferentes aspectos das ações de descrição, execução, reflexão e depuração. Certamente, elas contribuem para girar o ciclo com mais intensidade e fazer com que a espiral de aprendizagem possa produzir novos conhecimentos sobre o próprio ciclo e sobre novas implicações teóricas, aprofundando o nível de compreensão sobre o papel das TIC no processo de construção de conhecimento.

## **Capítulo 8**
# **Conclusões**

Os objetivos propostos nesse trabalho foram atingidos, no sentido em que foi mostrado o processo evolutivo da compreensão do papel das tecnologias de informação e comunicação na aprendizagem, especificamente na construção de conhecimento.

A análise e discussão das atividades realizadas desde 1975, quando desenvolvi o primeiro software educacional, na forma de um tutorial, mostraram duas linhas de pesquisa, originárias de questões propostas no início da minha vida acadêmica. Uma relacionada com a compreensão do papel das TIC no processo de construção de conhecimento, quando o aprendiz interage com as TIC na resolução de problemas ou projetos. E a outra relacionada com a disseminação do uso das TIC como recursos educacionais, viabilizada por meio de projetos de formação de educadores, sejam do ensino regular, da educação especial, da empresa ou da administração pública.

Com relação à compreensão do papel das TIC na aprendizagem, foram analisados e discutidos quatro artigos que descrevem diferentes versões das idéias sobre o papel do computador na aprendizagem: "Usos dos computadores na Educação" e "Logo: mais do que uma linguagem de programação", publicados em 1991, "Análise dos diferentes tipos de software usados na educação" e "A espiral da aprendizagem e as tecnologias da informação e comunicação: repensando conceitos", publicados respectivamente em 1999 e 2002. Eles funcionaram como marcos conceituais que registram diferentes níveis da espiral.

Os artigos mostram que, inicialmente, o computador era entendido como meio para representar conhecimento. Em seguida, foi enfatizada a capacidade de eles executarem essa representação, dando origem à idéia do ciclo de aprendizagem, que serviu como base para a criação de ambientes de aprendizagem usando essas tecnologias. No entanto, à medida que foram incorporadas outras teorias sobre construção de conhecimento e que foram realizadas diferentes experiências de uso das TIC em situações educacionais, evidencia-se a limitação da idéia de ciclo. Ela convém à noção de movimento contínuo, próprio da aprendizagem, mas não a de uma circularidade

crescente. Uma representação mais adequada para captar essas características é a espiral.

Assim, o ciclo de ações que acontece na interação aprendiz-computador *descriçãoexecução-reflexão-depuração* foi usado para mostrar o caráter espiral da aprendizagem, mecanismo mais adequado para entender o processo de construção do conhecimento na relação do aprendiz com as TIC.

A tese, portanto, mostra a trajetória, desde o ponto inicial até o estado atual dessa compreensão. Essa evolução foi gradativa, e foi sendo incrementada à medida que novas compreensões, novas teorias foram sendo assimiladas e incorporadas a construções anteriores. Portanto, a própria idéia de espiral, levou à concepção da espiral de aprendizagem.

A tese também analisa e discute as aplicações das idéias do ciclo e da espiral de aprendizagem para subsidiar a geração de outras implicações teóricas, como, por exemplo, na análise dos diferentes softwares usados na educação, no desenvolvimento da abordagem do *estar junto virtual* de educação a distância, na elaboração de idéias sobre a aprendizagem continuada ao longo da vida.

As idéias serviram ainda como pressupostos teóricos de diversos projetos de pesquisa e de formação de educadores, bem como no trabalho com alunos de pós-graduação. Além dos resultados alcançados com os projetos, a análise desses trabalhos mostra também de que forma eles contribuíram para gerar novos conhecimentos, que foram incorporados à própria evolução das concepções de ciclo e da espiral de aprendizagem.

A espiral tem um início focal muito bem definido, mas, como estrutura circular aberta, ela não tem fim. Como foi mencionado no capítulo da Introdução, o ponto final é um sonho: o desejo de que cada indivíduo da nossa sociedade tenha a oportunidade de desenvolver a consciência sobre seu processo de aprender e que isso aconteça como produto do processo dele se tornar um profissional ou de sua atuação na sociedade, ou seja, que esse conhecimento seja fruto da sua própria vivência, da sua experiência e não de aulas sobre pensar, sobre aprender.

Porém, como criar situações para que os aprendizes desenvolvam essa consciência sobre seu processo de aprender?

As discussões realizadas ao longo dessa tese mostram que as TIC têm características importantes para auxiliar a construção dessa consciência sobre o processo de aprender. Para tanto, é necessário que em nosso sistema educacional haja ações que possam ajudar tanto o aluno na identificação de suas "rachaduras de aprendizagem", quanto preparar os educadores para saberem fazer a leitura dessas "rachaduras". Esse conhecimento facilitaria a vida dos aprendizes que saberiam escolher estratégias, materiais de apoio, circunstâncias de aprendizagem condizentes com as suas preferências, tornando a aprendizagem mais efetiva e prazerosa.

Isso certamente seria função da escola. Juntamente com os projetos e as atividades que os alunos realizam para aprender sobre um determinado assunto curricular, deveria ser feito um outro trabalho para ajudá-lo a entender como ele está aprendendo. Por exemplo, quando estivesse aprendendo sobre equações matemáticas, o professor, além de questionar sobre os conceitos matemáticos envolvidos, deveria questionar também sobre o processo que está sendo usado para realizar as atividades, como o aluno está buscando e encontrando a informação, e como essa informação está servindo para a resolução da sua tarefa. Ou seja, o professor deve colocar questões para ajudar a explicitar tanto para o aluno quanto para ele as preferências e estratégias de aprendizagem que o aluno está usando. Se o mesmo fosse feito pelo professor de Português, de Ciências etc., ao longo dos anos do ensino fundamental e médio esse aluno iria tomando consciência sobre como aprende e que circunstâncias são mais favoráveis para a sua aprendizagem.

Para tal, seria necessário que ocorressem algumas mudanças no processo educacional. Mas isso é parte do sonho. Os educadores deveriam ter um outro papel, além de só transmitir informação. Deveriam saber quando e como abordar essas questões da aprendizagem com os alunos. Existe aqui a questão da maturidade dos alunos para poder entender e auxiliar nesse processo de conscientização. Voltando à metáfora da lenha, muito sabiamente os lenhadores não iam rachar lenha enquanto ela ainda estava "verde". As toras deixadas para o fim ficavam secas, e acabavam desenvolvendo as rachaduras. Finalmente, os educadores não têm condições de realizar esse trabalho, persistindo as condições educacionais das escolas atuais. Eles precisam ser preparados para esse novo papel e necessitam de meios mais adequados para estimular a explicitação dessas preferências, de modo que possam ser registradas, estudadas, analisadas, comparadas etc. Porém, essa conscientização não vai ser desenvolvida com mais aulas sobre esses temas. Cabe ao professor saber como adequar seu material pedagógico, sua aula etc. para atender às diferentes estratégias de seus alunos.

Como a espiral não fecha, falta ainda esclarecer sobre muitos dos seus conceitos – estamos longe de atingir o sonho desejado! Mas os temas dessa tese, que são o processo espiral e a aprendizagem, como mencionamos, são duas idéias que têm um ponto inicial, e não tem fim. E a espiral continua rodando!

A partir do ano de 2004, o desenvolvimento desse trabalho pode ser compreendido como duas frentes simultâneas, associadas, cujo andamento será explicitado a seguir.

Uma frente de trabalho relaciona-se à compreensão do papel das TIC, e estuda a interação que o professor ou agente de aprendizagem deve desenvolver para auxiliar o aprendiz no processo de construção de conhecimento. As TIC estão evoluindo em termos de recursos educacionais, através de mecanismos e equipamentos tais como as videoconferências, as câmeras digitais, e a TV digital, que podem incrementar ainda mais os processos de construção de conhecimento. Na verdade, as TIC estão criando circunstâncias para que as pessoas possam se expressar como um todo, por inteiro, não só em seu aspecto cognitivo, mas no emocional e no social. Os recursos para o desenvolvimento de aspectos estéticos e o incremento da possibilidade de formação de redes de pessoas interagindo via Internet têm facilitado a exploração dessas outras dimensões do ser humano, obrigando-nos a rever constantemente o papel do aprendiz e do professor ou agente de aprendizagem.

Assim, é necessário saber como essas novas características tecnológicas se adequam à idéia do ciclo, e qual o papel do professor ou agente de aprendizagem na interação da relação aprendiz-TIC. A espiral significa também uma abertura para outros aspectos como o estético e o emocional, que estão ficando cada vez mais evidentes nos projetos desenvolvidos por intermédio das TIC. Este é o movimento da espiral em ação!

A outra frente está relacionada a um trabalho com as comunidades, em sentido amplo, isto é, engloba as comunidades de pessoas menos favorecidas do ponto de vista tecnológico, procurando entender como poderá ser feita a inclusão dessas pessoas no mundo tecnológico, e se refere também mais especificamente às comunidades de aprendizagem e de prática. Com relação às comunidades carentes, estou participando do Projeto Comunidade Saudável, que tem como objetivo estimular a comunidade da Região dos Amarais, no município de Campinas e no município de Pedreira, na busca de melhorias nas áreas de saúde, educação e economia como base para o estabelecimento de uma comunidade saudável. Nesse projeto sou responsável pela área educacional, usando as TIC, em situações presencias e a distância (Valente, 2004b).

As comunidades de aprendizagem e de prática, por sua vez, estão sendo estabelecidas no trabalho com os servidores da administração pública (Tavares-Silva, Zahed-Coelho & Valente, 2005). De certo modo, essas comunidades têm muito em comum, principalmente o aspecto da cooperação entre aprendizes, que pode ser criada como suporte ao processo de aprendizagem.

Portanto, a espiral continua girando, procurando acompanhar as evoluções tecnológicas que são constantemente inseridas em nossa sociedade. Novas teorias e idéias são enlaçadas, contribuindo para patamares crescentes de complexidade e, portanto, de mais aprendizagem!

# **Referências Bibliográficas**

# **Referências Bibliográficas**

- Abelson, H. & diSessa, A. (1981). *Turtle geometry: The computer as a medium for exploring mathematics.* Cambridge: The MIT Press.
- Almeida, F.J. & Fonseca Júnior, F.M. (2000). *Projetos e ambientes inovadores*. Brasília: Secretaria de Educação a Distância - SEED-Proinfo. Ministério da Educação.
- Almeida, M.E.B. (2002). *Educação, projetos, tecnologia e conhecimento*. São Paulo: PROEM.
- Almeida, M.E.B. (2000). *O computador na escola: contextualizando a formação de professores.* Tese de doutorado. São Paulo: Programa de Pós-Graduação em Educação: Currículo, Pontifícia Universidade Católica de São Paulo, 2000.
- Almeida, M.E.B., Moraes, M.C., LilavatI, A.O., Pellegrino, C., Guioti, E., Sidericoudes, O., Arnt, R.M. & Allegretti, S.M. (2003). Formação de educadores via telemática: Relato de uma experiência". Em J.A. Valente (Ed.) *Formação de educadores para o uso da informática na escola* (pp. 39-56). Campinas, SP: Nied-Unicamp,
- Andrade, P.F. (1993). (org.) *Projeto EDUCOM: realizações e produtos*. Brasília: Ministério da Educação e Organização dos Estados Americanos.
- Andrade, P.F. & Lima, M.C.M.A. (1993). *Projeto EDUCOM*. Brasília: Ministério da Educação e Organização dos Estados Americanos.
- Azinian, H. (2004). *Educação a distância: relatos de experiências e reflexões*. Campinas: Nied-Unicamp. Disponível no site www.nied.unicamp.br/oea.
- Barrella, F. M. F. (1991). 1Um, 2Dois, 3Três: buscando significado através do Logo. Em J .A. Valente (Org.), *Liberando a mente: Computadores na educação especial* (pp. 187- 206). Campinas, São Paulo: Gráfica da Universidade Estadual de Campinas.
- Borges, M.A.F. (2004). *Um processo para análise de interação em sistemas colaborativos mediados por ferramentas computacionais para comunicação textual*. Tese de Doutorado não publicada, Campinas: Instituto de Computação, Unicamp.
- Borges, E.L., Borges, M.A.F. & Baranauskas, M.C.C. (1995). Da simulação à criação de modelos: Um contexto para a aprendizagem na empresa. *Proceedings of the VI SBIE - Simpósio Brasileiro de Informática na Educação*, Florianópolis, SC, Brasil.
- Brasil (1997). Secretaria de Educação Fundamental. *Parâmetros Curriculares Nacionais* (PCN). Brasília: MEC/SEF.
- Cavellucci, L. (2003). *Estudo de um ambiente de aprendizagem baseado em mídia digital: uma experiência na empresa*. Dissertação de Mestrado em Multimeios, Campinas: Instituto de Artes da Unicamp.
- D'Ambrosio, U. (1986). *Da realidade à ação: reflexões sobre Educação e Matemática*. São Paulo: Summus.
- Davis, S.M. & Botkin, J.W. (1994). *The monster under the bad: how business is mastering the opportunity of knowledge for profit.* New York: Simon & Schuster.
- Dewey, J. (1979). *Como pensamos como se relaciona o pensamento reflexivo com o processo educativo: uma reexposição*. São Paulo: Editora Nacional.
- Dewey, J. & Dewey, E. (1915). *Schools of tomorrow*. New York: E.P. Dutton & Co.
- Disciplinas na Web (2005). Sites das disciplinas Multimeio e Educação,. Encontrado no site www.iar.unicamp, br/disciplinas, consultado em fevereiro, 2005.
- EAD-Egap (2005). Página da EAD-Egap. Encontrado no site http://www.fundap.sp.gov.br/escola/ead/ead.htm, consultado em fevereiro, 2005..
- Fagundes, L., Sato, L.S. & Maçada, D.L. (1999). Aprendizes do futuro: as inovações começaram. *Coleção Informática para a Mudança em Educação*. MEC/SEED/Proinfo (disponível no site:: http://www.proinfo.mec.gov.br/indexSite.php?op=P).
- Fernandes, L.D., Furquim,A.A. & Baranauskas, M.C.C. (1996). Jogos no computador e a formação de recursos humanos na indústria. *Proceedings of 3rd. Congresso Iberoamericano de Informática Educativa. RIBIE* Barranquilla – Colômbia.
- Ferraz, G. M. B., & Garcia, M. L. G. (1991). Computador: recurso integrador de atividades pedagógicas para a criança deficiente física. Em J.A. Valente (Org.) *Liberando a mente: Computadores na educação especial* (pp. 99-109). Campinas, São Paulo: Gráfica da Universidade Estadual de Campinas.
- Fisher G. (1999). Lifelong learning: changing mindsets. *Proceedings of ICCE 99, 7th International Conference on Computers in Education on "New Human Abilities for the Networked Society*, Japan. pp. 21-30, http://www.cs.colorado.edu/~gerhard/papers/icce99.pdf.
- Freire, F.M.P. & Prado, M.E.B.B. (1999). Projeto pedagógico: pano de fundo para escolha de um software educacional. In: J.A. Valente (org.) *O computador na sociedade do conhecimento*. Campinas, SP: UNICAMP-NIED, p. 111-129.
- Freire, P. (1970). *Pedagogia do oprimido*. Rio de Janeiro: Paz e Terra.
- Gasparetto, M. E. R. F., Govoni, R.C., Montilha, R. C. I., & Carvalho, S. H. R. (1991). Aplicação da linguagem computacional Logo para indivíduos portadores de visão subnormal. Em J.A. Valente (Org.), *Liberando a mente: Computadores na educação especial* (pp.253-256). Campinas, São Paulo: Gráfica da Universidade Estadual de Campinas.
- General Practice Training (2005). Teaching resources for trainers. Encontrado no site: http://www.trainer.org.uk, consultado em fevereiro, 2005.
- Goldenberg, E. P. (1979). *Special technology for special children*. University Park Press, Baltimore, Maryland.
- Guerreiro, M. M. (1991). Avaliação da função vísuo-espacial em uma criança com paralisia cerebral: proposta de um novo teste. Em J.A. Valente (Org.) *Liberando a mente: Computadores na educação especial* (pp. 163-186). Campinas, São Paulo: Gráfica da Universidade Estadual de Campinas.
- Healy, J.M. (1998). *Failure to connect: How computers affect our children's minds for better and worse*. New York: Simon & Schuster.
- Hernández, F. (1998). *Transgressão e mudança na Educação: Os projetos de trabalho*. Porto Alegre: Artes Médicas.
- Hernández, F. & Ventura, M. (1998). *A organização do currículo por projetos de trabalho*. Porto Alegre: Artes Médicas.
- Josso, M.C. (2004). *Experiências de vida e formação*. São Paulo: Cortez Editora.
- Learnativity, 2005). Learnativity where adult learning, productivity, creativity and activity meet on-line. Encontrado no site http://www.learnativity.com, consultado em fevereiro de 2005.
- Kolb, D. (2005). The Kolb learning cycle. Encontrado no site http://www.css.edu/users/dswenson/web/PAGEMILL/Kolb.htm, consultado em fevereiro de 2005.
- Machado, N. J. (2000). *Educação: Projetos e valores.* São Paulo: Escrituras Editora.
- Maehl, W.H. (2000). *Lifelong learning at its best: Innovative practices in adult credit programs*. San Francisco, CA: Jossey-Bass Publishers.
- Mantoan, M.T.E. (1994). O processo de conhecimento tipos de abstração e tomada de consciência. *NIED-Memo 27.* NIED-UNICAMP; Campinas.
- Marin, P. F. C. (1991). Uso del computador como herramienta de rehabilitacion para los niños sordos y de baja vision en el Instituto para Niños Ciegos y Sordos de Cali. Em J.A. Valente (Org.), *Liberando a mente: Computadores na educação especial* (pp. 210- 212). Campinas, São Paulo: Gráfica da Universidade Estadual de Campinas.
- Masetto, M.T. (1992). *Aulas vivas*. São Paulo: MG Editores Associados.
- Matui, J. (1995). *Construtivismo: teoria construtivista sócio-histórica aplicada ao ensino*. São Paulo: Editora Moderna.
- Maturana, H. & Varela, F. (1997). *De máquinas a seres vivos*. Porto Alegre: Artes Médicas.
- Maturana, H. & Varela, F. (1995). *A árvore do conhecimento*. Campinas, SP: Editora Psy.
- Minsky, M. L. (1986). *The society of mind*. New York: Simon and Schuster.
- Mizukami, M.G.N. (1986). *Ensino: as abordagens do processo*. São Paulo: Editora Pedagógica e Universitária.
- Moraes, M.C. (2003). *Educar na biologia do amor e da solidariedade.* Petrópolis Editora Vozes.
- Moraes, M.C. (org) (2002). *Educação a distância: Fundamentos e práticas*. Campinas, SP: Nied, Unicamp, Disponível em www.nied.unicamp.br/oea.
- Morin, E. (1997). *O método a natureza da Natureza*. Portugal: Publicações Europa-América..
- Montangero, J. & Maurice-Naville, D. (1998). *Piaget ou a inteligência em evolução.* Porto Alegre: Artmed.

OEA (2004). Site do Projeto OEA. Disponível em www.nied.unicamp.br/oea.

- Papert, S. (1980)*. Mindstorms: Children, computers and powerful Ideas*. New York: Basic Books. Traduzido para o Português em 1985, como *Logo: Computadores e educação.* São Paulo: Editora Brasiliense*.*
- Papert, S. (1986). *Constructionism: A new opportunity for elementary science education.* A proposal to the National Science Foundation, Massachusetts Institute of Technology, Media Laboratory, Epistemology and Learning Group, Cambridge, Massachusetts.
- Papert, S. (1996). *The Connected family: Bridging the digital generation gap*. Marietta, Georgia: Longstreet Press.
- Papert, S. & Weir, S. (1978). Information prosthetics for the handicapped. *Artificial Intelligence Memo nº 496*. Massachusetts Institute of Technology, Cambridge, Massachusetts.
- Piaget, J. (1973). *Biologia e conhecimento: Ensaio sobre as relações entre as regulações orgânicas e os processos cognoscitivos.* Petrópolis: Editora Vozes.
- Piaget, J (1976). *A Equilibração das estruturas cognitivas*. Rio de Janeiro: Zahar Editores.
- Piaget, J. (1977). *Recherches sur l'abstraction réfléchissante*. Études d'épistemologie génétique. PUF,tome 2, Paris.
- Piaget, J. (1978). *Fazer e compreender*. São Paulo: Edições Melhoramentos e Editora da Universidade de São Paulo.
- Piaget, J. (1995). *Abstração reflexionante: Relações lógico-aritméticas e ordem das relações espaciais*. Porto Alegre: ArtMed*.*
- Piaget, J. (1998). *Sobre pedagogia*. São Paulo: Casa do Psicólogo.
- Poincare, H. (1907). *The value of science*. New York: The Science Press.
- Prado, M.E.B.B. (2001). Articulando saberes e transformando a prática. *Boletim o Salto para o Futuro. Série Tecnologia e Currículo*, TV escola. Brasília: Secretaria de Educação a Distância – SEED. Ministério da Educação. (Disponível no site: http://www.redebrasil.tv.br/salto/boletins2001/tcur/tcurtxt5.htm).
- Prado, M.E.B.B. (2003). Pedagogia de projetos: fundamentos e implicações. *Boletim o Salto para o Futuro. Série Tecnologia e Currículo*, TV escola. Brasília: Secretaria de

Educação a Distância – SEED. Ministério da Educação. (Disponível em www.redebrasil.tv.br/salto/boletins2003/ppm/tetxt1.htm).

- Prado, M.E.B.B. & Barrella, F.M.F. (1994) Da repetição à recriação: Uma análise da formação do professor para uma informática na educação. *Actas do II Congresso Íberoamericano de Informática na Educação*, vol. 2, Lisboa, Portugal, pp. 138-152.
- Prado, M.E.B.B & Valente, J.A. (2002). A Educação a distância possibilitando a formação do professor com base no ciclo da prática pedagógica. Em M.C. Moraes (Org) *Educação a distância: Fundamentos e práticas* (pp. 27-50). Campinas, SP: Nied, Unicamp, Disponível em www.nied.unicamp.br/oea.
- Prado, M.E.B.B & Valente, J.A. (2003). A formação na ação do professor: Uma abordagem na e para uma nova prática pedagógica. Em J.A. Valente (Ed.) *Formação de educadores para o uso da Informática na escola* (pp. 21-38). Campinas, SP: Nied, Unicamp, Disponível em www.nied.unicamp.br/oea.
- Proinesp (2002). Site do projeto Proinesp, disponível em www.nied.unicamp.br/~proinesp.
- Rocha, H.V. (2002). O ambiente TelEduc para educação a distância baseada na Web: Princípios, funcionalidades e perspectivas de desenvolvimento. Em M.C. Moraes (Org.) *Educação a distância Fundamentos e práticas* (pp. 197-212). Campinas: Nied, Unicamp, Disponível em www.nied.unicamp.br/oea.
- Salto para o Futuro (2003). Pedagogia de projetos e integração de mídias. TV escola. Brasília: Secretaria de Educação a Distância – SEED. Ministério da Educação. (Disponível no site: http://www.redebrasil.tv.br/salto/boletins2003/ppm/index.htm).
- Schlünzen, K., Jr. (2000). Construindo conhecimento nas empresas usando software construcionista. Em E. Lethelier, F. Bortolozzi, K.C. Weber, & H. Pereira (Eds.), *Anais do International Symposium on Knowledge Management/Document Management – ISKM/DM2000* (pp 197 - 215), Curitiba: Pontifícia Universidade Católica do Paraná – PUCPR.
- Secretaria Municipal de Educação de São Paulo (1992). *Projeto gênese: A informática chega ao aluno da escola pública municipal*. Relatório Técnico. Prefeitura do Município de São Paulo, São Paulo.
- Senge, P.M. (1990). *The fifth discipline: The art and practice of the learning organization*. New York: Currency Book.
- Sussman, G.J. (1975). *Computer model of skill acquisition*. New York: American Elsevier Publishing Company.
- Takahashi, E.T, Valente, J.A, Bianchini, S.M., Ferrari, J.O. & Vanini, F.A. (1976). *Introdução a computadores*. Versão Experimental, Campinas: IMECC-UNICAMP.
- Tania Tavares-Silva, T, Zahed-Coelho, S. & Valente, J.A. (2005). A Educação baseada no paradigma da produção em massa, de servidores do Estado, via cursos on-line: potencializando a capacidade de pensar e criar do aprendiz. No prelo.
- Tavares-Silva, T. (2003). Mediação pedagógica, nos ambientes telemáticos, como recurso de expressão das interações interpessoais e da construção do conhecimento. *Dissertação não publicada*. São Paulo: Programa de Pós-Graduação em Educação: Currículo, Pontifícia Universidade Católica de São Paulo.
- Torres, R.M. (2001). *Itinerários pela educação latino-americana: caderno de viagem*. Tradução de Daisy Vaz de Moraes, Porto Alegre: Artmed Ed.
- Valente, A. B. (1991). Diagnóstico e remediação da capacidade intelectual da criança deficiente utilizando a linguagem Logo. Em J.A. Valente (Org.), *Liberando a mente: Computadores na educação especial* (pp. 144-162). Campinas, São Paulo: Gráfica da Universidade Estadual de Campinas.

Valente, J.A. (1979). *Methods for studying the cognitive development of the severely cerebral palsied*. Dissertação não publicada. Cambridge: Massachusetts Institute of Technology, Cambridge, Massachusetts.

- Valente, J. A. (1983). *Creating a computer-based learning environment for physically handicapped children*. Technical Report 301, Laboratory of Computer Science, Cambridge: Massachusetts Institute of Technology, Massachusetts.
- Valente, J.A.. (1991a). *Liberando a mente: Computadores na educação especial*. Campinas, São Paulo: Gráfica da Universidade Estadual de Campinas.
- Valente, J.A. (1991b). Usos do computador na educação. Em J.A. Valente (Org.) *Liberando a mente: Computadores na educação especial* (pp. 16-31). Campinas, SP: Gráfica Central da UNICAMP.
- Valente, J.A. (1991c). Logo: mais do que uma linguagem de programação. Em J.A. Valente (Org.) *Liberando a mente: Computadores na educação especial* (pp.32-43). Campinas, SP: Gráfica Central da UNICAMP.
- Valente, J.A. (1991d). A capacidade da criança com paralisia cerebral resolver o teste de seriação. Em J.A. Valente (Org.) *Liberando a Mente: Computadores na educação especial* (pp.129-143). Campinas, SP: Gráfica Central da UNICAMP.
- Valente, J. A (1992). Logo and Freire's educational paradigm. *Logo Exchange*, 11 (1) 39- 43. International Society for Technology in Education, Oregon.
- Valente, J.A. (1993a). *Computadores e conhecimento: Repensando a educação.* Segunda edição (1998). Campinas, SP: Nied, Unicamp.
- Valente, J.A. (1993b). Por quê o computador na educação. Em J.A. Valente (Org.), *Computadores e conhecimento: Repensando a educação* (pp. 24-44)*.* Campinas, SP: Gráfica da UNICAMP.
- Valente, J.A. (1996). O papel do professor no ambiente Logo. J. A. Valente (Org) *O professor no ambiente Logo: Formação e atuação* (pp. 1-34)*.* Campinas, SP: UNICAMP/NIED.
- Valente, J.A. (1998). Por quê o computador na educação. Em J.A. Valente (Org.), *Computadores e conhecimento: Repensando a educação* 2ª Edição, (pp. 29-53)*.*  Campinas, SP: Gráfica da UNICAMP.
- Valente, J.A. (1999a). Informática na educação no Brasil: Análise e contextualização histórica. Em J. A. Valente (Org) *Computadores na sociedade do conhecimento* (pp. 1- 27). *Campinas*, SP: UNICAMP/NIED,.
- Valente, J.A. (1999b). Análise dos diferentes tipos de software usados na educação. Em J. A. Valente (Org) *Computadores na sociedade do conhecimento* (pp. 89-110). Campinas, SP: UNICAMP/NIED,.
- Valente, J.A. (1999c). Diferentes abordagens de educação a distância. Artigo C*oleção Série Informática na Educação – TVE Educativa*. (disponível no site:: http://www.proinfo.mec.gov.br/indexSite.php?op=P).
- Valente, J.A. (1999d). Formação de professores: Diferentes abordagens pedagógicas. Em J. A. Valente (Org) *Computadores na sociedade do conhecimento* (pp. 131-156). Campinas, SP: UNICAMP/NIED,.
- Valente, J.A. (1999e). A escola que gera conhecimento. Em I. Fazenda, F. Almeida, J.A. Valente, M.C. Moraes, M.T. Masetto, & M. Alonso, *Interdisciplinaridade e novas*

*tecnologias: Formando professores* (pp. 75-119). Campo Grande, MS: Editora da UFMS.

- Valente, J.A. (1999f). Mudanças na sociedade, mudanças na educação: O fazer e o compreender. Em J.A. Valente (Ed.) *Computadores na sociedade do conhecimento* (pp. 29-48). Campinas: NIED – UNICAMP.
- Valente, J.A. (2000). Criando oportunidades de aprendizagem continuada ao longo da vida. *Pátio Revista Pedagógica*. Editora Artes Médicas Sul, Ano IV, Nº 15, Nov 2000/Jan 2001, pág. 8-12.
- Valente, J.A. (2001). Aprendizagem continuada ao longo da vida: o exemplo da terceira idade. Em: V. Kachar (Org.). *Longevidade: um novo desafio para a educação* (pp. 27- 44). São Paulo: Cortez Editora.
- Valente, J.A. (2002a). A Espiral da aprendizagem e as tecnologias da informação e comunicação: Repensando conceitos. Em M.C. Joly (Ed) *Tecnologia no Ensino: implicações para a aprendizagem* (pp. 15-37). São Paulo: Casa do Psicólogo Editora.
- Valente, J.A. (2002b). Aprendizagem por projeto: o fazer e o compreender. *Boletim o Salto para o Futuro.* TV escola. Brasília: Secretaria de Educação a Distância – SEED. Ministério da Educação. (Disponível no site: www.redebrasil.tv.br/salto/boletins2002/te/tetxt4.htm).
- Valente, J.A. (2003a). O papel do computador no processo ensino-aprendizagem. *Boletim o Salto para o Futuro.* TV escola. Brasília: Secretaria de Educação a Distância – SEED. Ministério da Educação. Disponível em www.redebrasil.tv.br/salto/boletins2003/ppm/tetxt3.htm.
- Valente, J.A. (2003b). Praticando e aprendendo sobre educação a distância: as experiências do Nied. Em C. Maia (Org.) *ead.br: Experiências inovadoras em educação a distância no Brasil: reflexões atuais, em tempo real* (pp. 93-110). São Paulo: Editora Anhembi Morumbi.
- Valente, J.A. (2003c). Desenvolvendo projetos usando as tecnologias da informação e comunicação: criando oportunidades para a construção de conhecimento. *Teoria e Prática na Educação* 6(14):407-422.
- Valente, J. A. (Ed.) (2003d). *Formação de educadores para o uso da informática na escola*. Campinas, SP: Nied, Unicamp, Disponível em www.nied.unicamp.br/oea.
- Valente, J.A. (2004a). Educação ou aprendizagem ao longo da vida. *Pátio Revista Pedagógica*. Editora Artes Médicas Sul, Ano VIII, Nº 31, Agosto/Outubro 2004, pág. 12- 15.
- Valente, J.A. (2004b). Educação em uma comunidade saudável: criando oportunidades de aprendizagem para a vida. Em J.P.S. Martins & H.A. Rangel (org) *Campinas no rumo das comunidades saudáveis* (pp. (209-218). Campinas, SP: IPÊS Editorial.
- Valente, J.A., Almeida, M.E.B. & Prado, M.E.B.B (2003). (Ed.). *Educação a distância via internet: Formação de educadores*. São Paulo: Editora Avercamp.
- Valente, J. A. & Gagliardi, C. (1991). Criação de um ambiente de aprendizagem Logo para crianças com deficiência auditiva. Em J.A. Valente (Org.), *Liberando a mente: Computadores na educação especial* (pp. 110-128). Campinas, São Paulo: Gráfica da Universidade Estadual de Campinas.
- Valente, J. A. & Marinho, S. P. (2005). Tecnologia e Cognição: resgatando o sentido da aprendizagem. No prelo.
- Valente, J.A. & Tavares-Silva, T. (2003). A capacitação de servidores via cursos on line: adequando soluções às diferentes demandas. Em M. Silva, *EAD on line: Educação online: teorias, práticas, legislação e formação corporativa*. São Paulo: Edições Loyola.
- Valente, J.A & Valente, A.B. (1988). *Logo: Conceitos, aplicações e projetos*. São Paulo: Editora McGraw-Hill.
- Vygotsky, L.S. (1991). *A Formação Social da Mente*. São Paulo: Martins Fonte.
- Vygotsky, L.S. (1978). *Mind in society: The development of higher psychological processes*. Cambridge: Harvard University Press.
- Wallon, H. (1989). *As origens do pensamento na criança*. São Paulo: Manole.
- Wardman, K.T. (1996). *Criando organizações que aprendem*. São Paulo: Futura.
- Weir, S., & Emanuel, R. (1976). Using Logo to catalyze communication in an autistic child. *Research Report Nº 15*. Edingburg, Scotland: University of Edingburg, Department of Artificial Intelligence.
- Womack, J.P., Jones, D.T. & Roos, D. (1990). *The machine that change the word*. New York: MacMillan Publishing Cia. Traduzido para o Português como *A Máquina que mudou o mundo*, Editora Campus, 1992.

Yus, R. (1998). *Temas transversais: em busca de uma nova escola*. Porto Alegre: Artes Médicas.

# **Anexos**

# Anexo 1

Valente, J.A. (1991). Usos do computador na educação. Em J.A. Valente (Org.) Liberando a Mente: computadores na educaçáo especial. (pp. 16-31) Campinas, SP: Gráfica Central da UNICAMP.

Valente, J.A. (1991). Logo: mais do que uma linguagem de programação. Em J.A. Valente (Org.) Liberando a Mente: computadores na educação especial. (pp. 32·43) Campinas, SP: Gráfica Central da UNICAMP.

## CAPÍTULO 2

# USOS DO COMPUTADOR NA EDUCAÇÃO

## José Armando Valente<sup>1</sup>

#### INTRODUÇÃO

A implantação da informática na educação consiste basicamente de quatro ingredientes: o computador, o software educativo, o professor capacitado a usar o computador como ferramenta educacional, e o aluno. O software educativo tem tanta importância quanto os outros ingredientes, pois sem ele o computador jamais poderá ser utilizado na educação.

Uma das questões fundamentais no desenvolvimento de software educativo é o aspecto pedagógico -- o que o software se propõe a ensinar e como isto é realizado. Quanto ao conteúdo, o computador tem sido utilizado para ensinar informática -- ensino de informática ou "computer literacy", e ensinar praticamente qualquer assunto -- ensino pela informática. Quanto à maneira como o ensino pela informática ocorre, o software pode ser classificado em três grandes categorias: instrução auxiliada por computador, aprendizagem por descoberta e ferramentas educacionais tanto para o aluno como para o professor.

O objetivo deste capítulo é apresentar uma breve descrição de cada um dos diferentes tipos de software, suas vantagens e desvantagens. as novas tendências do uso da informática na educação em vista da experiência e dos atuais avanços computacionais.

A introdução do computador na educação tem provocado uma verdadeira revolução na nossa concepção de ensino e de aprendizado. Primeiro, os computadores podem ser usados para ensinar. A quantidade de programas educacionais e as diferentes modalidades de uso do computador mostram que esta tecnologia pode ser bastante útil no processo de ensino-aprendizado. Segundo, a análise destes programas mostram que,

<sup>1</sup> Coordenador do Núcleo de Informática Aplicada à Educação - NIED. Universidade Estadual de Campinas - UNICAMP. Cidade Universitária, Prédio V da Reitoria - 2º Piso. CEP 13081 - Campinas, SP Brasil. Telefone: (192) 39 7350.

num primeiro momento, eles podem ser caracterizados como simplesmente uma mera versão computadorizada dos atuais métodos de ensino. A história do desenvolvimento de software educacional mostra que os primeiros programas nesta área são versões computadorizadas do que acontece na sala de aula. Entretanto, isto é um processo normal que acontece com a introdução de qualquer tecnologia na sociedade. Aconteceu com o carro, por exemplo. Inicialmente o carro foi desenvolvido a partir das carroças, substituindo o cavalo pelo motor a combustão. Hoje o carro constitui uma ind6stria própria e as carroças ainda estão por aí. Com a introdução do computador na educação isto não tem sido diferente. Inicialmente ele tenta imitar a atividade que acontece na sala de aula, e a medida que este uso se dissemina outras modalidades de uso do computador vão se desenvolvendo. Terceiro, as novas modalidades de uso do computador na educação apontam para uma nova direção: o uso desta tecnologia não como "máquina de ensinar" mas como uma nova mídia educacional. O computador passa a ser uma ferramenta educacional, uma ferramenta de complementação, de aperfeiçoamento e de possível mudança na qualidade do ensino. Isto tem acontecido pela própria mudança na nossa condição de vida e pelo fato que a natureza do conhecimento mudou. Hoje nós vivemos num mundo dominado pela informação e por processos que ocorrem de maneira muito rápida e imperceptível. Os falos e alguns processos específicos que a escola ensina, rapidamente se tornam obsoletos e inúteis. Portanto, ao invés de memorizar informação, os estudantes devem ser ensinados a procurar e a usar a informação. Estas mudanças podem ser introduzidas com a presença do computador que deve propiciar as condições para os estudantes exercitarem a capacidade de procurar e selecionar informação, resolver problemas e aprender independentemente.

A mudança da função do computador como meio educacional acontece juntamente com um questionamento da função da escola e do papel do professor. A função do aparato educacional não deve ser a de ensinar mas a de promover o aprendi7.ado. Isto significa que o professor deixa de ser o repassador de conhecimento -- o computador pode fazer isto e o faz muito mais eficientemente do que o professor-- para ser criador de ambientes de aprendizado e de facilitador do processo pelo qual o aluno adquire conhecimento. E as novas tendências de uso do computador na educação mostram que este pode ser um importante aliado neste processo que estamos começando a entender.

Entretanto, é importante lembrar que estas diferentes modalidades de uso do computador na educação vão continuar coexistindo. Não se trata de uma substituir a outra, como não aconteceu com a introdução de outras tantas tecnologias na nossa sociedade. O importante é compreender que cada uma destas modalidades apresenta caraterfsticas próprias, vantagens e desvantagens. Estas características devem ser explicitadas e discutidas de modo que as diferentes modalidades possam ser usadas nas situações de ensino-aprendizado que mais se adequam. Além disto, a diversidade de modalidades propiciará um maior número de opções e estas opções certamente atenderão um maior número de usuários. Hoje o que dispomos nas escolas é um determinado método sendo priorizado e generalizado para toda a população de aprendizes. Alguns se adaptam muito bem ao método em uso e acabam vencendo. Outros não sobrevivem ao massacre e acabam abandonando a escola. São estes que poderão beneficiar·se nestas novas concepções de ensino e de aprendizado.

#### ENSINO DE INFORMÁTICA ("computer Hteracy")

O termo "computer literacy" tem sido utilizado para caracterizar o ensino de conceitos computacionais, como programação, princípios de funcionamento do computador, etc.. Entretanto, "literacy" é um termo vago e não determina o grau de profundidade do conhecimento que o aluno deve ter  $-$  até quanto o aluno deve conhecer sobre computadores e técnicas de programação. Isto tem contrilhuido para tornar esta modalidade de utilização do computador extremamente nebulosa e facilitado a sua utilização como chamarisco mercadológico. E como tal, as escolas oferecem cursos de computação onde os alunos, trabalhando em duplas, têm acesso ao computador somente 1 hora por semana, quando muito. Outros cursos de programação são oferecidos somente usando a lousa. Assim, o objetivo destes cursos pode ser caracterizado como o de "conscientização do estudante para a informática", ao invés de ensiná-lo a programar.

Já em 1983, de acordo com um estudo feito pelo "Center for Social Organization of Schools" da Universidade Johns Hopkins, virtualmente todas as escolas públicas nos E.U.A. ofereciam cursos sobre história do computador, o funcionamento do hardware, programação elementar e implicações sociais do computador na sociedade. Nesta época, de acordo com pesquisas realizadas pelo Teclmological Horizons in Education Journal, existiam 600.000 computadores nas escolas. Hoje este número chega a 9.5 milhões, sendo que 2 milhões nas escolas públicas de  $1^{\circ}$  e  $2^{\circ}$  graus ("The New York Times" *25* de março de 1990). O relatório do "Office of Technological Assessment" (relatório OTA) do Congresso Americano publicado em de setembro de 1988 mostra que os cursos sobre computadores são oferecidos, preferencialmente no 1º grau, sendo em algumas escolas durante o período elementar (os 6 primeiros anos do 1º grau), e na maioria durante o período secundário (7º e 8º séries do 1º grau). No 2º grau a ênfase é a programação de computadores e a maioria das escolas propiciam cursos de 30 horas ou mais de instrução em pelo menos uma linguagem de programação -- BASIC é utilizada em 98% das escolas do 2º grau, e Logo, FORTRAN, e Pascal são cada uma ensinada em 5% destas escolas.

No Brasil a grande maioria (se não for 100%) das escolas que possuem computadores, os cursos que elas oferecem ou a ênfase da utilização dos computadores, pode ser caracterizada como "computer literacy". Nas primeiras séries do 1<sup>2</sup> grau predomina o Logo, já que esta é erroneamente vista como a "linguagem para criança". Nas séries

160

subsequentes, e mesmo no  $2<sup>9</sup>$  grau, o BASIC é a mais utilizada, sendo que algumas poucas escolas usam o Pascal.

A tendência atual é criticar este tipo de ensino, pelo fato dele estar servindo a propósitos bastante limitados. Primeiro, o estudante está aprendendo superficialidades. Com <sup>0</sup> número de horas e o trabalho em dupla ele não adquire um conhecimento profundo de programação. Guardando as devidas proporções é como anunciar o ensino da língua Portuguesa para um estrangeiro, oferecendo a oportunidade dele ter contato com o Português, uma hora por semana Ele simplesmente conseguirá aprender que existe a língua Portuguesa, mas será muito difícil ele aprender o Português. Portanto. os cursos de programação, nos moldes como vêm sendo ensinados, não permitem que o estudante adquira habilidades para se tomar um programador. Quando muito ele pode aprender o que é programação e que existe um equipamento chamado computador. Segundo, não é necessário conhecer superficialidades sobre computadores para viver numa sociedade tecnológica -- vivemos numa sociedade permeada de motores elétricos, telefones, vídeo, etc. e as escolas não oferecem cursos de introdução a motores elétricos ou a telefones. Portanto, a solução é aprofundar mais estes cursos e oferecer uma possibilidade vocacional ou eliminá-los de uma vez.

Os que defendem a idéia que é importante introduzir a programação de computadores como assunto curricular, propõem a utilização de linguagens mais simples e poderosas -- "languages to think with". Na área de processamento numérico a linguagem proposta  $\epsilon$  AMPL (A Modified Programming Language) -- uma versão do APL (A Programming Language), na área de processamento simbólico a linguagem proposta é Logo (se a ênfase é procedimento) ou PROLOG (se a ênfase é declaração), e a linguagem Pascal nas aplicações voltadas para as ciências.ou comércio.

### ENSINO PELA INFORMÁTICA

O ensino através da informática tem suas raizes no ensino através das máquinas. Esta idéia foi usada por Dr. Sidney Presseyem i924 que inventou uma máquina para eorrigir testes de múltipla escolha. Esta idéia foi posteriormente elaborada por B.F. Skinner que no início de 1950, como professor de Harvard, propôs uma máquina para ensinar usando o conceito de instrução programada.

A instrução programada consiste em dividir o material a ser ensinado em pequenos segmentos logicamente encadeados e denominado módulos. Cada fato ou conceito é apresentado em módulos sequenciais. Cada módulo termina com uma questão que o aluno deve responder preenchendo espaços em branco ou escolhendo a resposta certa entre diversas alternativas apresentadas. O estudante deve ler o fato ou conceito e é imediatamente questionado. Se a resposta está correta o aluno pode passar para o próximo módulo. Se a resposta é errada, a resposta certa pode ser fornecida ou o aluno é convidado a rever módulos anteriores ou a realizar outros módulos cujo objetivo é remediar o processo de ensino.

De acordo com a proposta de Skinner, a instrução programada era apresentada na forma impressa e foi muito usada durante o final de 1950 e começo de 1960. Entretanto, esta idéia nunca se tornou muito popular pelo fato de ser muito difícil a produção do material instrucional e os materiais existentes não tinham nenhuma padronização, dificultando a sua disseminação. Com o advento do computador, notou-se que os módulos do material instrucional poderiam ser apresentados pelo computador com grande flexibilidade. Assim, durante o inlcio dos anos 60 diversos programas de instrução programada foram implementados no computador -- nascia a instrução auxiliada por computador ou "computer-aided instruction", também conhecida como CAI. Na versão brasileira estes programas são conhecidos como PEC (Programas Educacionais por Computador).

Durante os anos 60 houve um investimento muito grande por parte do governo americano na produção de CAI. Diversas empresas de computadores como IBM, RCA e Digital investiram na produção de CAI para serem comercializados. A idéia era revolucionar a educação. Entretanto, os computadores ainda eram muito caros para serem adquiridos pelas escolas. SOmente as universidades poderiam elaborar e disseminar este recurso educacional. Assim, em 1963 a Universidade de Stanford na Califórnia. através do Institute for Mathematical Studies in the Social Sciences, desenvolveu diversos cursos como matemática e leitura para alunos do  $1<sup>2</sup>$  grau (Suppes, 1972). Posteriormente, diversos cursos da Universidade de Stanford foram ministrados através do computador. O professor Patrick Suppes desta universidade se apresentava como o professor que ministrava mais cursos e que tinha o maior número de estudantes do que qualquer outro professor universitário no Estados Unidos da América. Todos os seus cursos eram do tipo CAI (Suppes, Smitb e Bear,1975).

No início de 1970 a Control Data Corporation, uma fábrica de computadores e a Universidade de Illinois desenvolveram o PLATO. Este sistema foi implementado em um computador de grande porte usando terminais sensitivo a toque e vídeo com aJta capacidade gráfica. Na sua última versão, o PLATO IV dispunha de 950 terminais, localizados em 140 locais diferentes e com cerca de 8.000 horas de material instrucional, produzido por cerca de 3.000 autores (Alpert, 1975). É sem dúvida o CAI mais conhecido e o mais bem sucedido.

A disseminação do CAl nas escolas somente aconteceu com os microcomputadores. Isto permitiu uma enorme produção de cursos e uma diversificação de tipos de CAI, como tutoriais, programas de demonstração, avaliação do apren· dizado,jogos educacionais e simulação. Além da diversidade de CAis a idéia de ensino pelo computador permitiu a elaboração de outras abordagens, onde o computador é usado como ferramenta no awa1io de resolução de problemas, na produção de textos, manipulação de banco de dados e controle de processos em tempo real. De acordo com

estudos feitos pelo "The Educational Products Information Exchange (IPIE) Institute" uma organização do "Teachers College", Columbia, E.U.A., foi identificou em 1983, mais de 7.000 pacotes de software educacional no mercado, sendo que 125 eram adicionados a cada mês. Eles cobriam principalmente as áreas de matemática. ciências, leitura, artes e estudos sociais. Dos 7 325 programas educacionais mencionados no relatório OTA, 66% é do tipo exercício-e-prática, 33% é tutorial, 19% são jogos, 9% é simulação e 11% é do tipo ferramenta educacional (um programa pode usar mais do que uma abordagem educacional).

#### INSTRUÇÃO AUXILIADA PELO COMPUTADOR (CAI)

Esta modalidade pode ser caracterizada como uma versão computadorizada dos métodos de instrução programada tradicionais. As categorias mais comuns desta modalidade são os tutoriais, exercício-e-prática ("drill-and-practiceR), jogos e simulação.

#### Programas Tutoriais

Os programas tutoriais constituem uma versão computacional da instrução programada. A vantagem dos tutoriais é o fato do computador poder apresentar o material com outras características que não são permitidas no papel, como animação, som e a manutenção do controle da performance do aprendiz, facilitando o processo de administração das lições e possíveis programas de remediação. Além destas vantagens, os programas tutoriais são bastante usados pelo fato de permitir a introdução do computador na escola sem provocar muita mudança-- é a versão computadorizada do que já acontece na sala de aula. O professor necessita de pouquíssimo treino para o seu uso, o aluno já sabe qual é o seu papel como aprendiz, e os programas são conhecidos pela sua paciência infmita. Por outro 1ado, o desenvolvimento de um bom tutorial é extremamente caro e difícil As indústrias de software educativo preferem gastar no aspecto de entretenimento -- gráficos e som conquistadores - ao invés de gastar no aspecto pedagógico. ou no teste e refinamento do programa.

A tendência dos bons programas tutoriais é utilizar técnicas de inteligência artificial para analisar padrões de erro, avaliar o estilo e a capacidade de aprendizagem do aluno, e oferecer instrução especial sobre o conceito que o aluno está apresentando dificuldade. O exemplo de um programa com estas características é o programa para auxiliar a detecção de problemas num circuito elétrico. Ele identifica o estilo de resolução de problemas do usuário, identifica dificuldades conceituais que o usuário apresenta e, através de instrução detalhada, levá-o à assimilar estes conceitos. O problema com este tipo de sistema é o tamanho e a capacidade do recurso computacional que eles requerem --os computadores pessoais não são ainda tão poderosos para permitir que estes programas cheguem até às escolas.

A falta de recursos computacionais e de equipes multidisciplinares que produzem os bons tutoriais tem permitido que grande parte destes programas que se encontra no mercado seja de má qualidade. O EPIE verificou que cerca de 80% dos 163 programas mais utilizados não passou pela fase de teste em campo. A maioria dos programas disponíveis são desprovidos de técnicas pedagógicas, não requerem nenhuma ação por parte do aprendiz a não ser ler um texto e responder uma pergunta de múltipla escolha, perpetuando um método de ensino que já é pêssimo, s6 que agora numa versão computacional

#### Programas de Exercício-e-Prática

Tipicamente os programas de exercido-e-prática são utilizados para revisar material visto em classe, principalmente material que envolve memorização e repetição, como aritmética e vocabulário. Segundo um estudo feito pelo EPIE cerca de 49% do software educativo no mercado americano é do tipo exercício-e-prática. Estes programas requerem a resposta frequente do aluno, propiciam feedback imediato, exploram as características gráficas e sonoras do computador, e geralmente são apresentados na forma de jogos. Por exemplo, "Alien Jntruder" é um programa para a criança das primeiras séries do 1º grau que exige a resolução de problemas de aritmética o mais rápido possível para eliminar um "alien" que compete com o usuário.

As estatísticas de uso dos programas de exercfcio-e-prática na escolas nos Estados Unidos da América indicam que cerca de 40% do tempo que a criança das primeiras séries do  $1<sup>9</sup>$  grau passa no computador é consumido com programas do tipo exercícioe-prática.

As vantagens deste tipo de programas é o fato do professor dispor de uma infinidade de exercícios que o aprendiz pode resolver de acordo com o seu grau de conhecimento e interesse. Se o software, além de apresentar o exercfcio, coletar as respostas de modo a verificar a performance do aprendiz então o professor terá a sua disposição um dado importante sobre como o material visto em classe está sendo absorvido. Entretanto, para alguns professores este dado não é suficiente. Mesmo porque é muito difícil para o software detectar o porque o aluno acertou ou errou. A avaliação de como o assunto está sendo assimilado exige um conhecimento muito mais amplo do que o número de acertos e erros dos aprendizes. Portanto, não é verdade que os programas de exercícioe-prática aliviam uma tediosa tarefa dos professores, ou seja, corrigir testes. Em parte isto é verdade, mas não totalmente. Ter uma visão clara do que está acontecendo com o processo de assimilação dos assuntos visto em classe exige uma visão mais profunda da performance dos alunos.

#### Jogos edueadoaais

A pedagogia por trás desta abordagem é a exploração auto-dirigida ao invés da instrução explícita e direta. Os proponentes desta filosofia de ensino defendem a idéia que a criança aprende melhor quando ela é livre para descobrir relações por ela mesma, ao invés de ser ensinada. Exemplos de software nesta modalidade são os jogos e a simulação. De acordo com o estudo da lobos Hopkins, 24% do tempo que as crianças das primeiras séries do 1º grau passam no computador é gasto com jogos.

Os jogos do ponto de vista da criança, constituem a maneira mais divertida de aprender. Talvez o melhor exemplo de um jogo educacional no mercado seja "Rocky's uma coleção de 39 jogos desenvolvida para ensinar crianças (a partir de 9 anos de idade) cooceitos-de lógica e de circuito de computadores. Usando componentes eletrônicos a criança monta o seu próprio circuito. O fato dele estar certo ou errado é evidenciado pela maneira como o circuito funciona e se ele auxilia a criança a atingir determinados objetivos estabelecidos pelos jogos.

Assim, como o "Rocky's Boots" existem uma grande variedade de jogos educacionais para ensinar conceitos que podem ser difíceis de serem assimilados pelo fato de não existirem aplicações práticas mais imediatas, como o conceito de trigonometria, de probabilidade, etc. Entretanto, o grande problema com os jogos é que a competição pode desviar a atenção da criança do conceito envolvido no jogo. Além disto a maioria dos jogos explora conceitos extremamente triviais., e não tem a capacidade de diagnóstico das falhas do jogador. A maneira de contornar estes problemas é fazendo com que o aprendiz. após uma jogada que não deu certo, reflita sobre a causa do eno e tome consciência do eno conceitual envolvido na jogada errada. É desejável e até possível que alguém use os jogos desta maneira. Na prática, o objetivo passa a ser unicamente vencer no jogo e o lado pedagógico fica para o segundo plano.

#### Simulação

Simulação envolve a criação de modelos dinâmicos e simplificados do mundo real. Estes modelos permitem a exploração de situações ficUcias, de situações com risco, como manipulação de substância química ou objetos perigosos, de experimentos que são muito complicados, çaros ou que levam muito tempo para se processarem, como crescimento de plantas, e de situações impossíveis de serem obtidas, como um desastre ecológico. Por exemplo, "Odell Lake" é um programa que permite a criança aprender ecologia dos lagos americanos. O aprendiz é colocado no papel de uma truta que procura alimento evitando predadores e outras fontes de perigo.

A simulação oferece a possibilidade do aluno desenvolver hipóteses, testá-las, analisar resultados e refinar os conceitos. Esta modalidade de uso do computador na educação

é muito útil para trabalho em grupo, principalmente programas que envolvem decisões. Os diferentes grupos podem testar diferentes hipóteses, e assim, ter um contato mais "real" com os conceitos envolvidos no problema em estudo. Portanto, os potenciais educacionais desta modalidade de uso do computador são muito mais ambiciosos do que os demais CAIs...

Por outro lado, as boas simulações são bastante complicadas de serem desenvolvidas, requerem grande poder computacional, gráfico e sonoro, de modo a tomar a situação problema o mais perto do real possível. Geralmente estas caracterlsticas não são exploradas. O que se encontra no mercado em geral é extremamente trivial ou muito simples. Outra dificuldade com a simulação é o seu uso. Por si só ela não cria a melhor situação de aprendizado. A simulação deve ser vista como um complemento de apresentações formais, leituras e discussões em sala de aula. Se estas complementações: não forem realizadas não existe garantia que o aprendizado ocorra e que o conhecimento possa ser aplicado à vida real. Além disto, pode levar o aprendiz a formar uma visão distorcida a respeito do mundo, por exemplo, ser levado a pensar que o mundo real pode ser simplificado e controlado da mesma maneira que nos programas de simulação. Portanto, é necessário criar condições para o aprendiz fazer a transição entre a simulação e o fenômeno no mundo real. Esta transição não ocorre automaticamente e, portanto, deve ser trabalhada.

#### O COMPUTADOR COMO FERRAMENTA

O computador pode ser usado também como ferramenta educacional. Segundo esta modalidade o computador não é mais o instrumento que ensina o aluno, mas a ferramenta com a qual o aluno desenvolve algo, e, portanto, o aprendizado ocorre pelo fato de estar executando uma tarefa por intermédio do computador. Estas tarefas podem ser a elaboração de textos, usando os processadores de texto; pesquisa de banco de dados já existentes ou criação de um novo banco de dados; resolução de problemas de diversos domínios do conhecimento e representação desta resolução segundo uma linguagem de programação; controle de processos em tempo real, como objetos que se movem no espaço ou experimentos de um laboratório de física ou química; produção de música; comunicação e telecomunicação; e controle administrativo da classe e dos alunos. Em seguida serão apresentados somente alguns exemplos destes diferentes *usos.* 

#### Aplicativos para uso do aluno e do professor

Programas de processamento de texto, planilhas, manipulação de banco de dados, construção e transformação de gráficos, sistemas de autoria, calculadores numéricos, são aplicativos extremamente úteis tanto ao aluno como ao professor. Talvez estas ferramentas constituam uma das maiores fontes de mudança do ensino e do processo de manipular informação. As outras modalidades de software educativos descritos acima podem ser caracterizados como uma tentativa de computadorizar o ensino tradicional. Mais ou menos o que aconteceu nos primórdios do cinema quando cinema = teatro + câmera. Hoje o cinema tem sua técnica própria. Este mesmo fenômeno está acontecendo com o uso de computadores na educação. Com a criação destes aplicativos de manipulação da informação estamos vendo nascer uma nova indústria de software educativo que pode causar um grande impacto na maneira como ensinamos e como nos relacionamos com os fatos e com o conhecimento. Exemplo de ferramentas desenvolvidas especialmente com objetivos educacionais são os programas do "Bank Street", sendo o seu processador de texto o mais conhecido; a combinação de Logo e processamento de texto que a "Logo Computer System" colocou no mercado; e alguns "sistemas especialistas" que auxiliam o processo de tomada de decisão, desenvolvidos para computadores de grande porte mas que podem ser adaptados para alguns microcomputadores, como da linha PC.

#### Resolução de problemas através do computador

O objetivo desta modalidade de uso do computador é propiciar um ambiente de aprendizado baseado na resolução de problemas. O aprendizado baseado na resolução de problemas ou na elaboração de projetos não é nova e já tem sido amplamente explorada através dos meios tradicionais de ensino. O computador adiciona uma nova dimensão-- o fato do aprendiz ter que expressar a resolução do problema segundo uma linguagem de programação. Isto possibilita uma série de vantagens. Primeiro, as linguagens de computação são precisas e não ambíguas. Neste sentido, podem ser vistas como uma linguagem matemática. Portanto, quando o aluno representa a resolução do problema segundo um programa de computador ele tem uma descrição formal, precisa, desta resolução. Segundo, este programa pode ser verificado através da sua execução. Com isto o aluno pode verificar suas idéias e conceitos. Se existe algo errado o aluno pode analisar o programa e identificar a origem do erro. Tanto a representação da solução do problema como a sua depuração são muito difíceis de serem conseguidas através dos meios tradicionais de ensino.

As linguagens para representação da solução do problema podem, em princípio, ser qualquer linguagem de computação, como o BASIC, o Pascal, o Logo, etc. No entanto, deve ser notado que o objetivo não é ensinar programação de computadores e sim como rçpresentar a solução de um problema segundo uma linguagem computacional. O produto fmal pode ser o mesmo-- obtenção de um programa de computador-- os meios são diferentes. Assim, o processo de aquisição da linguagem de computação deve ser a mais transparente e a menos problemática possível Ela é um veículo para expressão de uma idéia e não o objeto de estudo.

Com estas preocupações em mente é que algumas linguagens de programação foram desenvolvidas, sendo que o Logo é a mais conhecida delas. O Logo, tanto a linguagem como a metodologia Logo de ensino-aprendizado, tem sido amplamente usado com alunos do 1º, 2º, 3º graus e educação especial. Praticamente todos os projetos de pesquisa e estudo descritos ao longo deste livro são baseados no uso do Logo.

O papel de destaque que o Logo ocupa no ensino e neste livro faz com que o próximo capítulo seja dedicado totalmente à linguagem Logo e a metodologia de uso do Logo. Por hora é importante mencionar que o Logo geralmente é apresentado através da Tartaruga (mecânica ou de tela) que se move no espaço ou na tela como resposta aos comandos que a criança fornece através do computador. Neste ambiente de aprendizagem o aprendiz pode explorar conceitos de diferentes domínios, como matemática, física, etc., resolução de problemas, planejamento e programação. A dificuldade com a utilização de Logo na escola é a preparação do professor, capacidade do computador para processar Logo e o fato de Logo não poder ser utilizado em todas as áreas do conhecimento. Os detalhes ficam para o próximo capitulo.

#### Produção de música

A representação de resoluções de problemas no computador pode ser utilizada em diferentes domínios do conhecimento, inclusive o da música. Segundo esta abordagem, o aprendizado de conceitos musicais devem ser adquiridos através do "fazer a0 invés do aprendizado tradicional onde os conceitos musicais são adquiridos através da performance de uma peça musical ou são vistos como os pré-requisito para a performance da peça musical. Neste contexto temos dois agravantes: primeiro, o aprendiz deve adquirir habilidades para manusear um instrumento musical; segundo, deve adquirir os conceitos e capacidade para leitura de uma partitura afim de executar a peça musical. A implicação desta abordagem é que a técnica de manipulação do instrumento passa a ser mais importante do que a produção ou composição musical. Isto pode ser revertido utilizando o computador. Aprender música através do "fazer música" e usar o computador como uma ferramenta que tanto serve para auxiliar o processo de composição musical como para viabilizar a peça musical através de sons. Neste caso o computador elimina a dificuldade de aquisição de técnicas de manipulação de instrumento musicais e ajuda o aprendiz focar a atenção no processo de composição musical e na aquisição dos conceitos necessários para atingir este objetivo.

#### Programas de Controle de Processo

Os programas de controle de processo oferecem uma ótima oportunidade para a criança entender processos e como controlá-los. Um dos melhores exemplos de programa nesta área é o "TERC Labnet", desenvolvido pela "Technical Education Research Centers". Uma coleção de programas que permitem a coleta de dados de experimentos, a análise destes dados, e a representação do fenômeno em diferentes modalidades, como gráfico e sonoro. A vantagem deste tipo de software é eliminar certos aspectos tediosos de descrição de fenômenos. Geralmente nas situações de laboratório, o aluno deve coletar uma infinidade de dados que devem ser usados para elaborar um gráfico, por exemplo. Acontece que nestas situações é muito comum observar que a elaboração do gráfico passa a ser mais importante do que o \150 do gráfico para compreender o fenômeno. O fato de termos o computador monitorando o fenômeno, um dos subprodutos pode ser a coleta de dados por parte do computador e a representação destes dados em forma gráfica, isto acontecendo a medida que o fenômen.o está sç realizando. Neste caso, o gráfico é mais um recurso que o aluno dispõe para entender o que está acontecendo, do que uma representação pos facto do fenômeno.

Outro exemplo de uso do computador no controle de processo é o projeto Logo desenvolvido pelo "Laboratorio Logo do MIT" e que está sendo implantado no UNICAMP. Utilizando o brinquedo LEGO o aprendiz monta diversos objetos que são controlados através de um programa escrito em Logo.

Este tipo de atividade envolve, primeiro, a capacidade de entender cada componente LEGO e como ele pode ser utilizado como elemento mecânico ou eletrônico de um dispositivo. Segundo, há a necessidade de aprender conceitos específicos sobre o dispositivo sendo construido. Por exemplo, se o aprendiz está construindo um vekulo, ele tem a oportunidade de manuseia idéias de dispositivos que alteram a direção do veículo, engrenagens., eixos e opera com conceitos de velocidade, atrito e deslocamento. Terceiro, exercitar conceitos de controle de processos, uma vez que este veículo deve ser controlado pelo computador e, assim, pode ser inserido num contexto onde existe um semáforo, ou outros veículos, etc. Em síntese, o ambiente LEGO-Logo fornece ao aprendiz a chance de vivenciar os problemas complexos de um engenheiro com as vantagens de poder manipular objetos concretos ao invés de equações no papel, e de poder depurar suas idéias sem que isto tenha implicações catastróficas do ponto de vista de segurança, de economia-se o veículo não anda é só alterar alguns componentes ou alterar o programa sem ter que modificar a linha de montagem da fábrica.

Os alunos que tem vocação para o "aprendizado através do fazer" são os que mais se beneficiam deste tipo de modalidade de uso do computador na educação. O computador como controlador de processos adiciona outras peculiaridades à atividade que o aluno desenvolve, permitindo que seja explorado aspectos pedagógicos que são impossíveis de serem trabalhados com o material tradicional, como facilidade de depuração de processos; ou que não são explorados pelo simples fato do aluno estar envolvido no produto (como o gráfico) e não no processo de de como os fenômenos acontecem. O computador obriga a explicitação do processo.

#### Computador como comunicador

Uma outra função do computador como ferramenta é a de transmitir a informação c, portanto, servir como um comunicador. Assim, os computadores podem ser interligados entre si formando uma rede de computadores. Isto pode ser conseguido através de uma fiação ligando fisicamente os computadores ou via uma interface (modem) que permite a ligação do computador ao telefone possibilitando a utilização da rede telefônica para interligar os computadores. Uma vez os computadores interligados é possível enviar mensagens de um para outro através de software que controla a passagem da informação entre os computadores. Este tipo de arranjo cria um verdadeiro correio eletrônico mais conhecido como "electronic mail" ou "email".

O computador pode complementar certas funções do nosso sentido facilitando o processo de fornecimento de informação ou de saída da informação do computador. Isto é especialmente interessante quando o computador é usado por indivíduos deficientes. Por exemplo, os portadores de deficiência física que não dispõem de coordenação motora suficiente para comandar o teclado do computador podem usá-lo através de dispositivos especialmente projetados para captar os movimentos que ainda podem ser reproduzidos, como movimento da cabeça, dos lábios, da pálpebra dos olhos, e com isto permitir que estas pessoas transmitam um sinal para o computador. Este sinal pode ser interpretado por um programa e assumir um significado, uma informação que levará o computador a executar algo, como usar um processador de texto, um controlador de objetos etc., até mesmo para "falar".

Os dispositivos para receber ou emitir um sinal para o computador podem ser os mais variados, deste um simples interruptor até leitor 6ptico ou de relevo, e sintetizador de voz. A combinação destes dispositivos tem permitido que a escrita convencional seja convertida em Braille ou em algo falado, ou que uma mensagem falada seja impressa em Braille. As possibilidades são inúmeras e o limite está praticamente na nossa capacidade de imaginação e criatividade. Com o avanço da tecnologia de computadores é quase que impossível imaginar alguém que ainda se mantenha incomunicável ou que não se beneficie dos processos educacionais por falta de capacidade de comunicação.

#### **CONCLUSÕES**

Os computadores estão propiciando uma verdadeira revolução no processo ensino- aprendizado. Uma razão mais óbvia advém dos düerentes tipos de abordagens de ensino que podem ser realizados através do computador, devido aos inúmeros programas desenvolvidos para auxiliar o processo de ensino-aprendizagem. Entretanto, a maior contribuição do computador como meio educacional advém do fato do seu uso ter provocado o questionamento dos métodos e processos de ensino utilizados.

Quando o computador, através de um tutorial, possibilita a passagem de informação nos mesmos moldes que um professor realiza em sala de aula. este professor pode se tornar totalmente substituível. daro que isto não aconteceu. Primeiro, porque <sup>0</sup> questionamento do papel do professor possibilitou entender que ele pode exercer outras funções além de repassa dor do conhecimento, como facilita dor do aprendizado, algo que os computadores ainda não podem fazer. Segundo, o repasse do conhecimento, como acontece hoje na sala de aula, não acontece de maneira semelhante e constante para todos os alunos. Esta flexibilidade ainda não é norma dos sistemas de ensino baseado no computador. Por mais sofisticado que ele seja, -- por mais conhecimento sobre um determinado domínio que ele possua, por melhor que ele seja capaz de modelar a capacidade do aprendiz-- ele ainda não é capaz de adequar a sua atuação de maneira que a intervenção no processo de ensino-aprendizado seja totalmente individualizado. Terceiro, os recursos áudio-visuais e a perfeição metodológica com que o conhecimento pode ser repassado pelo computador, não garantem que esta metodologia de ensino seja a maneira mais eficiente para promover aprendizado. Alguns aprendizes se adaptam a estas abordagens. enquanto outros preferem o aprendizado através da descoberta e do "fazer". Portanto, é necessário levar em conta o estilo de apreqdizado de cada aprendiz e não simplesmente generalizar o método de ensino usado.

Estes argumentos têm sido usados para fortalecer o uso do computador como ferramenta ao invés de "máquina de ensinar". Como ferramenta ele pode ser adaptado aos diferentes estilos de aprendizado, aos diferentes níveis de capacidade e interesse intelectual, às diferentes situações de ensino-aprendizado, inclusive dando margem à criação de novas abordagens. Entretanto, o uso da ferramenta computacional é a que provoca maiores e mais profundas mudanças no processo de ensino vigente. Tanto é que somente 11% do software educacional analisado pelo OTA se enquadra nesta modalidade de uso do computador na educação. O uso do computador como ferramenta educacional na escola implica em mudanças que talvez o sistema escolar ainda não esteja preparado para realizar, como a flexibilidade dos pré-requisitos e do currículo, a transferência do controle do processo de ensino do professor para o aprendiz e a relevância dos estilos de aprendizado ao invés da generalização dos métodos de ensino. Estas questões só podem ser contornadas a medida que o uso do computador se dissemine e coloque em cheque os atuais processos de ensino. Talvez este esteja sendo a maior contribuição do computador na educação.

Um outro argumento em favor do uso das ferramentas é o custo de produção de programas do tipo CAis. Estes programas em geral são bastante complicados para serem desenvolvidos. Requerem uma equipe muito boa de pedagogos, de bons programadores e pessoas de arte para darem o acabamento estético necessário ao software. Esta equipe, muitas vezes deve trabalhar meses e até anos para desenvolver um bom software. Isto para cobrir um tópico muito específico do currículo. Portanto,

29

um software que leva meses ou anos para ser produzido é consumido em minutos ou horas de uso.

A viabilização de um projeto de desenvolvimento de software educacional somente faz sentido se houver um mercado muito grande. Por exemplo, nos Estados Unidos da América, o consumo destes programas é muito grande. Daí a produção e a enorme diversidade destes programas, que são produzidos pelas principais editoras de livro texto. Estas editoras perceberam que ao invés do livro didático convencional, o livro texto do futuro pode ser um disquete onde estão armazenados os programas que ensinam. Claro que interessa a eles que as coisas na educação não mudem muito. Passar do livro texto para o disquete não implica em mudança nenhuma-- não muda a escola, não muda a mentalidade de quem produz o material didático para a escola, e não muda a mentalidade de quem usa, tanto do professor como do aluno. E se a indústria de produção destes programas conseguir criar demanda e manter a diversidade de programas, ela continuará existindo como sub-existiu produzindo livros.

Entretanto, numa sociedade mais onde não existe nem a produção de Uvro texto, a produção de software educacional é ainda mais cara. Os profissionais da área são em número menores, dificultando e encarecendo a manutenção da equipe. O software produzido é compartilhado por um pequeno número de usuários. As escolas particulares que enveredaram pela utilização e produção de software montaram uma verdadeira "software housc", sendo que o produto serve somente a aquela escola e não é comercializado no mercado. Portanto, o custo desta solução é muito alto. Já uma solução mais barata como a cópia e adaptação de programas já existentes nem sempre é a mais interessante, pelo fato dos programas educacionais serem muito específicos a uma cultura ou a um sistema educacional para o qual ele foi desenvolvido.

Estas dificuldades de ordem econômica das sociedades de menor consumo tem contribuido para que a introdução de computadores na educação seja feita através do uso de ferramentas. A ferramenta é comprada uma única vez. Seu uso é mais extenso e atende a uma ampla gama de: domínios do conhecimento e de disciplinas, e de diversidade de interesse e de capacidade dos alunos. Assim, a implantação do computador via ferramenta é mais viável, e é o que estã acontecendo nos países com menos recursos fmanceiros. Por exemplo, é mais comum encontrarmos uma escola usando o Logo no Brasil, do que CAI. Na Costa Rica, a solução adotada para implantar o computador na educação a nível nacional foi através de ferramentas, como aplicativos e Logo.

Portanto, a existência de diferentes modalidades de uso do computador na educação tem o objetivo de atender diferentes interesses educacionais e econômicos. A coexistência destas modalidades é salutar e a decisão por uma ou outra modalidade deve levar em consideração a diversidade de variáveis que atuam no processo ensinoaprendizagem. Se isto for feito, o computador poderá ser um importante aliado deste processo de ensino-aprendizado. Caso coritrário, não devemos esperar muito desta tecnologia, pois ela ainda não é capaz de fazer milagres.

## REFERÊNCIAS BIBLIOGRÁFICAS

- Alpert, D. (1975) The PLATO IV System in Use: a Progress Report. Em O. Lecarme e R. Lewis (editores) *Computers in Education,* North-Holland, Amsterdam.
- Center for Social Organization of Schools, (1983) School of Education, Johns Hopkins University, Baltimore, Maryland.

Educational· Products Information Exchange (EPIE} Institute, Teachers College, Columbia University, New York, New York.

- Office of Technology Assessment (OTA), (1988) *Power Onl New Tools for Teaching*  and Learning, Congress of the United States, Washington, Distric of Columbia (DC).
- Suppes, P. (1972) Computer-Assisted Instructioo at Stanford. Em *Man and Computer,*  Proceedings of International Conference, Bordeaux 1970. pp. 298-330. Karger, Basel.
- Suppes, P., R. Smith, e M. Bear (1975) University-Level Computer-Assisted Instruction at Stanford: 1975. *Technical Report nº 265*, Institute for Mathematical Studies in Social Sciences, Stanford University, California.

# CAPÍTULO 3

## LOGO: mais do que uma linguagem de programação

## José Armando Valente'

## INTRODUÇÃO

Logo é uma linguagem de programação que foi desenvolvida no Massachusetts Institute ofTechnology (MIT), Boston E.U.A., por um grupo de pesquisadores liderados pelo Professor Seymour Papert. Como linguagem de programação o Logo serve para nos comunicarmos com o computador. Entretanto, ela apresenta características especialmente elaboradas para implementar uma metodologia de ensino baseada no computador (metodologia Logo) e para explorar aspectos do processo de aprendizagem. Principahnente este último objetivo-- entender o processo de aprendizagem-- faz com que Logo seja uma linguagem de programação bastante simples de ser utilizada e assimilada. Isto tem causado uma certa confusão pois esta facilidade de aprendizagem tem sido confundida com uma trivialidade da linguagem.

O objetivo deste capítulo é ressaltar os aspectos da linguagem de programação, descrever os mais importantes aspectos da metodologia Logo e mostrar como as atividades mais simples, como as atividades gráficas, podem permitir o aprendizado de conceitos de matemática, resolução de problema e do próprio processo de aprendizagem.

É muito comum ouvirmos que Logo é uma linguagem de programação para Coisas de adulto devem ser feitas com a linguagem de programação BASIC ou Pascal. Obviamente esta afirmativa mostra uma série de equívocos: priimeiro, a idéia que para uma coisa ser séria ela deve ser difícil, segundo, que coisas de crianças são coisas simplistas, idiotas. Muito pelo contrário.

<sup>1</sup> Coordenador do Núcleo de Informática Aplicada à Educação - NIED. Universidade Estadual de Campinas - UNICAMP. Cidade Universitária, Prédio V da Reitoria - 2º Piso. CEP 13081 - Campinas, SP Brasil. Telefone: (192) 39 7350.
Se Logo fosse só para "crianças" ela não seria uma linguagem de programação interessante. Para ser uma linguagem interessante ela deve ter características que permitam o desenvolvimento de atividades por pessoas de diferentes níveis intelectuais e de diferentes ãreas do conhecimento. Além disto ela deve ter também uma "porta de entrada<sup>n</sup> que permita aos iniciantes terem a chance de desenvolverem suas atividades. Mais ou menos como acontece com a língua portuguesa. Ela é utilizada por poetas e literatos e é assimilada pelos bebes através de uma "porta de entrada" -- a fala de nenê. Entretanto, nunca se ouviu dizer que o Português é uma linguagem só para bebes.

O que acontece com Logo é que a maneira como ela tem sido apresentada tem reforçado a idéia de que "Logo é uma linguagem de programação para criança". As conferências, os artigos e mesmo os livros sobre Logo têm enfatizado os princfpios básicos da metodologia Logo. Para tanto recorrem somente aos aspectos da "porta de entrada" do Logo, como as atividades gráficas. Os outros aspectos mais avançados raramente são explorados. Isto tem levado as pessoas a adquirirem uma visão simplista do Logo e a verem Logo como algo muito limitado. Esta visão errônea do Logo tem feito com que a maioria dos cursos sobre informática sejam programados de modo que o Logo seja usado como a linguagem introdutória, que permite o primeiro contato com o computador. Uma vez este contato estabelecido, o Logo é abandonado e passa-se a usar uma linguagem mais sofisticada, como Pascal ou uma linguagem com maiores chances de aplicações práticas, como o BASIC.

Entretanto, os trabalhos que temos desenvolvido no Núcleo de Informática Aplicada à Educação (NIED) da Universidade Estadual de Campinas (UNICAMP) têm mostrado que o Logo pode ser utilizado numa ampla gama de atividades em diferentes áreas do conhecimento e que através dela pode-se fazer também "coisas de adulto". Assim, ternos utilizado Logo com crianças que não conhecem letras. palavras, ou números -- e, portanto, a atividade Logo passa a fazer parte do processo de alfabetização. E temos mostrado que é possível utilizar Logo para implementar jogos, desenvolver atividades na ãrea de Matemática, Física, Biologia, e Português. Isto porque o Logo tem a facilidade de processamento simbólico, como palavras, listas (conjuntos de palavras), o que toma bastante interessante para representar diversos tipos de fatos, como estratégias de jogos, leis da física, etc. (Valente e Valente, 1988).

# AS ORIGENS DO LOGO

Logo foi desenvolvido por volta de 1968. Conta-se que a idéia surgiu durante um jantar onde estavam Seymour Papert, Wallace Feurzeig (diretor do grupo de Tecnologia Educacional da Bolt, Beranek e Newman - BBN), Cyntbia Solomon (pesquisadora pertencente à BBN) e Daniel Bobrow (na época, estudante de pós-graduação do MIT). Neste animado jantar alguém propôs a criação de uma linguagem de programação que fosse bastante poderosa e capaz de substituir o BASIC. Desta idéia nasceu Logo (pronunciado como em logotipo), uma linguagem com capacidade de processar listas e de permitir a criação de novos procedimentos -- características que o BASIC ainda não dispõe. Entretanto, nesta época o Logo não dispunha de capacidade gráfica, já que os computadores de então não possuiam esta facilidade. Através da sua utilização e inúmeras pesquisas Seymour Papert conseguiu dar àquele Logo uma nova roupagem e uma estrutura filosófica sendo por isto considerado hoje o pai do Logo. As idéias de Papert são apresentadas no seu livro (Papert, 1980).

Logo tem assim, duas raízes: uma computacional e outra filosófica.

Do ponto de vista computacional, as características do Logo que contribuem para que ele seja uma linguagem de programação de fácil assimilação são: exploração de atividades espaciais, fácil terminologia, e a capacidade de se criar novos termos ou procedimentos.

A exploração de atividades espaciais tem sido a porta de entrada do Logo. Estas atividades perinitem o contato quase que imediato do aprendiz com o computador. Estas atividades espaciais facilitam muito a compreensão da filosofia pedagógica do Logo por parte dos especialistas em computação. Por outro lado, elas fazem com que os aspectos computacionais da linguagem de programação Logo seja acess(veis aos especialistas em educação. Assim, o aspecto espacial será usado neste artigo com finalidade de apresentarmos a fllosofia Logo. Entretanto, é importante lembrar que o Logo, como linguagem de programação, tem outras características mais avançadas, como já foi mencionado.

Com as atividades espaciais a proposta é utilizar esses conceitos nas atividades de comandar uma Tartaruga mecânica a se mover no espaço ou atividades de desenhar na tela do computador (atividades gráficas). Isto se deve ao fato dessas atividades envolverem conceitos espaciais que são adquiridos nos primórdios da nossa infância, quando começamos a engatinhar. Entretanto, estes conceitos permanecem a nfvel intuitivo. Por exemplo, a criança aprende, sem grande dificuldade, a ir da sua casa à padaria. Esta atividade é desenvolvida sem ela se dar conta que está usando conceitos como distância, ângulo reto para virar esquinas, etc. A proposta da atividade gráfica do Logo é utilizar estes conceitos nas atividades de comandar a Tartaruga. No processo de comandar a Tartaruga para ir de um ponto ao outro, estes conceitos devem ser explicitados. Isto fornece as condições para o desenvolvimento de conceitos espaciais, numéricos, geométricos, uma vez que a criança pode exercitá·los, depurá-los, e utilizá-los em diferentes situações.

# COMANDANDO A TARTARUGA

A Tartaruga mecânica é um brinquedo que se desloca no chão, comandado pelo computador. Este brinquedo comandado pelo computador se deslocava de maneira muito lenta, daf a analogia com uma tartaruga. Entretanto, mais do que um brinquedo ela tem uma fmalidade muito importante no Logo.

A Tartaruga mecânica ou Tartaruga de solo surgiu quando Logo foi desenvolvido, e era o meio utilizado para introduzir a linguagem a todas as pessoas - criança, adulto, deficiente físico, super-dotado. Ela foi desenvolvida para facilitar a associação do movimento da Tartaruga com o movimento que uma pessoa faz com o corpo quando nos deslocamos no espaço. Assim, podemos utilizar o "conhecimento do corpo" e tentar formalizi-lo através de comandos ou programas de computadores que movimentam a Tartaruga. Assim, o papel da Tartaruga é o de ser um objeto de transição, um objeto para espelhar o nosso conhecimento de deslocamento espacial.

A mesma função da Tartaruga de solo foi transferida para a Tartaruga da tela. Na tela do computador a Tartaruga é representada por um triângulo ou por um desenho de uma tartaruga.

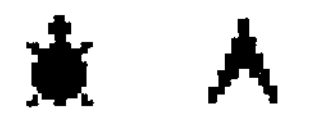

figura 3.1

A Tartaruga da tela é utilizada para a realização de atividades gráficas de grande precisão, já que é comum a Tartaruga mecânica apresentar alguns problemas de ordem mecânico, como por exemplo, o de ser comandada para traçar um quadrado e este não se fechar.

Os termos da linguagem Logo, ou seja os comandos do Logo, que a criança usa para comandar a Tartaruga (tanto a de solo como a da tela) são termos que a criança usa no seu dia-a-dia. Por exemplo, para comandar a Tartaruga para se deslocar para frente o comando é pararrente. Assim, pararrente 50 desloca a Tartaruga para frente SO passos do ponto em que ela estava inicialente:

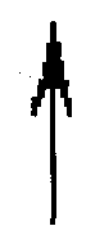

figura 3.2

35

Para comandar a Tartaruga para girar para a direita 90 graus o comando é paradireita 90, produzindo o seguinte efeito:

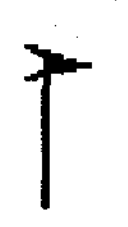

# figura3.3

Os comandos que movimentam a Tartaruga podem ser utilizados numa série de atividades que a criança pode realizar. Por exemplo, explorar o tamanho da tela ou realizar uma simples, como o desenho de um triângulo equilátero. Para desenhar um triângulo equilátero cujos lados têm 30 passos da Tartaruga, primeiramente deslocamos a Tartaruga para frente 30 passos. Depois giramos a Tartaruga. Note que a Tartaruga gira o ângulo externo, portanto, neste caso, deve girar 120 graus e não o ângulo interno 60. Assim, os comandos para desenhar um triângulo equilátero são:

parafrente 30 paradireita 120 parafrente 30 paradirelta 120 para frente 30

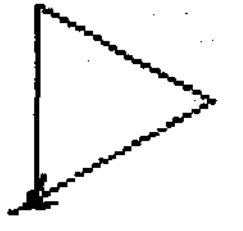

figura 3.4

Note que mesmo nesta atividade simples existem muitos conceitos envolvidos. Por exemplo, conceito como lateralidade, sequência 16gica de instruções, e conceitos matemáticos como diferença entre n6mero que desloca e número que gira a Tartaruga, conceito de distância, conceito de ângulo interno e externo. Todos estes conceitos, no ensino tradicional são extremamente abstratos, enquanto que no Logo eles se tomam palpáveis, concretos. A criança pode experienciar o uso destes conceitos em algo prático.

O objetivo da terminologia simples e a facilidade com que os comandos podem ser juntados é o de facilitar a interação da criança com o computador, a assimilação destes termos pela criança, bem como permitir que ela rapidamente desenvolva atividades computacionais. Além disto, os termos sendo semelhantes aos termos que ela usa para

dar ordens ou mesmo para descrever suas ações no espaço, facilita a descrição das atividades que ela elabora através do computador. Por exemplo, para desenharmos uma circunferência com a Tartaruga podemos proceder de diversas maneiras: primeiro podemos solicitar a criança que ande em círculo. Depois, que descreva o que está fazendo. Em seguida, que descreva o seu comportamento em termos dos comandos parafrente e paradireita, que são os comandos que: a Tartaruga entende. Quando isto é feito, é muito comum a criança deduzir que andar para frente um pouquinho e girar para direita um pouquinho produz uma circunferência. Esta idéia pode ser testada no computador. Eventualmente a criança acaba encontrando o número de passos e o número de graus que devem ser utilizados nos comandos, bem como o número de vezes que estes comandos devem ser repetidos. E não é difícil a criança notar que

repita 360 [parafrente 1 paradirelta 1] produz uma circunferência.

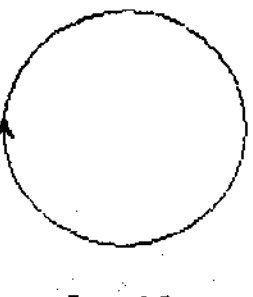

### figura 3.5

Mas esta figura é uma circunferência? Não, não é. Parece com uma circunferência, mas na verdade é um polígono de 360 lados. Por que? Porque a Tartaruga faz 360 vezes parafrente 1. Então, cada 1 passo corresponde a um lado do polígono. Assim, esta figura na verdade é um polígono de 360 lados. Entretanto, ao invés deste fato ser um problema, podemos explorá-lo. O que é uma circunferência? É um polígono cujo comprimento de cada lado tende para O. Este é o conceito de circunferência segundo uma idéia de limite do cálculo diferencial. Isto serve para ilustrar que o Logo não é apenas uma brincadeira para a criança fazer desenho de casinhas, quadradinhos e triângulos. Ele se presta também para explorar conceitos altamente complicados dentro da matemática. Basta que o professor esteja preparado para explorar as diferentes situações que o aluno encontra ao desenvolver atividades com o Logo.

# ENSINANDO A TARTARUGA

Uma outra característica importante da linguagem Logo é o fato dela ser uma linguagem procedural. Isto significa que é extremamente fácil criar novos termos ou procedimentos em Logo. Esta característica tenta imitar a capacidade que as pessoas têm quando aprendem algo -- quando uma habilidade ou conceito é dominado não precisamos pensar sobre o mesmo, ele é simplesmente utilizado em tarefas mais complicadas. Por exemplo, andar de bicicleta. Quando estamos aprendendo a andar de bicicleta temos que prestar atenção no pedal, posição do corpo, cquillbrio, etc. Mas uma vez aprendido, nem lembramos mais destes fatos. Simplesmente andamos de bicicleta. E ainda, somos capazes de fazer coisas em paralelo como, cantar, olhar para os lados, etc. Em Logo isto se traduz em termos de atribuirmos um nome à um conjunto de comandos que implementa uma determinada atividade. Este conjunto de comandos pode ser utilizado em outras tarefas simplesmente fazendo referência ao nome atribuido ao conjunto. Esta facilidade permite à criança criar os seus própriòs termos e expandir a capacidade da linguagem. Depois de algum tempo usando Logo a criança terá uma linguagem de comunicação com o computador que é bem individual, utilizando termos que têm um significado próprio, permitindo que esta linguagem expresse a sua maneira de pensar.

Assim, para programarmos o computador para fazer um triângulo, a metáfora que usamos com as crianças é a de "ensinar a Tartaruga" a fazer um triângulo. Para tanto, usamos o comando aprenda e fornecemos um nome ao conjunto de comandos que produz o triângulo. Este nome pode ser qualquer nome, por exemplo, triângulo, maria, etc. Assim,

aprenda trl parafrente 50 paradireita 120 parafrente 50 paradireita 120 parafrente 50 fim

define o que é um tri. Uma vez esta definição terminada, o computador nos indica que "aprendeu" tri. Agora se datilografamos tri, o computador produz o triângulo. E, assim, podemos usar o comando tri como um outro comando do Logo.

aprenda flor repita  $3$  [ tri ] fim

Produz um catavento ou uma flor,

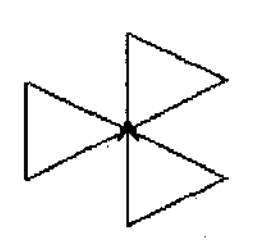

figura 3.6

A medida que a criança explora os comandos do Logo ela começa a ter idéias de projetos para serem desenvolvidos na tela. Ela pode propor para fazer o desenho de Q

uma casa, de um vaso, etc. Neste instante a metodologia ou filosofia Logo começa a se materializar.

Além dos comandos de manipulação da Tartaruga, a linguagem Logo dispõe também de comandos que permitem a manipulação de palavras e listas (um conjunto de palavras). Com estes comandos é possível "ensinar" a Tartaruga a produzir uma frase da língua Portuguesa, usar os conceitos de concordância verbal, criar poemas, e mesmo integrar a parte gráfica com a manipulação de palavras para produzir estórias onde os personagens são animados, um verdadeiro teatro, com as narrativas, cenários, etc. Um outro domfnio de exploração pode ser música. Existem comandos que permitem a emissão de som, o que torna possível a criação de canções e ouso de conceitos musicais.

Do mesmo modo, Logo foi expandido para incluir comandos para desenhar figuras tridimensionais (Reggini, 1985); ou no caso do LEGO-Logo, para comandar sensores e motores, e controlando objetos LEGO (Resnick, Ocko, Papert, 1988).

Os domínios de aplicação do Logo estão em permanente desenvolvimento, com o objetivo de atrair um maior número de usuários e motivar os alunos a usarem o computador para elaborar as mais diferentes atividades. Entretanto, o objetivo não deve ser concentrado no produto que o aluno desenvolve, mas na fdosofia de uso do computador e como ele está facilitando a assimilação de conceitos que permeiam as diversas atividades. Portanto, é o processo de ensino-aprendizagem que é o cerne do Logo e é este que deve ser discutido e explicitado.

# A FILOSOFIA DE ENSINO·APRENDIZADO BASEADO NO LOGO

O aspecto filosófico do Logo está fundamentado no grande interesse que Papert tem pelo processo de aprendizagem. Desde muito jovem, aprender tornou-se seu principal "bobby". E este interesse tem sido a ênfase da sua vida como pesquisador. Durante o início dos anos 60 ele estudou com Jean Piaget no Centro de Epistemologia Genética e mais tarde, já no Laboratório de Inteligência Artificial do MIT, pode desenvolver as idéias principais do "pacote filosófico" Logo, que incorpora muitos aspectos das idéias piagetianas.

Piaget mostrou que, desde os primeiros anos de vida, a criança já tem mecanismos de aprendizagem que ela desenvolve sem mesmo ter frequentado a escola. A criança aprende diversos conceitos matemáticos; por exemplo: a idéia que em um copo alto e estreito pode ser colocado a mesma quantidade de líquido do que em um copo mais gordo e mais baixo. Isso ela aprende utilizando copos de diferentes tamanhos. E com isso ela desenvolve o conceito de volume sem ser explicitamente ensinada.

Assim, Piaget concluiu que a criança desenvolve a sua capacidade intelectual inter agindo com objetos do ambiente onde ela vive e utilizando o seu mecanismo de aprendizagem. E isto acontece sem que a criança seja explicitamente ensinada. É claro que outros conceitos também podem ser adquiridos através do mesmo processo.

É justamente este aspecto do processo de aprendizagem que o Logo pretende resgatar: um ambiente de aprendizado onde o conhecimento não é passado para a criança, mas onde a criança interagindo com os objetos desse ambiente, possa desenvolver outros conceitos, por exemplo, conceitos geométricos. Entretanto, o objeto com o qual a criança interage deve tornar manipulável estes conceitos, do mesmo modo que manipulando copos ela adquire idéias a respeito de volume. E isto é conseguido com o computador, através do Logo.

É importante notar que a manipulação dos objetos permite a aquisição de idéias intuitivas a respeito de um determinado conceito. Neste nível de aprendizado a criança não dispõe de argumentos formais para justificar um tipo de comportamento: por exemplo, que um copo retém mais líquido por que seu volume geométrico é maior, e mostrar que isto é verdade através de experimentos comprobatórios ou através de comparação de fórmulas matemáticas dos volumes dos respectivos copos. Isto somente acontece quando a criança já domina a representação conceitos de álgebra, etc. Entretanto, este formalismo não é nada acessível à criança pelo fato dela não dispor de objetos que funcionam como os copos funcionam no processo de aquisição de idéias intuitivas sobre volume.

A Tartaruga do Logo pode ser visto como sendo este objeto que torna manipuláveis as formalizações geométricas. Por exemplo, para deslocar a Tartaruga é necessário um comando onde é explicitado o número de passos e para girá-la é necessário explicitar o ângulo. Isto permite a aquisição de idéias intuitivas sobre espaço. Entretanto, estas idéias intuitivas estão sendo expressas segundo uma linguagem que é altamente formal. O conjunto de comandos para deslocar a Tartaruga é uma descrição formal do seu comportamento. Sempre que a Tartaruga estiver numa situação inicial especifica e for dado este conjunto de comandos ela terminará na mesma situação final. Assim, o conjunto de comandos é não ambfguo -- não permite outros tipos de interpretações. Isto faz com que esta descrição do comportamento da Tartaruga tenha todas as qualidades de uma descrição matemática, porém não parece com fórmulas matemáticas. Portanto, através da manipulação da Tartaruga a criança começa a desenvolver as noções de formalismo e a necessidade de ser preciso e não ambíguo nas descrições das soluções de problemas. E isto acontece como fruto da necessidade de se comunicar com a Tartaruga. É assim que a Tartaruga se comporta, é assim que deve ser feito para ela "entender" as ordens que lhe são dadas. Portanto, a Tartaruga está para as noções e o formalismo geométrico, como os Copos estão para as idéias intuitivas de volume.

Um outro aspecto importante da metodologia Logo é que o controle do processo de aprendizagem está na mão do aprendiz e não nas mãos do professor. Isto porque a criança tem a chance de explorar o objeto "computador" da sua maneira e não de uma

maneira já pré-estabelecida pelo professor. É a criança que propõe os problemas ou projetos a serem desenvolvidos através do Logo. Estes são projetos que a criança está interessada em resolver. É claro que o professor tem um papel importante a desempenhar. Por exemplo, propor mudanças no projeto para ajustá-lo ao nível da capacidade da criança, fornecer novas informações, explorar e elaborar os conteúdos embutidos nas atividades, etc. Claro que tudo isto sem destruir o interesse e a motivação do aprendiz.

Entretanto, o fato do processo de ensino-aprendizagem do Logo ser baseado na resolução de problemas faz com que esta metodologia seja diametralmente oposta à metodologia de ensino baseada em cumprimento de pré-requisitos. No ambiente Logo a criança aprende porque tem a necessidade e o interesse em aprender um conceito que vai ser imediatamente utilizado no seu projeto.

Um outro aspecto fundamental do Logo é o fato de propiciar à criança a chance de aprender com os seus próprios erros. E na atividade de programar o computador existem basicamente dois tipos de erro: o erro sintático do comando e o erro conceitual. No caso do erro sintático, se o comando é erradamente escrito, como por exemplo, pratrás 70, o computador fornece uma mensagem que não entende o comando fornecido. E o comando correto deve ser reescrito. Numa outra situação de aprendizagem, como na tradicional, a criança seria punida pelo fato de ter cometido um erro. Mas no Logo não acontece nada Se o comando está sintaticamente errado, basta fornecê-lo outra vez, por exemplo, paratrás 70 e a Tartaruga se desloca para trás.

A situação de erro mais interessante do ponto de vista de aprendizado é o erro conceitual O programa que a criança define pode ser visto como uma descrição do seu processo de pensamento. Isto significa que existe uma proposta de solução do problema a nível de idéia e uma descrição desta idéia a nível de programa. Isto permite a comparação da intenção com a atual implementação da resolução do problema no computador. Se o programa não produz o esperado, significa que ele está conceitualmente errado. A análise do erro e sua correção constitui uma grande oportunidade para a criança entender o conceito envolvido na resolução do problema em questão.

Portanto, no Logo, o erro deixa de ser uma arma de punição e passa a ser uma situação que nos leva a entender melhor nossas ações e conceitualizações. É assim que a criança aprende uma série de conceitos antes de entrar na escola. Ela é livre para explorar e os erros são usados para depurar os conceitos e não para se tornarem a arma do professor.

Finalmente, um outro aspecto metodológico importante é que o aluno aprende ensinando o computador, isto é, definindo novos comandos que implementam uma determinada tarefa. Portanto, é o aluno que ensina a máquina e não a máquina que ensina o aluno. E o processo de ensinar a máquina apresenta duas grandes vantagens. Primeiro, o "feedback" do computador é fiel. O aprendiz pode elaborar uma idéia e

testá-la numa máquina que é "burran, onde tudo deve ser explicado segundo a sua capacidade de compreensão e cujo comportamento só pode ser fruto do que foi definido pelo aprendiz. O que o computador fornece como resultado não sofreu interpretações ambiguas ou sujeitas a emoções impulsivas. Se a1go não saiu como o previsto s6 pode ser culpa de quem assim o defmiu. Segundo, a atividade de programar em Logo é uma extensão do pensamento do aprendiz. A linguagem de comunicação com o computador consiste de uma terminologia familiar e o Logo permite a criação de nomes de programas que fazem sentido ao aprendiz. Estas características contribuem para que a sequência de comandos que a criança usa seja uma descrição do processo que ela usa para resolver um determinado problema. Esta descrição pode ser analisada e depurada, servindo assim como importante fonte de aprendizado de conceitos, de idéias de resolução de problemas, e até mesmo sobre aprendizado. A atividade Logo torna explícito o processo de aprender de modo que é possível refletir sobre o mesmo e entender o que o aprendiz faz para aprender e qual é o seu estilo como aprendiz: ele parte do problema e divide-o em partes mais simples ou ataca o problema como um todo até delinear soluções globais que serão depuradas? São estes aspectos do processo de aprender que realmente faltam no nosso sistema tradicional de ensino. Assim, o uso do computador pode, além dos benefícios indicados acima, consistir numa importante ferramenta de reflexão do processo de ensino.

# **CONCLUSOES**

Muitas das idéias aqui delineadas estão sendo verificadas e estudadas nas pesquisas que o Núcleo de Informática Aplicada à Educação vêm desenvolvendo em escolas da rede pública de educação. Estamos trabalhando com duas escolas através do Projeto EDUCOM<sup>2</sup>, onde estudamos como o Logo pode ser utilizado no ensino do 1º grau (5º a 8º séries) e do 2º grau, nas áreas de matemática, português, inglês, ciências, física, química e biologia. Além da escola pública estamos usando a filosofia Logo de ensinoaprendizado com crianças deficientes físicas, deficientes auditivas e deficientes visuais (visão sub-normal).

Os resultados destes trabalhos têm demonstrado que é possível criar ambientes de aprendizado nas escolas públicas e nas instituições de educação especia1 onde o

<sup>2</sup> O projeto BDUCOM é um projeto cujo objetivo é o desenvolvimento de pesquisas e metodologias sobre uso da informática na educação. Ele foi criado em 1983 como uma iniciativa da Secretaria Especial de Informática e Ministério da Educação. Atualmente ele é financiado pelo MEC e sua implantação definitiva ocorreu em 1985 em cinco centros de pesquisa: Universidade Federal de Pernambuco, Universidade Federal de Minas Gerais, Universidade Federal do Rio de Janeiro, Universidade Estadual de Campinas e Universidade Federal do Rio Grande do Sul. Estes centros trabalham com escolas paublicas e desenvolvem atividades como elaboração e avaliação de softwares educativos, ensino de informática, atividades Logo, bem como formação de profissionais para atuarem na área de informática e educação.

aprendiz tem a oportunidade de interagir com objetos ricos em conceitos a serem assimilados. No ambiente Logo isto é feito através da\_interação do aprendiz com o computador; da resolução de problemas novos. tanto para o a1uno como para o professor; e do trabalho conjunto do aluno com o professor em algo que é realmente novo e requer pesquisa sobre o assunto. É muito gratificante poder notar a criatividade destes dois indivíduos trabalhando e pensando juntos: onde o professor deixa de ser o dono da verdade e o a1uno somente o aprendiz. E se isto estiver acontecendo graças à presença do computador, vale a pena pensarmos seriamente em colocarmos esta ferramenta à disposição tanto do aluno como do professor.

# REFERÊNCIAS BIBLIOGRÁFICAS

- Papert, S. (1980) *Mindstorms: Children, Computers and Powerful Ideas*. Basic Books, New York, Traduzido para o Português em 1985 como *Logo: Computadores e Educaçdo,* Editora Brasiliense, São Paulo.
- Reggini, M. (1985) *Ideas y Formas: Explorando el espacio con Logo.* Ediciones Galápago. Buenos Aires.
- Resnick, M.; Ocko, S. e Papert, S. (1988) LEGO, Logo, and Design. In *Children's Environments Quattely,* Vo15 (4) City University of New York, New York.
- Valente, J.A. e Valente, A.B. (1988) *Logo: Conceitos, Aplicaç6es e Projetos.* Editora McGraw-Hill, São Paulo.

# Anexo2

Valente, J.A. (1999). Análise dos Diferentes Tipos de Software Usados na Educação. Em J. A. Valente (Org) Computadores na Sociedade do Conhecimento. (pp. 89-110) Campinas, SP: UNICAMP/NIED,

# Capítulo 4

# ANÁLISE DOS DIFERENTES TIPOS DE SOFTWARE USADOS NA EDUCAÇÃO

### José Armando Valente<sup>\*</sup>

# INTRODUÇÃO

*A* aprendizagem pode ocorrer basicamente de duas maneiras: a mformação é memorizada ou é processada pelos esquemas mentais e esse processamento acaba enriquecendo esses esquemas. Neste último caso, o conhecimento é construído. Essas diferenças em aprender são fundamentais, pois em um caso significa que a informação não foi processada e, portanto, não está passível de ser aplicada em situações de resolução de problemas e desafios. Essa informação, quando muito, pode ser repetida de maneira mais ou menos fiel, indicando a fidelidade da retenção. Por outro lado, o conhecimento construído está incorporado aos esquemas mentais que são colocados para funcionar diante de situações problema ou desafios. Neste caso, o aprendiz pode resolver o problema, se dispõe de conhecimento para tal ou deve buscar novas informações para serem processadas e agregadas ao conhecimento já existente.

Assim, o mecanismo de construção de conhecimento pressupõe a existência de estruturas mentais ou de conhecimento organizado, que podem ser observados em comportamentos (habilidades) ou declarações (linguagem). Pressupõe o princípio da continuidade - um novo conhecimento deve estar relacionado com o que já se conhece. Aprender significa enriquecer essas estruturas por meio da adição de novos conhecimentos (acomodação-assimilação piagetiana) ou da reorgmúzação das estruturas (por meio do pensar, do refletir). O enriquecimento pode ser em termos de micro desenvolvimento (baseado na evolução da solução de um problema ou de uma tarefa específica) ou de macrodesenvolvimento (ontogenia).

<sup>&#</sup>x27; Núcleo de Informática Aplicada à Educação - Nied/Unicamp

O processo de como se dá o enriquecimento das estruturas mentais tem sido explicado por diversos autores: Lawler (1985) faz isso com relação ao conhecimento de números, Karmiloff-Smith (1995) com aquisição da linguagem e Kurt Fischer (1980), propõe cinco regras de transformação que permitem entender como novas habilidades são produzidas (teoria da habilidade).

O computador pode ser um unportante recurso para promover a passagem da informação ao usuário ou facilitar o processo de construção de conhecimento. No entanto, por intermédio da análise dos software, é possível entender que o aprender (memonzação ou construção de conhecimento) não deve estar restrito ao software, mas à mteração do aluno-software. Como foi mostrado por Piaget, o nível de compreensão está relacionado com o nível de interação que o aprendiz tem com o objeto c não com o objeto em si. Alguns software apresentam características que favorecem a compreensão, como no caso da programação; outros, onde certas características não estão presentes, requerem um maior envolvimento do professor, criando situaçàes complementares ao software de modo a favorecer a compreensão, como no caso do tutorial. Assim, a análise dos software educacionais, em termos da construção do conhecimento e do papel que o professor deve desempenhar para que esse processo ocorra, permite classificá-los em posições intermediárias entre os tutoriais c a programação. No entanto, cada um dos diferentes software usados na educação, como os tutoriais, a programação, o processador de texto, os software mulúnúdia (mesmo a Internet), os software para construção de multimídia, as simulações e modelagens e os jogos, apresenta características que podem favorecer, de maneira mais ou menos explícita, o processo de construção do conhecimento. É isso que deve ser analisado, quando escolhetnos um software para ser usado em situações educacionais.

No entanto, é necessáno entender que qualquer tentativa para analisar os diferentes usos do computador na educação é problemática e pode resultar em uma visão muito simplista sobre o software e seu uso. Porém, pode tornar-se um exercício interessante e nos ajudar a entender o papel do computador e como ele pode ser efetivo no processo de construção do conhecimento.

### **TUTORIAIS**

Como foi visto como capítulo anterior, um tutonal é um software no qual a informação é organizada de acordo com uma seqüência

### José Armando Valente 91

pedagógica particular e apresentada ao estudante, seguindo essa seqüência ou então o aprendiz pode escolher a informação que desejar. Na primeira situação, o software tem o controle da situação de ensino e do que pode ser apresentado ao aprendiz, que pode mudar de tópicos, simplesmente apertando a tecla ENTER ou o software altera a seqüência de acordo com as respostas dadas por ele. Na outra situação, o aprendiz tem o controle e pode escolher o que deseja ver. Em geral, software que permitem ao aprendiz controlar a seqüência de informações, são organizados em forma de hipertextos e ele pode "navegar" entre esses itens.

Em ambos os casos, a informação que está disponível ao aprendiz foi definida e organizada previamente. Ele está restrito a esta mformação e o computador assume o papel de uma máquina de ensinar. .A mteração entre ele e o computador consiste na leitura da tela Oll na escuta da informação fornecida, no avanço pelo material, apertando a tecla ENTER, na escolha de informação, usando o mouse e/ou resposta de perguntas que são digitadas no teclado. Observando este comportamento, vemos que o aprendiz está fazendo coisas, mas não temos qualquer pista sobre o processamento dessa informação e se está entendendo o que está fazendo. Ele pode até estar processando a mformação fornecida, mas não temos meios para nos certificar se isso está acontecendo.

Para verificar se a informação foi ou não processada, é necessário apresentar ao aprendiz situações problema, onde ele é obrigado a usar as informações fornecidas. Alguns tutoriais tentam fazer isso, mas, em geral, o problema apresentado se resume em verificar se o aprendiz memorizou a informação fornecida ou requer uma aplicação direta da informação fornecida em um domínio muito restrito. O esquema abaixo ilustra essa situação de uso de um tutorial.

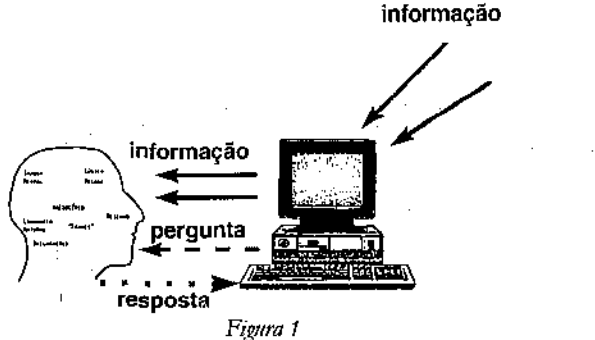

*Interação aprendiz-comp!ltador mediado*  por um software tipo tutorial

A limitação do rutorial está justamente na capacidade de verificar se a informação foi processada e, portanto, se passou a ser conhecimento agregado aos esquemas mentais. Por exemplo, é difícil um tutorial ter condições de corrigir a solução de um problema aberto com mais de um tipo de solução, em que o aprendiz pode exercitar sua criatividade e explorar diferentes níveis de compreensão de um conceilo. 1\ maioria dos tutoriais não é desenvolvido com essa intenção. Nesse caso, a tarefa de verificar se houve ou não construção de conhecimento ou se a solução do problema é criativa, ainda tem que ser feita pelo professor. No entanto, é difícil para ele estar ao lado do aprendiz e seguir o que ele faz e o gue está pensando, enquanto usa um tutonal.

Portanto, os tutonais e os software do tipo exercício-e-prática enfatizam a apresentação das lições ou de exercícios e a ação do aprendiz se restringe a vuar páginas de um livro eletrônico ou realizar exercícios, cujo resultado pode ser avaliado pelo própno computador. Essas atividades podem facilmente ser reduzidas ao fazer, ao memorizar informação, sem exigir que o aprendiz compreenda o que está fazendo. Cabe ao professor mteragir com o aluno e criar condições para levá-lo ao rúvel da compreensão, como por exemplo, propor problemas para serem resolvidos e verificar se a resolução está correta. O professor, nesse caso, deve criar situações para o aluno manipular as informações recebidas, de modo que elas possam ser transformadas em conhecimento e esse conhecimento ser aplicado corretamente na resolução de problemas significativos para o aluno. Como será visto a seguir, comparativamente à programação, os tutoriais oferecem poucas pistas sobre como o aluno está pensando e, portanto, o professor tem que interagir mais com ele para auxiliá-lo a compreender o que faz ou a processar a informação obtida, convertendo-a em conhecimento.

# PROGRAMAÇÃO

Quando o aprendiz programa o computador, este pode ser visto como uma ferramenta para resolver problemas. O programa produzido utiliza conceitos, estratégias e um estilo de resolução de problemas. Nesse sentido, a realização de um programa exige gue o aprendiz processe informação, transforme-a em conhecimento que, de certa maneira, é explicitado no programa. Embora a análise da atividade de programação seja realizada com base na elaboração de procedimentos da linguagem Logo, mais especificamente do Logo gráfico, essa análise transcende o Logo e pode ser usada para explicar o uso de outras

#### José Armando Valente 1993 (1993) est altres 1993 (1994) est altres 1993 (1994) est altres 1993 (1994) est altres 1993

linguagens de programação e mesmo outros usos do computador na educação.

A análise da atividade de programar o computador, usando uma linguagem de programação como o Logo gráfico, permite identificar diversas ações, que acontecem em termos do ciclo descrição-execuçãoreflexão-depuração-descrição, que o aluno realiza e são de extrema importância na aquisição de novos conhecimentos:

- -Descrição da resolução do problema em termos da linguagem de programação. Isso significa utilizar toda a estrutura de conhecimento (conceitos envolvidos no problema, estratégias de aplicação dos conceitos, conceitos o computador, sobre a linguagem, etc.) para representar e explicitar os passos da resolução do problema em termos da linguagem de programação;
- Execução dessa descrição pelo computador. A descrição de como o problema é resolvido em termos de uma linguagem de programação que pode ser executada pelo computador. Essa execução fornece um "feedback" fiel e imediato, desprovido de qualquer animosidade ou afetividade que possa haver entre o aluno c o computador. O resultado obtido é fruto somente do que foi solicitado à máquina. No caso do Logo gráfico, a Tartaruga age de acordo com cada comando, apresentando na tela um resultado na forma de um gráfico. O aluno pode olhar para a figura sendo construída na tela, para o produto final e fazer uma reflexão sobre essas informações;
- Reflexão sobre o que foi produzido pelo computador. A reflexão pode produzir diversos 1Úveis de abstração, os quais, de acordo com Piaget (Piaget, 1977; Mantoan, 1994) provocarão alterações na estrutura mental do aluno. A abstração mais simples é a empírica, que permite ao aprendiz extrair informações do objeto ou das ações sobre o objeto, tais como a cor e a forma do mesmo. A abstração pseudoempírica permite ao aprendiz deduzir algum conhecimento da sua ação ou do objeto. Por exemplo, entender que a figura obtida é um quadrado e não um retângulo, pelo fato de ter quatro lados iguais. Já a abstração reflexionante, possibilita a projeção daquilo que é extraído de um nível mais baixo (por exemplo, o fato- de a figura obtida ser um quadrado) para um nível cognitivo mais elevado ou a reorganização desse conhecimento em termos de conhecimento prévio (por exemplo, pensar sobre as razões que levaram a descrição fornecida produzir um quadrado). No caso da abstração reflexionante, o aprendiz está pensando sobre suas próprias idéias. O processo de refletir sobre o resultado do programa pode acarretar uma das segumtes ações

alternativas: ou o aprendiz não modifica o seu procedimento porque as suas idéias iniciais sobre a resolução daquele problema correspondem aos resultados apresentados pelo computador e, então, o problema está resolvido; ou depura o procedimento, quando o resultado é diferente da sua intenção original;

- **Depuração dos conhecimentos por intermédio da busca de novas informações ou do pensar.** O aprendiz pode buscar informação sobre: conceitos de uma determinada área (ele não sabe o conceito de ângulo ou álgebra), alguma convenção da· linguagem de programação, computação ou estratégias (ele não sabe como usar técnicas de resolução de problemas ou aplicar os conceitos adquiridos). Essa informação é assimilada pela estrutura mental (passa a ser conhecimento) e utilizada no programa para modificar a descnção anteriormente definida. Nesse momento, repete-se o ciclo descriçãoexecução-reflexão-depuração-descrição.

Sob a ótica do ciclo descrição-execução-reflexão-depuraçãodescrição, o programa do aprendiz pode ser visto como uma explicitação do seu raciocínio, em termos de uma linguagem precisa e formal. A execução deste programa pode ser interpretada como a execução do raciocíruo do aprendiz Ganela para a mente). Ela nos fornece dois ingredientes importantes para o processo de construção do conhecimento. Primeiro, a resposta fornecida pelo computador é fiel. Considerando que o computador não adiciona qualquer informação nova ao programa do aprendiz, se houver qualquer engano no resultado do funcionamento do mesmo, só poderá ser produto do próprio pensamento do aprendiz. Esta resposta fiel 'é extremamente importante para que ele possa se dar conta do que sabe e do tipo de informação que necessita conseguir para depurar suas idéias. Segundo, a resposta fornecida pelo computador é imediata. Depois de apertar a tecla ENTER, o aprendiz recebe os resultados, que são construídos passo a passo pelo computador, podendo confrontar suas idéias origmais com os resultados obtidos na tela. Esta comparação constitui o primeiro passo no processo reflexivo e na tomada de consciência sobre o que deve ser depurado.

A atividade de depuração é facilitada pela existência do programa do computador. O programa representa a idéia do aprendiz e existe uma correspondência direta entre cada comando e o comportamento da máquina. Essas caraterísticas disporúveis no processo de programação facilitam a análise do programa, de modo que o aprendiz possa achar seus erros (bugs) e o professor possa entender o que ele está fazendo e

#### José Armando Valente 95

pensando. Portanto, o processo de achar e corrigir o erro, constitui uma oportunidade única para o aprendiz aprender sobre um determinado conceito envolvido na solução do problema ou sobre estratégias de resolução de problemas. Ele pode também usar seu programa para relactoná-lo com seu pensamento em um nível metacognitivo e pode ser usado pelo professor para discutir idéias sobre aprender-a-aprender, uma vez que o aprendiz, no processo de buscar novas informações, está exercitando suas habilidades de aprender; pode levantar questões sobre o pensar-sobre-o-pensar, uma vez que pode analisar seu programa em termos da efetividade das idéias, estratégias e estilo de resolução de problema. Nesse caso, o aprendiz começa a pensar sobre seus mecanismos de raciocínio e de aprender. Além disso, as diferentes versões dos programas produzidos podem nos mostrar o desenvolvimento das idéias do aprendiz. Se salvarmos todas as diferentes versões do programa produzido, poderemos seguir o processo pelo qual o aprendiz construiu os conceitos e estratégias envolvidos no programa.

Entretanto, o ciclo descrição-execução-reflexão-depuraçãodescnção não acontece simplesmente, colocando o aprendiz diante do computador. A interação aluno-computador precisa ser mediada por um profissional  $-$  agente de aprendizagem  $-$  que tenha conhecimento do significado do processo de aprender por intermédio da construção de conhecimento. Esse profissional, que pode ser o professor, tem que entender as idéias do aprendiz e sobre como atuar no processo de construção de conhecimento para intervir apropriadamente na situação, de modo a auxiliá-lo nesse processo. Entretanto, o nível de envolvimento e a atuação do professor são facilitados pelo fato de o programa ser a descrição do raciocínio do aprendiz e explicitar o conhecimento que ele tem sobre o problema que está sendo resolvido.

Além disso, o aprendiz, como um ser social, está mserido em ambiente social e cultural constituído, mais localmente, por colegas e mais globalmente por pais, amigos ou pela comunidade em que vive. Ele pode usar todos estes elementos sociais e culturais como fontes de idéias e de informação ou onde buscar problemas. para serem resolvidos por intermédio do computador. A interação do aprendiz com o computador e os diversos elementos que estão presentes na atividade de programação, são mostrados no esquema:

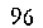

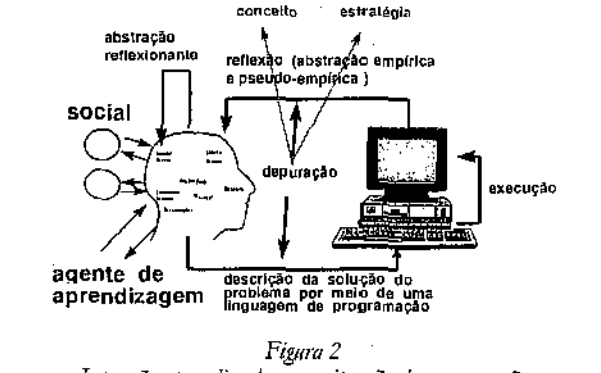

Interação aprendiz-aluno na situação de programação

O Logo gráfico apresenta características que facilitam a construção de conhecimento, o que não ocorre com outros domínios do Logo. No Logo gráfico, os comandos da Tartaruga são relativamente fáceis de serem incorporados à estrutura mental Já existente (princípio da continuidade), a descrição da resolução de problemas espaciais em termos do Logo gráfico não é complicada, o resultado da execução do computador é uma figura, o que facilita a interpretação, a reflexão e a depuração. Porém, no processamento de listas, a descrição de processos recursivos não é um tipo de atividade do dia-a-dia. Segundo, a execução de procedimentos recursivos no processamento de listas é opaco, tornando difícil o acompanhamento do que o computador está realizando. No processamento de listas, não existe uma entidade como a Tartaruga, cujo comportamento tem uma correspondência direta com os comandos e procedimentos que estào sendo executados. Terceiro, a reflexão não é auxiliada pelas ações do computador. A ausência da Tartaruga e os tipos de resultados que são obtidos como produto do processamento de listas torna difícil a interpretação do que acontece com os procedimentos e, portanto, com a descrição da resolução do problema.

Assim, não é por mero acaso, que o Logo gráfico é o domíruo mais conhecido e usado do Logo! Por ouuo lado, isso não significa que o processamento de listas seja impenetrável. Por exemplo, usando o depurador do SLogoW, desenvolvido pelo Nied1, pode-se acompanhar o processamento de listas (elementos inseridos ou removidos, etc.), as alterações dos valores das variáveis, os níveis das chamadas recursivas, etc..

<sup>1</sup>Esse software pode ser obtido por intermédio da págma do Nied: hnp://www.nied.unicamp.br

# José Armando Valente 1997

Outras linguagens de programação podem ser analisadas segundo os mesmos critérios usados na análise do processamento de listas do Logo. Por exemplo, a linguagem Pascal apresenta as mesmas características do processamento de listas do Logo e, portanto, torna difícil a aprendizagem. Os comandos em Pascal são em inglês, dificultando sua assimilação; é necessário o domínio de certas estruturas de representação de dados (matrizes, listas) e de noções de algoritmo, para descrever a solução de um problema por meto dele; os resultados da execução do programa, em geral, não são gráficos e a depuração é bastante complicada: achar um erro em um programa escrito em Pascal é uma tarefa trabalhosa. Essas características fazem com que seja bastante difícil criar um ambiente de aprendizagem usando esta linguagem.

Assim, quando perguntamos "por que usar computadores na educação?" a resposta mais provável é o fato de estarmos interessados em explorar as características dos computadores que contribuem para o processo de conceituação ou construção do conhecimento. Estas características incluem a expressão do que o aprendiz está pensando em termos de uma linguagem formal e precisa, a execução do que ele está pensando em termos de resultados fieis e imediatos. Elas estão presentes nas atividades de programação e auxiliam o aprendiz a alcançar a fase de compreensão de conceitos. Ele pode refletir sobre os resultados de suas ações e idéias e esta reflexão é o mecanismo pelo qual o aprendiz se torna consciente de seu conhecimento e, assim, pode transformar seus esquemns mentais em operações e noções mais complexas.

Embora seja fácil entender como se dá o processo de construção do conhecimento no caso da programação, esse processo pode acontecer também quando o aprendiz utilizn outros software como processador de texto ou sistemas de autoria. A diferença da programação para esses outros usos é o quanto esses outros software oferecem em termos de facilidade para a realização do ciclo descnçãoexecução-reflexão-depuração-descnção.

# PROCESSADOR DE TEXTO

No caso dos aplicativos, como os processadores de texto, as ações do aprendiz podem também ser analisadas em termos do ciclo descrição-execução-reflexão-depuração-descrição. Quando ele está escrevendo um texto, usando um processador de texto, a interação como o computador é mediada pelo idioma natural (idioma materno) e

pelos comandos do processador de texto para formatar o texto (centrar o texto, grifar palavras, etc.). Muitos processadores de texto são simples de usar e facilitam a expressão escrita de nossos pensamentos. Porém, a parte da execução é muito desvantajosa. O processador de texto só pode executar o aspecto de formato do texto ou alguns aspectos de estilo da escrita, mas ainda não pode executar o conteúdo do mesmo e apresentar feedback em termos do significado ou do conteúdo do que queremos dizer. Considerando que o computador só pode apresentar o resultado da execução do formato, o aprendiz só pode refletir em termos das idéias originais do formato, comparando-o com o resultado apresentado. Por exemplo, se o texto centrado está bom ou se a tipo de fonte está ou não adequado. Com relação ao conteúdo, a comparação entre o que está escrito e as idéias originais não ocorre. O aprendiz pode ler o texto, mas se o computador nào pode executar o conteúdo do texto, não há resultados sobre conteúdo que possam ser comparados com a idéia original. Assim, a reflexão e depuração nessa atividade somente são possíveis em termos do formato do texto. Essas ações podem ser representadas no esquema abaixo:

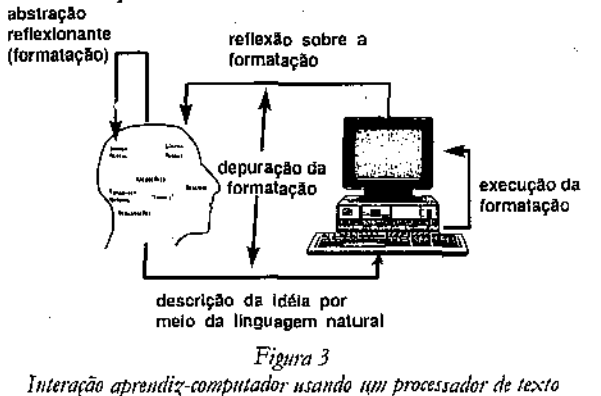

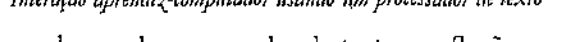

No caso do uso do processador de texto, a reflexão e a depuração do conteúdo não são facilitadas pela execução do computador. O computador não provê a informação necessária para o aprendiz entender o seu nível de conhecimento e, assim, alcançar níveis mais complexos de compreensão e de conceituação. Nesse sentido, o processador de texto não dispõe de características que auxiliam o processo de construção do conhecimento e a compreensão das idéias. A compreensão só pode acontecer quando uma outra pessoa lê o texto e fornece um feedback com o qual o aprendiz pode dar conta do seu desempenho.

José Armando Valente (99)

Certamente, tendo o texto no computador é muito mais fácil de ser depurado, não precisa ser re-escrito todas as vezes e esta facilidade pode estabelecer uma relação diferente entre o aprendiz e o texto. Porém, o fato de que o computador não pode executar o conteúdo do texto é uma limitação considerável. Com isso, o aprendiz não tem um fecdback fiel, como no caso da programação. O feedback sobre o conteúdo do texto deve ser propiciado por um outro leitor e pode ou não corresponder à real qualidade do texto. Sem informação fiel é muito mais difícil alcançar níveis mais complexos de compreensão c de conceituação.

# USO DE MULTIMÍDIA E DE INTERNET

No caso da multimídia, deve ser feita uma diferenciação entre o uso de uma multimídia já pronta e o uso de sistemas de autoria para o aprendiz desenvolver sua multimídia.

O uso de multimídia não é muito diferente do que acontece com os tutoriais. Claro que, no caso da multimídia, existem outras facilidades como, a combinação de textos, imagens, animação, sons etc., que facilitam a expressão da idéia. Porém, a ação que o aprendiz realiza é a de escolher entre opções oferecidas pelo software. Ele não está descrevendo o que pensa, mas decidindo entre várias possibilidades oferecidas pelo software. Uma vez escolhida uma seleção, o computador apresenta a informação disponível e o aprendiz pode refletir sobre a mesma. Com base nessa análise, ele pode selecionar outras opções. Esta série de seleções e as idas e vindas entre tópicos de informação, constitui a idéta de navegação no software. Essas ações podem ser representadas no esquema abaixo:

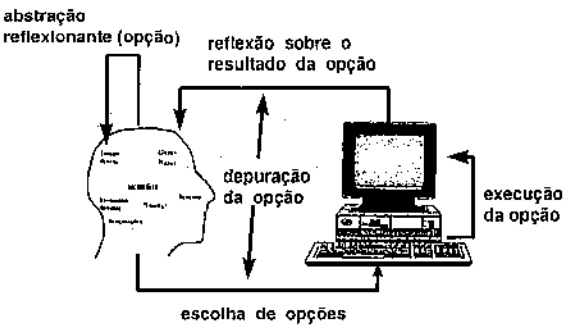

*Fig11ra 4*  Interação aprendiz-computador usando uma multimídia ou navegando na Internet

É verdade que o software multirrúdia está ficando cada vez mais interessante, criativo e está explorando um número incrível de possibilidades. É possível o aprendiz navegar em um espectro amplo de tóp1eos, como também penetrar a fundo neles. Porém, o aprendiz está sempre restrito ao que o software tem disponíveL Se um determinado software não tem o que ele deseja, outro deve ser adguirido. Além disso, a idéia de navegar pode mantê-lo ocupado por um longo período de tempo, porém muito pouco pode ser realizado em termos de compreensão e transformação dos tópicos visitados, em conhecimento que pode ser aplicado de um modo significativo. Essa limitação também é encontrada nas atividades de navegação na Internet. Nesse caso, as explorações são muito mais amplas e pode-se gastar mais tempo, com um custo muito baixo, porém com pouca chance de construção de conhecimento e de compreensão do que se faz.

Assim, tanto o uso de sistemas multirrúdia já prontos quanto os dn Internet são atividades que auxiliam o aprendiz a adquirir informação, mas não a compreender ou construir conhecimento com a informação obtida. No processo de navegar, o aprendiz pode entrar em contato com um número incrível de idéias diferentes. Mas se esta informação não é posta em uso, não há nenhuma maneira de estarmos seguros de que esta informação será transformada em conhecimento. Nesse caso, cabe ao professor suprir essas situações para que a construção do conhecunento ocorra. Mais ainda, ele tem que superar uma certa tendência de o aprendiz se restringir ao navegar pelo software e deparar com coisas fantásticas, mas que auxiliam muito pouco o compreender.

# DESENVOLVIMENTO DE MULTIMÍDIA OU PÁGINAS NA INTERNET

Quando o aprendiz está desenvolvendo um projeto c representao em termos de uma multinúdia, usando para isso um sistema de autona, ele está construindo uma sucessão de informações apresentadas por diferentes mídias. Tem que selecionar informação da literatura ou de outro software e pode ter que programar animações para serem incluídas na multimidia que está sendo desenvolvida. Uma vez incluídos os diferentes assuntos na multirrúdia, o aprendiz pode refletir sobre e com os resultados obtidos, depurá-los em termos da qualidade, profundidade e do significado da informação apresentada. Construir um sistema multimídia, cna a chance para o aprendiz buscar informação, apresentá-la de maneira coerente, analisar e criticar essa informação apresentada.

#### José Armando Valente 101

Nesse sentido, estabelece-se o ciclo descrição-execução-reflexãodepuração-descrição, porém, com características particulares. O nível de descrição e execução não é igual ao da atividade de programação, como mostra o esquema abaixo:

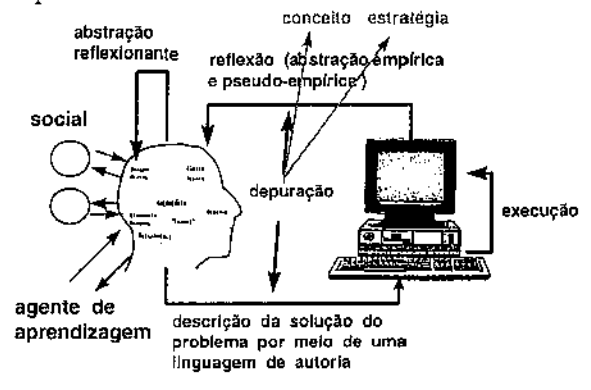

*Figura 5*  Interação aprendiz-computador usando um sistema de autoria

É importante lembrar que sistemas de autoria não exigem gue o aprendiz descreva tudo que está pensando, enquanto seleciona uma determinada informação ou até mesmo quais mídias podem ser usadas para apresentar uma informação: vídeos, imagens, textos, etc.. A descrição sendo macro, em termos de vídeos ou gráficos, não permite penetrar ao nível das micro estruturas e explicitar conceitos, estratégias, etc., como acontece com a programação. Também o sistema de autoria de multimídia não registra o processo que o aprendiz usa pata montar o software multimídin. Além disso, o computador executa a sucessão de ligações entre informação e não a própria informação em si. Esse tipo de execução é bem parecido com o que acontece no processador de texto. Portanto, cabe ao professor criar condições para que os conceitos e estratégias sejam trabalhados, por exemplo, solicitando que o aprendiz programe parte das animações *ou* outros efeitos na multimídia *ou* que desenvolva atividades fora do computador, usando esses conceitos e estratégias.

O ciclo que se estabelece no desenvolvimento de multimídia está relacionado com obter um sistema que representa a informação de forma coerente e de maneira significativa. O conteúdo pode ser rico ou pobre, dependendo de quanto o aprendiz compreende a informação apresentada no seu software. Ele pode saber e compreender muito se o assunto foi trabalhado fora do âmbito do software, mas pode

compreender pouco se os assuntos foram coprados das fontes de informação para o software em desenvolvimento.

Considerando que os sistemas de autoria de multimídia não registram o processo de pensamento que está embutido na construção da multimídia, é necessário complementar o produto sendo construído. com algum tipo de relatório que descreva parte do processo. Por exemplo, um diário que descreva o que foi feito, o que foi discutido em termos de itens selecionados, ou o que foi pensado sobre os Ítens ou as esuntégias utilizadas na organização da informação apresentada na multimídia. Este relatório é produzido à parte da multimídia e constitui uma tarefa que adiciona muito pouco ao processo efetivo de construção da mesma. Porém, não é impossível nnplementar nos sistemas de autorias facilidades pam auxiliar o aprendiz a descrever o processo de construção da sua multinúdia.

## SIMULAÇÃO E MODELAGEM

Um determinado fenômeno pode ser simulado no computador, bastando para isso que um modelo desse fenômeno seja unplementado na máquina. Ao usuário da simulação, cabe a altemção de certos parâmetros c a observação do comportamento do fenômeno, de acordo com os valores atribuídos. Na modelagem, o modelo do fenômeno é criado pelo aprendíz, que utiliza recursos de um sistema computacional para implementá-lo. Uma vez implementado, o aprendiz pode utilizá-lo como se fosse uma simulação.

Portanto, a diferença entre o software de simulação *e* o de modelagem está em quem escolhe o fenômeno e em quem dcsenvolYc o seu modelo. No caso da simulação, isso é feito *a prior;* e fornecido ao aprendiz. No caso da modelagem, é o aprendiz quem escolhe o fenômeno, desenvolve o seu modelo c 1mplementa-o no computador. Nesse sentido, a modelagem exige um certo grau de envolvimento na definição e representação computacional do fenômeno *c,* portanto, cria uma sinmçào bastante semelhante à atividade de programaçào e acontecem as mesmas fases do ciclo descnção-execução-reflexãodepuração-descrição.

No caso da simulação, pode ser fechada e, portanto, mais semelhante a um tutorial ou aberta e, nesse caso, mais semelhante ao que acontece na programação. Na simulação fechada, o fenômeno é previamente implementado no computador e os valores de alguns parâmetros sào passíveis de serem alterados pelo aprendiz. Uma vez isso

200

# José Armando Valente 103

feito, o aprendiz assiste, na tela do computador, ao desenrohr desse fenômeno e, nesse sentido, a sua ação é muito semelhante ao que acontece quando usa um tutorial. O aprendiz pode ser muito pouco desafiado ou encorajado a desenvolver hipóteses, testá-las, analisar resultados e refinar os conceitos. Mais ainda, essa análise não pode ser muito profunda ou criativa, pelas própria limitações que foram discutidas no caso do tutoriaL

Na simulação aberta, o aprendiz é encorajado a descrever ou implementar alguns aspectos do fenômeno. A simulação pode fornecer algumas situações já previamente definidas e outras devem ser complementadas por ele. Isso requer que o mesmo se envolva com o fenômeno, procure descrevê-lo em termos de comandos ou facilidades fornecidas pelo programa de simulação c observe as variáveis que atuam no fenômeno e como elas inHuenciam o seu comportamento. Nesse cnvolvunento com o fenômeno, o aprendiz elabora uma série de hipóteses e idéias que deverão ser validadas por intermédio do processo de simulação do fenômeno no computador. Portanto, o papel do computador nesse caso é o de permitir a elaboração do nivd de compreensão por meio do ciclo desctição-cxecução-rcflcxÃo-depuraçàodcscrição, sendo que a descrição não é tão descontextualizada como na programação, mas permite uma série de aberturas para o aprendiz definir e descrever o fenômeno em estudo.

Assim, a distinção entre a simulação fechada, simulação aberta, modelagem e programação está essencialmente no nível da descrição que o sistema permite. Na programação, o aprendiz pode implementar o fenômeno que desejar, ficando limitado às condições da linguagem de programação utilizadas. No caso da modelagem, a descrição é limitada pelo sistema fornecido e pode se restringir a uma série de fenômenos de um mesmo tipo - Ulll sistema para modelar fenômenos de mecânica pode nào prever condições para modelar fenômenos de eletricidade. Na simulação aberta, os elementos envolvidos no Ccnômcno podem Já estar definidos e o aprendiz deve implementar as leis e definir os parâmetros envolvidos - por exemplo, a simulação apresenta um ambiente para explorar choque de dois objetos e o aprendiz deve descrever as leis c os pnrâmetros que regem o cornportmnento desses objetos. No caso da simulação fechada, a descriçào é mais limitada e pode se restringu: a definir valores de alguns parâmetros.

Portanto, por si só a simulação ou modelagem não cria a melhor situaçào de aprendizado. Vara que a aprendizagem ocorra, é necessário cnar condições para que o aprendiz se envolva com o fenômeno e essa

experiência seja complementada com elaboração de hipóteses, leituras, discussões e; uso do computador para validar essa compreensão do fenômeno. Nesse caso o professor tem o papel de auxiliar o aprendiz a não formar uma visão destorcida a respeito do mundo (que o mundo real pode ser sempre sunplificado e controlado da mesma maneira que nos programas de simulação) e criar condições para o aprendiz fazer a transição entre a simulação e o fenômeno no mundo real. Esta transição não ocorre automaticamente e, portanto, deve ser trabalhada.

# **JOGOS**

Os jogos educacionais implementados no computador também podem ser analisados em termos do ciclo descrição-execução-reflexãodepuração-descrição. Podem ter características dos tutonais ou de software de sunulação aberta, dependendo do quanto o aprendiz pode descrever suas idéms para o computador. Em geral, os jogos tentam desâfiar e motivar o aprendiz, envolvendo-o em uma competição com a máquina ou com colegas. A maneira mais simples de se fazer isso é, por exemplo, apresentando perguntas em um tutorial c contabilizando as respostas certas e erradas. Neste caso, pode-se dizer que as ações do aprendiz são mais semelhantes ao que acontece em um tutorial.

Uma outra utilização dessa abordagem pode ser mais semelhante ao que acontece com as simulações fechadas, onde as leis ou regras do jogo já são definidas *a prion".* Neste caso, o aprendiz deve jogar o jogo e, com isso, espera-se que ele esteja elaborando hipóteses, usando estratégias e conhecimentos já existentes ou elaborando conhecimentos novos. Raramente os jogos permitem ao aprendiz definir as regras do jogo e, assim, descrever suas idéias para o computador, semelhante ao que acontece na simulação aberta ou na modelagem.

Além das limitações já discutidas sobre os tutoriais c as simulações, os jogos apresentam uma outra dificuldade. Eles têm a função de envolver o aprendiz em uma competição e essa mesma competição pode desfavorecer o processo de aprendizagem: por exemplo dificultando o processo de tomada de consciência do que o aprendiz está fazendo e, com isso, dificultando a depuração e, por conseguinte, a melhora do nível mental. É importante lembrar que isso não é um problema dos jogos computacionais, mas dos jogos em geral. Eles podem ser bastante úteis enquanto criam condições para o aprendiz colocar em prática os conceitos e estratégias que possuem. No entanto, o aprendiz pode estar usando os conceitos e estratégias correta

#### **Anexo 2**

#### José Armando Valente los los estableces de la constantidad de la constantidad de la constantidad de la constantidad de la constantidad de la constantidad de la constantidad de la constantidad de la constantidad de la const

ou erroneamente e não estar consciente de que rsso está sendo feito. Sem essa tomada de consciência é muito difícil que haja a compreensão ou que haja transformação dos esquemas de ação em operações.

Para que essa compreensão ocorra é necessário que o professor documente as situações apresentadas pelo aprendiz durante o JOgo e, fora da situação, discuti-las com o aprendiz, recriando-as, apresentando conflitos e desafios, com o objetivo de propiciar condições para o mesmo compreender o que está fazendo.

# QUAL É O PAPEL DO COMPUTADOR NA EDUCAÇÃO?

Quando perguntamos para os educadores sobre o verdadeiro papel do computador na educação é muito comum ouvirmos coisas como: o computador motiva o aluno, é a ferramenta da atualidade ou o computador facilita (acelera) a educação. *A* "idéia de que o computador deve facilitar a educação está intimamente ligada à generalização do fato de que ele entrou em nossas vidas para facilitar. Graças a ele, é possível termos hoje os bancos 24 horas, os eletrodomésticos automatizados, etc. Estes são exemplos nos quais a existência do computador tornou tudo mais fácil ou nos propiciou facilidades que não tínhamos antes dele. Analogamente, as pessoas entendem que essas facilidades devem acontecer também na educação. O computador deveria facilitar a educação e tornar as coisas mais fáceis para o estudante aprender, para o professor ensinar ou para organizar a parte administrativa da escola.

No entanto, a análise dos diferentes usos do computador na educação, levou à conclusão de que os usos que são mais semelhantes às práticas pedagógicas tradicionais são os menos efetivos para promover a compreensão do que o aprendiz faz. Foi mostrado que o computador pode ajudar o processo de conceituação e o desenvolvrmento de habilidades importantes para a sobrevivência na sociedade do conhecimento se é usado como um dispositivo para ser programado. Neste sentido, o computador é um complicador. O aprendiz tem que descrever para o computador todos os passos no processo de resolver um problema, fazer isto por intermédio de uma linguagem de computação e, se os resultados não correspondem ao que foi desejado, o aprendiz tem que adquirir a informação necessária, incorporá-la ao programa e repetir o ciclo descrição-execução-reflexão-depuraçãodescrição. Este trabalho é complicado. O computador não está facilitando a tarefa, no sentido de tornar a resolução do problema mais fácil, não está fornecendo a solução do problema na "bandeja de prata"

# 106 dos Diferentes Tipos de Software

como nós esperaríamos de um dispositivo educacional que tem a função de facilitar nossa vida, como acontece com os caixas 24 horas.

A análise dos software procura enfatizar a compreensão, porque ela permite ao aluno se preparar para a sociedade do conhecimento. Porém, há uma outra razão para enfatizar a compreensão, relacionada com o aspecto afetivo. O esforço para criar ambientes de aprendizagem baseados no computador para diferentes populações como alunos da escola regular (Valente, 1993a), alunos com necessidades especiais (Valente, 1991), cnanças carentes (Valente, 1993b), professores (Valente, 1996), trabalhadores da fábrica (Valente, 1997; Valente, Mazzone & Baranauskas, 1997) mostrou que, quando é dada a oportunidade para essas pessoas compreenderem o gue fazem, elas expcricnciam o sentimento do *empowerment* – a sensação de que são capazes de produzir algo considerado impossíveL .Além disso, conseguem um produto guc eles não só construíram, mas compreenderam como foi realizado. Eles podem falar sobre o que fizeram e mostrar esse produto para outras pessoas. É um produto da mente deles e ISSO acaba propiciando uma grande massagem no ego.

Piagct, no seu livro "Fazer c Compreender" (Piaget, 1978), fala sobre essa mesma idéia em termos da "direção para o futuro" ou "aberturas sobre novidades imprevisíveis" (Piaget, 1978, p.183). O que motiva um mdivíduo a compreender uma tarefa é o desejo de alcançar, no fuluro, um resultado que é atunlmcnte previsível. Porém, o processo de resolver um problema ou explicar um fenômeno conduz a soluções que criarào novos problemas, que exigirão novas soluções e, assim, sucessivamente. Esta direção para o futuro oscila entre uma solução obtida no passado c aberturas para novidades, impossíveis de serem previsíveis. Entretanto, o aprendiz sabe que poderá alcançar um nível de compreensiio conceitual graças ao seu raciocínio e consciência da sua capacidade e não por adivinhação ou descoberta.

Esta sensação do empowerment e confiança nas próprias capacidades mentais nos dá o incentivo para continuar melhorando nossas capacidades mentais c depurar nossas ações e idéias. Sabemos que podemos alcançar níveis mais altos de compreensão se continuamos pensando sobre o que fazemos e no modo como pensamos. Parece que este sentimento do *empowerment* não está presente em nossas escolas. Muito pelo contrário, massificamos os alunos pintando de vermelho seus cadernos e provas, impomos a repetência ou a recuperação em fim, estamos constantemente mostrando a eles quão ineficientes são. Assim, um dos objetivos prementes da Educação deve ser o de fazer todo o

 $\sim$  José Armando Valente  $\sim$  107  $\sim$  107  $\sim$  107  $\sim$  107  $\sim$  107  $\sim$  107  $\sim$  107  $\sim$  107  $\sim$  107  $\sim$  107  $\sim$  107  $\sim$  107  $\sim$  107  $\sim$  107  $\sim$  107  $\sim$  107  $\sim$  107  $\sim$  107  $\sim$  107  $\sim$  107  $\sim$  107  $\sim$  1

possível para trazer o sentimento do *cmpowermmt* de volta à escola c propiciar ao aprendiz a sensação da clireçào para o futuro. Se pensamos em transformar as escolas, deveríamos lutar para termos ambientes de aprendizagem que podem proporcionar aos alunos a expenência do *empowerment*. Afinal, a experiência de nossas vidas tem mostrado que se mantivermos um ambiente rico, desafiador e estimulador qualquer indivíduo será capaz de aprender sobre praticamente qualquer coisa. Este deveria ser o objetivo pnncipal da escola compatível com a sociedade de conhecimento.

### **CONCLUSÃO**

A análise dos diferentes usos do computador na educação nos permite concluir dois resultados importantes. Primeiro, que o computador pode tanto passar informaçào ao aprendiz, quanto auxiliar o processo de constmçii.o do conhecimento e de compreensào do que fazemos. Segundo, que implantar computadores nas escolas sem o devido preparo de professores e da comunidade escolar, não trará os beneficios que esperamos.

Como foi visto, cada um desses software tem mais ou menos recursos pam facilitar a descnçào, reflcxào e depuração das idétas c atividades que realizamos. As linguagens de programação têm mais recursos, enquanto os outros software como os tutoriais, as multimídias Jâ prontas, os processadores de texto, não têm capacidade para executar o que o aprendiz está pensando c, portanto, não fornecem *umji:cdbao·k*  que seja útil para ele compreender o que faz. Estes resultados têm vârias unplicaçõcs em termos de montar políticas e propostas pedagógicas para implementar computadores na educação.

O uso de computadores para auxiliar o aprendiz a realizar tarefas, sem compreender o que está fazendo, é uma mera informatização do atual processo pedagógico. Já, a possibilidade que o computador oferece como ferramenta pata ajudar o aprendiz a construu conhccuncnto c a compreender o que faz, constilui uma verdadeira rcvoluçào do processo de aprcndizngem e umn chance para transformar a escola.

O ensino tradicional e a informatização desse ensino siio baseados na transnussiío de informação. Neste caso, o professor, como também o computador, é o dono do conhecimento e assume que o aprendiz é um vaso vazio a ser preenchido. O resultado desta abordagem educacional é um aprendiz passivo, sem capacidade crítica e com uma visão do mundo de acordo com o que foi transmitido. Ele terá

muito pouca chance de sobreviver na sociedade do conhecimento que estamos adentrando. De fato, o ensmo tradicional ou a sua informatização produz profissionais obsoletos.

A soCiedade do conhecimento requer indivíduos criativos c com a capacidade para criticar construtivamente, pensar, aprender sobre aprender, trabalhar em grupo e conhecer seus próprios potenciais. Este indivíduo precisará ter uma visão geral sobre os diferentes problemas ecológicos e sociais que preocupam a sociedade de hoje, bem como profundo conhecimento em domínios específicos. Isto requer um indivíduo que está atento às mudanças que acontecem em nossa sociedade e que tem a capacidade de constantemente melhorar e depurar suas idéias e ações.

Certamente, esta nova atitude é fruto de um processo educacional, cujo objetivo é a criação de ambientes de aprendizagem, onde os aprendizes podem VIvenciar e desenvolver estas capacidades. Este conhecimento não é passível de ser transmitido, mas tem que ser construído e desenvolvido pelo aprendiz. Isto implica que as escolas que nós conhecemos hoje devem ser transformadas. Esta transformação é muito mais profunda do que srmplesmente instalar computador, como um novo recurso educacional. Eles devem ser inseridos em ambientes de aprendizagem que facilitem a construção de conhecimento, a compreensão do que o aprendiz faz e o desenvolvimento das habilidades que são necessárias para atuar na sociedade do conhecimento. Aprender um determinado assunto, deve ser o produto de um processo de construção de conhecimento realizado pelo aprendiz e por intermédio do desenvolvimento de projetos, gue usam o computador como uma fonte de informação ou recurso para resolver problemas significativos para o aprendiz.

Por intermédio do processo de resolver estes problemas, o aprendiz pode aprender sobre como adquirir novas informações necessárias para a solução de problemas (aprender sobre como aprender); ser crítico com relação aos resultados que obtém; desenvolver estratégias de depuração e entender que depuração é o motor que produz aprendizagem. Desse modo, ele pode adquirir habilidades c valores necessários para sobreviver na sociedade do conhecimento, como parte de algo que ele construiu e não porque foram transmitidas pelo professor. O aprendizado por intermédio da resolução de projetos será descrito no próximo capítulo.

A análise dos software mostrou também que o professor tem um papel fundamental no processo de aprendizagem. Em todos os tipos de

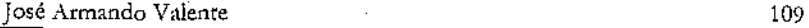

software, sem o professor preparado para desafiar, desequilibrar o aprendiz, é mwto difícil esperar que o software *per se* crie as siruações para ele aprender. *A* preparação desse professor é fundamental para que a educação dê o salto de qualidade, deixando de ser baseada na transmissão da informação, passando a realizar atividades para ser baseada na construção do conhecimento pelo aluno.

O professor necessita ser formado para assumir o papel de facilitador dessa construção de conhecimento e deixar de ser o "entregador" da informação para o aprendiz. Isso significa ser formado tanto no aspecto computacional, de domínio do computador e dos diferentes software, quanto no aspecto da integração do computador nas atividades curriculares. O professor deve ter muito claro quando e como usar o computador como ferramenta para estimular a aprendizagem. Esse conhecimento também deve ser construído pelo professor e acontece à medida em que ele usa o computador com seus alunos e tem o suporte de uma equipe que fornece os conhecimentos necessários para o professor ser mais efetivo nesse novo papel. Por meio desse suporte, o professor padeci apnmorar suas habilidades de facilitador e, gradativamente, deixará de ser o fornecedor da informação, o instrutor, para ser o facilitador do processo de aprendizagem do aluno -o agente de aprendizagem. A formação desse professor e de outros elementos da escola, como administradores c comunidade de pais seci discutido no capítulo 6.

# REFERENCIAS BIBLIOGRÁFICAS

- Fischer, K.W. (1980). A theory of cognitive development: the control and construction of hierarchies of skills. *Psychological Review* 87: pp. 477-531.
- Karmiloff-Smith, A. (1995). *Beyond Modularity: a developmental perspective on o·ognitive stiem-e.* Segunda edição. Cambridge: MIT Press.
- Lawler, R.W. (1985). *Computer Experience and Cognitive Development: a child's learning in a computer culture.* New York: John Wiley.
- Mantoan, M.T.E. (1994). O Processo de Conhecimento tipos de abstração e tornada de consciência. *NIED-Memo 27.* NIED-UNICAMP, Campinas.
- Piaget, J. (1977). Recherches sur L'abstraction Réfléchissante. Etudes d'épistemologie génétique. PUF, tome 2, Pans.
- Piaget, J. (1978). *Fazer e Compreender*: São Paulo: Editora Melhoramentos e Editora da Universidade de São Paulo.

- Valente, J.A. (1997). LEGO-Logo in a Lean Factory. *Logo Update*, Vol. 5, Número 2, pp.1-8. Logo Foundation, NcwYork.
- Valente, J.A. (1996). O Professor no Ambiente Logo: formação e atuação. Campinas: NIED - UNICAMP.
- Valente, J.A. (1993a). Computadores e Conhecimento: repensando a educação. Campinas, SP: NIED - UNICAMP.
- Valente, J.A. (1993b). Uso do Computador em uma Experiência com Crianças Carentes. In J.A.Valente (org.) *Computadores e Conbecimento:* repensando a educação. Campinas, SP: NIED - UNICAMP, pp. 135-174.

Valente, J.A. (1991). Liberando a Mente: Computadores na Educação Especial. Campinas, SP: NIED- UNICAMP

Valente, J.A., Mazzone, J.S. & Baranauskas, M.C.C. (1997). "Revítilizing training and learning in industries in Brazil" Information Technology for Competitiveness - Experiences and Dcmands for Education and Training. *International Federation of Information Processing*, *H'orking Group 9.4: Information Technology in Developing Countries.* . Brasil, CD-ROM, /ifip/3bt.html.

# Anexo 3

Valente, J.A. (2002). A Espiral da Aprendizagem e as Tecnologias da Informação e Comunicação: repensando conceitos. Em M.C. Joly (Ed) Tecnologia no Ensino: implicações para a aprendizagem (pp. 15·37). São Paulo: Casa do Psicólogo Editora.

# A Espiral da Aprendizagem e as Tecnologias da Informação e Comunicação: Repensando Conceitos

*Jose' Armando* 

Os computadores têm estado presentes no processo ensino-aprendizagem praticamente desde o momento em que foram inventados. Eles já foram utilizados como máquina de ensinar c atualmente sãu vistos como importante auxiliar na aprendizagem, entendida como fruto da construção de conhecimentos que o aprendiz realiza. No entanto, as funções que o computador tem desempenhado como auxiliar no processo de aprendizagem tem mudado ao longo destas duas décadas de pesquisa na área de Informática na Educação. Neste capitulo, são discutidos o que mudou *c* como esta mudança permitindo repensar uma série de conceitos sobre aprendizagem que estão presentes na interação entre o aprendiz c as tecnologias da infor mação c comunicação, tanto nas atividades presenciais como via telemática.

A utilização dos computadores na educação aconteceu nas universidades dos Estados Unidos no início dos anos sessentas, principalmente na realização de tarefas de cálculo e no auxílio das atividades de ensino. Foram realizadas diversas experiências no desenvolvimento de tutoriais educacio-

I. Coordenador do Núcleo de Informática Aplicada à Educação (Nied) da Universidade Estadual de Campinas (Unicamp) e professor convidado do Programa de Pós-Graduação em Educação: Currículo, da Pontifícia Universidade Católica de São Paulo (PUC-SP).
#### 16 **A TECNOLOGIA NO ENSINO: IMPLICAÇÕES PARA A ÁPRENDIZACEM**

nais c estas idéias acabaram sendo exploradas por empresas como IBM, RCA c Digital, que produziram estes programas. Com isto nascia a instrução auxiliada por computador ou o *Computer-Aided Instruction* (CAI).

Com a disseminação dos microcomputadores no início dos anos oitentas, as escolas passaram a utilizar estas tecnologias e, com isto, houve uma diversificação de modalidades de uso pedagógico. Surgiram os jogos, as linguagens de programação e outros *softwares* para desenvolvimento de tarefas específicas como os processadores de texto, as planilhas, os bancos de dados, etc. Esta diversificação tem continuado c, a cada avanço da tecnologia da informação c comunicação, outras possibilidades surgem, como é o caso mais recente do uso da Internet na Educação (Valente & Almeida, 1997; Valente, 1999a).

No Brasil, a área da Informática na Educação não seguiu um percurso diferente do que ocorreu em outros países mais desenvolvidos, embora tenha havido algumas peculiaridades: a defasagem no tempo, a velocidade de disseminação dos computadores nas escolas e um grande questionamento sobre a validade de uso de recursos tão dispendiosos em vista das necessidades e prioridades da Educação. Isto, de certa maneira, forçou um olhar mais profundo sobre as vantagens pedagógicas que estas tecnologias poderiam oferecer. Nos argumentos para justificar a implantação da informática na escola pública não era suficiente enfatizar a melhoria do processo de transmissão de informação ou a preparação do aluno para saber usar a informática. A justificativa, desde o inicio dessas ações, tem sido a possibilidade de mudança na escola: a criação de ambientes usando a informática como recurso auxiliar do processo de aprendizagem, mudando o foco de uma educação centrada na instrução que o professor passa ao aluno para uma educação em que o aprendiz realiza tarefas usando a informática c, assim, constrói novos conhecimentos. Nesse contexto, era importante entender qual o papel do computador c o que se ganha pedagogicamente com o seu uso.

Certamente ao longo desses anos de pesquisa nesta área, a ênfase tem sido o uso das tecnologias da informaÇão c comunicação na construção de conhecimento) porém os argumentos usados têm sofrido alterações. lniciahnente, o computador foi justificado como meio para representar o conhecimento do aprendiz, explicitando o raciocínio usado na resolução de problemas ou projetos. No entanto, ficou claro

A ESPIRAL DA APRENDIZAGEM E AS TECNOLOGIAS DA INFORMAÇÃO E COMUNICAÇÃO...

que o papel do computador era mais do que representar o raciocínio. Além de representado, o "raciocínio" pode ser executado pela máqui · na, oferecendo resultados que podem servir para melhorar esta representação e, conseqüentemente, o conhecimento subjacente. Com isto, surgiu a idéia de ciclo de aprendizagem, que foi bastante útil para entender como o computador pode auxiliar a construção de novos conhecimentos. Entretanto, os avanços computacionais c uma melhor compreensão sobre a eonstmção de conhecimento têm mostrado que a idéia de ciclo não capta a essência do que acontece na relação aprendiz-computador. Neste capítulo, é retomada cada uma destas argumentações e discutida a tendência mais atual para explicar como as tecnologias da informação e comunicação podem auxiliar a aprendizagem.

## 0 *CDMPUJADOR* E4RA *REPREJENUIR CON.'-IF!CIMEN1D*

O argumento do computador como auxiliar para representar conhecimento surge em um contexto histórico muito particular, relacionado principalmente com os recursos que eram oferecidos. Durante praticamente uma década, de 1983 (início do Projeto EDUCOM) até 1994 (descontinuidade da produção no Brasil dos microcomputadores MS X) existiam nas escolas somente computadores do tipo Apple ou MSX. A simplicidade destes com· pum.dores c o fato de eles não disporem de muitas alternativas do ponto de vista de *software* reduziram a questão do uso do computador na educação em termos de duas alternativas: o uso da linguagem de programação Logo ou uso de *softwares* educacionais como jogos, tutoriais, etc. Os *softwares* educacionais eram vistos como programas prontos para passar um determinado conteúdo. A linguagem de programação Logo propiciava condições ao aluno de criar seus próprios programas e não ficar à mercê de programas já prontos. Assim, o Logo em praticamente a única alternativa que existia para o aprendiz expressar suas idéias para o computador, usando comandos desta linguagem.

A possibilidade de expressar idéias por meio de uma linguagem formal (comandos da linguagem Logo) era comparada com outras ativi-

18 **A TECNOLOGIA NO ENSINO: 1 MPLICAÇÕES PARA A APRENDIZAGEM** 

dadcs de representação de conhecimento que existem em outros domínios do conhecimento. Por exemplo, podemos pensar musicalmente *c* representar estas idéias por meio da notação musical; ou pensar sobre um fenômeno c representá-lo por intermédio de uma equação matemática. No entanto, o que acontece nestes casos *é* o fato de estas notações serem complexas e a sua aquisição ser pré-requisito para o processo de representação de idéias. Aprende-se como resolver uma equação do segundo grau e não sobre demonstração de um fenômeno por intermédio destas equações.

No Logo, tanto o processo de aquisição da linguagem quanto a representação de idéias sobre o uso dos mesmos ocorrem simultaneamente. Para aprender sobre um comando o aluno deve usá-lo. Este uso produz na tela um resnltado que leva o aprendiz a querer resolver um determinado problema que demanda a coordenação deste comando com outros que devem ser adquiridos. Assim, a programação Logo não acontece primeiro aprendendo todos os comandos da linguagem e depois usando-os em resolução de problemas.

Uma outra vantagem do Logo com relação ao processo de representação de conhecimento *é* que estas representações podem servir de transição para entender conceitos complexos c mais abstratos como, por exemplo, funções matemáticas. O aluno pode ensinar a Tartaruga a desenhar quadrados de tamanho variável, usando o comando aprenda e a noção *de* argumento. No caso, o programa é denominado quadrado c o argumento é x, como mostrado na figura 1.

prenda quadrado:x

repita 4 [ para frente:x para direita 90 ] fim

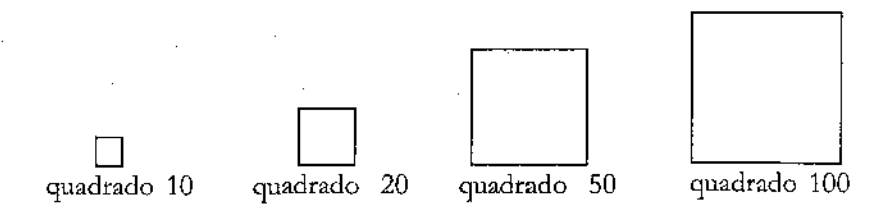

*Figum 1* - *Prvgmma quadrado usando argumento pura a//l'rar o tamanho do lado.* 

#### A Espiral da Aprendizagem e as Tecnologias da Infoimação e Comunicação ...  $19$

Para cada valor atribuído ao argumento x, é desenhado um quadrado de tamanho correspondente. Assim, quadrado 10 desenha um quadrado, cujos lados têm 10 passos de Tartaruga. O programa quadrado pode ser visto como uma função matemática que mapeia todos os números inteiros em quadrados de tamanho correspondente. O conceito de função matemática pode ser representado de modo bastante prático e concreto, facilitando a sua compreensão. Assim, a possibilidade de expressar idéias por intermédio de programas Logo auxilia não só a compreensão sobre o problema em si, sobre os conceitos envolvidos, como o programa pode ser considerado como uma representação formal do raciocínio que o aprendiz usa para resolvê-lo. Foi assim que o uso do Logo foi justificado nos artigos publicados até os anos 1990, como o artigo "Logo: mais do que uma linguagem de programação" publicado em 1991. (Valente, 1991)

No entanto, é importante entender que a programação Logo possibilita muito mais do que a representação Je idéias. Na verdade, estas "idéias" são executadas pelo computador à medida que o programa é executado pela máquina, produzindo um resultado. É justamente este resultado que, quando confrontado com a idéia original, possibilita ao aprendiz rever seus conceitos e com isto aprimorá-los ou construir novos conhecimentos. Assim, nasceu a noção de que a programação acontece em ciclos, auxiliando o processo de construção de conhecimento.

### *A* INTERAÇAO APRENDIZ-COMPUI/IDOR COMO CICLO DE AÇÕES

O fato de o computador poder executar a sequência de comandos fornecida significa que ele está fazendo mais do que servir para representar idéias. Ele está sendo um elo importante no ciclo de ações descrição-execução-reflexão-depuração, que pode favorecer o processo de construção de conhecimento (Valente, 1993; Valente, 1999b). A aprendizagem decorrente tem sido explicada em termos de ações, que tanto o aprendiz quanto o computador executam, as quais auxiliam a compreensão de como o aprendiz

adquire novos conhecimentos: como o aprendiz, durante o processo de resolução de uma tarefa, passa de um nível inicial desse para outros mais elaborados.

O ciclo de ações pode ser identificado, principalmente, quando o aluno usa a linguagem de programação Logo para elaborar programas para resolver problemas. O desenvolvimento de um programa com uma idéia de como resolver o problema, ou seja, como produzir um determinado gráfico na tela. Esta idéia é passada para a Tartaruga na forma de uma seqüência de comandos do Logo. Essa atividadc pode set vista como o aluno agindo sobre o objeto "computador". Entretanto, essa ação implica a descrição da solução do problema usando comandos do l.ogo.

O computador, por sua vez, realiza a execução desses programas. A Tartaruga age de acordo com cada comando, apresentando na tela um resultado. O aluno pode usar estas informações para realizar uma reflexão sobre o que ele intencionava e o que está sendo produzido, acarretando diversos níveis de abstração: abstração empírica, ção pscudo-empírica e abstração reflexionante (Piaget, 1995; Mantoan, 1994), discutidas no próximo tópico.

Esta reflexão pode acarretar uma das seguintes ações alternativas: ou o aluno não modifica o programa porque as suas idéias míciais sobre a resolução daquele problema correspondem aos resultados apresentados pelo computador, e, então, o problema está resolvido; ou deputa o programa quando o resultad-o *é* diferente da sua intenção original. A depuração pode ser em termos de alguma convenção da linguagem Logo, sobre um conceito envolvido no problema em questão (o aluno não sabe sobre ângulo), ou ainda sobre estratégias (o aluno não sabe como usar técnicas de resolução de problemas). A depuração implica uma nova descrição e, assim, sucessivamente, repetindo o e1clo descrição-execução-reflexão-deputação.

Sob a ótica do ciclo, cada uma das versões do programa que o aprendiz produz pode ser vista como urna explicitação do seu raciocínio, por meio de uma linguagem precisa c formaL Neste sentido, a descrição no ciclo corresponde à idéia da representação do conhecimento, mencionada antcriormentc.Todavia, o computador, executando este "raciocínio", oferece uma outra possibilidade até então inusitada, que vai além do que é possível realizar na interação sujeito-objeto. A

#### **Anexo3**

#### A ESPIRAL DA APRENDIZAGEM E AS TECNOLOGIAS DA INFORMAÇÃO E COMUNICAÇÃO... "
<sup>2</sup>

execução do programa pode ser interpretada como a execução do "raciocínio" do aprendiz. Esta possibilidade de executar ordens, até o advento dos computadores, podia ser realizada somente por outro ser humano. Os objeros que Piaget estudou não tinham a capacidade de executar ordens. Eles podiam ser manipulados, c, com base nas ações realizadas, os estudiosos podiam inferir sobre os conhecimentos de que o executor das ações dispunha.

A execução, fornecendo um resultado sobre o que o aprendiz intencionava, pode ajudá-lo no processo de reflexão e depuração das idéias, permitindo atingir ou não a resolução do problema. Em algumas situações, o aluno pode não dispor do conhecimento necessário para progredir c isto significa abortar o ciclo. Neste ponto, entra a figura do professor ou de um agente de aprendizagem que tem a função de manter o aluno realizando o ciclo. Para tanto, o agente pode explicitar o problema que o aluno está resolvendo, conhecer o aluno c como ele pensa, incentivar diferentes níveis de descrição, trabalhar os diferentes níveis de reflexão, facilitar a depuração e utilizar c incentivar as relações sociais (Valente, 1996). O grande desafio é fazer que o aluno mantenha o ciclo em ação.

Assim, o ciclo que se estabelece na interação aprendiz-computador pode ser mais efetivo se mediado por um agente de aprendizagem ou professor que saiba o significado do processo de aprender por intermé · dio da construção de conhecimento. O professor precisa compreender as idéias do aprendiz c sobre como aluar no processo de construção de conhecimento para intervir apropriadamente na situação, de modo a auxiliá-lo neste processo. No entanto, o nível de envolvimento e a atuação do professor são facilitados pelo fato de o programa ser a descrição do raciocínio do aprendiz e explicitar o conhecimento que ele tem sobre o problema que está sendo resolvido.

Além disso, o aprendiz está inserído em ambiente social c cultural constituído, mais localmente, por colegas, professores, pais, ou seja, pela comunidade em que vive. Ele pode extrair os elementos sociais e culturais como fontes de idéias e de informação, bem como identificar problemas para serem resolvidos via computador. A interação do aprendiz com o computador e os diversos elementos que estão presentes na atividade de programação são mostrados no esquema da figura 2.

**José Armando Valente** 

ार

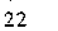

#### A TECNOLOGIA NO ENSINO: IMPLICAÇÕES PARA A APRENDIZAGEM

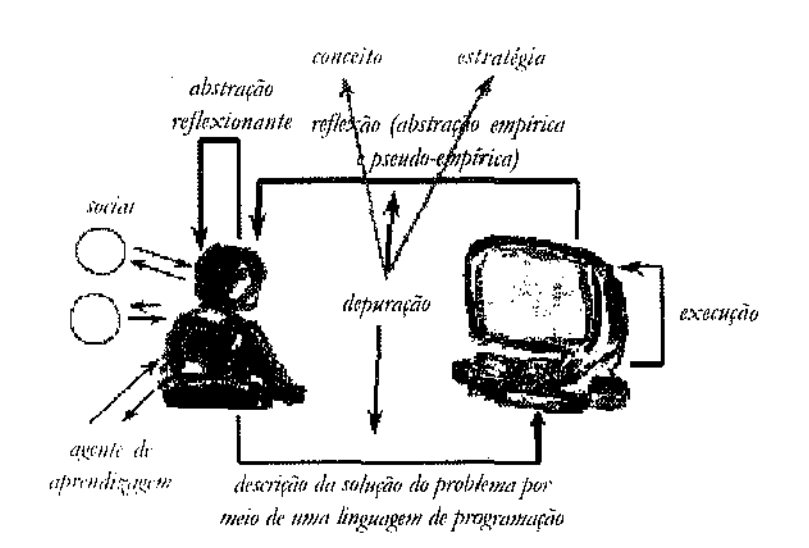

Figura 2 - Interação aprendiz-computador na situação de programação.

O ciclo em que se dá o processo de programação pode ocorrer também quando o aprendiz utiliza outros softwares, como processador de texto ou sistemas de autoria (Valente, 1993; Valente, 1999b). A diferença da programação para esses outros usos é o quanto esses outros softwares oferecem em termos de facilidade para a realização do ciclo descrição-execução-reflexão-depuração. A limitação não está na possibilidade de representar conhecimento, mas na capacidade de execução do computador. Por exemplo, no processador de texto é muito fácil representar idéias, e a representação é feita por intermédio da escrita em língua materna. Porém, o computador ainda não tem capacidade de interpretar esse texto, fornecendo um resultado sobre o conteúdo do mesmo. Ele pode fornecer informação sobre a formatação do texto, ortografia e, em alguns casos, sobre aspectos gramaticais. Mas não ainda sobre o significado do conteúdo. Isto tem de ser realizado por uma pessoa que lê o texto, e fornece o "resultado" desta leitura em termos de significados, coerência de idéias, etc.

Por outro lado, cabe ressaltar que independente do tipo de software, o professor pode criar condições para que o aluno possa vivenciar esse ciclo. Porém há que se questionar como esse ciclo propicia condições de construção de conhecimento.

÷.

#### A Espiral da Aprendizagem elas Tecnologias da Informação e Comunicação...

# 0 *CICLO PROPIClAJ\'DO CONSrRUÇAO DE CONHECIMENJD*

A idéia de ciclo  $-$  de movimentos contínuos para novas compreensões - é central nas teorias que propõem a aprendizagem como um processo de construção do conhecimento que há na interaç\_ão do sujeito com o seu meio. Esta idéia de ciclo está presente em praticamente todas as teorias interacionistas formuladas por autores como Piaget (1976), Vygotsky (1991), Wallon (1989), D'Ambrosio (1986). Piaget foi quem mais estudou o processo de construção do conhecimento que ocorre na relação do sujeito com outros sujeitos e/ou objetos, explicando esta construção por intermédio do ciclo assimilação-adaptação-acomodação. Para D'Ambrosio, a evolução intelectual pode ser explicada pclo ciclo realidade-reflexãoação-realidade, *em* que se enfatiza a relação dialética desenvolvida na interação do sujeito (indivíduo) com a realidade (social e cultural).

Contudo, o ciclo na interação com o computador apresenta características que são importantes na aprendizagem, que é entendida como um processo de construir novos conhecimentos. Primeiro, a ação realizada com esta máquina é mediada por descrições sobre como o usuário pretende resolver um problema. lsto não é o mesmo que manusear um objeto c as ações servirem de objeto de interpretação do pensamento de quem executa estas ações. Para manusear o computador, o usuário tem de dar ordens a ele, e estas ordens ainda são feitas por meio de descrições, usando algmn ripa de *sqjbmre,* como linguagem de programação, planilhas de cákulo, processadores de texto, etc. Segundo, o computador pode executar as ordens que lhe são fornecidas, porém diferentemente dos seres humanos? As respostas dadas pelo computador são fiéis, desprovidas de qualquer animosidade ou afetividade que possa baver entre o aprendiz e a máquina. O computador não adiciona qualquer informação nova ao programa do aprendiz<sup>2</sup>. Assim, se houver qualquer engano no resultado do funcionamento dele, este só poderá ser produto do próprio pensamento de quem defmiu esse programa.

<sup>2.</sup> A menos que estejam sendo usados recursos de Inteligência Artificial que permitem a realização de programas que "aprendem" e, com isto, apresentam um comportamento "novo", inesperado.

### 24 ATECNOLOGIA NO ENSINO: ]MPLICAÇÕES PARA A ÁPRENDIZAGEM

Essa resposta fiel c imediata é extremamente importante para que o aprcndi7. possa confrontar suas idéias originais com os resultados obtidos c, com isto, iniciar os primeiros passos no processo de reflexão c de tomada de consciência sobre o que de sabe ou não.

A reflexão que ocorre, iniciada pelo resultado obtido, pode levar o aprendiz a realizar três níveis de abstrações (Piaget, 1995; Mantoan, 1994), que são de fundamental importância no processo de construção de conhecimento. A abstração empírica é a mais simples, permitindo ao aprendiz extrair informações do objeto ou das ações sobre o objeto, trus como a cor, o peso e a textura. Por exemplo, o aprendiz pode não gostar da cor de um desenho produzido *e* alterá-la. A abstração pseudo-empírica permite ao aprendiz deduzir algum conhecimento da sua ação ou do objeto. Por exemplo, entender que a figura obtida não é um quadrado pelo fato de não ter quatro lados iguais.

Assim, tanto as abstrações empíricas quanto as pseudo-empíricas permitem ao aprendiz depreender uma ou mais propriedndes daquilo que observa e estas informações podem levá-lo a depurar o seu programa. Porém, o aprendiz ainda cstá muito dependente do resultado empírico obtido c as depurações decorrentes podem ser vistas como pegucnos ajustes, nunca como grandes mudanças conceituais.

Mudanças conceituais c construção de novos conhecimentos são frutos da abstração reflcxionante. Este tipo de abstração, segundo Piaget (1995), engloba dois aspectos que são inseparáveis: um definido como reflexionamento, que consiste em projetar (como em refletor) sobre um patamar superior aquilo que é extraído de um patamar inferior; o outro, que Piaget definiu como reflexão, é um ato mental de reconstrução ou reorganização sobre o patamar superior daquilo que é retirado e projetado do patamar inferior. Neste sentido, as informações provenientes das abstrações empíricas c pseudo-empíricas podem projetadas para níveis superiores do pensamento e reorganizadas para produzir novos conhecimentos.

possível ilustrar esses diferentes níveis de abstração com o caso de o aprendiz estar interessado em utilizar os comandos da linguagem Logo para definir um programa para desenhar um guadrado. Suponha que de já saiba que esta figura tem quatro lados. Isso pode levá-lo a definir um programa P1 que produza uma figura de quatro lados, porém formada por retas de diferentes comprimentos e com diferentes A Espiral da Aprendizagem e as Tecnologias da Informação e Comunicação ... 25

ângulos entre elas. Assim que este programa é executado, o aprendiz pode, por abstrações empíricas e pseudo-empíricas, concluir que não se trata de um quadrado já que a figura obtida não é "bonita" *ou* não "fecha". Ele pode medir o comprimento das retas e estas informações serem usadas, com os conhecimentos sobre os comandos que produzem retas, para concluir que os comprimentos das mesmas devem ser iguais. Essas abstrações, até mesmo a reflexionante, podem levar o aprendiz a formalizar estas idéias em termos de um conhecimento do tipo "um quadrado tem quatro lados c eles devem ser iguais". Este novo conhecimento é usado para depurar o programa P1, produzindo P2, que desenha uma figura de quatro lados iguais. No entanto, como os ângulos ainda não são iguais, a figura obtida ainda não é um quadrado.

Neste ponto, o ciclo da aprendizagem volta a aruar c, pelas difcren·· tes abstrações, o aprendiz pode concluir que os ângulos também devem ser iguais. P2 é depurado, produzindo P3. Este novo programa desenha uma figura de quatro lados iguais e com ângulos entre eles também iguais, porém ainda não sendo um quadrado, pois o aprendiz não sabe que os ângulos entre as retas devern ser iguais a 90 graus.

O ângulo de 90 grnus pode ser obtido nas várias tentntivns que o aprendiz faz, até chegar a este número. Neste ponto, ele pode consolidar toda a sua experiência acerca de um conhecimento sobre quadrados. Como afirmam Montangero e Maurice-Naville:

a reflexão enriquece notavelmente o conhecimento extraído. O resultado de uma abstração reflexionante é uma nova forma de conhecimento ou instrumento de pensamento. Esse ato criador pode conduzir a dois resultados, segundo Piaget: ou ele cria um novo esquema (instrumento de conhecimento) por diferenciação, ou ele conduz à "objctivução" de um processo de coordenação de atividades: o que era instrumento de pensamento torna-se objeto de pensamento c alarga o campo de consciência do sujeito. Vê-se, portanto, que o processo constrói tanto formas ou estruturas de raciocínio como noções (estando ambas pouco diferenciadas, na teoria de Piaget, provavelmente por ter ele insistido na natureza ativa do conhecimento)." (Montangero & Maurice-Naville, 1998, p. 93)

#### 26 A TECNOLOGIA NO ENSINO: LMPLICAÇÕES PARA A APRENDIZAGEM

O ciclo que há no processo de programar o computador certamente permite ao aluno resolver um problema, obtendo um resultado. Todavia, do ponto de vista educacional é importante que a atividade de programação possa gerar novos conhecimentos. Neste sentido, a teoria de Piaget explica como o aprendiz consegue, por intermédio das interações com objetos do seu meio, construir conhecimentos. Do ponto de vista teórico, é possível explicar como qualquer conhecimento já produzido pode ser construído por um sujeito. O que foi descrito como a aprendizagem dos conceitos envolvidos no desenhar o quadrado pode estar acontecendo com uma criança de cinco anos. Guardadas as devidas proporções, esta mesma experiência pode ocorrer com um adulto tentando usar o computador para simular um fenômeno que ele ainda não domina, ou seja, o processo de construção de conhecimento, em qualquer nivcl, passa por situações semelhantes ao que foi descritu para o caso do desenho do quadrado.

Papett, porém, destaca a importância de enriquecer os ambientes de aprendizagem onde os sujeitos atuarão c serão capazes de construir os conceitos c idéias que impregnam esses ambientes (Papert, 1980). Nesses ambientes, o aprendiz pode ser auxiliado por pessoas mais experientes. Do ponto de vista prático e, mais precisamente, do ponto de vista educacional, é impraticável pensarmos que tudo que uma pessoa deve saber tenha de ser constnúdo de maneira individual, sem set auxiliado. Primeiro, seria demasiadamente custoso construinnos ambientes envolvendo os conceitos sobre todos os domínios de que dispomos. Segundo, como solução educacional isso é ineficaz já que o tempo para formarmos sujeitos com os conhecimentos já acurnubdos seria enorme. Neste sentido, a idéia da consttução, como o próprio Piagct propôs, pode ser aprirnomda se utilizarmos professores preparados para ajudar os ahmos (Piaget, 1998). O professor pode ter wn papel fundamental na fotmalização de conceitos que são convencionados historicamente. Sem a presença do professor seria necessário que o aluno recriasse essas convenções. O professor certamente deve desempenhar esse papel.

A intervenção do professot ou agente de aprendizagem é facilitada pela existência do programa do computador. O programa representa a idéia do aprendiz, *e* existe uma correspondência direta entre cada comando e o comportamento da máquina. Estas caractetísticas de representação do conhecimento do aluno, disporúveis no processo de progra-

**José Armando Valente** 

27

A ESPIRAL DA APRENOIZAGEM E AS TECNOLOGIAS DA INFORMAÇÃO E COMUNICAÇÃO...

mação, facilitam a análise do programa, de modo que o aprendiz possa achar seus erros (bugs) e o professor possa entender o que ele está fazendo c pensando. Portanto, o processo de achar c corrigir o erro constitui uma oportunidade única para o aprendiz aprender sobre um determinado conceito envolvido na solução do problema ou sobre estratégias de resolução de problemas. Ele pode também usar seu programa para relacioná-lo com seu pensamento em um rúvel metacognitivo *c* pode ser usado pelo professor para discutir idéias sobre aprender-a-aprender, uma vez que o aprendiz, no processo de buscar novas informações, está exercitando suas habilidades de aprender; pode levantar questões sobre o pensar-sobre-o-pensar, uma vez que pode analisar seu programa em termos da efetividade das idéias, estratégias *c* estilo de resolução de problema. Neste caso, o aprendiz começa a pensar sobre seus mecanismos de raciocínio e de aprender. Além disso, as diferentes versões dos programas produzidos podem mostrar o desenvolvimento das idéias do aprendiz. Se houver o registro de todas as diferentes versões do programa - conseguido salvando cada uma das versões produzidas - é possível seguir o processo pelo qual o aprendiz construiu os conceitos *c* estratégias envolvidas no programa.

A idéia do ciclo foi desenvolvida, analisando as ações que o aprendiz realiza quando programa o computador, porém ela pode ser utilizada para entender o papel de outros ripas de *sojlwan:s* no processo de constmção de conhecimento como, por exemplo, uso de processador de texto, de planilhas ou mesmo da Internet e *softwares* educacionais (Valente, 1999b). Também, como foi discutido, esta idéia tem sido útil para identificar as ações que o aprendiz realiza e como cada uma delas pode ajudá-lo a construir novos conhecimentos sobre conceitos, resolução de problemas, sobre aprender a aprender e também o pensar. Porém, como mecanismo para explicar o que ocorre com a mente do aprendiz na interação com o computador, a idéia de ciclo é limitada. As ações podem ser cíclicas c repetitivas, mas a cada realização de um ciclo, as construções são sempre crescentes. Mesmo errando c não atingindo um resultado de sucesso, o aprendiz está obtendo informações que são úteis na construção de conhecimento. Na verdade, tenninado um ciclo, o pensamento nunca é exatamente igual ao que se encontrava no início de sua realização. Assim, a idéia mais adequada para explicar o processo mental dessa aprendizagem é a de uma espiral.

'

#### 28 A TECNOLOGIA NO ENSINO: IMPLICAÇÕES PARA A APRENDIZACISM

### ESPIRAL DA APRENDIZAGEM NA REIAÇAO COM O COMPUTADOR

Como foi mencionado anteriormente, Piaget também utilizou a idéia de ciclo assimilação-adaptação-acomodação para explicar o processo de construção de conhecimento. Contudo, para descrever esta característica sempre crescente e provisória das eguilibraçõcs que ocorrem neste ciclo, Piaget enfatiza o aspecto majorante. Ele menciona que são os desequilíbrios c os conflitos as fontes de progresso do desenvolvimento do conhecimento, e, uma vez perturbado, o sistema tende a se rcequilibrar, porém em um nível majorante, com melhoramentos.

os desequilíbrios não representam senão um papel de dcsencadeamento, pois que na sua fecundidade se mede pela possibilidade de superá-los – quer dizer, sair deles. E pois evidente que a fonte real do progresso deve ser procUrada na rcequilibração, naturalmente, no sentido não de um retorno à forma anterior de equilíbrio, cuja insuficiência é responsável pelo conflito ao qual esta equilibração provisória chegou, mas de mn melhoramento desta forma precedente. Entretanto, sem o clescquilibrio, não teria havido "rcequilibração majorante" (designandose assim a reequilibração com melhoramentos obtidos)." (Piaget, 1976, p. 19)

Esse constante aprimoramento do pensamento e as equilibrações majorantes são mais bem representadas por intermédio de espirais em vez de ciclos. Como afirma Morin, "O circuito espiral do remoinho é, de fato, o circuito que *se* fecha abrindo-se c, assim, se forma e se reforma." (Morin, 1997, p. 197). O ciclo sugere a idéia de repetição, de periodicidade, de uma certa ordem, de fechamento, com pontos de início e fim coincidentes, porém os conhecimentos não poderiam crescer e estariam sendo repetidos, em círculo.

Assim, a utilização ela idéia de espiral para explicar o processo de construção ele conhecimento, que cresce continuamente, *é* mais adequada enquanto modelo do que se passa na interação aprendiz-computador.

*Anexo 3* 

#### A ESPIRAL DA APRENDIZAGEM E AS TECNOLÓGIAS DA INFORMAÇÃO E COMUNICAÇÃO... 29

Por exemplo, a idéia de espiral está presente na elaboração dos diferentes programas P1, P2, P3, para desenhar um quadrado, descrito no tópico anterior. O programa P1 tem início a partir de um determinado nível de conhecimento de que o aprendiz dispõe sobre o problema e sobre os recursos técnicos do computador conhecimentos sobre conceitos envolvidos no problema, os conceitos sobre o computador e os comandos da linguagem de programação, as estratégias de aplicação destes conceitos, etc. Estes conhecimentos devem ser coordenados de modo que o aprendiz seja capaz de propor uma solução inicial para o problema, definido por um programa P1.

*(-o:* importante notar que para elaborar P1 não é ncccssúio que o aprendiz saiba tudo sobre o problema ou tudo sobre o computador. P1 é definido em termos de uma compreensão inicial sobre diferentes conceitos, explicitados no programa em relação aos comandos da linguagem de programação em uso. Portanto, a atividade de elaborar P1 significa a descrição I dos conhecimentos de que o aprendiz dispõe em termos de comandos que o computador deve executar para que o problema seja resolvido.

A execução 1 de P1 fornece um resultado R1 que é obtido imediatamente c produzido de acordo com o que foi solicitado à máquina. Este resultado Rl é usado como objeto de rcflexãol, podendo acarretar a depuração de P1. A depuração1 de Pl significa produzir uma versão P2 do programa, ou seja, uma descrição2. Esta versão P2 incorpora níveis mais sofisticados de conhecimentos, provenientes da retlexão realizada pelo aprendiz ou de novos conceitos e estratégias que o aprendiz assimilou por intermédio de consultas em livros, especialistas, colegas, etc. O programa P2 quando executado produz um resultado R2, que é usado como objeto de reflexão e, assim, sucessivamente. Entretanto, em cada ação do ciclo há incrementos de conhecimentos. Cada uma das ações, descriçãol, execuçãol, reflexão! e depuração1, descrição2 ... contribui para a formação de uma espiral crescente de conhecimento que é construída à medida que o aprendiz interage com um computador, como indicado na figura 3.

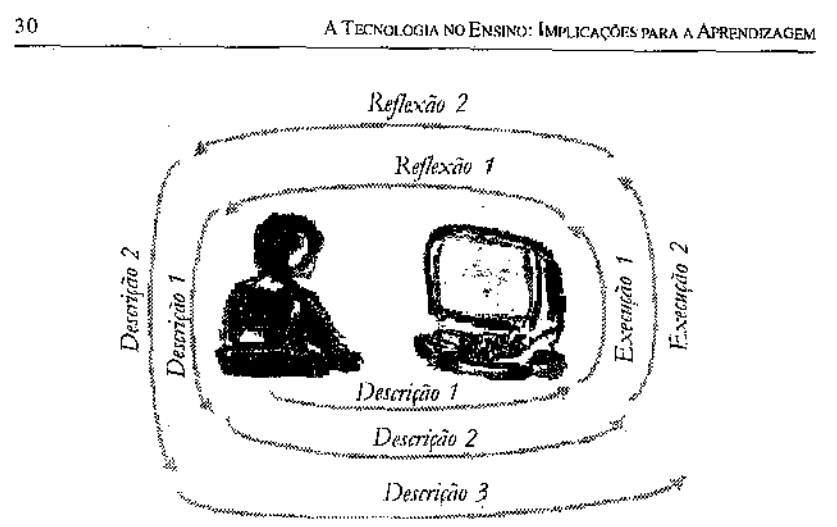

### Figura 3 – Espiral da aprendizagem que ocorre na interação aprendiz-computador.

Embora as ações estejam sendo apresentadas de modo independente e seqüencial, na prática, elas podem ocorrer simultancamente. Essa separação é feita para compreender o papel de cada uma dessas ações no processo de construção de conhecimento. Por exemplo, durante a execução, à medida que o resultado vai sendo produzido, o aprendiz pode estar refletindo. Portanto, a melhor representação desta espiral poderia ser um remoinho, no qual as ações estão ocorrendo simultaneamente.

O fato de repensar as ações que existem na interação com o cumputador em termos de uma espiral do conhecimento, permite conhecer c entender mais sobres essas ações, identificando outras funções importantes. Por exemplo, o fato de o computador sempre produzir o mesmo resultado para uma determinada ordem (característica literalmente cíclica) serve de âncora para um processo de aprendizagem que é baseado em conflitos. Sem esta âncora, o aprendiz estaria confuso no que diz respeito a avaliar se os conflitos c as incertezas são *de* ordem mental ou originárias de urna brincadeira que o computador faz. Neste sentido, o aprendiz pode estar certo de que se há confusão, ela é de ordem mental.

Um outro aspecto presente na representação dos conhecimentos explicitado no trabalho com o computador é o fato de ser possível identificar, do ponto de vista cognitivo, os conceitos e as estratégias

 $31$ 

#### A Espiral da Aprendizaçem e as Tecnologias da Informação e Comunicação...

que o aprendiz utiliza pata resolver um problema ou projeto. Este é o lado racional, cognitivo da resolução de um projeto. Porém, neste projeto também estão presentes aspectos estéticos que não podem ser ignorados. Eles também estão representados por intennédio de comandos c podem ser analisados de modo idêntico ao que normalmente é feito com o aspecto cognitivo. Este é o lado emocional, afetivo do trabalho com o computador que, normalmente, tem sido ignorado. À medida que recursos de combinação de textos, imagens, animação estão se tornando cada vez mais fáceis de ser manipulados e explorados, é possível entender como as pessoas expressam estes sentimentos por intermédio dos *sqjbvarrs.* Representar e explicitar esse conhecimento estético constituem o primeiro passo para compreender o lado emocional, que na Educação tem sido sobrepujado pelo aspecto cognitivo, racional.

No entanto, as teorias da complexidade de Morin (1997) e da autopoiese de Mammna c Varcla (1995; 1997) permitem entender melhor a mente humana, em que a cognição não é a única estmtura responsável pela construção de conhecimento. Como afirma Moraes, "a  $cognicão - o processo de conhecer - é muito mais amplo do que a$ concepção do pensar, raciocinar e medir, pois envolve a percepção, a emoção, c a ação, tudo que constitui o processo de vida." (Moraes, 2002, p. 4) Os trabalhos realizados por intermédio da informática têm servido para explicitar essas ações em suas múltiplas dimensões *c* compreender melhor como se dá o processo de pensar e aprender.

### *ESPIRAL DA APRENDIZAGEM NA EDUCAÇÃO A DISTÂNCIA*

A mesma análise do que ocorre na interação – aprendiz trabalhando com o computador- pode ser feita com relação ao processo de ensinoaprendizagem que existe nas ações educacionais a distância, usando a Internet. Isso pode ser visto no uso da abordagem do estar junto virtual, que apresenta características próprias de educação a distância, contribuindo para uma formação mais efetiva na qual a aprendizagem também pode ser explicada por meio de uma espiral. O ponto central é que essa furrnação esci fundamentada m reflexão sobre a própria experiência que o aprendiz realiza no seu ambiente de trabalho. Essa formação baseada em uma

prática cria mecanismos de reflexão que ocorrem em diferentes níveis que podem ser explicados a partir da recontextualização do ciclo que há na interação aprendiz-computador, identificado no ambiente de resolução de problemas, usando a informática. (Prado, 1996)

A prática que o aprendiz realiza no seu ambiente produz resultados que podem servir como objetos de reflexões. Estas reflexões podem gerar indagações e problemas, e o aprendiz pode não ter condições para resolvê-los. Nesta situação, ele pode enviar essas questões ou uma breve descrição do que ocorre para o professor. Este professor reflete sobre as questões solicitadas e envia sua opinião, ou material, na forma de textos *e* exemplos de atividades gue poderão auxiliar o aluno a resolver seus problemas. O altmo recebe essas idéias c tenta colocá-las em ação, gcrando novas dúvidas, que poderão ser resolvidas com o suporte do professor. Com isso, estabelece-se um ciclo de ações guc mantêm o aluno no processo de realização de atividades inovadoras e, ao mesmo tempo, construindo conhecimento. Os desequilíbrios e conflitos fornecidos pelo professor e por outros colegas têm a função de provocar o aprendiz para realizar as cquilibrações em patamares majorantcs, como proposto por Piaget. Neste sentido, a aprendizagem também está ocorrendo como produto de uma espiral, proporcionada não mais pela intemção aprendizcomputador (como na prognunação), mas pela rede de aprendizes mediados pelo computador. A figura 4 ilustra o "estar junto virtual".

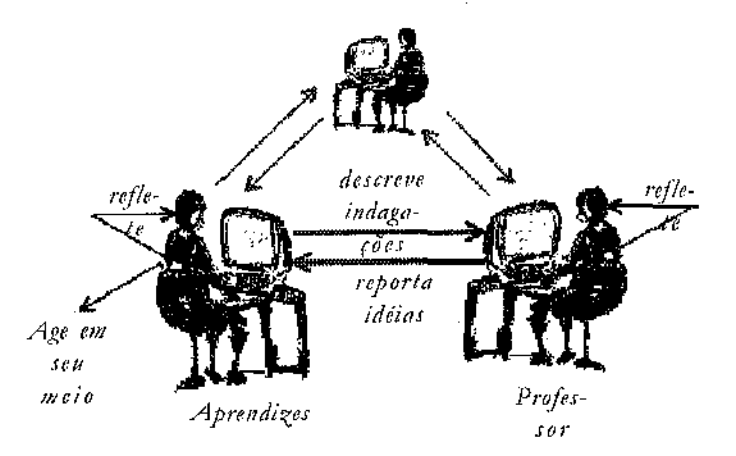

*4* - *Cio/o de aro""es que se esta/1ekce na intemçâo aprendiz..-pro}itssol; no ''ertar junto" via lnternet.* 

 $\overline{1}$ 

**Anexo3** 

33

A ESPIRAL DA APRENDIZAGEM EAS TECNOLOGIAS DA INFORMAÇÃO E COMUNICAÇÃO...

Esta abordagem do "estar junto" virtual tem sido utilizada na formação de professores reflexivos, capazes de· usar a informática em sua prática pedagógica (Prado & Valente, 2002). Por exemplo, nos projetos relacionados com a formação de educadores, como o projeto Rede Telemática para Formação de Educadores: Implantação da Informática na Educação c de Mudanças nas Escolas de Países da América Latina, financiados pela Organização dos Estados Americanos (OEA); no Projeto de Informática na Educação Especial (PROlNl§P), para a formação de professores de educação especial, financiado pela Secretaria de Educação Especial do Ministério de Educação e a Federação Nacional das APAEs (FENAPAEs) e realizado pelos pesquisadores do Núcleo de Informática Aplicada à Educação (NtED) da Unicamp e do Núcleo de [nformática na Educação Especial (NIEE) da UFRGS; e no Curso de Especialização em Desenvolvimento de Projetos Pedagógicos com Uso das Novas Tecnologias, financiado pela Programa Nacional de Informática (ProInfo) da Secretaria de Educação a Distância do Ministério de Educação e realizado pelo Programa de Pós-Graduação em Educação: Currículo, da PUC-SP.

### *CoNCJ.DSóE.Y*

Uma das agendas da pesquisa na área da Informática na Educação tem sido entender como se dá a aprendizagem na relação aprendizcomputador. Inicialmente, o computador foi útil como meio para representar conhecimento. Em seguida, foi enfatizada a capacidade de eles executarem essa representação, dando origem à idéia do ciclo de aprendizagem, que serviu como base para criação de ambientes de aprendizagem usando essas tecnologias. No entanto, à medida que entendemos mais sobre a aprendizagem ftca evidente que a idéia de ciclo é limitada. F.la convém à noção de movimento contínuo, próprio da aprendizagem, mas não à de uma circularidade crescente. Assim, uma representação que capta características é a espiral.

Neste capítulo, foram discutidas as diferentes funções que o computador assumiu como recurso auxiliar na aprendizagem, especificamente como meio de representação de conhecimento. O ciclo de ações

#### 34 A TECNOLOGIA NO ENSINO: IMPLICAÇÕES PARA A APRENDIZAGEM

que ocorre na interação aprendiz-computador foi usado para mostrar o caráter espiral da aprendizagem, mecanismo mais adequado para entender o processo de construção do conhecimento que surge na relação aprendiz c tecnologias da informação *c* da comunicação.

A idéia de espiral não só é mais adequada para entender como o computador pode auxiliar a aprendizagem como também permite separar certas ações e entendê-las de modo mais amplo. Por exemplo, até o momento tem sido enfatizado somente o aspecto cognitivo da aprendizagem. A espiral significa também uma abertura para outros aspectos como o estético e o emocional, que estão ficando cada vez mais evidentes nos projetos desenvolvidos por intermédio do computador. Na verdade, as tecnologias da informação e comunicação estão criando circunstâncias para que as pessoas possam se expressar como um todo, por inteiro, não só no aspecto cognitivo, mas no emocional e social. Os recursos para exploração de aspectos estéticos c a possibilidade de formação de redes de pessoas interagindo via Internet têm facilitado a exploração dessas outras dimensões do ser humano, obrigando-nos a rever constantemente nosso papel como aprendizes e nossas concepções sobre aprendizagem. Este é o movimento da espiral em ação!

# Referências

- D'AMBROSIO, U. (1986). Da Realidade à Ação: Reflexões sobre Educação e Matemática. São Paulo: Summus.
- MANTOAN, M. T. E. (1994). O Processo de Conhecimento tipos de abstração e tomada de consciência. NIED-Memo 27. NIED-UNICAMP; Campinas.
- MATURANA, H. & VARELA, F. (1997). De Máquinas a Seres Vivos. Porto Alegre: Artes Médicas.

- (1995). *A Árvore do Conhecimento*. Campinas, São Paulo: Editora Psy.

MORAES, M. C. (2002). Aprendizagem e Vida. Artigo não-publicado.

- MORIN, E. (1997). O Método a natureza da Natureza. Portugal: Publicações Europa-América.
- MONTANGERO, J. & MAURICE-NAVILLE, D. (1998). Piaget on a Inteligência em Evolução. Porto Alegre: Artmed.

PAPERT, S. (1980). Mindstorms: Children, Computers and Powerful Ideas. New York: Basic Books. Traduzido para o Português em 1985, como Logo: Computadores e Educação. São Paulo: Editora Brasiliense.

- PIAGET, J. (1998). Sobre Pedagogia. São Paulo: Casa do Psicólogo.
	- —. (1995). Abstração Reflescionante: relações lógico-aritméticas e ordem das relações espaciais. Porto Alegre: Artmed.
	- -. (1976). *A Equilibração das Estruturas Cognitivas*. Rio de Janeiro: Zahar Editores.
- PRADO, M. E. B. B (1996). O uso do computador na formação do professor: um enfoque reflexivo da prática pedagógica. Dissertação de Mestrado. Faculdade de Educação - UNICAMP. (publicada no site http:/ /www.proinfo.gov.br)
- PRADO, M. E. B. B & Valente, J. A. (2002). A Educação a Distância Possibilitando a Formação do Professor com Base no Ciclo da Prática Pedagógica. Em M.C. Moraes (Org) Educação a Distância: fundamentos e práticas. Campinas, SP: UNICAMP/NIED, p. 27-50.
- VALENTE, J. A. (1991). Logo: mais do que uma linguagem de programação. Em J.A. Valente (Org.) Liberando a Mente: computadores na educação especial. Campinas, SP: Gráfica Central da UNICAMP, p. 314.
- —. (1993). Computadores e Conhecimento repensando a educação. Segunda edição (1998). Campinas, SP: UNICAMP/NIED, p. 501.
- .... (1996). O Papel do Professor no Ambiente Logo. J. A. Valente (Org) O Professor no Ambiente Logo: formação e atuação. Campinas, SP: UNICAMP/NIED, p. 1-34.
- (1999a). Informática na Educação no Brasil: análise e contextualização histórica. Em J. A. Valente (Org.) Computadores na Sociedade do Conhecimento. Campinas, SP: UNICAMP/ NIED, p. 1-27.

Anexo 3

#### REFERENCIAS

 $\mathcal{I}_\mathrm{L}$ 

- VALENTE, J. A. (1999b). Análise dos Diferentes Tipos de Softwares Usados na Educação. Em J. A. Valente (Org.) Computadores na Sociedade do Conhecimento. Campinas, SP: UNICAMP/NIED, p. 89-110.
- VALENTE, J. A. & ALMEIDA, F. J. (1997) Visão Analítica da Informática na Educação no Brasil: a questão da formação do professor. Revista Brasileira de Informática na Educação, da Sociedade Brasileira de Computação, Nº 1, setembro, p. 45-60.
- VYGOTSKY, L. S. (1991). A Formação Social da Mente. São Paulo: Martins Fontes.
- WALLON, H. (1989). As Origens do Pensamento na Criança. São Paulo: Manole.